## **POLITECNICO DI MILANO**

IV Facoltà di Ingegneria Industriale

Corso di Laurea in Ingegneria Aeronautica Dipartimento di Ingegneria Aerospaziale

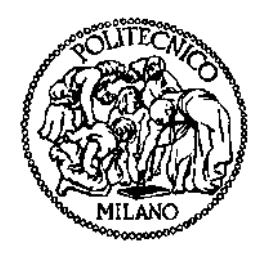

Sviluppo di metodologie per il progetto di ali con profili a curvatura variabile

Relatore: Prof. Sergio RICCI

Co-relatore: Ing. Alessandro DE GASPARI

Tesi di Laurea di:

Andrea DI RENZO Matr. 751255

Anno Accademico 2010 - 2011

#### *Ringraziamenti*

*Ringrazio la mia fidanzata Marta, l'amore della mia vita, che mi è stata sempre vicino, supportandomi, aiutandomi, sempre presente a rendere felice la mia vita.* 

*Ringrazio la mia famiglia che mi ha sostenuto e consigliato nel mio cammino fino a questo punto, in tutto e per tutto.* 

*Ringrazio gli amici di sempre, gli amici più cari, fuori e dentro l'università che hanno reso più leggere le mie giornate.* 

*Ringrazio Alessandro per la sua disponibilità e per il suo aiuto sempre preciso e gentile nel mio lavoro in questi mesi.* 

*Ringrazio il prof. Ricci soprattutto per la fiducia che mi ha dato, per l'appoggio professionale e personale allo sviluppo del mio lavoro in questi mesi.* 

*E ringrazio tutti quelli che consapevolmente o inconsapevolmente mi hanno aiutato facendo nascere l'idea insperata, la risata del momento, la distrazione di un attimo.* 

# Indice Generale

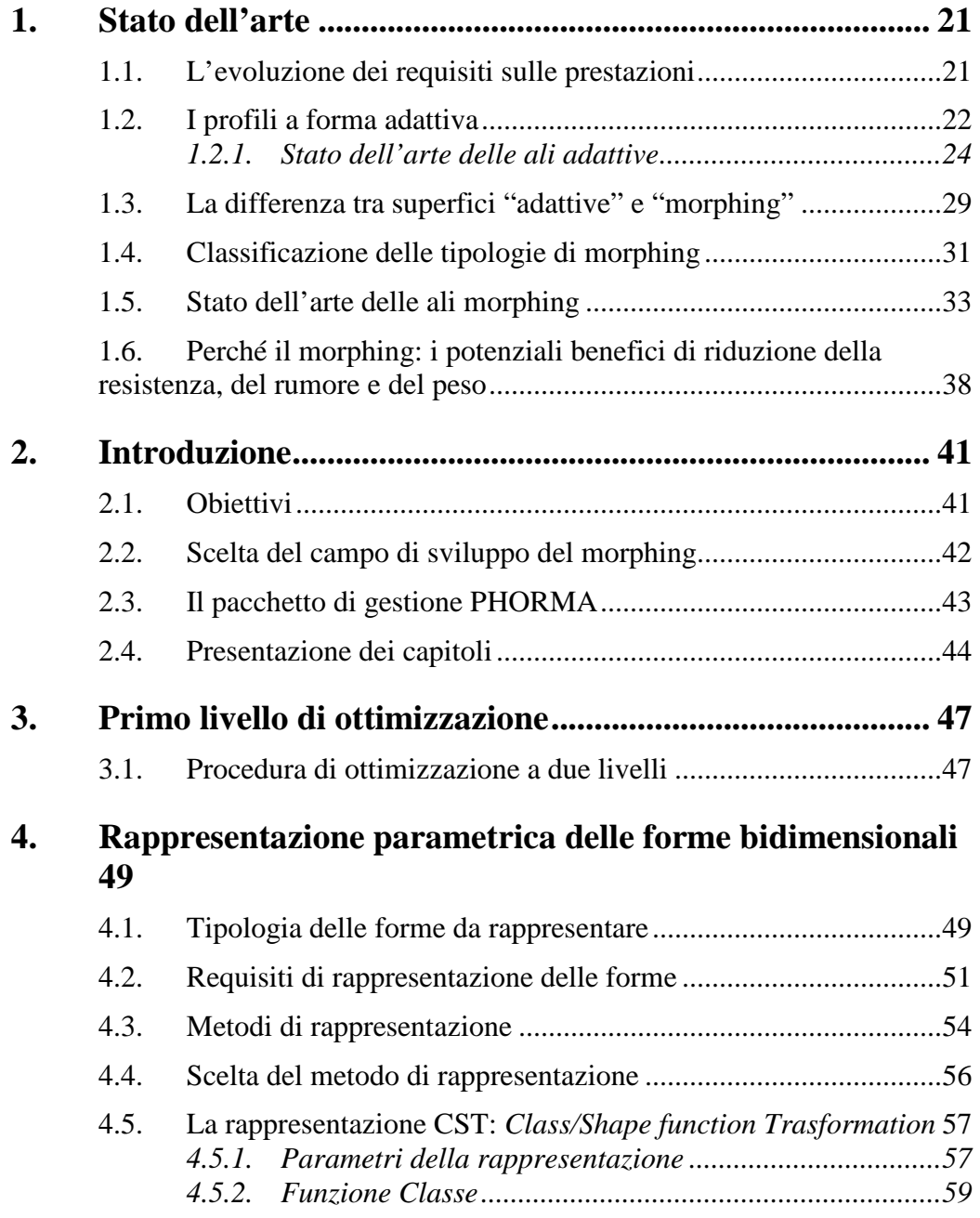

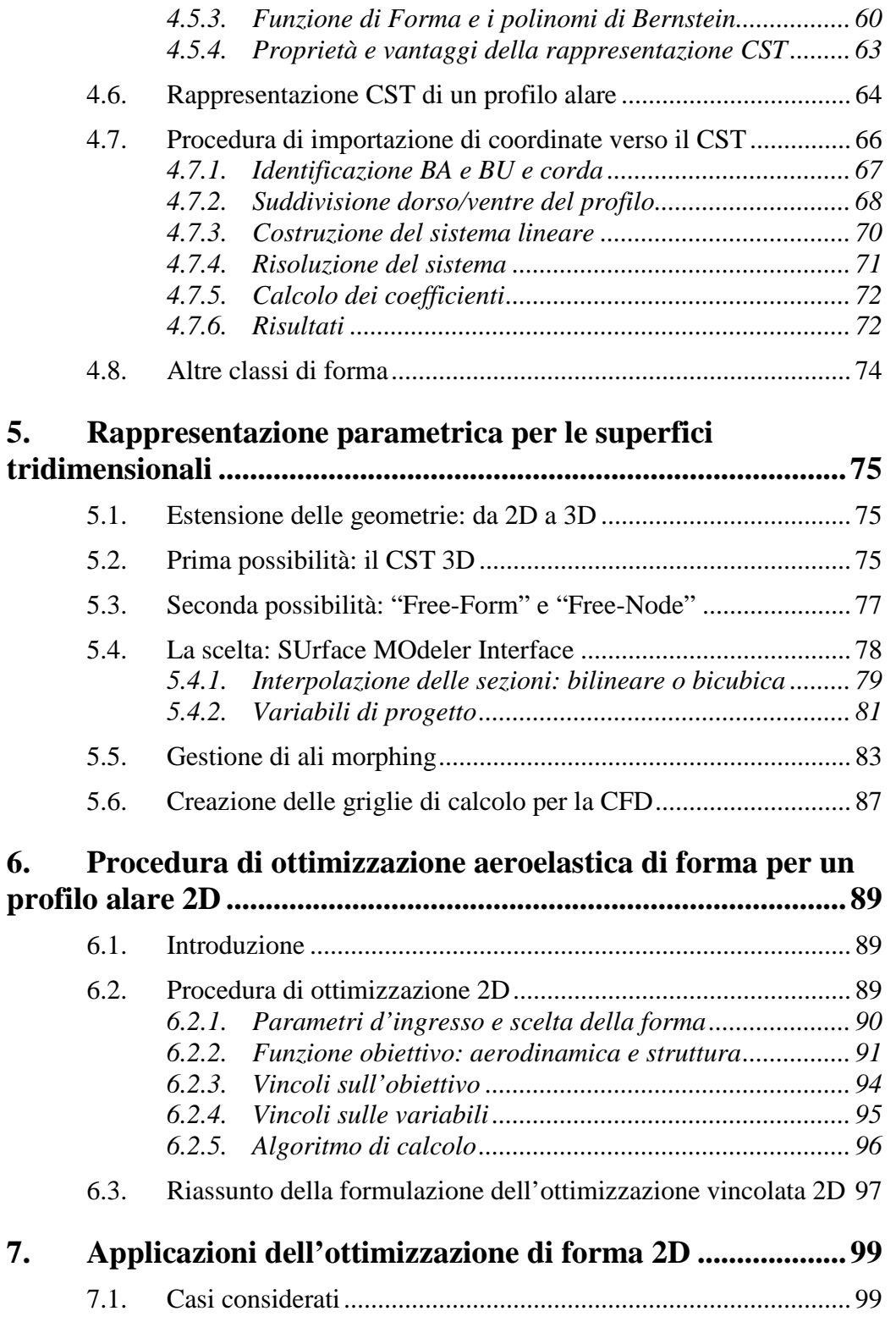

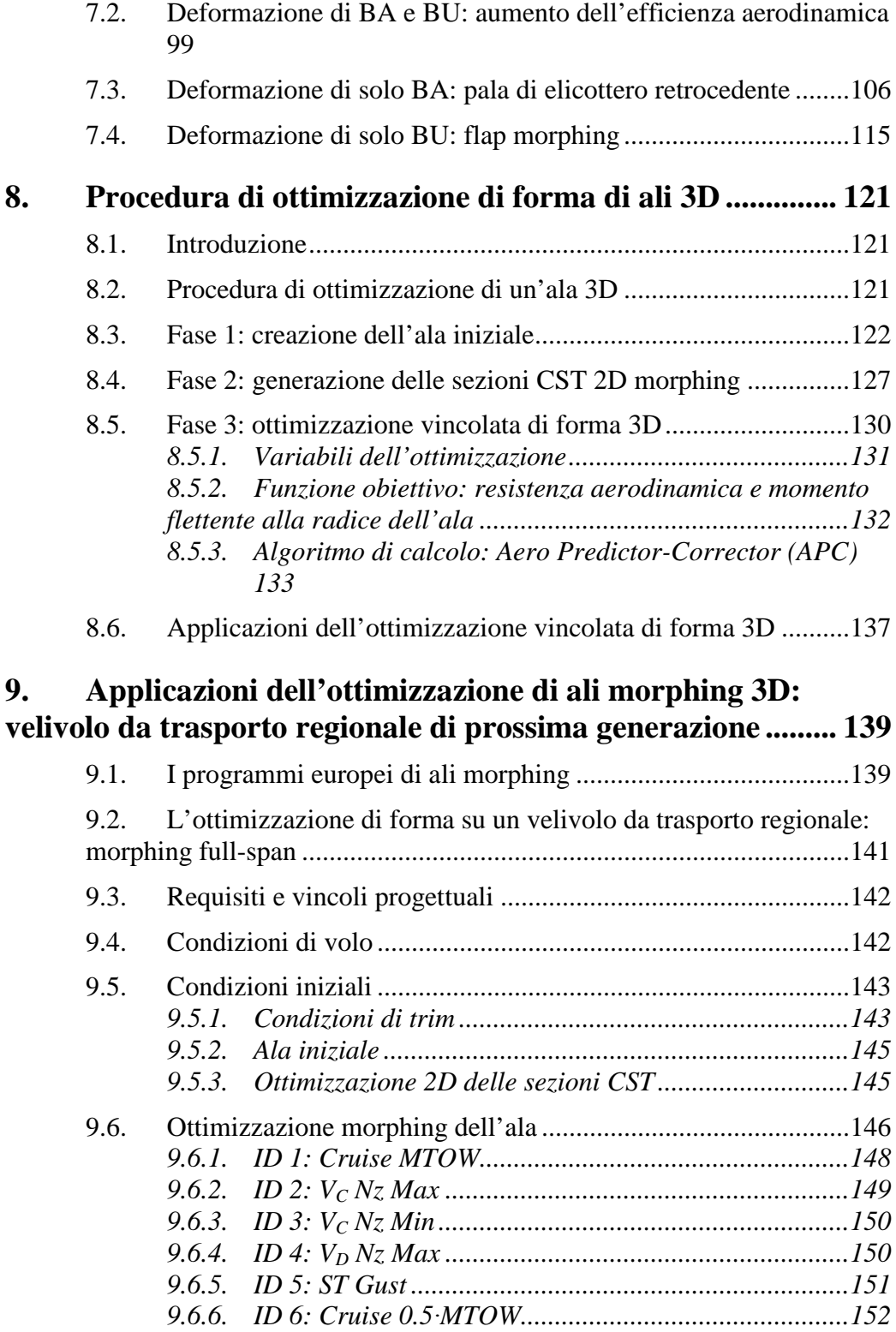

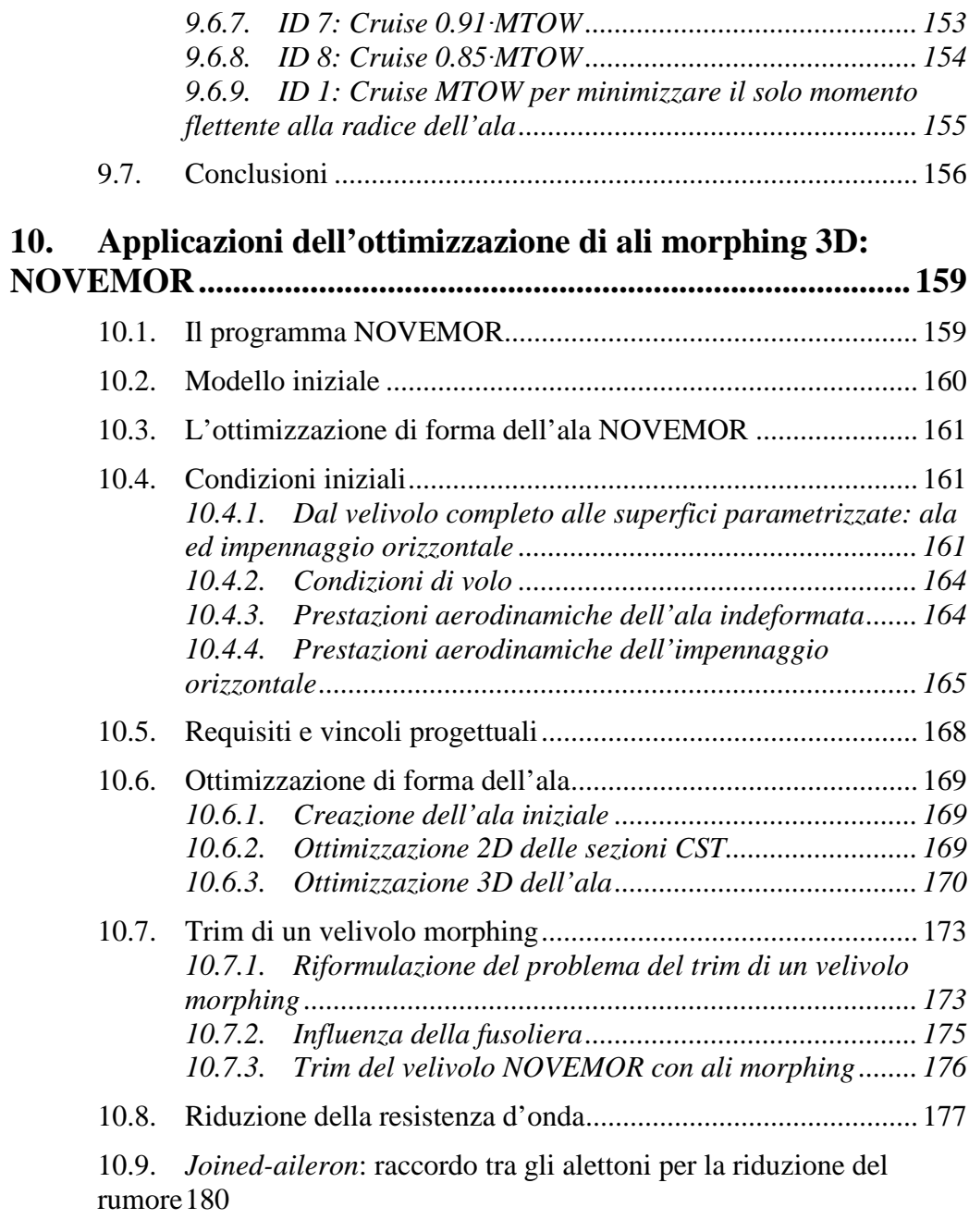

## **11. Secondo livello di ottimizzazione: modello 3D dell'ala morphing NOVEMOR ................................................................. 183**

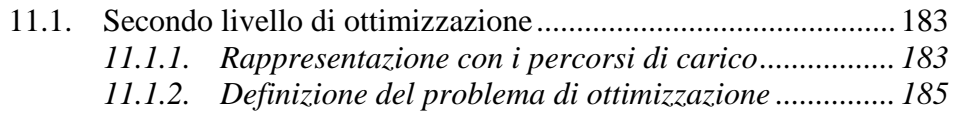

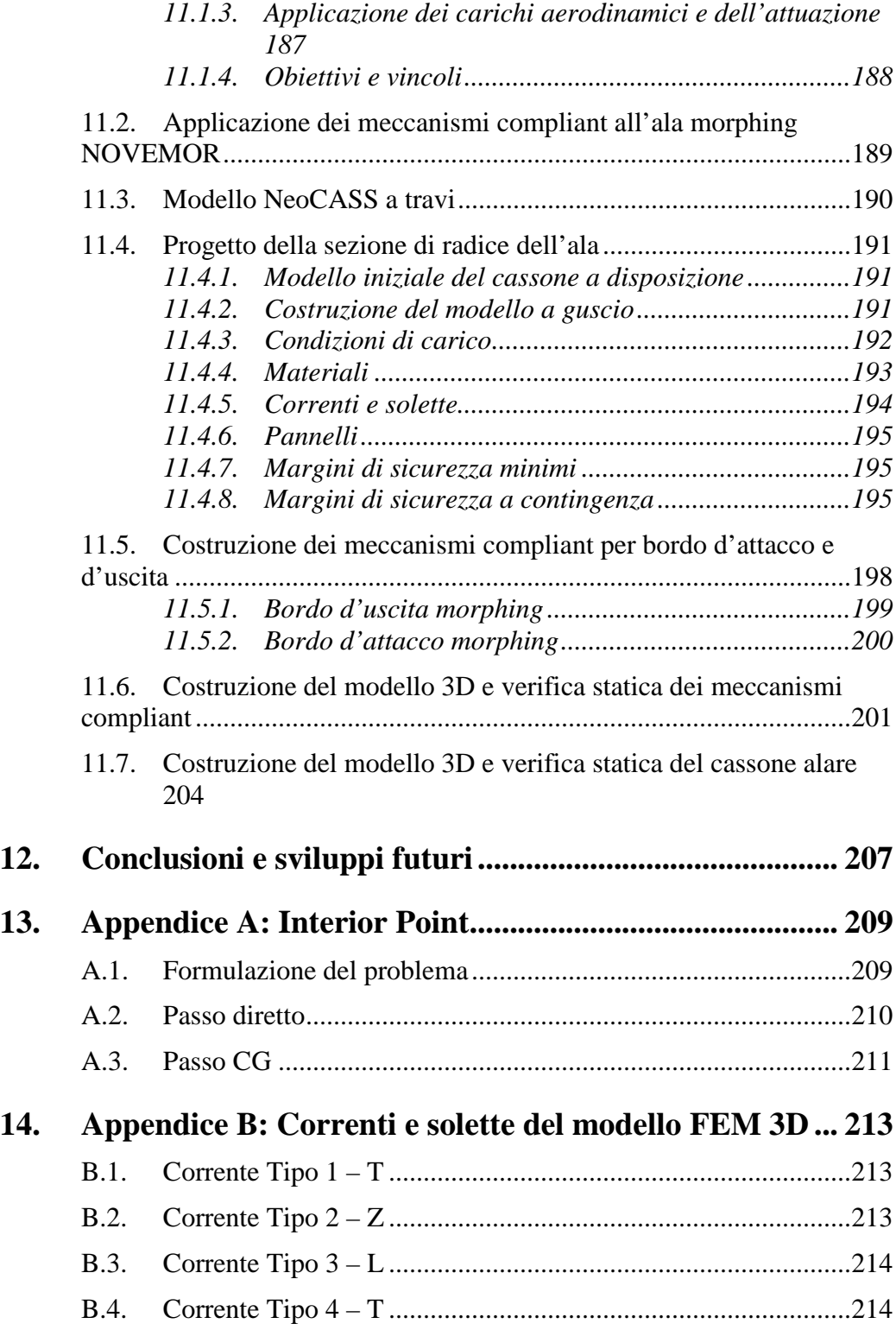

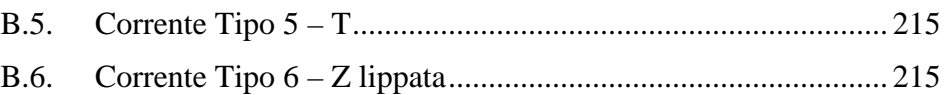

# Elenco delle Figure

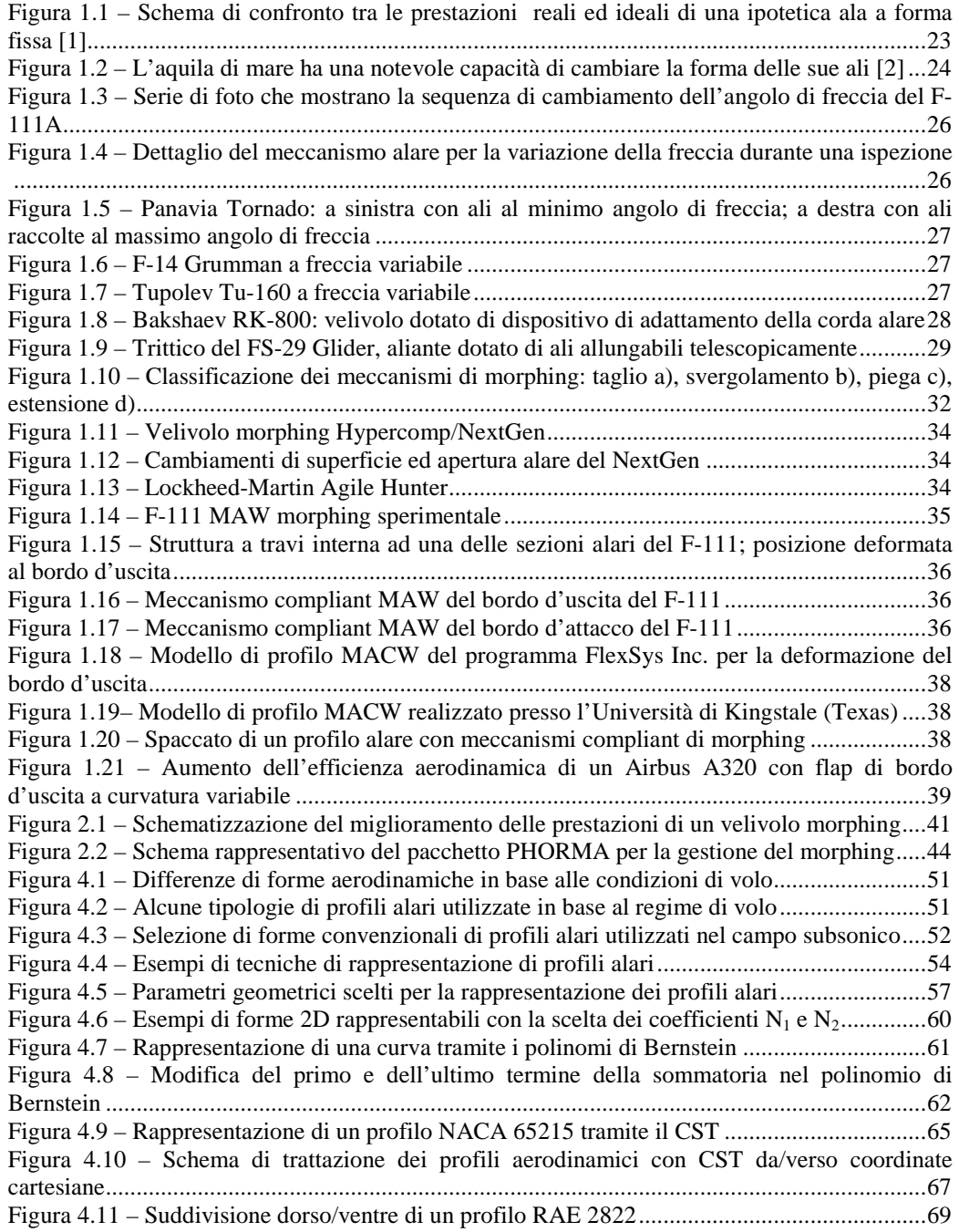

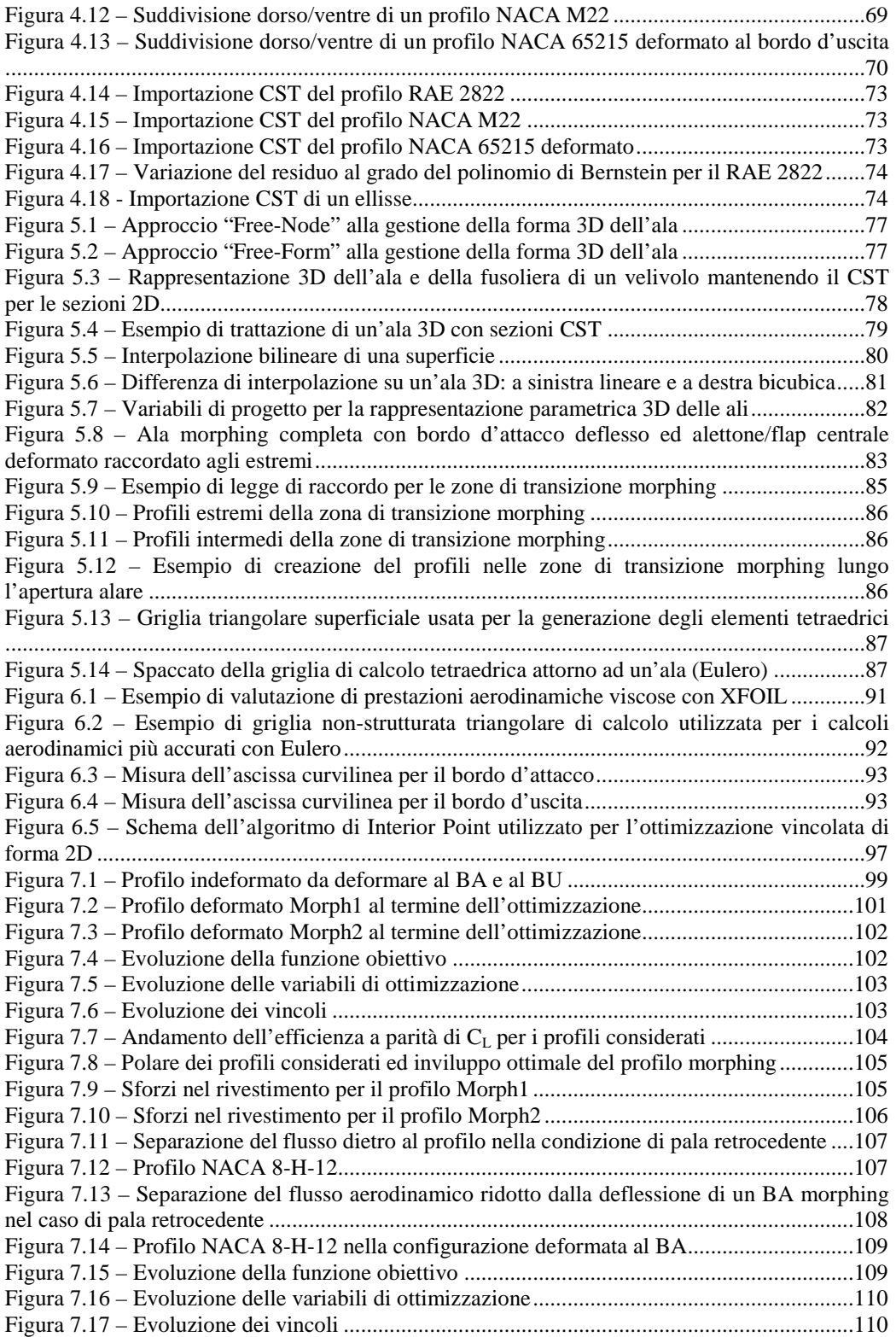

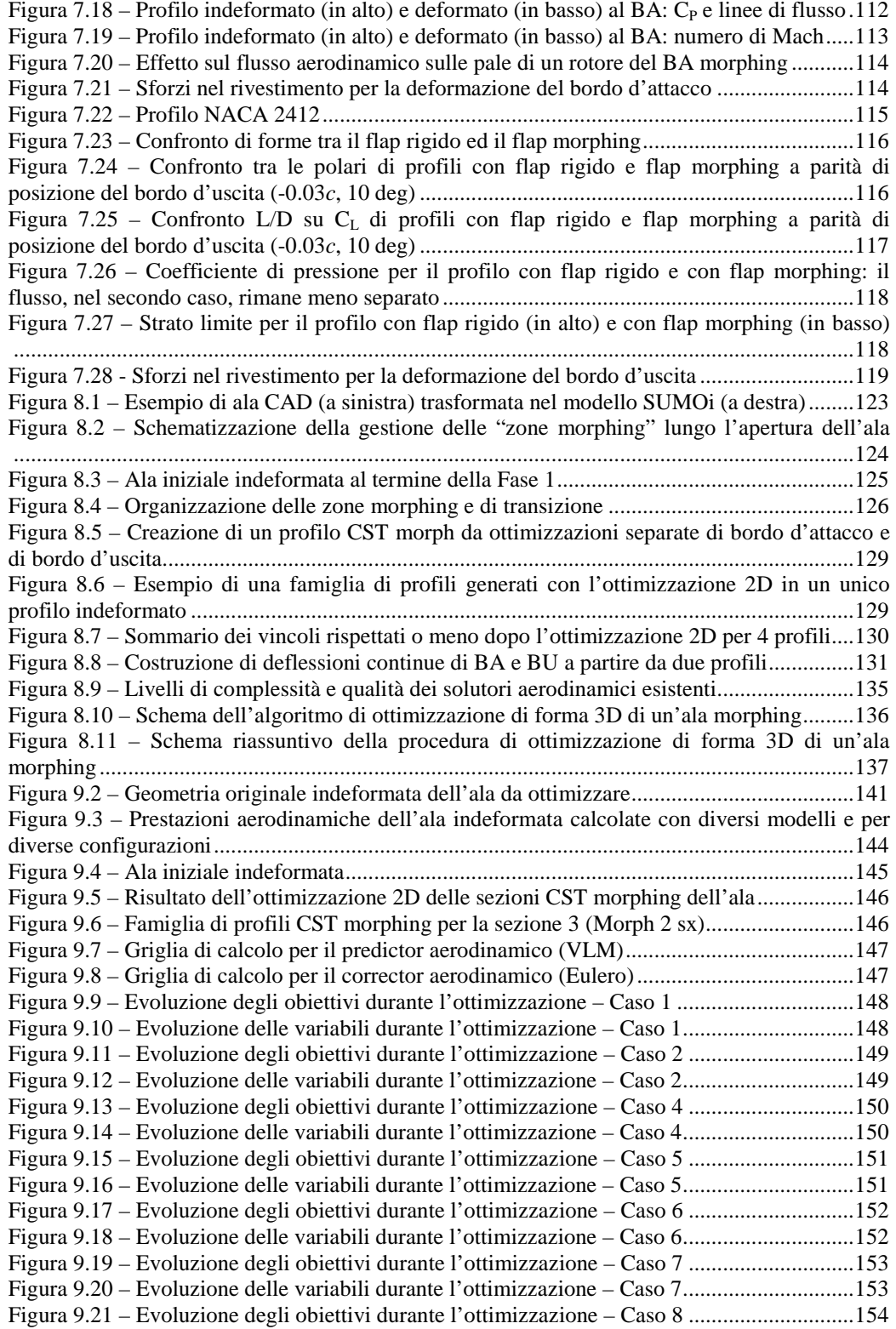

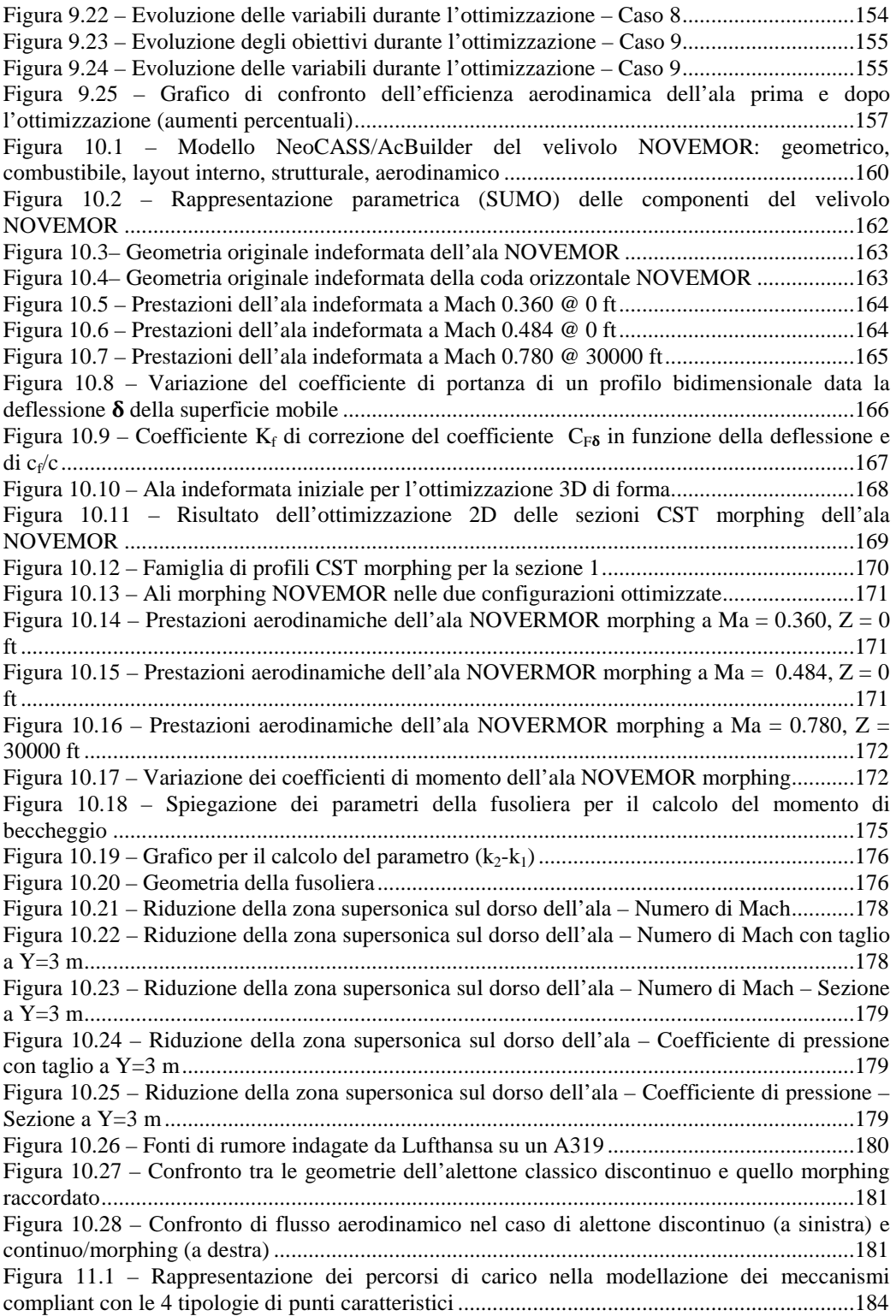

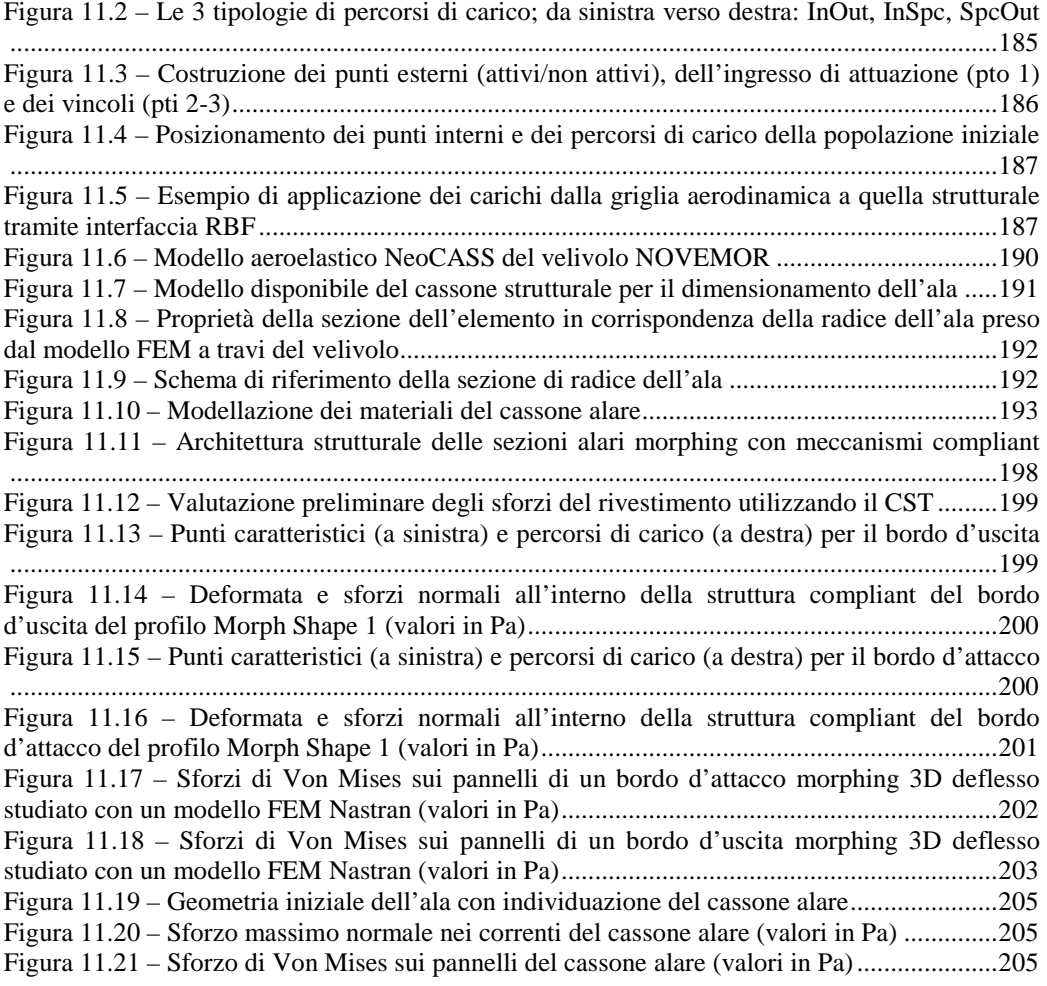

# Elenco delle Tabelle

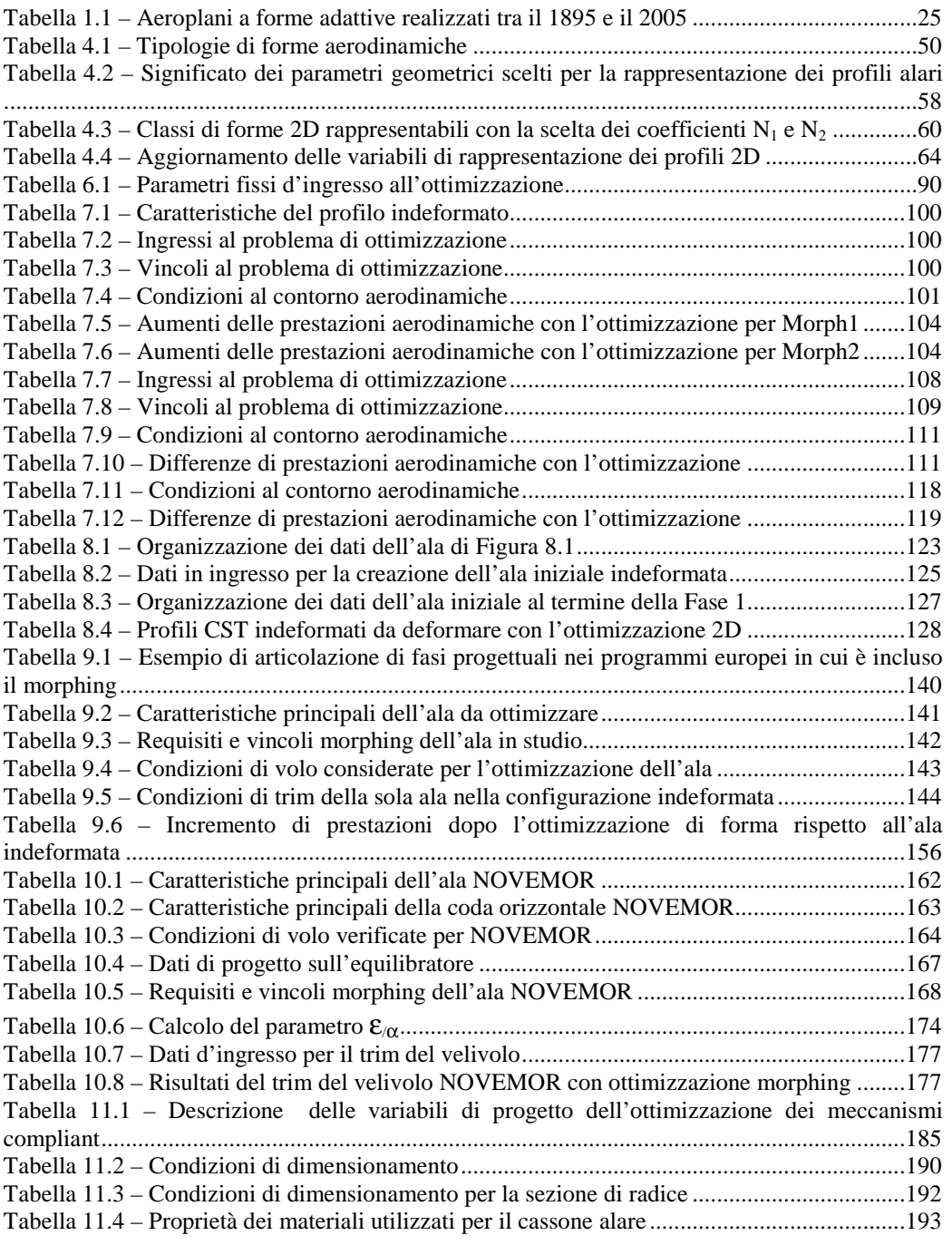

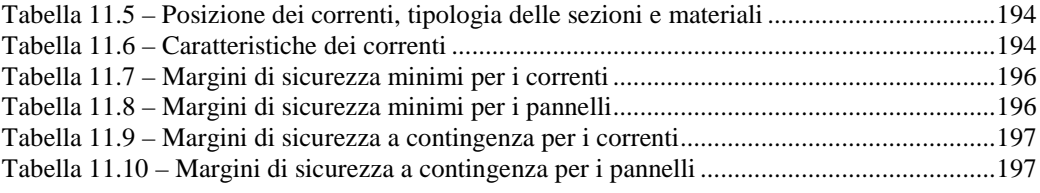

## **Sommario**

In questo lavoro viene presentato un metodo per il progetto di profili 2D e ali 3D di tipo morphing, ovvero per l'adattamento di forma, basato su una procedura su due livelli di ottimizzazione. Nel primo livello, viene determinata la forma migliore dell'ala o del profilo tramite un'ottimizzazione vincolata che massimizza l'efficienza aerodinamica e minimizza gli sforzi assiali e flessionali del rivestimento, rispettando vincoli di deformazione/sforzo imposti. Una parametrizzazione compatta denominata CST è stata utilizzata per determinare la forma ottima dei profili. Un'altra tecnica di ottimizzazione è stata usata per il progetto delle ali 3D, basandosi sui risultati ottenuti dalle procedure di minimizzazione 2D dei singoli profili: in questo caso viene ridotta la resistenza aerodinamica a parità di coefficiente di portanza utilizzando un metodo denominato Aero Predictor-Corrector (APC). I risultati sono di aumento di prestazioni in più punti dell'inviluppo di volo per velivoli commerciali da trasporto.

Alcuni esempi pratici sono riportati per dimostrare le funzionalità di questi metodi con l'incremento delle prestazioni del velivolo, in particolare sono trattati un progetto europeo (NOVEMOR) e quello di un nuovo velivolo da trasporto regionale di prossima generazione.

Nel secondo livello viene determinata la migliore configurazione della struttura interna delle forme scelte al primo livello utilizzando un algoritmo genetico per la determinazione di strutture compliant adattabili e flessibili.

**Parole chiave:** profili ed ali ad adattamento di forma, ottimizzazione strutturale, meccanismi compliant

## **Abstract**

The purpose of this work is to propose an approach for optimal 2D airfoil morphing design and 3D wing morphing design based on a two levels approach. In the first level, the best deformed shape of a wing or an airfoil is performed by an optimization method. The objective of this method is to maximize the aerodynamic efficient and to minimize the axial and bending skin stresses, respecting some technological limits as stress/strain limits. A compact representation for airfoils, named CST, is used to perform the optimal design. An another optimization technique is used for design the optimal geometry of a 3D wing, using the results of 2D airfoil optimization: in this case it reduced aerodynamic drag at the same lift coefficient using an Aero Predictor-Corrector (APC) method. The results perform the optimization of a commercial aircraft in many points of the flight envelope.

Many practical examples supported and demonstrated the optimizations with an increase of performance, in particular an European Project (NOVEMOR) and a wing of a regional transport aircraft are treated.

In the second level, the best internal structural configuration is obtained using a topological optimization tool based on a genetic algorithm that synthesize a compliant structure able to adapt itself to match the optimal shape coming from the first level.

**Keywords:** morphing wing, morphing airfoil, structural optimization, compliant structures

# **Capitolo 1**

## 1. **Stato dell'arte**

### **1.1. L'evoluzione dei requisiti sulle prestazioni**

Il panorama della tecnologia aeronautica e delle configurazioni dei velivoli si è andato sempre più arricchendo negli ultimi anni, spinto dalla sempre più pressante richiesta di maggiore efficienza degli aeroplani. Questa enorme spinta è dovuta principalmente all'aumento dei passeggeri nel trasporto aereo, collegato alla maggiore accessibilità a questo tipo di servizio, ma, ancora più recentemente, anche al cambiamento dei requisiti ambientali di rumore ed inquinamento a cui sempre più in maniera stringente devono sottostare i nuovi velivoli. Soprattutto quest'ultimo aspetto influenzerà sicuramente il futuro dello sviluppo delle tecnologie aeronautiche. Fattori che hanno enormi impatti economici sulle compagnie aeree e sui produttori di velivoli.

Per andare incontro a questo tipo di requisiti e a questa evoluzione, la necessità di consumare meno combustibile possibile si è tradotta nel requisito tecnico di un aumento dell'efficienza aerodinamica globale del velivolo durante tutta la sua missione. L'importanza di questa questione sta proprio nell'aggettivo "globale", ma qui sta anche il limite, nel senso che la configurazione e le prestazioni dei velivoli ad uso commerciale oggigiorno sono dettate dall'ottimizzazione su un unico punto (o ben pochi) di inviluppo di volo, tipicamente una condizione di crociera. Al di fuori di questa condizione le prestazioni non sono più quelle ottimali, tanto che è nota la necessità di implementare gli ipersostentatori di bordo d'attacco e di uscita, utilizzati in situazioni come il decollo e l'atterraggio per ottenere le necessarie prestazioni fuori dalla crociera.

Questa limitazione è ancora più significativa se si pensa ad un velivolo che decolla in campo subsonico a bassa velocità e ha crociera transonica ad alta velocità, se non, addirittura, supersonica, cosa che richiederebbe una modifica dei profili alari, per esempio con spessori più piccoli e bassa curvatura; ciò sarebbe ben più complicato da rendere ottimale nel caso di utilizzo di soli ipersostentatori o, in generale, delle attuali componentistiche aeronautiche installate sulle ali dei velivoli odierni.

## **1.2. I profili a forma adattiva**

Diventa così necessario prevedere che un velivolo possa adattare più significativamente le forme aerodinamiche delle proprie superfici portanti in modo da poter volare sempre nelle condizioni ottimali per differenti condizioni di volo. Dato che il principale componente atto alla produzione della portanza è l'ala, l'attenzione delle ricerche sul cambiamento di forma si è concentrata soprattutto su questa parte del velivolo.

Il problema diventa come intendere questo più profondo cambiamento delle forme. La rivisitazione della geometria dell'ala del velivolo deve partire da un adattamento delle sue forme aerodinamiche in maniera non più soltanto discontinua (come tramite gli ipersostentatori), ma si deve prevedere una più radicale variazione continua della forma.

Questa idea ha portato al concetto di superfici "adattive", in particolar modo intendendo cambiamenti geometrici come:

- variazioni dell'area;
- curvatura variabile;
- componenti telescopici;
- variazione di freccia dell'ala.

Le geometrie adattive, quindi, usano meccanismi, attuatori, sensori, materiali avanzati per cambiare la forma, la rigidezza e altre caratteristiche di risposta della struttura dell'ala a fronte di più richieste all'interno della missione. Ciò necessita una rivisitazione della progettazione tanto aerodinamica quanto strutturale, nonché lo sviluppo di nuove tecnologie adattabili alle nuove specifiche.

Nella Figura 1.1 viene schematicamente mostrato un confronto tra le prestazioni reali di un ipotetico velivolo ad ala fissa, senza variazioni di geometrie, ed il profilo ideale di prestazioni che si vorrebbe raggiungere [1].

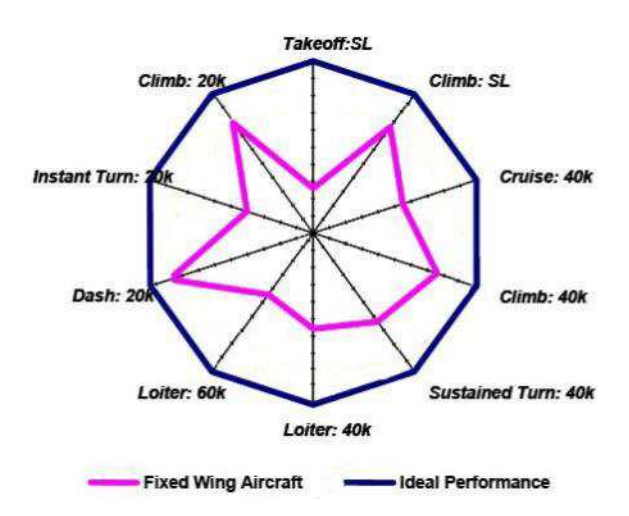

**FIGURA 1.1 – SCHEMA DI CONFRONTO TRA LE PRESTAZIONI REALI ED IDEALI DI UNA IPOTETICA ALA A FORMA FISSA [1]** 

Scegliere a seconda dell'inviluppo di volo la forma più appropriata è già quello che in natura cercano di fare gli uccelli, capaci di cambiare la curvatura, la freccia, l'apertura e l'area delle loro ali, in base alle diverse condizioni di volo. Un esempio molto interessante è l'aquila di mare.

Come si può notare nella Figura 1.2 l'aquila cambia la forma delle ali a seconda delle condizioni in cui deve operare: nella Figura 1.2a si può osservare l'approccio all'atterraggio con le zampe pronte al contatto con il terreno, la freccia pronunciata in avanti per contrastare il momento di beccheggio generato dalle zampe, un diedro elevato per aumentare la stabilità. Nella Figura 1.2b, invece, si ha la massima apertura alare per un aumento dell'endurance in configurazione a minima potenza necessaria per sorveglianza aerea. Nella Figura 1.2c viene ridotta l'apertura alare e modificata la freccia in modo da raggiungere velocità più elevate.

Queste variazioni di forma sono soprattutto dettate dal cambiamento di geometria dei profili (Figura 1.2d) dell'ala; poter prevedere una configurazione adattiva di questo tipo sull'ala di un aeroplano è l'obiettivo che ci si deve porre per parlare di profili adattivi per l'aumento delle prestazioni e raggiungimento dell'ottimo in più punti dell'inviluppo di volo.

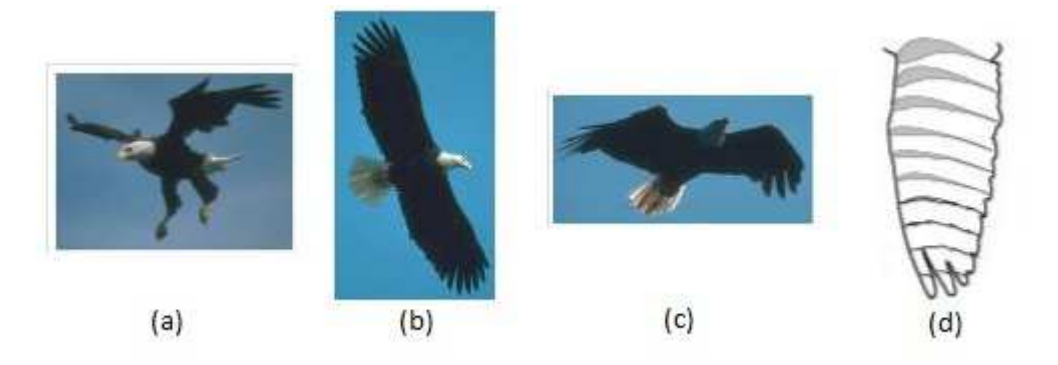

**FIGURA 1.2 – L'AQUILA DI MARE HA UNA NOTEVOLE CAPACITÀ DI CAMBIARE LA FORMA DELLE SUE ALI [2]** 

Tornando al campo più prettamente aeronautico, la tecnica di adattare la forma dell'ala è stata utilizzati in molti casi: basta pensare a velivoli come F-111 o F-14, dotati di freccia variabile per passare da una configurazione di massima portanza usata al decollo e all'atterraggio, a quella di massima velocità supersonica, riducendo la freccia per diminuire la resistenza. La stessa retrazione del carrello d'atterraggio è vista da molti come una caratteristica di adattività della geometria globale del velivolo.

#### *1.2.1. Stato dell'arte delle ali adattive*

Storicamente si sono succedute diverse soluzioni tecnologiche circa l'adattività delle forme del velivolo. De Breuker [3] fa risalire la forma adattiva perfino all'aliante di Otto Lilienthal (1895) che aveva profili a curvatura variabile e all'aereo dei fratelli Wright (1903) con svergolamento variabile.

La Tabella 1.1 riporta una raccolta degli aeroplani sviluppati tra il 1895 ed il 2005 nell'ottica dell'adattività delle forme, divise per tipologie di variazione.

Come si può osservare la tipologia di adattamento più utilizzata è stata la modifica della freccia. Il motivo di questa larga diffusione di questo tipo di variazione è dovuta al fatto che è la più semplice da ottenere ed è anche quella che fa ottenere il miglior incremento di prestazioni.

Basta pensare al già citato F-111 (Figura 1.3) che avendo la necessità di volare sempre più in alto e a velocità elevate, ma anche di neutralizzare obiettivi terrestri a bassa velocità, ma soprattutto di passare da un regime di volo subsonico ad uno supersonico, ha implementato un sistema di rotazione delle ali che sono incernierate alla radice (Figura 1.4).

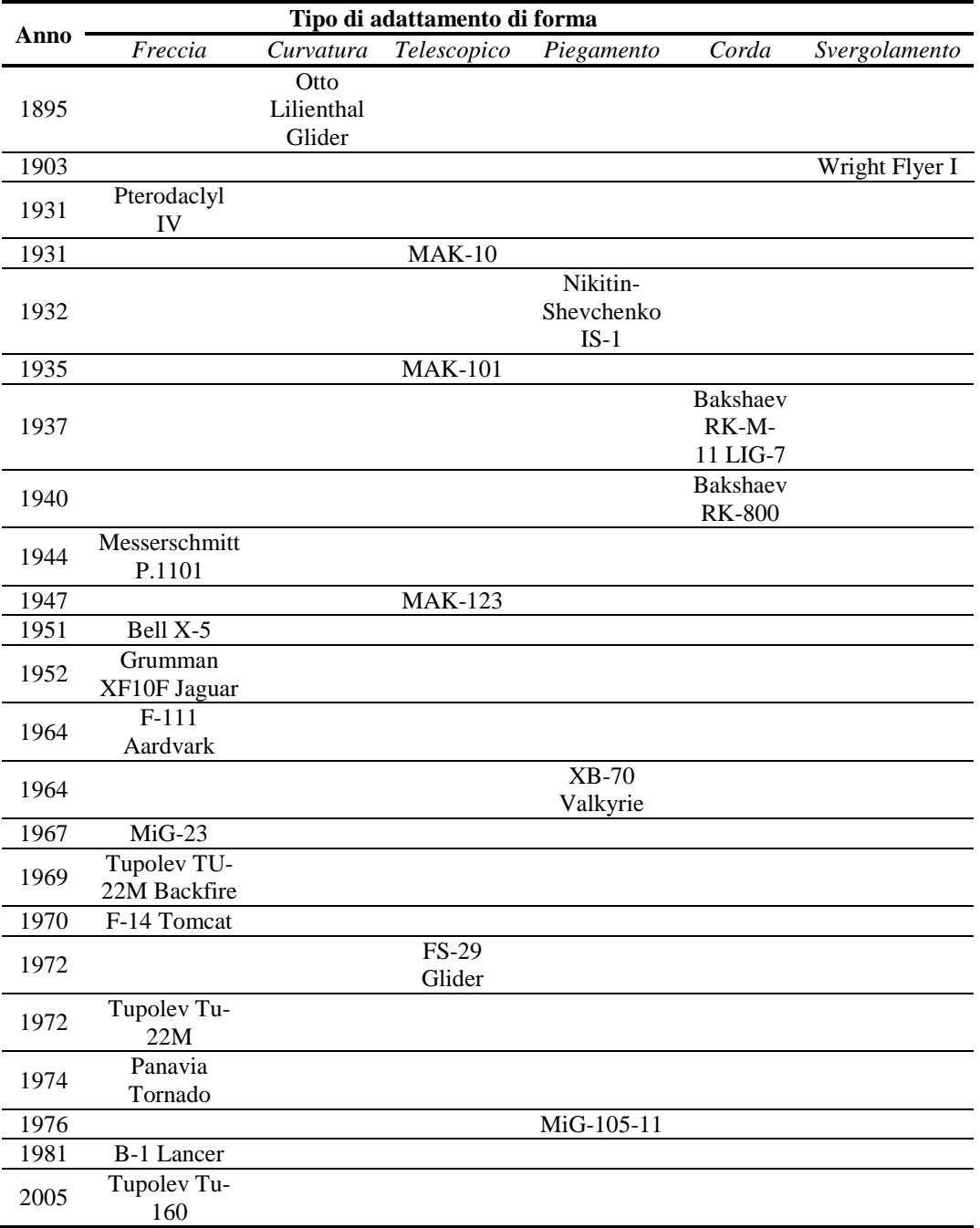

#### **TABELLA 1.1 – AEROPLANI A FORME ADATTIVE REALIZZATI TRA IL 1895 E IL 2005**

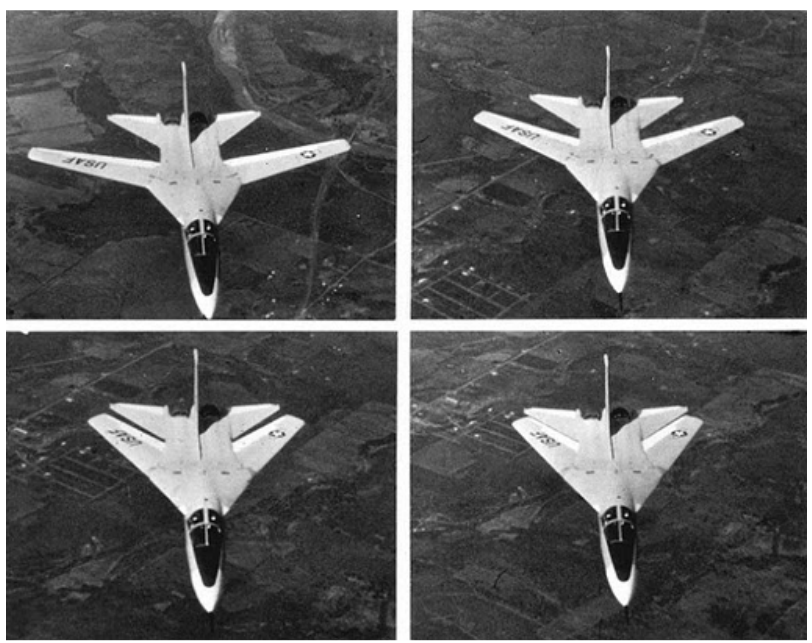

**FIGURA 1.3 – SERIE DI FOTO CHE MOSTRANO LA SEQUENZA DI CAMBIAMENTO DELL'ANGOLO DI FRECCIA DEL F-111A** 

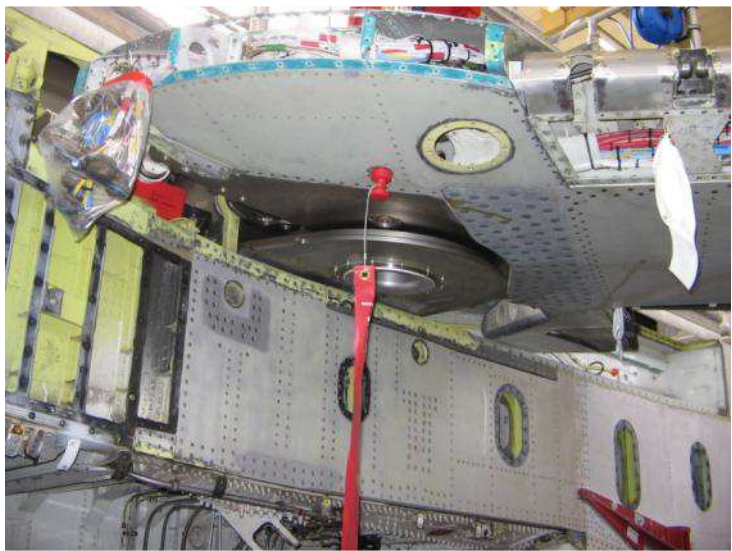

**FIGURA 1.4 – DETTAGLIO DEL MECCANISMO ALARE PER LA VARIAZIONE DELLA FRECCIA DURANTE UNA ISPEZIONE**

La necessità di passare da un regime subsonico ad uno supersonico è tipica dei caccia bombardieri militari come il F-111A, ma molti altri esempi possono essere citati al riguardo, anche più recenti; evidenza che dimostra quanto l'esigenza di adattività dei velivoli sia davvero importante per rendere ottimale

l'aereo in molte condizioni. In particolare la variazione di freccia è rimasta uno dei metodi più efficienti per aumentare le prestazioni tanto da essere ancora molto utilizzato, ad esempio nel Panavia Tornado (Figura 1.5), nel F-14 (Figura 1.6) o nel Tupolev Tu-160 (Figura 1.7).

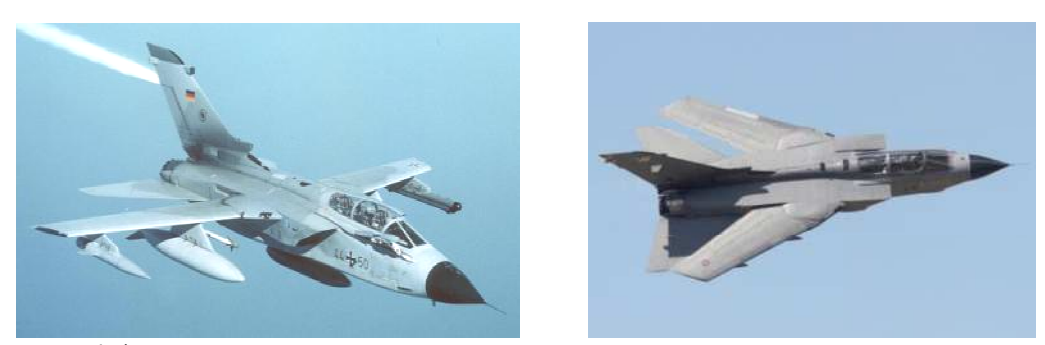

**FIGURA 1.5 – PANAVIA TORNADO : A SINISTRA CON ALI AL MINIMO ANGOLO DI FRECCIA ; A DESTRA CON ALI RACCOLTE AL MASSIMO ANGOLO DI FRECCIA**

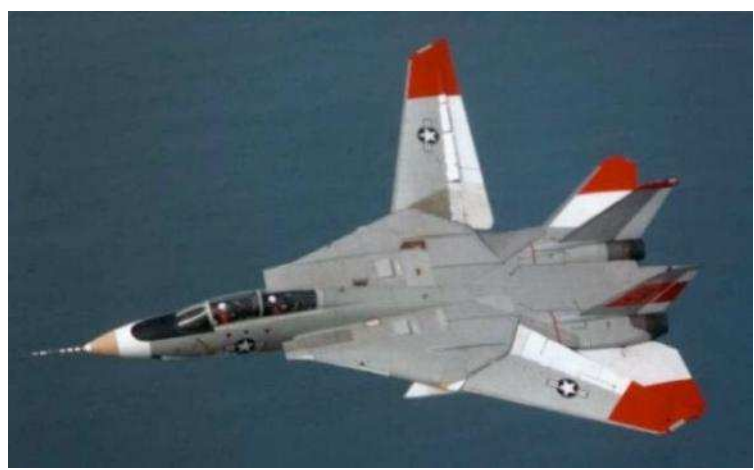

**F IGURA 1.6 – F-14 GRUMMAN A FRECCIA VARIABILE**

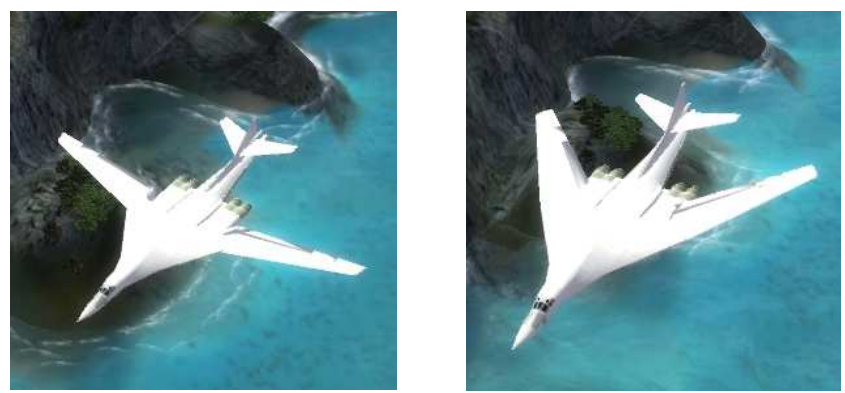

**FIGURA 1.7 – TUPOLEV TU-160 A FRECCIA VARIABILE**

Altre tipologie di variazione di forma si sono meno sviluppate, perché tecnologicamente più difficili da realizzare e con basso incremento di prestazioni rispetto alle complicazioni costruttive introdotte, come per esempio la modifica della corda dell'ala nel Bakshaev RK-800: in questo modello sperimentale il velivolo parte da una configurazione a doppia ala tandem (Figura 1.8a), ma, tramite delle specie di tendine telescopiche estendibili nascoste in fusoliera, si riesce ad aumentare la corda giungendo ad una configurazione ad ala singola (Figura 1.8b). Si può osservare come tale soluzione presenti una complicazione eccessiva a dispetto dei benefici che porta; in compenso riduce notevolmente il carico pagante in fusoliera ed aumenta la massa a vuoto del velivolo.

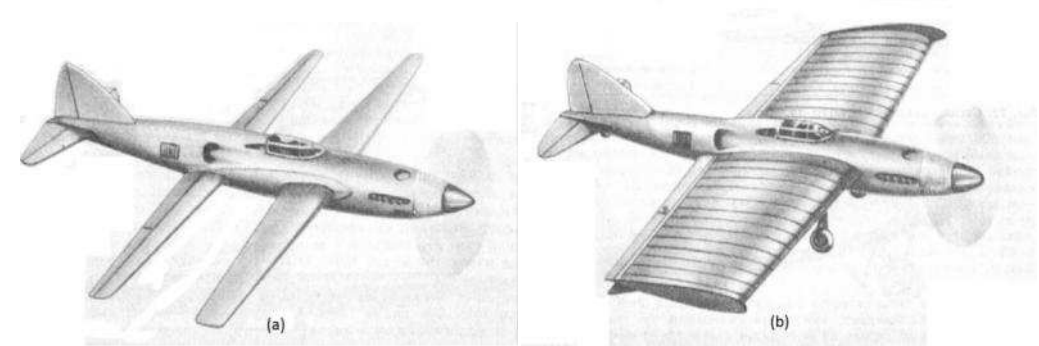

**FIGURA 1.8 – BAKSHAEV RK-800: VELIVOLO DOTATO DI DISPOSITIVO DI ADATTAMENTO DELLA CORDA ALARE**

Un altro esempio di adattività geometrica è presentato dal FS-29 Glider (Figura 1.9), un aliante che, per aumentare l'efficienza aerodinamica, aumentava l'apertura alare con delle ali telescopiche per diminuire la resistenza indotta. Il FS-29 poteva passare da una apertura alare di 13.30 m a 19.00 m.

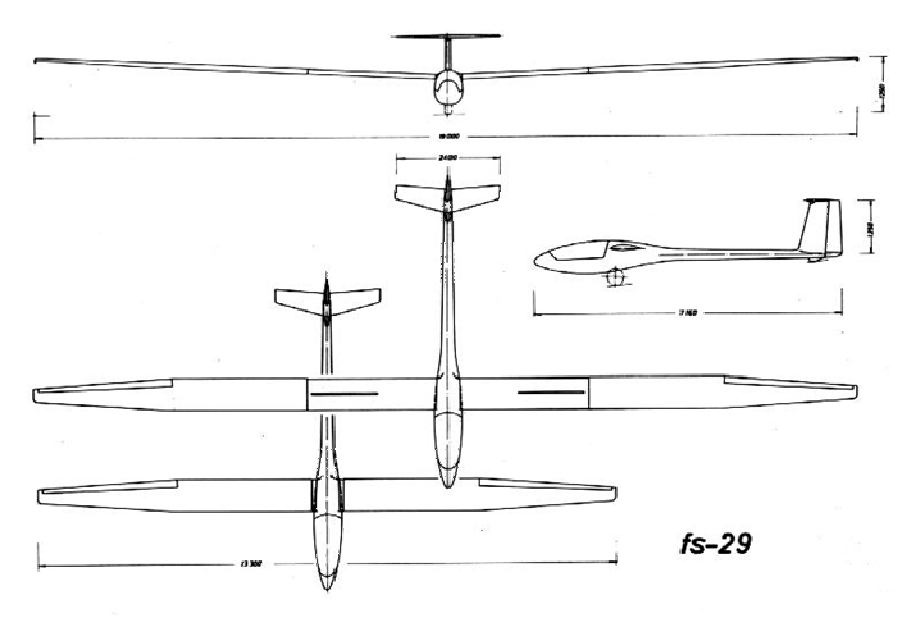

**FIGURA 1.9 – TRITTICO DEL FS-29 GLIDER, ALIANTE DOTATO DI ALI ALLUNGABILI I TELESCOPICAMENTE**

Gli esempi presentati sono tutti ad uso militare per quanto riguarda la variazione di freccia, nonché hanno la possibilità di volare anche in campo supersonico. L'interesse, almeno fino a circa il 2005, era rendere sempre ottimali i velivoli militari, soprattutto se avevano la necessità di volare anche in campo supersonico, dove è estremamente necessario un cambio di geometria dell'ala per non avere una elevata elevata perdita di prestazioni.

La questione più moderna di un ancor maggiore aumento delle prestazioni per la diminuzione di costi, consumi, rumore, come esplicato nei primi paragrafi, ha esteso questa ricerca dell'adattamento a orizzonti più lontani: sono nati progetti e ricerche volte anche al campo civile. nte necessario un cambio di geometria dell'ala<br>a di prestazioni.<br>ancor maggiore aumento delle prestazioni per la<br>rumore, come esplicato nei primi paragrafi, ha<br>mento a orizzonti più lontani: sono nati progetti<br>civile.<br>d Re

Il DARPA (Defense Advanced Research Project Agency) è prime agenzie ad adoperarsi verso questa direzione, ricercando soprattutto nuove tecnologie su materiali intelligenti ( *smart materials*) e strutture adattive, portando ad un concetto di "morphing", ben più evoluto rispetto alla mera adattività.

### **1.3. La differenza tra superfici "adattive" e "morphing"**

Prima di passare alla descrizione dei primi programmi di velivoli morphing o a superfici deformabili è necessario fare un po' di chiarezza nelle definizioni di ali la descrizione dei primi programmi di velivoli morphing o a li è necessario fare un po' di chiarezza nelle definizioni di ali<br>
il è necessario fare un po' di chiarezza nelle definizioni di ali<br>
29 adattive e morphing, effettuando alcune distinzioni che permettono di entrare al meglio nella descrizione della questione del morphing.

A dispetto del termine "adattamento", quindi, si è fatto sempre più strada il termine "morphing" intendendo una sostanziale differenza tra le due filosofie di cambiamento di geometria.

Nel caso di ali "adattive" si intendono cambiamenti geometrici come:

- variazioni dell'area dei profili alari;
- allungamento alare tramite meccanismi telescopici;
- carrello retrattile:
- variazione di freccia dell'ala.

Al termine "morphing", invece, è da attribuire un significato ben più ampio e più moderno che non semplicemente muovere elementi rigidi dell'ala intendendo:

- un cambiamento di stato o di forma sostanziale secondo i requisiti della missione;
- fornitura di sistemi con capacità di controllo più elevata, impossibili senza una riconfigurazione geometrica;
- un aumento significativo e globale dell'efficienza e delle prestazioni del velivolo;
- uso di tecnologie integrate, attuatori, meccanismi innovativi riconfigurabili in volo;
- risultati e prestazioni ottimali del velivolo in più punti operativi.

Una definizione molto esaustiva è stata data proprio dal DARPA [4] che definisce strutture morphing:

*"Strutture adattabili, tempo varianti che cambiano geometria influenzati dalle prestazioni aerodinamiche."* 

L'approccio alla progettazione morphing è stato ben definito nel corso del NASA Morphing Project:

*"Un approccio di ricerca multipunto di efficienza, tramite adattabilità micro o macro, aerodinamica e/o strutturale."* 

La parola "efficienza" è usata non solo nel senso di aumento di prestazioni, ma che tale incremento sia frutto di sistemi convenzionali, meccanicamente semplici, energeticamente efficienti e leggeri; "multipunto" denota una estensione della versatilità, in più punti dell'inviluppo di volo e in più condizioni operative.

### **1.4. Classificazione delle tipologie di morphing**

Superficie alare, angoli di freccia, lunghezza della corda e curvatura dei profili sono solo alcuni dei parametri su cui si può agire per cambiare le prestazioni aerodinamiche di un'ala. A seconda della tipologia di cambiamento di forma o di quale componente alare venga adattato, si sono suddivisi diversi filoni progettuali di morphing e anche diverse classificazioni, anche dovuto al fatto che alcune di questi cambiamenti geometrici sono anche in fase sperimentale.

Un modello di classificazione adottabile è quello di De Breuker [3], secondo cui la forma di un'ala può subire le seguenti variazioni geometriche semplici:

- *freccia*: l'angolo di freccia dell'ala cambia, per esempio per effetto di una rotazione attorno ad una cerniera alla base dell'ala;
- *taglio*: particolare angolo di freccia per cui invece che ruotare rispetto alla radice tutta l'ala, ruotano reciprocamente tra loro due sezioni dell'ala (Figura 1.10a);
- *svergolamento*: rotazione attorno all'asse di apertura per cui due sezioni diverse sull'ala ruotano reciprocamente tra loro (Figura 1.10b);
- *piega*: rotazione reciproca di due segmenti d'ala attorno alla linea di corda di un profilo in comune (Figura 1.10c);
- *estensione*: allungamento o accorciamento di un segmento d'ala nella direzione dell'apertura (Figura 1.10d).

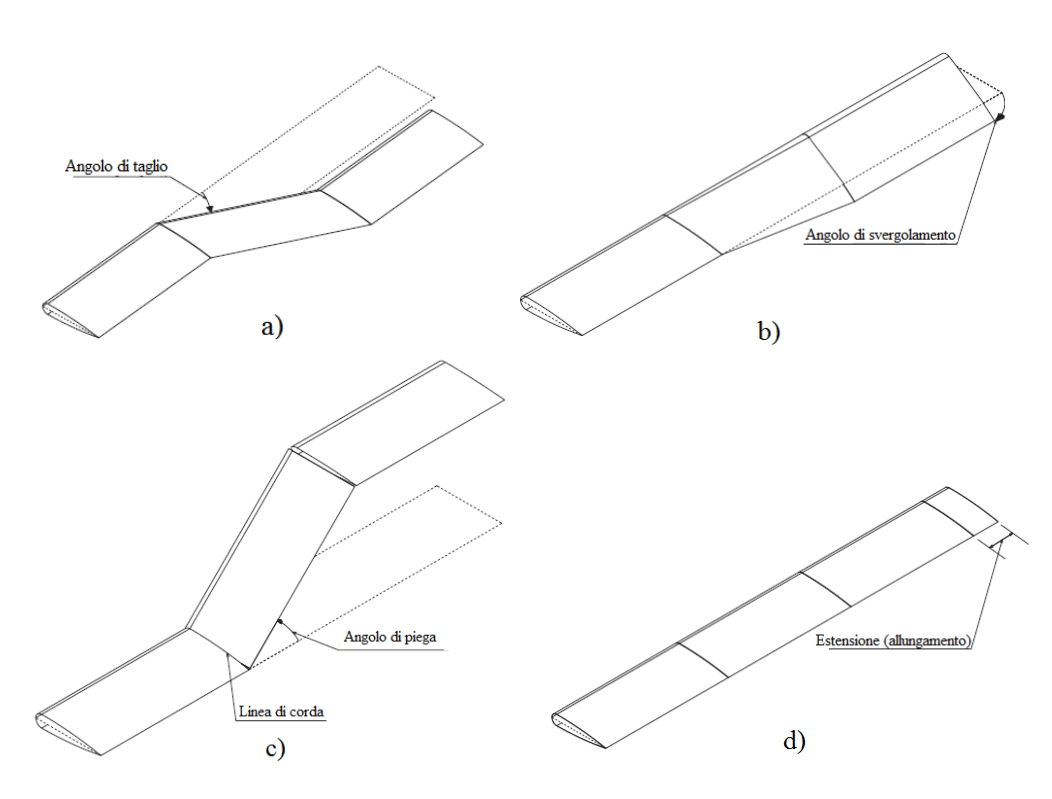

**FIGURA 1.10 – CLASSIFICAZIONE DEI MECCANISMI DI MORPHING: TAGLIO a), SVERGOLAMENTO b), PIEGA c), ESTENSIONE d)** 

La combinazione di tali variazioni geometriche origina un generico cambiamento di forma. In questo caso si parla di cambiamenti globali della forma, intendendo "globale" come un'azione che interessa l'intera distribuzione di carico sull'ala e le caratteristiche aerodinamiche più generali, a dispetto di deformazioni "locali" mirate, per esempio, al solo aumento del coefficiente di portanza.

Dal punto di vista dell'incremento di prestazioni, piuttosto che della tipologia di variazione geometrica, si può utilizzare una classificazione differente, piuttosto generale.

- *Large (structural/fluidic) Morphing to produce Global Aerodynamic effects* (LMGA): cambiamenti di forma molto consistenti con variazioni di aspect ratio dell'ordine di 50-60 % o più;
- *Small Morphing to produce Global Aerodynamic effects* (SMGA): sistemi di deformazione con attuatori per bordi d'uscita variabili senza cerniere, ali con modifica dello svergolamento di sezioni locali e qualunque altro sistema simile;
- *Small Morphing to produce Local Aerodynamic effects* (SMLA): sistemi di skin a controllo attivo, sistemi per ridurre la resistenza indotta, ecc.;
- *Intermediate Morphing* (IM): morphing per ogni altra tipologia e scopo, per cambiamenti intermedi in apertura a velocità subsoniche.

Quest'ultima categoria è la più vasta perché contiene tutti i numerosi meccanismi di micro adattamento di forma, talvolta anche montati sui velivoli odierni.

Più alti sono gli effetti di cambiamento di prestazioni aerodinamiche che si vogliono ottenere e più nelle categorie globali di morphing bisogna spostarsi. Ciò comporta una inevitabile complicazione del progetto e della realizzazione; infatti man mano che ci si muove dalla categoria LMGA verso la IM aumentano il numero di velivoli in sperimentazione, progettati, costruiti, ecc.

### **1.5. Stato dell'arte delle ali morphing**

Il programma Morphing Aircraft Structures (MAS) di DARPA è uno di quelli improntato sulla categoria più alta e globale, la LMGA. L'obiettivo principale di questo programma è lo sviluppo di strutture alari attive che, cambiando forma, permettano un'ampia spaziatura di prestazioni aerodinamiche e di controllo del volo altrimenti impossibile con le ali convenzionali.

Questo programma è improntato soprattutto all'uso militare per la creazione di velivoli reattivi, agili, adattabili e persistenti<sup>1</sup>, come caccia UAV di ampie capacità di range/loiter. Nel programma DARPA's MAS (anni '90) sono presenti fondamentalmente due progetti.

Il primo progetto è l'Hypercomp/NextGen (Figura 1.11) che usa sostanzialmente cambiamenti di forma nel piano alare e riduzioni di superficie passando da una geometria ad alta efficienza, alto aspect ratio, freccia quasi nulla per il loiter ad un'altra ancora efficiente, a freccia elevata, area ridotta per il volo transonico.

 $\overline{a}$ <sup>1</sup> Si intende come "persistenza" la capacità di un velivolo di dominare ampie aree operative e per lunghi periodi.

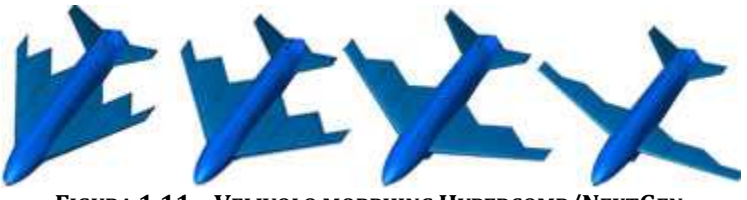

**FIGURA 1.11 11 – VELIVOLO MORPHING HYPERCOMP/NEXTGEN**

Il NextGen è capace di cambiare la superficie alare da 1.58 m<sup>2</sup> a 2.22 m<sup>2</sup> ed apertura alare da 5.36 m a 4.39 m ( (Figura 1.12) tramite una sorta di meccanismo a "ventaglio cinese"; questo permette una modifica dell'aspect ratio del 200%, dell'apertura del 40%, della superficie in pianta del 70% e della freccia di 20 20°.

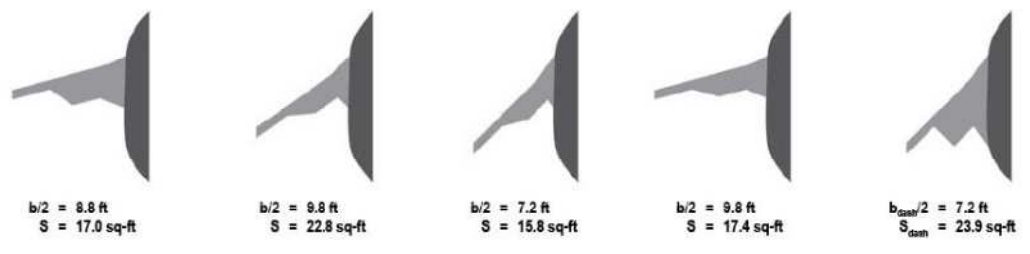

**FIGURA 1.12 – CAMBIAMENTI DI SUPERF SUPERFICIE ED APERTURA ALARE DEL NEXTGEN**

Il secondo progetto è in collaborazione con la Lockheed-Martin: è l'Agile Hunter (Figura 1.13), dotato di capacità di piega delle ali per cambiare l'apertura sostanzialmente "nascondendo" parte delle superfici esposte al flusso aerodinamico. Questo viene effettuato tramite avanzati materiali dello skin a memoria di forma. ), dotato di capacità di piega delle ali per cambiare l'apertura<br>nascondendo" parte delle superfici esposte al flusso<br>sto viene effettuato tramite avanzati materiali dello skin a

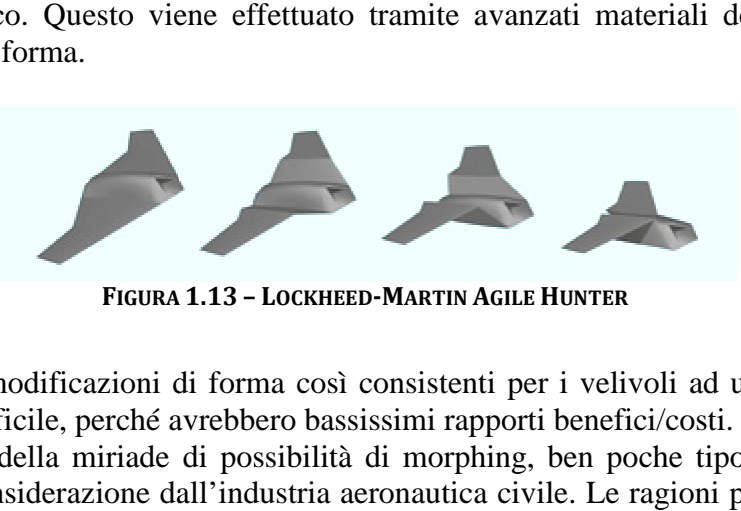

**FIGURA 1.13 – LOCKHEED-MARTIN AGILE HUNTER**

Pensare a modificazioni di f forma così consistenti per i velivoli ad uso civile è davvero difficile, perché avrebbero bassi bassissimi rapporti benefici/costi.

A dispetto della miriade di possibilità di morphing, ben poche tipologie sono prese in considerazione dall'industria aeronautica civile. Le ragioni principali si basano su efficienze non dimostrate su tutte le tipologie e, soprattutto, problemi legati all'aumento di costi di progetto, certificazione, produzione e manutenzione.

Fin da prima del programma MAS, infatti, si è fatta attenzione su un filone ritenuto il più promettente per il morphing, anche in campo civile, che si basa su profili alari a curvatura variabile. Nato come progetto alla NASA alla fine degli anni '90, prima con l'acronimo AFW (Active Flexible Wing) e poi come AAW (Active Aeroelastic Wing), si dimostrò su F/A-18 modificato come ali flessibili avessero dei benefici in termini di potenza di controllo, riduzione della resistenza, carichi di manovra e di massa e allargamento dell'inviluppo di volo. L'F/A-18 montava dispositivi di variazione geometrica discontinua al bordo

d'attacco (BA) e al bordo d'uscita (BU) per controllare la curvatura, ma furono ritenuti non troppo perfetti.

Prima delle AAW si sviluppò il progetto di ali MAW (Mission Adaptive Wing) che si differenziano dalle precedenti perché hanno un controllo continuo sulla geometria alare, tramite meccanismi interni di deflessione del BA e del BU.

Un'ala di tipo MAW è stata realizzata per il AFTI/F-111 (1985): questo gli avrebbe permesso di estendere notevolmente il suo inviluppo di volo aumentando il range operativo, le configurazioni di peso, altitudine e velocità realizzabili e diminuendo la resistenza sia nel volo subsonico che quello supersonico (Figura 1.14):.

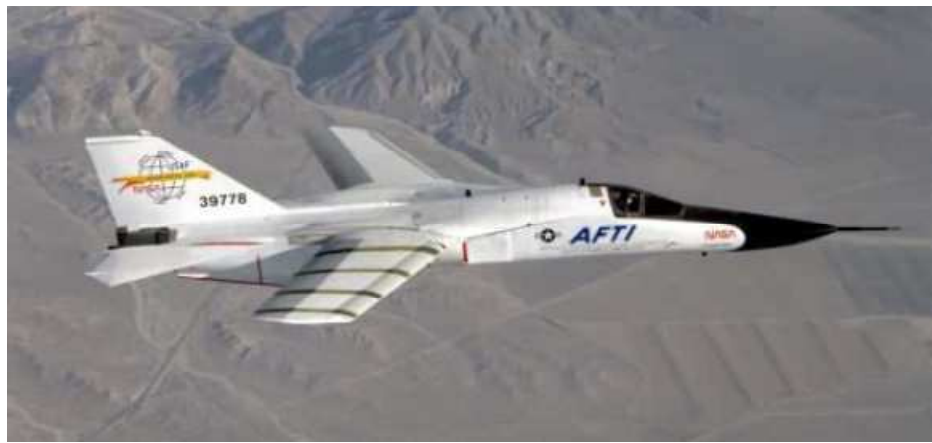

**FIGURA 1.14 – F-111 MAW MORPHING SPERIMENTALE**

Una disposizione di travi, barre, connessioni, cerniere interne ai profili dell'ala, mosse da attuatori idraulici ed uno skin in fibra di vetro deformabile in maniera continua, permettevano la modifica della forma per diverse sezioni dell'apertura (Figura 1.15, Figura 1.16, Figura 1.17). Tali meccanismi sono detti *Compliant Structures*.

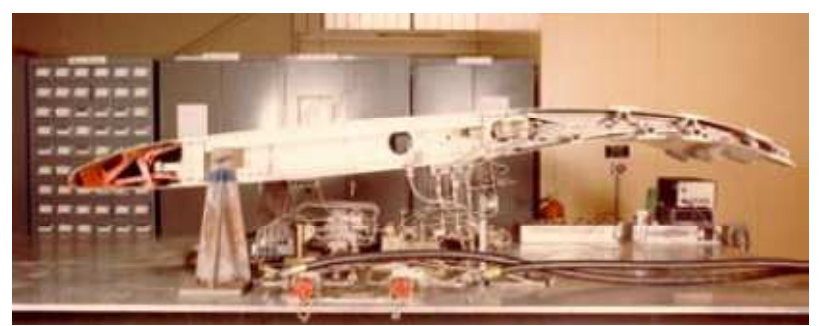

**FIGURA 1.15 – STRUTTURA A TRAVI INT INTERNA AD UNA DELLE SEZIONI ALARI DEL F-111; ; POSIZIONE DEFORMATA AL BORDO D'USCITA**

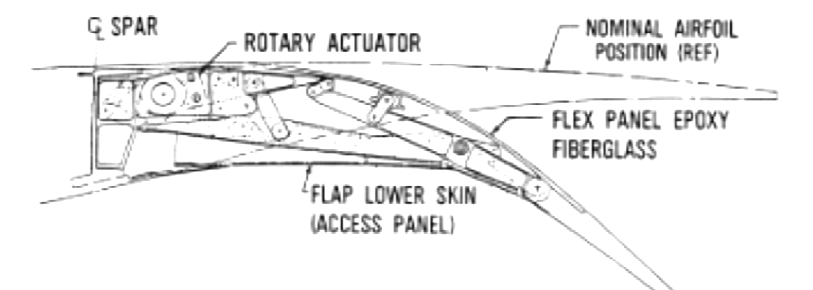

**FIGURA 1.16 – MECCANISMO COMPLIANT MAW DEL BORDO D'USCITA DEL F-111**

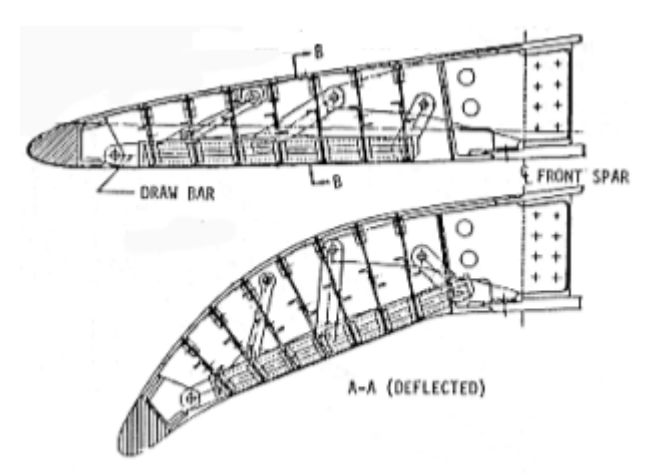

**FIGURA 1.17 – MECCANISMO COMPLIANT MAW DEL BORDO D'ATTACCO DEL F-111 111**<br>-<br>111

Test ripetuti dimostrarono un evidente vantaggio in termini di abbassamento della resistenza sulla polare del velivolo completo. Sfortunatamente, svantaggi nel progetto meccanico come penalizzazioni di peso e complessità dei meccanismi installati, fecero significativamente rivalutare i notevoli vantaggi prestazionali ottenuti e proibirono gli sviluppi fino a tecnologie future. . Sfortun<br>di peso<br>valutare
In seguito (1995, DARPA's Smart Wing Program) si passò a studi di attuazione distribuita, genericamente con piezoelettrici, leghe a memoria di forma o attuatori TERFENOL-D. La maggior parte delle applicazioni, tuttavia, soffrivano di inadeguatezza dell'attuazione in termini di spostamento e forza (piezoelettrici), banda passante inefficiente (attuatore con leghe a memoria di forma), richieste di potenza eccessiva, aumenti di peso e complessità costruttive.

La prima metodologia che fu utilizzata con successo fu quella di distribuire i meccanismi compliant invece che distribuire l'attuazione. I meccanismi compliant moderni sono strutture che sono specificamente ottimizzate per la distribuzione dell'attuazione, quindi della deformazione con l'effetto di cambiare la forma di strutture aeronautiche e poter controllare tale variazione geometrica.

A dispetto dei convenzionali meccanismi elastici con cerniere flessibili, le Mission Adaptive Compliant Wing (MACW) furono sviluppate usando complessi algoritmi per il disegno topologico delle sezioni e per la gestione della forma delle strutture. Le strutture compliant si deformano come un tutt'uno, evitando concentrazioni elevate di sforzi che localizzano elementi di difetto nei pressi delle cerniere, unici elementi di deformazione nelle MAW. Questo tipo di meccanismi permettono notevoli vantaggi di ridistribuzione delle forze di attuazione, diminuendo la potenza necessaria per il funzionamento dei dispositivi di cambiamento di forma. Tali strutture sono dichiarate come flessibili, ma sono anche resistenti ai carichi aerodinamici esterni e devono essere in grado di far rimanere inalterata la forma una volta giunti nella configurazione geometrica voluta.

I meccanismi compliant, eliminando discontinuità nelle superfici dei flap abbattono notevolmente la resistenza, aumentano il controllo in maniera delle superfici mobili, comparandosi ai flap a cerniera. Essi generano aumento di portanza variando localmente la curvatura, sono molto più efficienti in termini di rateo di rollio e di alleviazioni di raffiche come alettoni, a parità di deflessione rispetto ai meccanismi tradizionali.

Infine l'eliminazione di giunzioni e saldature rende le strutture più impermeabili alla penetrazione di ghiaccio e di impatto di detriti (Figura 1.18, Figura 1.19, Figura 1.20).

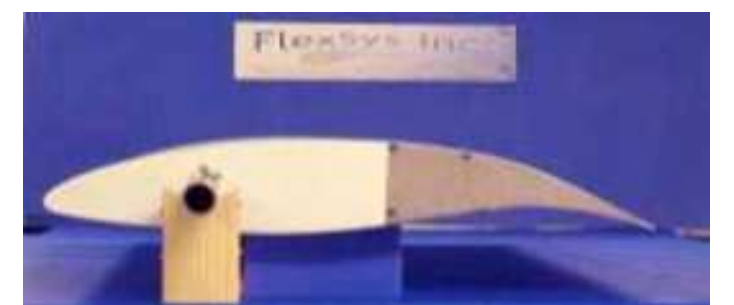

**FIGURA 1.18 – MODELLO DI PROFILO MACW DEL PROGRAMMA FLEXSYS INC. PER LA DEFORMAZIONE DEL BORDO D'USCITA**

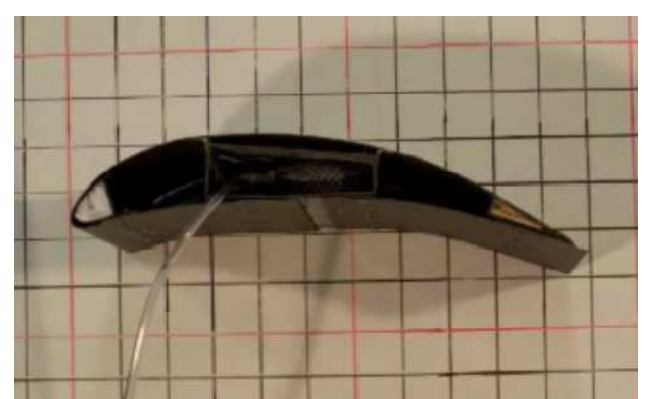

**FIGURA 1.19– MODELLO DI PROFILO MACW REALIZZATO PRESSO L'UNIVERSITÀ DI KINGSTALE (TEXAS)** 

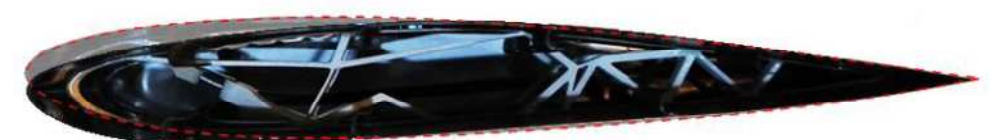

**FIGURA 1.20 – SPACCATO DI UN PROFILO ALARE CON MECCANISMI COMPLIANT DI MORPHING**

## **1.6. Perché il morphing: i potenziali benefici di riduzione della resistenza, del rumore e del peso**

La possibilità di rendere un velivolo più efficiente dal punto di vista aerodinamico porta immediatamente a consumare meno combustibile, quindi ad inquinare meno e, dal punto di vista economico, si può aumentare il carico pagante o le tratte coperte per un maggior guadagno per le compagnie di trasporto aereo [5].

È stato stimato da studi NASA Dryden [6] che una riduzione del solo 1% di resistenza può far risparmiare alla flotta degli Stati Uniti del trasporto aereo

civile e commerciale di circa \$140 milioni/anno<sup>1</sup>. È dimostrato che ali morphing con dispositivi di variazione della curvatura dei profili permettono diminuzioni di resistenza in molti punti dell'inviluppo di volo. Per velivoli da trasporto a medio raggio è stimato che il risparmio di combustibile è del 3-5%, a seconda del range della missione. Dopo il programma MAW, ricercatori che lavoravano per l'Airbus determinarono che è possibile ridurre il consumo di combustibile per i velivoli da trasporto a lungo raggio del 3-6% [7]. A causa dell'incremento di peso a causa dei dispositivi morphing è stato stimato, tuttavia, un dimezzamento dei benefici ottenuti in una condizione a metà della crociera.

I benefici aerodinamici di strutture MACW sono ancora più significativi. Flap MACW possono aumentare la capacità di controllo fino al 40%, a parità di deflessione con i flap a cerniera tradizionali e una diminuzione di resistenza fino al 25%. L'incremento di prestazioni non si ha solo nella parte posteriore del profilo, dove è situato il flap morphing, ma sull'intera superficie. Controllando la forma si può mantenere lo strato limite attaccato per più percentuale di corda. Studi sull'Airbus A320 mostrano incrementi dell'efficienza fino al 10% ed aumento del range di crociera del 10-12% (Figura 1.21).

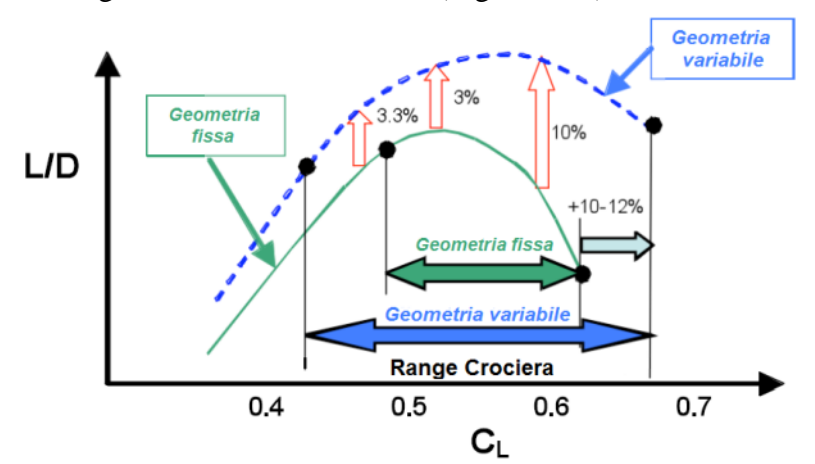

**FIGURA 1.21 – AUMENTO DELL'EFFICIENZA AERODINAMICA DI UN AIRBUS A320 CON FLAP DI BORDO D'USCITA A CURVATURA VARIABILE**

Studi comparativi tra flap MACW e flap convenzionali a cerniera durante una manovra di richiamata a fattore di carico massimo dimostrano una riduzione del 33% della forza di attuazione e del 17% del picco di potenza dell'attuatore. Infine i flap MACW permettono le stesse prestazioni in termini di  $C_L$  e di  $C_m$  dei flap convenzionali con il 33% di lunghezza in corda in meno.

 $\overline{a}$  $<sup>1</sup>$  Al costo di \$0.70/gal.</sup>

# **Capitolo 2**

# 2. **Introduzione**

## **2.1. Obiettivi**

L'obiettivo di questa tesi è quello di sviluppare e mettere a punto una metodologia di progetto ottimo di ali ad adattamento di forma (morphing) per l'aumento delle prestazioni aerodinamiche, abbattimento dei consumi, incremento del range operativo ed altri benefici, su più punti dell'inviluppo di volo di un velivolo commerciale. Quello che si vuole ottenere è schematicamente rappresentato nella Figura 2.1: l'aumento delle prestazioni rispetto ad un velivolo a geometrie fisse, avvicinandosi alle prestazioni ideali, ottime in molte condizioni di volo diverse.

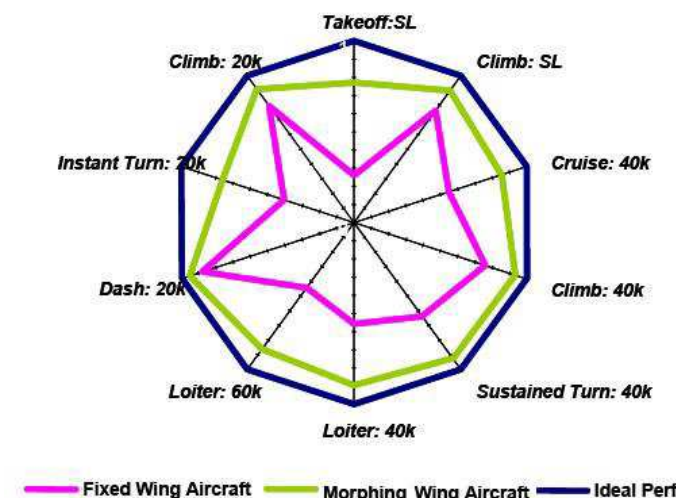

Morphing Wing Aircraft **Wing Street Performance FIGURA 2.1 – SCHEMATIZZAZIONE DEL MIGLIORAMENTO DELLE PRESTAZIONI DI UN VELIVOLO MORPHING**

La metodologia si deve ben integrare con la tecnologia aeronautica esistenze e ben applicabile a livello del trasporto civile e commerciale.

Lo studio è effettuato su casi bidimensionali e tridimensionali costruendo delle procedure di ottimizzazione vincolata aeroelastiche che permettono di minimizzare parametri di deformazione strutturale per avere la minima energia di deformazione per ottenere la forma voluta e di massimizzare le prestazioni

aerodinamiche come l'efficienza  $L/D$ , fondamentalmente diminuendo la resistenza a parità di coefficiente di portanza.

La costruzione di una procedura di ottimizzazione richiede una rappresentazione geometrica delle forme compatta per diminuire i costi computazionali e versatile per gestire i cambiamenti di forma dei componenti aeronautici in oggetto di studio.

Il componente principale da ottimizzare è l'ala, dato che è la parte principale di sostentazione del velivolo.

La metodologia sviluppata si occupa soprattutto della procedura di costruzione delle forma ottimale di un'ala tridimensionale completa, proponendo diverse validazioni ed applicazioni pratiche importanti.

L'inserimento delle ali morphing in due progetti come NOVEMOR e quello di un velivolo da trasporto regionale ha permesso di dimostrare come la ricerca di adattamenti di forma fosse ormai d'interesse da parte delle aziende aeronautiche e dei futuri progetti di realizzazione dei velivoli commerciali per diminuire i costi operativi.

## **2.2. Scelta del campo di sviluppo del morphing**

La scelta del campo di ricerca dell'adattività di forma è vincola soprattutto a due aspetti. In primo luogo è fondamentale che il cambiamento di forma abbia un aumento di prestazioni tali da risultare conveniente dal punto di vista economico e della variazione di peso; in secondo luogo si deve ben integrare nel sistema dell'aviazione civile e commerciale, quindi senza stravolgere le strutture oggigiorno esistenti per non incorrere in progetti troppo costosi e difficilmente certificabili.

Sicuramente non potranno essere considerate tipologie di morphing globale del tipo LMGA, per esempio quelle studiate nei programmi DARPA.

Più promettenti sono le tipologie SMGA che, tramite modifiche locali di forma, permettono di mutare prestazioni globali del velivolo, in particolare l'aerodinamica dell'intera ala e dell'intero velivolo.

La scelta della tipologia di morphing ricade sul campo più promette all'interno del SMGA che è quello della variazione di curvatura dei profili, campo noto come Mission Adaptive Compliant Wing (MACW), per cui si cerca di cambiare la forma dell'ala di un velivolo per massimizzare le sue prestazione in più punti dell'inviluppo di volo, tipicamente al di fuori della condizione di crociera.

Questo permette di aumentare la curvatura per tutti i profili dell'ala ed aumentare la portanza a bassa velocità oppure modificare lo svergolamento dell'intera ala agendo su variazioni locali diverse per ogni sezione.

La modifica delle forme è utile anche alla gestione dei carichi che possono essere così diminuiti per esempio riducendo il momento flettente di radice dell'ala.

Tutto ciò deve essere integrato nella tecnologia aeronautica commerciale e civile e, anche se si è ridotto il campo alla tipologia SMGA, devono essere considerate ancora ulteriori limitazioni. Un'ala morphing deve essere tanto flessibile da cambiare forma ma tanto rigida da poter resistere ai carichi esterni e poter ospitare quei layout interni costruttivi, come i serbatoi alari, che possono limitare il campo di mutazioni di forma possibili.

La metodologia più promettente è quella che unisce l'aspetto di resistenza e rigidezza dell'ala con la sua flessibilità nel cambiamento di forma. Questo è stato risolto imputando al cassone strutturale il compito di resistere ai carichi e di avere bordi d'attacco e d'uscita ad adattamento di forma, totalmente o parzialmente morphing, attaccati al cassone stesso. Insomma è come suddividere le strutture per applicazione all'interno dell'ala. Questo rispetta la rigidezza e il layout classico alare ed è ben innestabile nella tecnologia aeronautica odierna, oltre tutto permettendo un'ottima gestione delle caratteristiche di massa data la scelta di procedimento ibrido.

Il box strutturale non cambierà forma e rimarrà inalterato in tutte le condizioni operative, mentre subiranno mutamenti di forma e si riterranno morphing le strutture del bordo d'attacco e d'uscita che si attaccano al cassone.

Questo procedimento rappresenta un'ottima transizione tra la tecnologia costruttiva delle ali moderne e quelle future che prometteranno di essere *moremorphing* o, addirittura, *full-morphing*.

Per quanto riguarda l'aspetto strutturale si sono scelti i meccanismi compliant per la realizzazione, ritenuti ottimali per motivazioni già citate nel Capitolo 1 e ben adattabili all'idea di avere soltanto il bordo d'attacco ed il bordo d'uscita morphing perché è possibili studiare a parte questi meccanismi e poi innestarli nella struttura del cassone alare.

## **2.3. Il pacchetto di gestione PHORMA**

Per gestire tutto ciò è stato creato un pacchetto di metodologie, algoritmi, software capaci di risolvere il problema del morphing di una struttura aeronautica, denominato PHORMA: Parametric sHape for aerOdynamic and stRuctural Modelling of Aircraft (Figura 2.2).

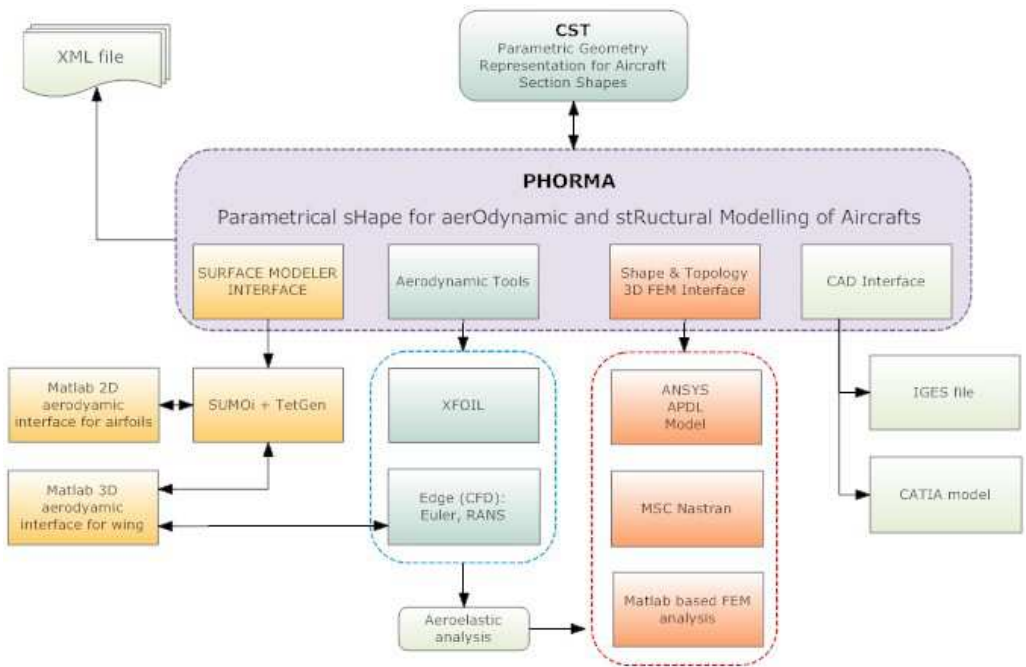

**FIGURA 2.2 – SCHEMA RAPPRESENTATIVO DEL PACCHETTO PHORMA PER LA GESTIONE DEL MORPHING**

La parte sviluppata concerne la gestione delle forme 2D e 3D e la loro ottimizzazione che saranno trattate nel dettaglio nei prossimi capitoli. Lo studio dei meccanismi compliant e la loro progettazione tramite algoritmo genetico si basa su idee di Kota [6] [8] ed è stata sviluppata e modificata da De Gaspari [9]. In questa relazione è presentata una applicazione tridimensionale sull'ala un velivolo reale in oggetto di studio.

## **2.4. Presentazione dei capitoli**

I capitoli sono organizzati nel seguente modo:

- *Capitolo 1*: introduzione storica dei componenti aeronautici, dei velivolo e degli studi effettuati sull'adattività di forma e sul morphing:
- *Capitolo 2*: introduzione, presentazione del lavoro e spiegazione degli obiettivi;
- *Capitolo 3*: spiegazione dell'ottimizzazione su due livelli, il primo per la ricerca della forma ottimale ed il secondo per l'ottimizzazione della struttura necessaria a mantenere le forme scelte durante il primo livello;
- *Capitolo 4*: rappresentazione parametrica e compatta delle forme 2D (CST), specialmente le forme aerodinamiche portati, ovvero i profili

alari e procedura di importazione di coordinate cartesiane generiche nella parametrizzazione scelta;

- *Capitolo 5*: rappresentazione parametrica 3D dei componenti aeronautici, tipicamente di ali di velivoli con particolare attenzione alla gestione del cambiamento di forma e delle zone di transizione morphing tra porzioni di ala che cambiano geometria e che rimangono fisse;
- *Capitolo 6*: spiegazione della procedura di ottimizzazione aeroelastica 2D per profili alari per aumentare le prestazioni aerodinamiche in termini di efficienza, minimizzando gli sforzi assiali e flessionali del rivestimento per deflessioni di bordo d'attacco e/o bordo d'uscita;
- *Capitolo 7*: applicazioni pratiche della procedura di ottimizzazione 2D: aumento dell'efficienza aerodinamica modificando la curvatura di un profilo, aumento delle prestazioni ad alti angoli d'incidenza per una pala di elicottero in condizione retrocedente ed, infine, confronto tra flap rigido e flap morphing
- *Capitolo 8*: procedura di ottimizzazione di forma di un'ala tridimensionale per aumentare l'efficienza aerodinamica a parità di  $C_L$  o a parità di angolo di incidenza (AOA);
- *Capitolo 9*: applicazione della procedura di ottimizzazione all'ala di un velivolo da trasporto regionale di prossima generazione;
- *Capitolo 10*: applicazione della procedura di ottimizzazione all'ala del programma europeo NOVEMOR;
- *Capitolo 11*: secondo livello di ottimizzazione con costruzione di modelli FEM dei dispositivi compliant morphing dell'ala NOVEMOR per la deflessione del bordo d'attacco e d'uscita e verifica statica;
- *Capitolo 12*: conclusioni e discussione su eventuali sviluppi futuri.

# **Capitolo 3**

## 3. **Primo livello di ottimizzazione**

## **3.1. Procedura di ottimizzazione a due livelli**

L'obiettivo principale di creare una procedura di sviluppo di un'ala morphing è stato suddiviso in due parti, creando una metodologia di ottimizzazione su due livelli, uno in sequenza all'altro.

Il primo livello consiste nel trovare la forma ottimale che deve avere l'ala, il profilo o qualsiasi altro componente aeronautico in studio, per aumentare le sue prestazioni aerodinamiche, tipicamente aumentando l'efficienza e/o diminuendo la resistenza.

Il secondo livello consiste nel determinare la struttura interna del componente atta a poter costituire fisicamente la forma ottenuta al primo livello.

La procedura, tuttavia, non è totalmente distinta tra primo livello solo aerodinamico e secondo livello solo strutturale, tutt'altro: infatti il limite principale di una struttura morphing è quello di rispettare i limiti di sforzo assiale e flessionale nel rivestimento quando il profilo si deforma. Già dal primo livello si deve tenere in considerazione che, oltre a massimizzare le prestazioni aerodinamiche, bisogna deformare la struttura tendo minimi gli sforzi o le deformazioni del rivestimento. Il primo livello, quindi, è praticamente aeroelastico ed è determinante per il successo del successivo livello di ottimizzazione.

Per ottimizzare le forme verranno presentate dei metodi di rappresentazione parametrica compatta, sia per il 2D che per il 3D, atte a facilitare le procedura di minimizzazione e ricerca delle forma ottima, soprattutto nel caso bidimensionale dove la formulazione è totalmente analitica e basata su un approccio detto CST.

Il secondo livello viene eseguito a termine del primo, nota la forma ottima del componente e quella originale indeformata. Vengono costruite delle strutture compliant all'interno di ogni profilo, mosse da un singolo attuatore e determinando, attraverso un'ottimizzazione genetica, la migliore struttura interna per poter ottenere la deformazione del primo livello.

# **Capitolo 4**

# 4. **Rappresentazione parametrica delle forme bidimensionali**

Il primo passo per introdursi nel concetto di strutture ad adattamento di forma è quello di gestire in maniera efficiente le forme geometriche dei diversi componenti aerodinamici che si vogliono ottimizzare.

In prima analisi si può partire dalla gestione delle forme bidimensionali delle superfici portanti, tipicamente i profili alari dato che si è già affermata la particolare attenzione che si vuole rivolgere all'ala del velivolo.

La scelta di un approccio dapprima bidimensionale, per altro, è anche il punto di partenza per il progetto aerodinamico nel senso classico, ma, pur rappresentando soltanto il punto d'inizio parziale, poiché semplicemente 2D, è davvero una base importante per la realizzazione delle geometrie tridimensionali più complesse, anche nel caso di geometrie adattive.

### **4.1. Tipologia delle forme da rappresentare**

Prima di passare nel campo specifico delle forme 2D per l'ala, ovvero i profili alari, è utile presentare una lista delle possibili tipologie di forme che sono presenti nel campo aeronautico. Da tale lista bisogna estrarre quelle tipologie che hanno interesse nel campo del morphing, quindi prenderle in considerazione come geometrie che dovranno essere rappresentate.

Si può dare una classificazione divisa in due tipologie:

- 1. forme portanti;
- 2. forme non portanti.

Si vedrà come questa categorizzazione bidimensionale si estenderà meglio nel caso tridimensionale.

In questa sede si possono fare alcuni esempi di superfici e volumi che appartengono all'una o all'altra categoria ( Tabella 4.1).

| <b>Classe principale</b> | <b>Esempi</b>          | Figura |
|--------------------------|------------------------|--------|
|                          | Profilo alare          |        |
|                          | Ala                    |        |
|                          | Pala di elicottero     |        |
|                          | Paletta di             |        |
| Portante                 | turbomacchina          |        |
|                          | Impennaggio            |        |
|                          | verticale/orizzontale  |        |
|                          | Canard                 |        |
|                          | Winglet                |        |
|                          | Nacelle <sup>1</sup>   |        |
|                          | Fusoliera              |        |
| Non portante             | Mozzo di un rotore     |        |
|                          | Canali, condotti, tubi |        |
|                          | Corpi asimmetrici      |        |
|                          | (non portanti)         |        |
|                          | Piloni motore          |        |
|                          | Nacelle <sup>2</sup>   |        |

**TABELLA 4.1 – TIPOLOGIE DI FORME AERODINAMICHE**

Si deve notare che la scelta di una forma piuttosto che l'altra definisce la funzionalità del componente aeronautico: semplicemente se si vuole ottenere un corpo portante, si dovrà scegliere una forma portante.

Dato che ci si vuole concentrare soprattutto sull'ala principale del velivolo, le forme che devono essere gestite sono superfici portanti, dove i profili alari costituiscono la sottocategoria principale che verrà analizzata.

Oltre che per l'applicazione, le forme sono differenziate in base alle condizioni operative in cui operano. Il parametro fondamentale per questo aspetto è senza dubbio il numero di Mach di crociera; basta pensare a come siano differenti le forme dei velivoli completi, delle ali e anche delle fusoliere, a seconda che il regime di volo sia subsonico, transonico o supersonico (Figura 4.1).

 1 Se costituita da una sezione trasversale nella direzione del vento sottile, non tozza e portante.

<sup>&</sup>lt;sup>2</sup> Se costituita da una sezione trasversale nella direzione del vento tozza e non portante.

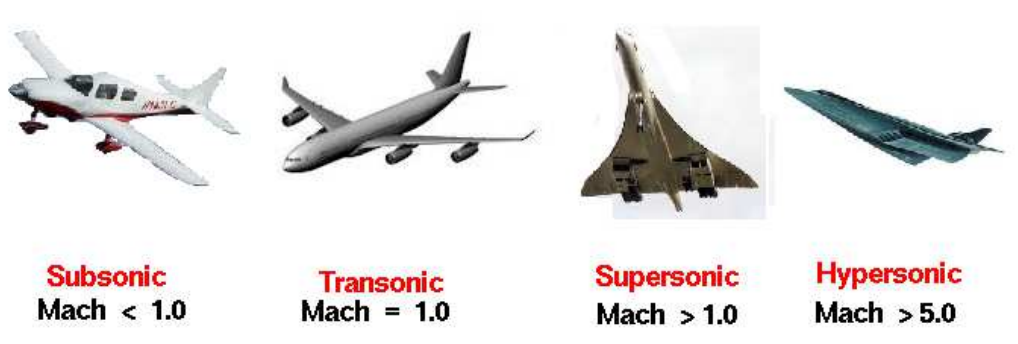

**FIGURA 4.1 – DIFFERENZE DI FORME AERODINAMICHE IN BASE ALLE CONDIZIONI DI VOLO**

È proprio questa variazione di forme in base alle condizioni operative che, come già esplicato in precedenza, ispira il morphing delle strutture portanti del velivolo. D'altro canto, però, è necessario trovare un metodo di rappresentazione che vada bene per tutte queste tipologie di forme e, dovendo rappresentare anche l'adattività della geometria, deve contemporaneamente riprodurre la geometria corretta in tutte le condizioni di volo, per quanto diverse tra loro possano essere le geometrie ottimali tra flusso subsonico e supersonico.

### **4.2. Requisiti di rappresentazione delle forme**

La versatilità della rappresentazione geometria è solo uno dei requisiti che sono richiesti per una corretta descrizione delle forme. Appare già qui indispensabile trovare una serie di requisiti e proprietà che sono necessarie per rappresentare le forme aerodinamiche prima di determinare quale sia il metodo migliore e più efficiente. Nella Figura 4.2 è presentata una lista delle tipologie di profilo esistenti e l'utilizzo che di solito ne viene fatto.

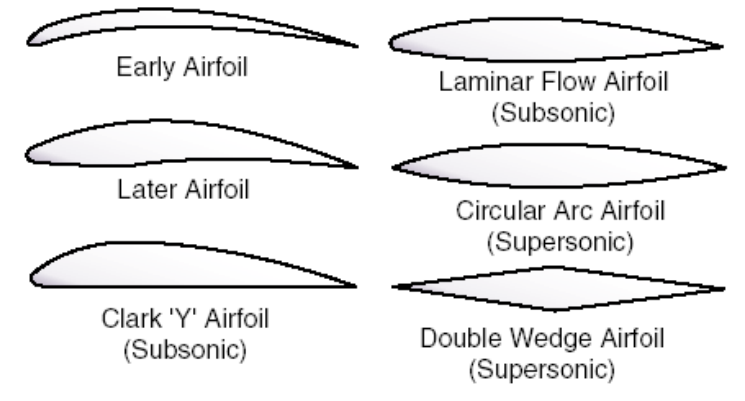

**FIGURA 4.2 – ALCUNE TIPOLOGIE DI PROFILI ALARI UTILIZZATE IN BASE AL REGIME DI VOLO**

All'interno del campo subsonico, quello di maggiore interesse nel caso in studio e nell'aviazione civile, si posso individuare delle altre sottocategorie, riassunte nella Figura 4.3.

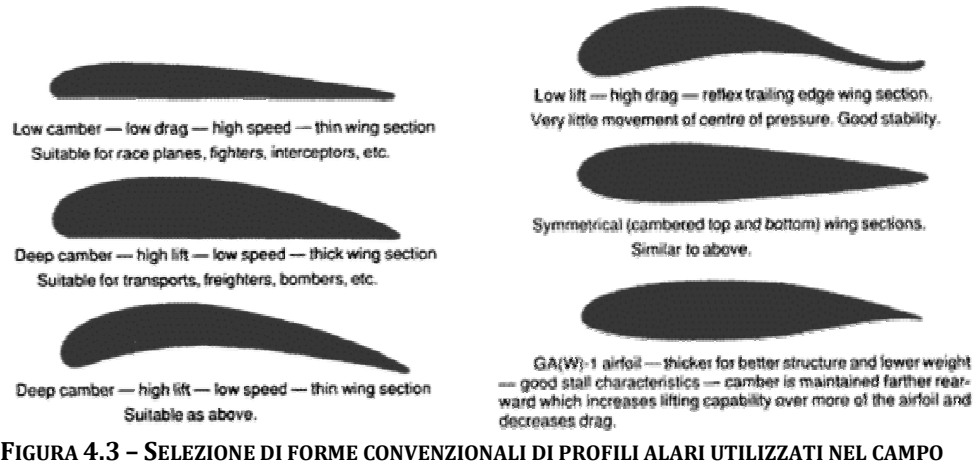

**SUBSONICO**

Innanzitutto si deve scegliere la categoria di profili bidimensionali che vogliono essere trattati. Particolare interesse verrà rivolto ai casi subsonico e transonico, dove sono importanti profili alari dotati di bordo d'attacco arrotondato, con raggio di naso non nullo e bordo d'uscita affilato; ciò comporta avere una derivata prima infinita sul naso del profilo, una derivata seconda infinita al bordo d'uscita e grandi variazioni di curvatura su tutta la parte interna del profilo. ttati. Particolare interesse verrà rivolto ai casi subsonico e transonico,<br>o importanti profili alari dotati di bordo d'attacco arrotondato, con<br>naso non nullo e bordo d'uscita affilato; ciò comporta avere una<br>prima infini

Oltre a queste proprietà matematiche, più in generale si è cercato di raggruppare una serie di caratteristiche che si vogliono ottenere da una tecnica di rappresentazione delle forme aerodinamiche. Di seguito sono rappresentati i punti fondamentali che dovrà avere la tecnica di rappresentazione:

- 1. forme smussate, regolari da rappresentare profili realistici;
- 2. stabilità numerica, efficienza matematica dei processi di elaborazione che dovranno essere veloci, accurati e consistenti;
- 3. flessibilità sulla scelta numero di variabili per la rappresentazione e per il controllo della complicazione dei problemi da risolvere con tale formulazione;
- 4. capacità delle variabili di poter descrivere condizioni di ottimo, di vincolo per un processo di ottimizzazione vincolata per la ricerca di prestazioni aerodinamiche;
- 5. flessibilità nella gestione, nella modifica e nella variazione di parametri geometrici fondamentali - come il raggio di naso di un profilo, l'angolo del bordo d'uscita, chiusura finale del profilo, ecc. - e della geometria delle curve;
- 6. rappresentazione intuitiva dei parametri geometrici fondamentali;
- 7. modo di rappresentazione sistematico e indipendente dal tipo di linee, coniche, curve da gestire;
- 8. robustezza della tecnica, nel senso che la geometrica reale non deve essere alterata per effetto di trasformazioni geometriche – come traslazioni, rotazioni, distorsioni – presentando le stesse caratteristiche topologiche e prestazionali dell'originale.

La maggior parte delle rappresentazioni convenzionali delle geometrie aerodinamiche non soddisfa la totalità dei requisiti richiesti, che, talvolta, sono anche discordanti tra loro: una facilità di utilizzo o una diminuzione dei parametri della tecnica di rappresentazione per ridurre le variabili di un sistema di ottimizzazione, sono in forte contrasto con il decremento del costo computazionale della gestione della geometria se si vuole mantenere una certa accuratezza, soprattutto per problemi di adattamento e modifica continua delle forme come accade nel morphing.

La richiesta di adattività della forma deve poter essere correttamente rappresentata da una opportuna tecnica di parametrizzazione delle curve dei profili, i quali devono deformarsi in maniera continua, senza presentare transizioni geometriche brusche che creerebbero decrementi di prestazioni aerodinamiche. La parametrizzazione deve soddisfare questa richiesta, altrimenti non si potrà riprodurre le geometrie deformate in maniera corretta ed ottimizzarle dal punto di vista aerodinamico.

La tecnica di rappresentazione, insomma, ha immediato effetto sul progetto delle forme e sulle metodologie che possono essere adottate, in termini di costi e tempi computazionali, possibilità dell'esistenza di un ottimo, regolarità dello spazio di rappresentazione delle variabili e loro accettabilità dal punto di vista fisico.

## **4.3. Metodi di rappresentazione**

Questo dimostra come la scelta della tecnica di rappresentazione sia uno dei nodi cruciali per una buona ricerca della forma ottima.

Numerose rappresentazioni [10] [11] [12] [13] numeriche sono state usate nei progetti aerodinamici, negli studi parametrici e le ottimizzazioni vincolate (Figura 4.4):

- 1. coordinate (x, z) discrete lungo il dorso ed il ventre dei profili;
- 2. polinomi interpolanti;
- 3. spline cubiche o punti di controllo su tali curve;
- 4. rappresentazioni con punti di controllo su curve alla B B-spline o Bézier;
- 5. punti di controllo su rappresentazioni "Free Form";
- 6. funzioni di base ortogonali derivate numericamente;
- 7. aggiunta di funzioni di forma, tipicamente lineari, ad una curva base di
- 8. riferimento;
- 9. scomposizione del profilo in sottounità più semplici: distribuzione di spessore,
- 10. variazione di curvatura, angolo d'incidenza, posizione spaziale.

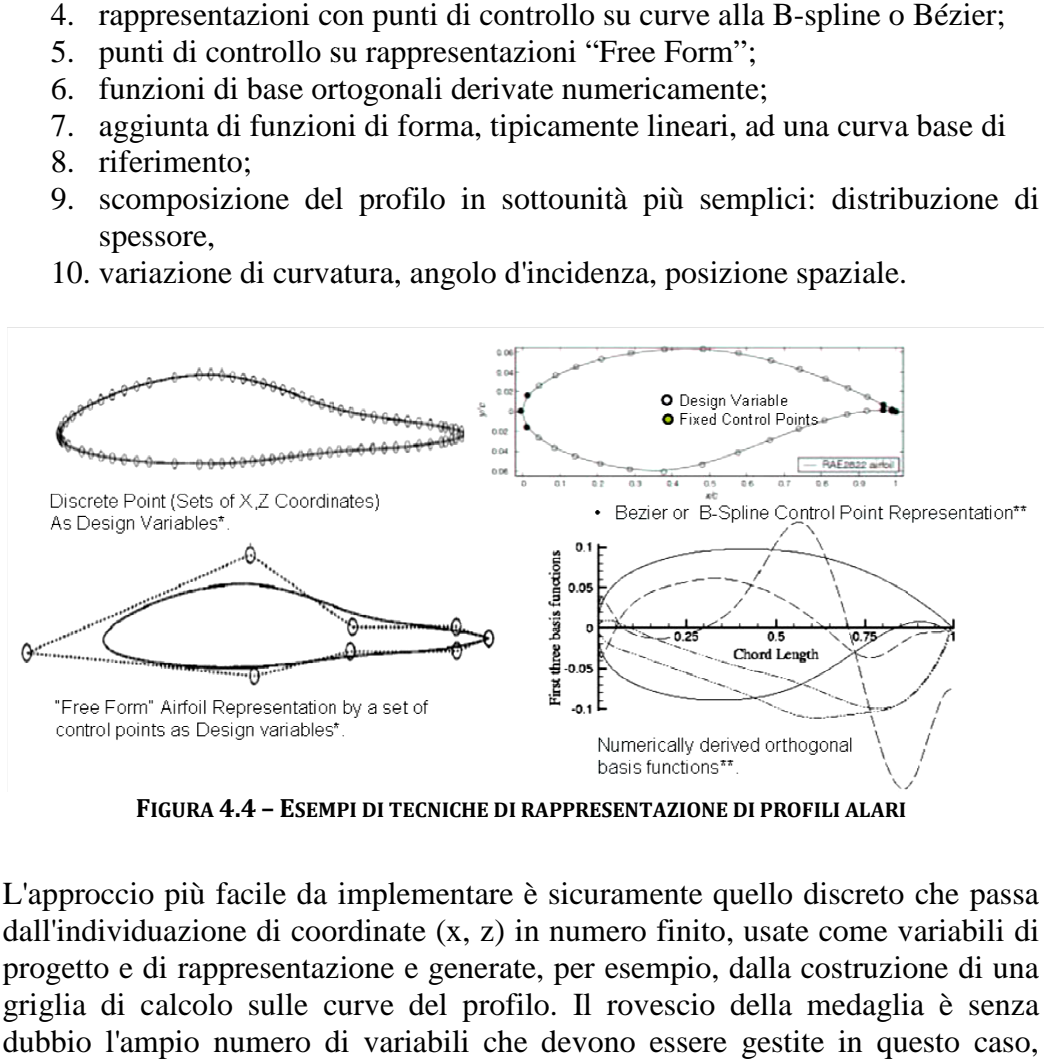

**FIGURA 4.4 – ESEMPI DI TECNICHE DI DI RAPPRESENTAZIONE DI PROFILI ALARI**

L'approccio più facile da implementare è sicuramente quello discreto che passa dall'individuazione di coordinate (x, z) in numero finito, usate come variabili di progetto e di rappresentazione e generate, per esempio, dalla costruzione di una griglia di calcolo sulle curve del profilo. Il rovescio della medaglia è senza dubbio l'ampio numero di variabili che devono essere gestite in questo caso, fattore che conduce ad un inevitabile aumento dei costi computazionali e delle difficoltà nella gestione di un problema di ottimo. Sono necessari molti punti

dove la curvatura delle linee diventa elevata, soprattutto sul naso del profilo, quindi, dove la griglia di calcolo deve essere opportunamente infittita. Inoltre, dato che la geometria viene perturbata modificando punti discreti, una forma regolare e senza discontinuità della pendenza è difficile da mantenere ed è impossibile costruire un problema di ottimo su questo tipo di formulazione.

Usare una parametrizzazione di forma basata su spline o su polinomi riduce sicuramente il numero di variabili, tuttavia i coefficienti di un polinomio interpolante sono ben poco intuitivi sulla forma globale di un profilo e, insieme alla categoria delle funzioni di forma, si prestano molto ad errori di troncamento numerico nel caso di grandi variazioni dei valori dei coefficienti del polinomio stesso. Inoltre, a causa della singolarità sul naso del profilo, la forma anteriore deve essere tenuta costante ed il processo di rappresentazione procede migliorando la rappresentazione soltanto nella parte posteriore del profilo, fissato il raggio di naso. Spesso anche lo spessore del bordo d'uscita – che non può essere nullo per esigenze tecnologico-strutturali – viene tenuto costante.

La rappresentazione con le curve di Bézier è un altro metodo matematico, numericamente stabile tramite l'algoritmo di de Casteljau, molto efficiente dal punto di vista della qualità per la rappresentazione di curve semplici, ma che richiede un aumento di grado dei polinomi nel caso di esempi più complessi; all'aumento del grado vengono incrementati, di pari passo, anche gli errori di troncamento. Per ovviare a questo si possono rappresentare curve complesse come una serie di segmenti di basso grado fino a ricostruire l'intera curva. La curva composta dall'unione dei segmenti è una spline, o meglio, una B-spline. Questi metodi possono non essere adeguati alla rappresentazione del bordo d'attacco del profilo e, spesso, richiedono l'assunzione di bordo d'uscita fisso e a spessore fissato. Le curve di Bézier sono tipicamente utilizzate nella computer grafica perché rappresentano una efficiente tecnica di parametrizzazione.

La curva risultante, costituita da cosiddette "pezze" di B-spline è molto regolare e poco affetta dagli errori di troncamento, dato che le perturbazioni si riflettono solo su ogni singolo segmento.

Altre tecniche sfruttano la perturbazione con funzioni, spesso derivate da una base ortogonale, di una curva base del profilo, come può essere la linea media. Le variabili di progetto sono i fattori di scala di queste funzioni base, inizialmente impostati a zero o ad uno e poi ricavati computazionalmente per rappresentare al meglio le curve interessate. Le funzioni di forma o base sono facilmente e preferibilmente scelte come smussate, regolari con la derivata prima, concordemente con una buona forma aerodinamica. Questo processo è piuttosto limitato ed ancora è poco intuitivo rispetto alla fisica del problema.

I metodo "Free Form" rappresentato i profili scegliendo un set di punti di controllo sulla geometria intera. Ogni punto di controllo determina una B-spline locale come una funzione di forma base. Il grosso inconveniente di questa metodologia è che i punti non hanno relazione diretta con la forma originale del profilo, come si può osservare nella Figura 4.4.

## **4.4. Scelta del metodo di rappresentazione**

Come si può osservare dalla breve iscrizione delle principali tecniche di rappresentazione delle geometrie dei profili, non esiste un metodo capace di soddisfare tutte le caratteristiche richieste. Se si vuole ottenere una certa caratteristica, per esempio la fedeltà di rappresentazione, spesso si aumenta anche in costi computazionali oppure in poca intuitività della formulazione rispetto alla fisica del problema.

Parrebbe che i vincoli sulla rappresentazione siano troppo restrittivi, ma sono davvero tutti necessari perché si deve costruire un problema sia di rappresentazione di qualità dei profili, che di facile risoluzione tramite ottimizzazione.

La scelta ricade su una formulazione ibrida, che si basa una tecnica di parametrizzazione proposta da Kulfan [14]. Tale tecnica è estremamente versatile dal punto di vista del morphing poiché si possono variare le geometrie in maniera continua, con la derivata prima, basandosi su un sistema di riferimento centrato sul naso del profilo. Questa tecnica permette di deformare sia il bordo d'attacco che il bordo d'uscita del profilo, riferendosi alla geometria deformata.

La tecnica di Kulfan è denominata CST, cioè *Class/Shape function Transformation*.

Il CST è basato su interpolazioni costruite tramite curve di Bézier, costruite tramite polinomi di Bernstein. La scelta su questa particolare tipologia è dovuta al fatto che questa tecnica rappresenta numerosi vantaggi, come la qualità di rappresentazione delle curve e la capacità di scegliere il grado dei polinomi per gestire le dimensioni del problema ed i costi computazionali. Bisognerà risolvere alcuni svantaggi come l'aumento dell'instabilità numerica con l'aumento del grado dei polinomi e la poca intuitività delle formulazione rispetto alla fisica del problema. Vantaggi, svantaggi e proprietà della parametrizzazione CST alla Kulfan saranno esplicati meglio nei prossimi paragrafi. Qui è presentata una rivisitazione leggermente modificata per poter essere più versatile nel caso di deformazione di profili alari.

## **4.5. La rappresentazione CST:** *Class/Shape function Transformation*

Il CST, come già affermato in precedenza, è una efficace applicazione di una generalizzazione della rappresentazione tramite le curve di Bézier, molto utilizzate nella raffigurazione CAD nella computer grafica per generare curve e superfici parametriche, ricostruendo geometrie complesse, come possono essere quelle di velivoli o di suoi componenti.

La tecnica sfrutta l'accoppiamento di due funzioni per la formulazione:

- 1. la funzione Classe (*Class function*), che definisce l'identità delle funzioni di rappresentazione delle curve;
- 2. la funzione di Forma (*Shape function*), che definisce un'unica forma geometrica all'interno di ogni classe.

#### *4.5.1. Parametri della rappresentazione*

Sono stati, innanzitutto, individuati i parametri necessari per una rappresentazione corretta e completa di un profilo alare, soprattutto se si vuole modificarne la forma in previsione di un morphing della geometria.

Si definisce come dominio di raffigurazione la corda adimensionalizzata del profilo  $\psi = x/c$  con  $\psi \in [0; 1]$ , dove il riferimento *c* è proprio la corda del profilo. L'ordinata adimensionalizzata è invece  $\zeta(\psi) = z(x)/c$ .

I parametri scelti per la rappresentazione sono riassunti nella Tabella 4.2 e nella Figura 4.5.

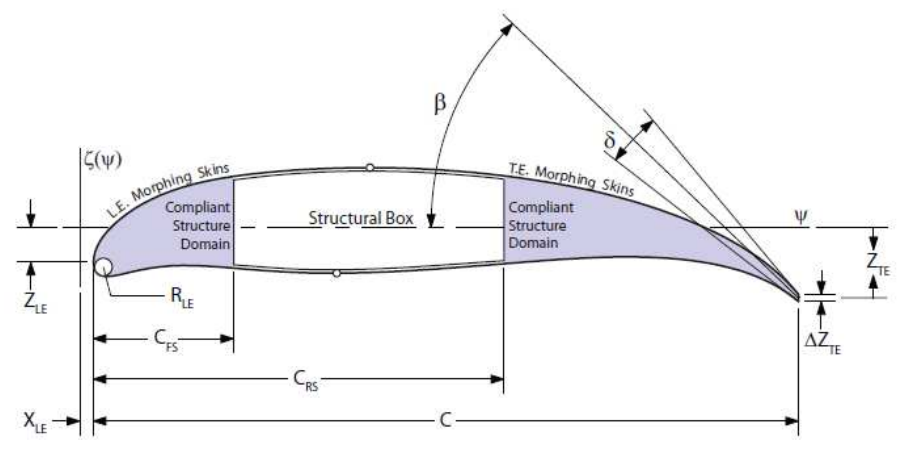

**FIGURA 4.5 – PARAMETRI GEOMETRICI SCELTI PER LA RAPPRESENTAZIONE DEI PROFILI ALARI**

| <b>Parametro</b> | Significato                                                            |  |
|------------------|------------------------------------------------------------------------|--|
| С                | Lunghezza della corda                                                  |  |
| $R_u$            | Raggio di naso del dorso <sup>1</sup>                                  |  |
| $R_{I}$          | Raggio di naso del ventre                                              |  |
| $X_{LE}$         | Ascissa del bordo d'attacco                                            |  |
| $Z_{LE}$         | Ordinata del bordo d'attacco                                           |  |
| $Z_{TE}$         | Ordinata del bordo d'uscita                                            |  |
| $dZ_{TE}$        | Spessore del bordo d'uscita                                            |  |
|                  | Angolo d'inclinazione del bordo d'uscita                               |  |
| δ                | Angolo tra la tangente del dorso e quella del ventre al bordo d'uscita |  |
| $C_{FS}$         | Posizione orizzontale del longherone anteriore                         |  |
| $C_{RS}$         | Posizione orizzontale del longherone posteriore                        |  |

**TABELLA 4.2 – SIGNIFICATO DEI PARAMETRI GEOMETRICI SCELTI PER LA RAPPRESENTAZIONE DEI PROFILI ALARI**

Si vedrà in seguito che il numero di parametri per la ricostruzione della geometria si arricchirà di altri elementi per via della formulazione delle curve e saranno discussi più avanti.

I parametri di posizione dei longheroni,  $C_{FS}$  e  $C_{RS}$ , non entrano propriamente nella formulazione per la ricostruzione della forma, ma risultano fondamentali per la gestione del problema della deformazione. I parametri fondamentali per la costruzione di un profilo alare sono  $R_u$ ,  $R_l$ ,  $X_{le}$ ,  $Z_{te}$ ,  $Z_{te}$ ,  $dZ_{te}$ ,  $\beta$  e  $\delta$ .

Il profilo viene ricostruito con due curve: il dorso ed il ventre del profilo. Ciascuna curva viene rappresentata con una composizione di funzioni di forma, opportunamente scalate per riprodurre la curva originale. Tali funzioni di forma sono polinomi di Bernstein. In questo modo la funzione di forma risulta smussata, regolare e vengono eliminate le discontinuità di andamento, di pendenza e di curvatura, ovvero fino alla derivata seconda.

La funzione di forma è unita con le funzioni classe per modellare il bordo d'attacco ed il bordo d'uscita ricostruendo con ottima qualità il raggio di naso del profilo, lo spessore del bordo d'uscita, gli angoli  $\beta$  e  $\delta$  che diventano le condizioni al contorno per la costruzione dei polinomi rappresentanti le curve del profilo.

La funzione che descrive generalmente una curva bidimensionale, come potrebbe essere il dorso o il ventre di un profilo alare, secondo la formulazione CST è descritta dall'equazione seguente:

<u>.</u>

<sup>&</sup>lt;sup>1</sup> Verranno utilizzati separatamente il raggio di naso del ventre e del dorso che potranno assumere valori differenti e, nel caso generale, tale parametro verrà indistintamente indicato con  $R_{LE}$ .

$$
\zeta(\psi) = \frac{z(x)}{c} = C(N_1, N_2, \psi)S(\psi)
$$
 (4.1)

Dove  $C(N_1, N_2, \psi)$  è la funzione classe e  $S(\psi)$  è la funzione di forma. Tale formulazione è stata utilizzata direttamente per rappresentare il dorso, il ventre e la linea media di un profilo alare.

Vengono ora analizzati nel dettaglio ciascuno di questi componenti. In seguito verranno anche esplicati i vantaggi che tale formulazione porta al soddisfacimento dei requisiti che sono stati esposti nel paragrafo 4.2.

#### *4.5.2. Funzione Classe*

L'unica funzione semplice in grado di rappresentare la singolarità sul bordo d'attacco del profilo è la radice quadrata, quindi la funzione di forma deve avere al suo interno un termine  $\sqrt{\psi}$ , mentre per rappresentare un bordo d'uscita affilato è necessario avere un termine del tipo  $1 - \psi$ .

Ci si aspetterebbe, quindi, che entrambe le funzioni siano presenti all'interno della formulazione delle curve; infatti Kulfan definisce proprio la funzione Classe  $C(\psi, \dots)$  per un profilo come:

$$
C(\psi)^{airfoil} := \sqrt{\psi} \cdot (1 - \psi) \tag{4.2}
$$

La funzione classe  $C(N_1, N_2, \psi)$ , più in generale, non solo per i profili subsonici, definisce la tipologia di forma che si vuole rappresentare, agendo sui parametri  $N_1$  e  $N_2$ . Tale funzione è definita con l'espressione universale seguente:

$$
C(N_1, N_2, \psi) := \psi^{N_1} \cdot (1 - \psi)^{N_2} \tag{4.3}
$$

Agendo sui parametri  $N_1$  e  $N_2$  si possono ricostruire anche forme di classe differente, che abbiamo sia bordo d'attacco che d'uscita affilati – come nel caso dei profili supersonici – oppure entrambi arrotondati, oltre alle possibili combinazioni derivate dall'opportuna scelta di tali esponenti (Figura 4.6).

Nella Tabella 4.3 sono riportati i valori che possono essere dati a tali parametri per rappresentare una data classe di forme 2D.

Nel corso della presente relazione soltanto la classe dei profili con naso arrotondato sarà presa in considerazione, cioè con funzione di Classe:

$$
C(N_1 = 0.5, N_2 = 1.0, \psi) = C_{0.5}^{1.0}(\psi) = \psi^{0.5} \cdot (1 - \psi) \tag{4.4}
$$

|      | N2     | <b>Classe</b>                                                           |
|------|--------|-------------------------------------------------------------------------|
| 0.5  | 1.0    | Profili aerodinamici tipo NACA con naso di BA arrotondato e BU affilato |
| 0.5  | 0.5    | Profilo con BA e BU arrotondati, ellisse                                |
| 1.0  | 1.0    | Profilo biconvesso con BA e BU affilati, ogiva                          |
| 0.75 | 0.75   | Forme di Sears-Haack <sup>1</sup>                                       |
| 0.75 | 0.25   | Proiettili a bassa resistenza                                           |
| 1.0  | 0.0001 | Profili conici o cuneiformi                                             |
| 0.0  | 0.0001 | Rettangoli, tubi circolari, travi a sezione circolare                   |

**TABELLA 4.3 – CLASSI DI FORME 2D RAPPRESENTABILI CON LA SCELTA DEI COEFFICIENTI N1 E N<sup>2</sup>**

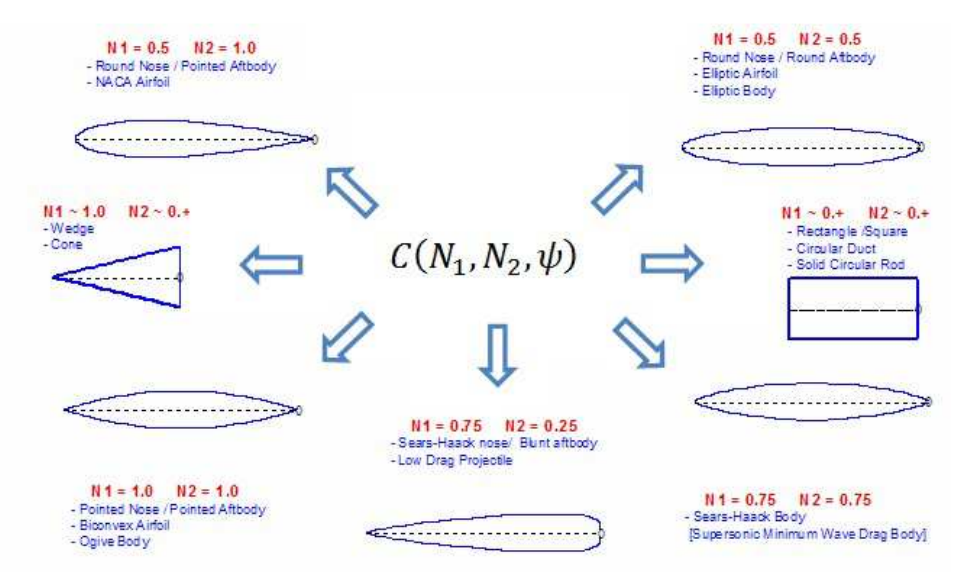

**FIGURA 4.6 – ESEMPI DI FORME 2D RAPPRESENTABILI CON LA SCELTA DEI COEFFICIENTI N1 E N<sup>2</sup>**

#### *4.5.3. Funzione di Forma e i polinomi di Bernstein*

Specificata la classe di appartenenza, è necessario rappresentare l'intera curva e specificare caso per caso, ovvero modificare l'andamento della funzione  $C_{0.5}^{1.0}(\psi)$  con la funzione di forma  $S(\psi)$ . Quest'ultima è definita come una combinazione lineare di polinomi di Bernstein opportunamente scalati tramite un corrispettivo coefficiente. Agendo su ciascuno dei coefficienti, fissato il grado del polinomio di Bernstein, si può rappresentare la curva voluta in base alle condizioni al contorno.

<u>.</u>

<sup>&</sup>lt;sup>1</sup> Queste forme permettono di ottenere la minima resistenza d'onda a parità di volume nel caso di flussi supersonici o transonici.

Il polinomio di Bernstein BPn di grado *n* è una curva descritta dall'espressione seguente e valida per ascissa tra 0 ed 1:

> $B P n = \sum_{r,n} K_{r,n} x^{r} (1-x)^{n-r}$  $\frac{n}{2}$  $r = 0$  $(4.5)$

per  $x \in [0; 1]$ .

Dove:  $\qquad \qquad$ 

$$
K_{r,n} = \binom{n}{r} := \frac{n!}{r!(n-r)!}
$$
\n(4.6)

La proprietà più importante di questo polinomio è che partiziona l'unità, qualunque sia l'ordine n.

$$
B P n = 1 \qquad per \quad i = 0, \dots, n \tag{4.7}
$$

Questo permette di creare una serie di funzioni di forma a supporto compatto, nell'intervallo [0; 1], incrementando il grado n del polinomio.

È facile creare tale tipo di polinomio seguendo la costruzione del triangolo di Pascal, riportato nella Figura 4.7, e ricostruire la forma di una curva sommando linearmente i polinomi secondo l'espressione seguente, che definisce la funzione di forma per il CST:

$$
S(\psi) = \sum_{r=0}^{n} A_r \cdot B P n(\psi) = \sum_{r=0}^{n} A_r {n \choose r} \psi^r (1 - \psi)^{n-r}
$$
 (4.8)

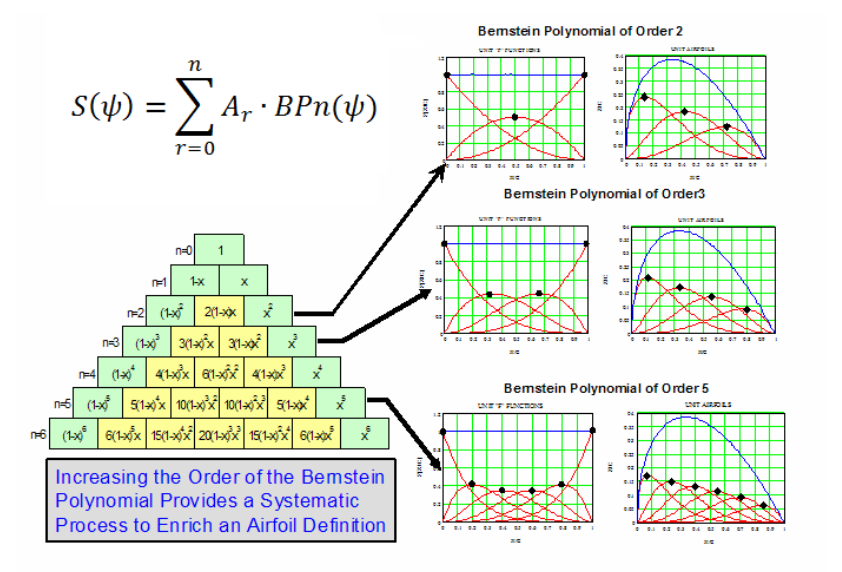

**FIGURA 4.7 – RAPPRESENTAZIONE DI UNA CURVA TRAMITE I POLINOMI DI BERNSTEIN**

Per qualsiasi configurazione di profilo alare, con questa formulazione delle funzioni di forma, soltanto il primo termine della sommatoria influenza il raggio di naso del profilo e soltanto l'ultimo termine ha peso sul bordo d'uscita.

Questo permette un ottimo controllo della fisica del problema e dei parametri geometrici caratteristici che sono stati identificati in precedenza. Tuttavia un inconveniente ancora presente è la poco intuitività della formulazione rispetto alla fisica del problema, poiché tali parametri geometrici non compaiono esplicitamente nelle espressioni.

Kulfan ha proposto, quindi, di ridefinire in base a tali parametri, il primo e l'ultimo coefficiente del polinomio di Bernstein, in modo che si soddisfacessero anche le condizioni al contorno sul bordo d'attacco e sul bordo d'uscita (Figura 4.8). In questo modo si ottiene:

$$
S(0) = A_0 = \sqrt{2 \frac{R_{LE}}{c}}
$$
  $S(1) = A_n = \tan \beta + \Delta \zeta_{TE} - \zeta_{LE}$  (4.9)

Dove:

$$
\Delta \zeta_{TE} = \begin{cases}\n0.5 \frac{dZ_{TE}}{c} + \frac{Z_{TE}}{c} & \text{dorso} \\
0.5 \frac{dZ_{TE}}{c} - \frac{Z_{TE}}{c} & \text{ventre}\n\end{cases}
$$
\n(4.10)

Gli altri  $n - 1$  termini definiscono la forma centrale del profilo, ma non influenzano né il bordo d'attacco né il bordo d'uscita.

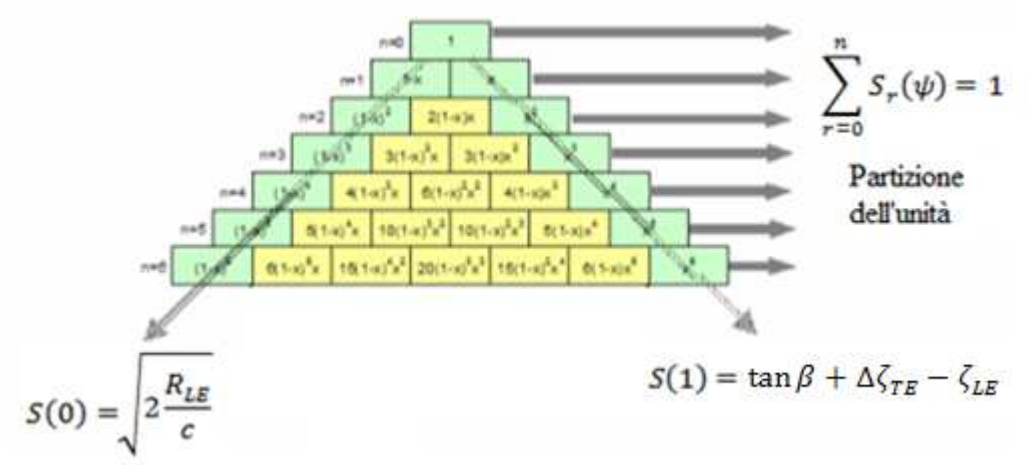

**FIGURA 4.8 – MODIFICA DEL PRIMO E DELL'ULTIMO TERMINE DELLA SOMMATORIA NEL POLINOMIO DI BERNSTEIN**

#### *4.5.4. Proprietà e vantaggi della rappresentazione CST*

Sono molte le proprietà interessanti che presenta il polinomio di Bernstein e questo tipo di formulazione.

Innanzitutto è nota la posizione dei picchi dei polinomi che sono disposti in maniera equispaziata da 0 a 1 secondo l'espressione:

$$
\psi_{\max(S_r)} = \frac{i}{n} \qquad per \quad i = 0, ..., n \tag{4.11}
$$

I picchi massimi risultano localizzati sempre equispaziati anche nella formulazione CST, ma la loro posizione è influenzata dagli esponenti della funzione classe.

$$
\psi_{\max(z)} = \frac{N_1 + 1}{N_1 + N_2 + n} \qquad per \quad i = 0, ..., n \tag{4.12}
$$

Dal punto di vista matematico la funzione che rappresenta la curva con il CST è totalmente ed integralmente analitica; non solo è regolare, smussata e continua, ma sono continue anche la derivata prima e seconda che sono interessanti per la rappresentazione delle deformazioni e degli sforzi del rivestimento del profilo. Ciò facilita sia la valutazione in tutti i punti del dominio di  $\zeta$ ,  $d\zeta/d\psi$  e

 $d^2\zeta/d\psi^2$ .

Date le caratteristica di regolarità della funzione si possono riassumere le seguenti proprietà:

- 1. ogni profilo può essere rappresentato con una curva continua, regolare, smussata;
- 2. ogni curva può essere ricostruita con l'"esattezza" voluta, in base alla scelta del grado del polinomio di Bernstein;
- 3. la rappresentazione contiene i parametri geometrici caratteristici dei tipici profili aerodinamici;
- 4. ogni funzione CST individua una curva (un profilo);
- 5. ogni profilo può essere rappresentato da una funzione CST.

I vantaggi di questo tipo di tecnica di rappresentazione sono immediati perché bastano poche variabili per ricostruire una curva con elevata qualità, anche un grado relativamente basso, quindi non incorrendo in errori numerici di troncamento, e ciò ha notevoli benefici nell'ottica di un problema di ottimizzazione aerodinamico-strutturale, poiché gestendo pochi parametri è possibile cambiare notevolmente la forma dei profili. Il tutto rimane all'interno di una formulazione totalmente analitica delle curve che permette anche di calcolare bene le derivate e gli integrali.

### **4.6. Rappresentazione CST di un profilo alare**

Basandosi sulla formulazione alla Kulfan, un profilo alare viene ricostruito con il CST nel seguente modo:

$$
\zeta(\psi) = \frac{z(x/c)}{c} = \psi^{0.5}(1 - \psi) \cdot \sum_{i=0}^{n} A_i \cdot S_i(\psi) + \psi \zeta_{TE} - \zeta_{LE} \tag{4.13}
$$

dove è presente il termine  $\zeta_{LE} = z_{LE}/c$  nel coefficiente  $A_n$  per traslare la curva posizionando il bordo d'attacco all'ordinata voluta. Allo stesso modo si può effettuare una traslazione della coordinata d'ascissa  $\psi$  sommando il termine  $\psi_{LF} = x_{LF}/c$ .

Questo risulta fondamentale per la deformazione del bordo d'attacco del profilo che deve poter cambiare la sua posizione senza traslare il resto di tutta la curva che si potrà riadattare di conseguenza agendo sui coefficienti del polinomio.

Per rendere dimensionale la curva e non più ristretta al dominio unitario, basta semplicemente moltiplicare per una lunghezza di riferimento; nel caso in esame la corda *c* del profilo.

In questo modo le variabili della formulazione CST vanno aggiunte ai parametri geometrici della Tabella 4.2. Il tutto è riassunto nella Tabella 4.4.

| <b>Parametro</b>     | Significato                                                            |  |
|----------------------|------------------------------------------------------------------------|--|
| C                    | Lunghezza della corda                                                  |  |
| $R_{\rm u}$          | Raggio di naso del dorso                                               |  |
| $R_{I}$              | Raggio di naso del ventre                                              |  |
| $X_{LE}$             | Ascissa del bordo d'attacco                                            |  |
| $Z_{L\underline{E}}$ | Ordinata del bordo d'attacco                                           |  |
| $Z_{TE}$             | Ordinata del bordo d'uscita                                            |  |
| $dZ_{TE}$            | Spessore del bordo d'uscita                                            |  |
|                      | Angolo d'inclinazione del bordo d'uscita                               |  |
| δ                    | Angolo tra la tangente del dorso e quella del ventre al bordo d'uscita |  |
| $\mathsf{L}_{FS}$    | Posizione orizzontale del longherone anteriore                         |  |
| $C_{RS}$             | Posizione orizzontale del longherone posteriore                        |  |
| n                    | Grado del polinomio di Bernstein                                       |  |
| $A_u$                | Coefficienti del polinomio di Bernstein per la curva del dorso         |  |
| A <sub>I</sub>       | Coefficienti del polinomio di Bernstein per la curva del ventre        |  |

**TABELLA 4.4 – AGGIORNAMENTO DELLE VARIABILI DI RAPPRESENTAZIONE DEI PROFILI 2D** 

Scegliendo opportunamente i coefficienti  $A_u$  e  $A_l$  si può ricostruire la geometria dell'intero profilo. Ottimi risultati si ottengono con polinomi di Bernstein dell'8° grado. Un esempio di rappresentazione è riportato nella Figura 4.9.

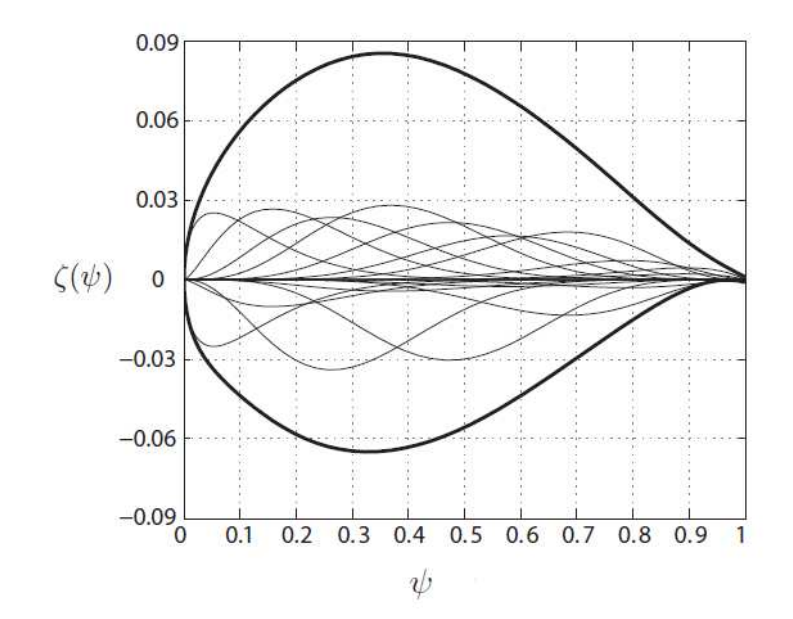

**FIGURA 4.9 – RAPPRESENTAZIONE DI UN PROFILO NACA 65215 TRAMITE IL CST** 

Studi sulla convergenza e sulla qualità della ricostruzione di una curva tramite il CST non vengono qui riportati ma sono stati studiati in [14] [15] [9].

Questa tecnica di rappresentazione totalmente analitica permette di scrivere facilmente alcune grandezze che torneranno estremamente utili nelle procedure di ottimizzazione morphing.

In primo luogo, avendo a disposizione la funzione di ciascuna curva e delle sue derivate è semplice scrivere la deformazione  $\varepsilon$  come differenza di lunghezza tra l'istante iniziale (*u*: indeformato) e quello finale (*m*: deformato), rapportata a quella iniziale.

$$
\varepsilon = \frac{L_m - L_u}{L_u} \tag{4.14}
$$

La lunghezza *L* è quella del rivestimento del profilo: essa viene misurata in coordinate curvilinee, definite come:

$$
L(\zeta) = \int_{\psi_1}^{\psi_2} \sqrt{1 + \left(\frac{d\zeta}{d\psi}\right)^2} \, d\psi \tag{4.15}
$$

È semplice calcolare questo integrale numericamente perché è analiticamente nota la derivata prima della funzione  $d\zeta/d\psi$  e, tramite un algoritmo veloce ed efficiente come quello di Simpson, si può calcolare l'integrale e la lunghezza delle curva tra due punti  $\psi_1$  e  $\psi_2$  ed, infine, la corrispondente deformazione confrontando le lunghezze della curva deformata ed indeformata.

Allo stesso modo anche la curvatura  $\kappa(\psi)$  può essere calcolata facilmente come:

$$
\kappa(\psi) = \frac{\frac{d^2\zeta}{d\psi^2}}{\left(1 + \left(\frac{d\zeta}{d\psi}\right)^2\right)^{\frac{3}{2}}}
$$
(4.16)

La deformazione  $\varepsilon$  e la curvatura  $\kappa$  sono fondamentali per il calcolo degli sforzi sul rivestimento dovuti alla deformazione, rispettivamente quelli assiali  $(\sigma_{ax})$  e flessionali ( $\sigma_{bend}$ ) che costituiscono, sommati, gli sforzi normali ( $\sigma_{norm}$ ) nel rivestimento.

$$
\sigma_{ax} = E\varepsilon = E\frac{L_m - L_u}{L_u} \qquad \sigma_{bend} = \frac{Et}{2}(\kappa_m - \kappa_u) \tag{4.17}
$$

dove *E* è il modulo di Young del materiale del rivestimento e *t* è lo spessore.

#### **4.7. Procedura di importazione di coordinate verso il CST**

Si è visto che con il CST si riesce a rappresentare bene un profilo o una qualunque classe di forme, dati i parametri geometrici principali e i coefficienti del polinomio di Bernstein, ma rimane ancora pendente il problema inverso, ovvero di come convertire le coordinate di un profilo alare nella formulazione tramite il CST.

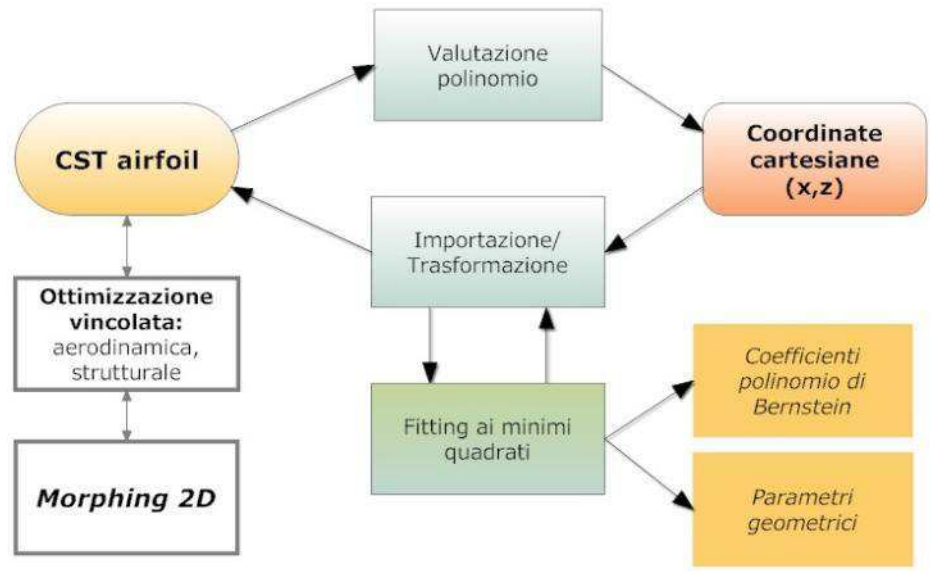

**FIGURA 4.10 – SCHEMA DI TRATTAZIONE DEI PROFILI AERODINAMICI CON CST DA/VERSO COORDINATE CARTESIANE**

Per questo è stata studiata *ad hoc* una procedura di importazione (Figura 4.10) che porta a trasformare le coordinate cartesiane di una forma generica, nel caso di principale interesse un profilo, nella formulazione CST.

Il punto di partenza sono le coordinate (x,z) della forma da cui si vuole ottenere la rappresentazione CST. Le incognite del problema sono i coefficienti del polinomio di Bernstein che servono per la scalatura delle curve. Il primo  $(A_0)$  e l'ultimo coefficiente  $(A_n)$  sono funzione dei parametri geometrici l'ultimo coefficiente  $(A_n)$  sono funzione dei parametri  $\beta$ ,  $\delta$ ,  $Z_{TE}$ ,  $dZ_{TE}$ . Esterni al calcolo dei coefficienti restano le coordinate del bordo d'attacco  $(x_{LE}, z_{LE})$ , ma sempre da determinare.

Come si può osservare il numero di variabili da determinare è molto minore del numero di coordinate a disposizione. La questione da risolvere è, quindi, la risoluzione di un classico problema di fitting polinomiale sovradeterminato, dove le incognite sono proprio i coefficienti del polinomio di Bernstein  $(A_i)$ .

### *4.7.1. Identificazione BA e BU e corda*

In primo luogo bisogna identificare la posizione del bordo d'attacco e del bordo d'uscita, compreso lo spessore di quest'ultimo. Questa operazione è piuttosto semplice perché basta determinare l'ascissa più piccola e la più grande tra le coordinate per trovare direttamente  $\psi_{LE}, \zeta_{LE}, \psi_{TE}, \zeta_{TE}$ .

Noto il numero di punti ( $k = 1, ..., N_{coord}$ , dove  $N_{coord}$ ) è il numero di punti):

$$
x_{LE} = \min_k x_k \qquad z_{LE} = z(x_{LE}) \tag{4.18}
$$

Nel caso di bordo d'uscita con spessore nullo:

$$
x_{TE} = \max_{k} x_k \qquad z_{TE} = z(x_{TE}) \qquad dz_{TE} = 0 \qquad (4.19)
$$

Nel caso di bordo d'uscita con spessore non nullo:

$$
x_{TE} = \max_{k} x_k \qquad z_{TE} = \frac{z_1(x_{TE}) + z_2(x_{TE})}{2} \tag{4.20}
$$

$$
dz_{TE} = \frac{z_1(x_{TE}) - z_2(x_{TE})}{2} \tag{4.21}
$$

Di conseguenza la corda è ricavata come:

$$
c = x_{LE} - x_{TE} \tag{4.22}
$$

A questo punto si possono adimensionalizzare le coordinate e, per togliere dal calcolo dei coefficienti la posizione del bordo d'attacco, esse vengono anche traslate.

$$
\psi = \frac{x - x_{LE}}{c} = \bar{\psi} - \psi_{LE} \qquad \zeta = \frac{z - z_{LE}}{c} = \bar{\zeta} - \zeta_{LE} \tag{4.23}
$$

Se si vuole riottenere il profilo originale anche per quanto riguarda la posizione del bordo d'attacco, senza tale traslazione insomma, basterà risommare le coordinate di questo al termine della trasformazione in CST. A questo punto si può procedere con l'identificazione delle curve e con la trasformazione vera e propria.

#### *4.7.2. Suddivisione dorso/ventre del profilo*

L'identificazione deve essere fatta per ciascuna delle curve del profilo, quindi separatamente per il dorso e per il ventre, che hanno ciascuna una loro rappresentazione CST. Si è scelto di mantenere lo stesso grado del polinomio per il dorso e per il ventre.

L'insieme dei punti di un profilo alare è solitamente fornito già suddiviso tra ventre e dorso, ma non sempre è così e si è preferito generalizzare questa trattazione.

La suddivisione tra il dorso ed il ventre passa per la costruzione della linea media del profilo: nota questa, per ciascuna ordinata dei punti noti, è possibile individuare se è maggiore o minore dell'ordinata della linea media, quindi suddividere dorso e ventre. In realtà non è importante che si costruisca esattamente la linea media del profilo, ma una linea che possa suddividere dorso e ventre, soprattutto nella parti più delicate, ovvero vicino al bordo d'attacco e d'uscita, dove i punti sono molto più vicini che altrove.

Per questo viene costruita la linea media come curva di regressione di grado *m* delle coordinate dei punti, dorso e ventre insieme: se il grado *m* è sufficientemente elevato, si riesce a ricostruire bene la linea media del profilo, dividendo esattamente il profilo nei pressi del bordo d'attacco e di uscita.

Una procedura automatizzata permette di effettuare questo processo scegliendo una curva di regressione del 10° grado che riesce a dividere dorso e ventre in maniera sempre efficace anche nei casi più complicati. Nel caso in cui il grado del polinomio sia troppo elevato, si incorre in errori numerici riconducibili al fenomeno di Runge e per ovviare a ciò l'algoritmo abbassa automaticamente il grado del polinomio e viene rivalutata una nuova curva di regressione.

Il risultato è la linea media di grado ottimale (Figura 4.11, Figura 4.12, Figura 4.13), ma, nel caso in cui anche questa procedura non andasse a buon fine, la linea media – che in questo caso non è più propriamente tale – è costruita tramite una spezzata, eseguendo la regressione lineare per gruppi di punti all'interno di un certo intervallo di ascisse  $[x_i, x_f]$ .

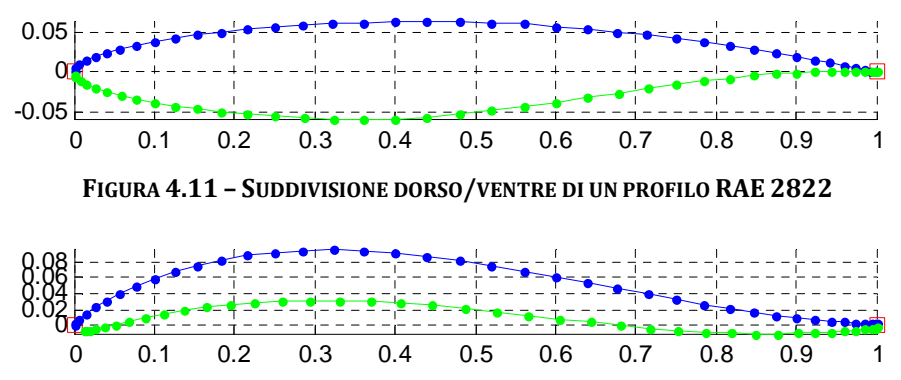

**FIGURA 4.12 – SUDDIVISIONE DORSO/VENTRE DI UN PROFILO NACA M22** 

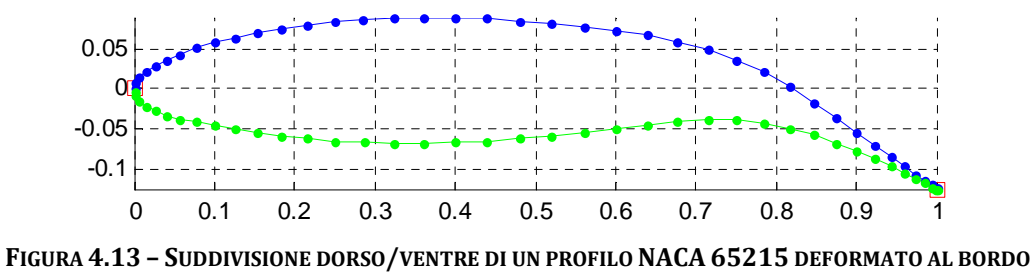

**D'USCITA**

A questo punto si può arricchire, in base alle esigenze e per migliorare il fitting successivo, il numero di punti delle curve procedendo alla valutazione di queste ultime con delle spline. È estremamente vantaggioso soprattutto adattare la distribuzione spaziale in ascissa dei punti per rendere più agevole il calcolo dei coefficienti  $A_i$  con il minor numero di punti, per cui si è scelto di infittire al bordo d'attacco e d'uscita con una distribuzione cosinusoidale nota come distribuzione di Chebyshev.

#### *4.7.3. Costruzione del sistema lineare*

Fissando i parametri  $N_1$  ed  $N_2$  in base alla forma, quindi fissando la funzione classe  $C(\psi)$ , si possono scrivere tante equazioni quante sono le coppie (x,z) di punti a disposizione; dato che la curva deve passare per i punti e ricostruire la forma voluta, i coefficienti  $A_i$  devono essere determinati in modo che in ogni punto venga soddisfatto il passaggio della curva.

$$
\zeta_k = \psi_k^{N_1} (1 - \psi_k)^{N_2} \cdot \sum_{i=0}^n A_i {n \choose i} \psi_k^{i} (1 - \psi_k)^{n-i}
$$
 (4.24)

per  $k = 1, ..., N_{pt}$ , con  $(\psi_k, \zeta_k)$  coordinata generica del k-esimo punto.

Dal coefficiente  $A_n$ , che si ricorda è pari a tan  $\beta + \Delta \zeta_{TE} - \zeta_{LE}$ , avendo posizionato il bordo d'attacco a 0 si è tolto il termine  $\zeta_{LE}$ , facilitando la risoluzione e si può, infine, costruire il sistema lineare seguente:

$$
[A]\{x\} = \{b\} \tag{4.25}
$$

$$
A_{ki} = \psi_k^{N_1} (1 - \psi_k)^{N_2} {n \choose i} \psi_k^i (1 - \psi_k)^{n - i} \qquad [A] \in \mathbb{R}^{N_{pt} \times (n + 1)} \tag{4.26}
$$

$$
x_i = A_i \qquad \{x\} \in \mathbb{R}^{1 \times (n+1)} \tag{4.27}
$$

$$
b_k = \zeta_k - \psi_k \zeta_{TE} \qquad \{b\} \in \mathbb{R}^{1 \times N_{pt}} \tag{4.28}
$$

Dato che si ha a disposizione un numero di punti maggiore dei coefficienti da determinare, il sistema lineare è sovradeterminato.

Tale sistema può essere risolto ai minimi quadrati, trovando una soluzione tale per cui sia minimo lo scarto quadratico medio tra il primo ed il secondo membro del sistema:

$$
\min_{x} ||[A](x) - \{b\}||_2 \tag{4.29}
$$

#### *4.7.4. Risoluzione del sistema*

Il sistema ai minimi quadrati può essere risolto moltiplicando a sinistra per  $[A]^T$ ambo i membri dell'equazione.

$$
[A]^T [A] \{x\} = [A]^T \{b\} \tag{4.30}
$$

La matrice risultante  $[A]^{T}[A]$  risulta quadrata e può essere calcolato il vettore  $\{x\}$ . Il problema, tuttavia, risulta essere molto mal condizionato e la soluzione è fortemente affetta da errori numerici.

Per questo si è utilizzato un metodo alternativo che ha reso molto efficace e veloce l'algoritmo di risoluzione: si è eseguita una fattorizzazione *QR* sfruttando la proprietà che una matrice ortogonale<sup>1</sup> quadrata, qual è [Q], non modifica la norma-2 di un vettore. La matrice  $[R]$ , invece, è una matrice triangolare superiore delle stesse dimensioni di [A].

$$
[A] = [Q][R] \tag{4.31}
$$

$$
\begin{aligned} ||[A]\{x\} - \{b\}||_2 &= ||[Q][R]\{x\} - \{b\}||_2 \\ &= ||[Q]([R]\{x\} - [Q]^T\{b\}||_2 = ||[R]\{x\} - \{c\}||_2 \end{aligned} \tag{4.32}
$$

Posto  $\{c\} = [Q]^T \{b\}.$ Il sistema da risolvere risulta, quindi, il seguente:

<sup>&</sup>lt;sup>1</sup> La proprietà di ortogonalità è  $\lbrack Q \rbrack \lbrack Q \rbrack^T = \lbrack I \rbrack$ .

$$
\begin{cases}\n[Q]{y} = {\hat{b}} = [A]^T {\{b\}}\\ \n[R]{x} = {y}\n\end{cases}
$$
\n(4.33)

Si ha anche una stima dell'errore che si commette con la risoluzione del sistema, che diventa l'errore di ricostruzione della curva con il CST, calcolando il residuo:

$$
\varepsilon = \sum_{i} (\{b\} - [A]\{x\})^2 \tag{4.34}
$$

#### *4.7.5. Calcolo dei coefficienti*

In questo modo si ottengono i coefficienti  $A_i$  del polinomio di Bernstein, da cui si possono ricavare i parametri geometrici del profilo.

$$
\frac{R_u}{c} = \frac{A_{0u}^2}{2} \qquad \qquad \frac{R_l}{c} = \frac{A_{0l}^2}{2} \tag{4.35}
$$

$$
\zeta_{TE_{u}} = \zeta_{TE} + 0.5 \cdot d\zeta_{TE} \qquad \zeta_{TE_{l}} = -\zeta_{TE} + 0.5 \cdot d\zeta_{TE} \qquad (4.36)
$$

$$
\beta_u = \tan^{-1}(A_{n_u} + \zeta_{LE} - \zeta_{TE_u}) \qquad \beta_l = \tan^{-1}(A_{n_l} + \zeta_{LE} + \zeta_{TE_l}) \quad (4.37)
$$

$$
\beta = \frac{\beta_u + \beta_l}{2} \qquad \delta = |\beta_u - \beta_l| \qquad (4.38)
$$

#### *4.7.6. Risultati*

Applicando tale procedura ai profili presentati in precedenza si ottengono ottimi risultati con polinomi di Bernstein dell'8° grado, scelto anche per poter ben rappresentare una eventuale deformazione "morphing" successiva (Figura 4.14, Figura 4.15, Figura 4.16).
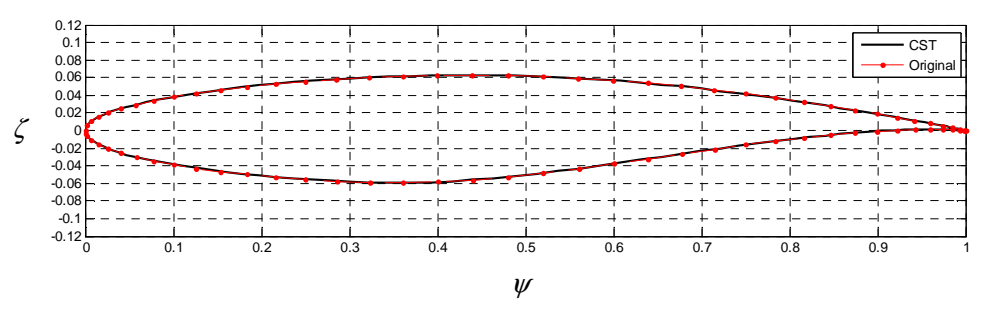

**FIGURA 4.14 – IMPORTAZIONE CST DEL PROFILO RAE 2822** 

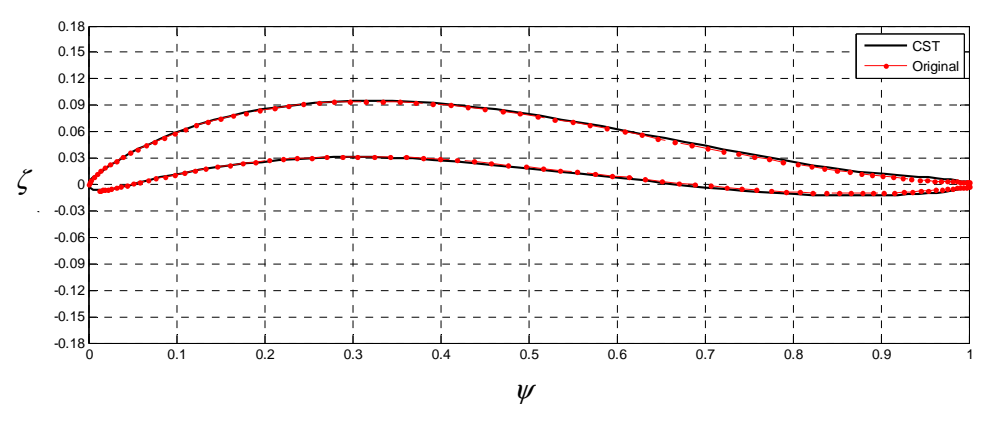

**FIGURA 4.15 – IMPORTAZIONE CST DEL PROFILO NACA M22** 

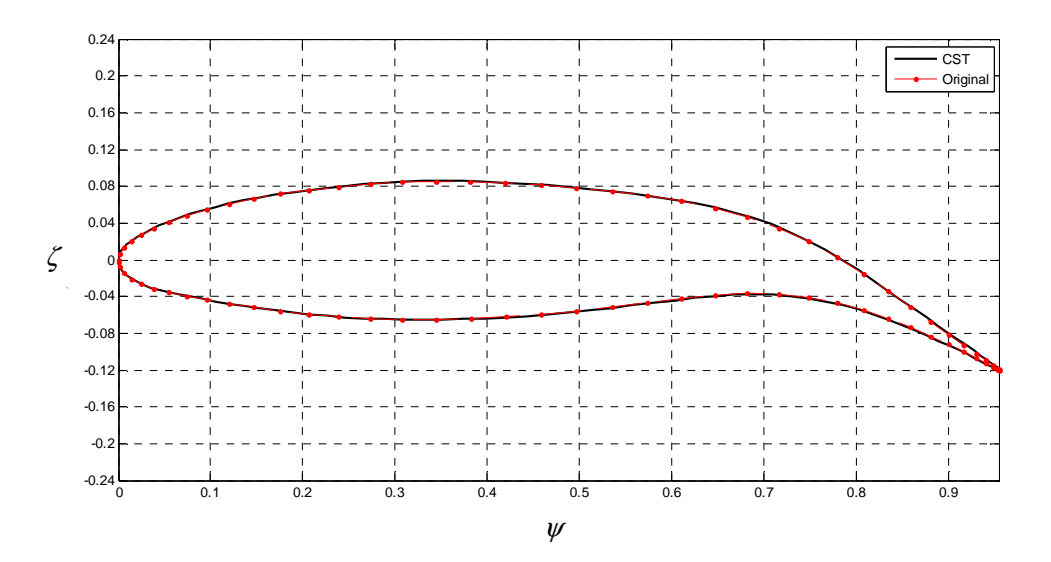

**FIGURA 4.16 – IMPORTAZIONE CST DEL PROFILO NACA 65215 DEFORMATO**

Si può osservare come il residuo diminuisca con l'aumentare del grado ed arrivi a convergenza, sia per il dorso che per il ventre, con un grado 8 del polinomio di Bernstein (Figura 4.17).

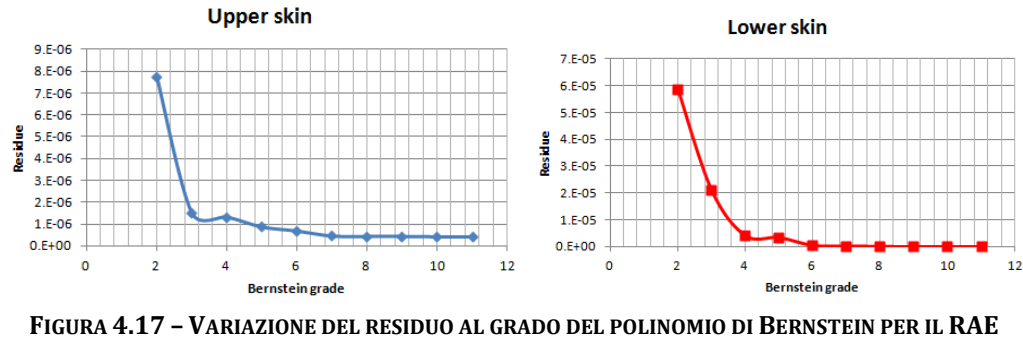

**2822** 

### **4.8. Altre classi di forma**

Sono stati esposti i risultati soltanto per quanto riguarda forme come profili alari subsonici dal bordo d'attacco arrotondato e bordo d'uscita affilato, ma è bene ricordare che tale procedura di importazione di forme è valida per tutte le tipologie esposte nel paragrafo 4.5.2, basta cambiare i parametri  $N_1$  ed  $N_2$ . A titolo d'esempio si riporta qui l'importazione con successo di un ellisse con  $N_1 = N_2 = 0.5.$ 

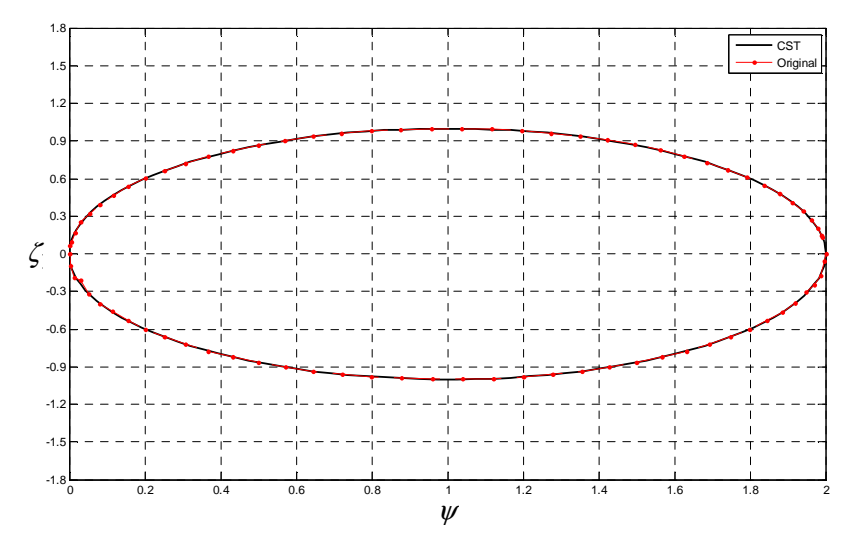

**FIGURA 4.18 - IMPORTAZIONE CST DI UN ELLISSE**

# **Capitolo 5**

# 5. **Rappresentazione parametrica per le superfici tridimensionali**

### **5.1. Estensione delle geometrie: da 2D a 3D**

La rappresentazione 3D di una forma può essere vista nient'altro che come una distribuzione di forme bidimensionali che costituiscono le sezioni trasversali dell'oggetto tridimensionale completo.

Il CST può essere usato per la descrizione di queste sezioni trasversali, esattamente come descritto nel Capitolo 4. Come applicazione fondamentale ci si è riferito alla rappresentazione di un'ala, dato che sarà questo il componente aeronautico che verrà progettato per deformarsi.

Un'ala tridimensionale, quindi, non è nient'altro che costruita tramite una composizione di profili alari trasversali disposti lungo l'apertura dell'ala stessa.

Il problema a questo punto diventa come gestire questa distribuzione spaziale in apertura, fermo restando che si vuole continuare ad utilizzare il CST 2D per rappresentare i profili alari.

### **5.2. Prima possibilità: il CST 3D**

La prima possibile risoluzione di questo problema è utilizzare un CST 3D. Kulfan [14] propone una formulazione tridimensionale della Class/Shape function Transformation che si basa su quella bidimensionale.

Questo tipo di formulazione diventa molto complicata nel 3D, perché le coordinate da ricostruire sono sia quelle nel piano delle sezioni (x,z) che nella direzione dell'apertura alare. Il polinomio di Bernstein da scrivere è non solo più complicato ma ne bisogna scrivere due, uno per la direzione longitudinale alle sezioni e l'altro trasversale. Questo comporta due funzioni di forma, due gradi di polinomio, due serie di coefficienti, ecc., ma soprattutto comporta la loro reciproca dipendenza. Per esempio i coefficienti  $A_i$  dei profili 2D non saranno più costanti, ma dipenderanno dalla posizione in apertura dell'ala, anche qui opportunamente adimensionalizzata.

$$
\eta = \frac{2y}{b} \tag{5.1}
$$

Dove *b* è l'apertura alare e *y* è la coordinata spaziale che va dalla radice all'estremità della semiala destra.

Una superficie dell'ala, quella superiore o quella inferiore, andrebbero scritte nel modo seguente:

$$
\zeta(\psi,\eta) = C_{N_2}^{N_1}(\psi) \cdot \sum_{i=0}^{n_x} \left[ A_i(\eta) \cdot S_{x_i}(\psi) \right] + \psi \cdot (\zeta_{TE}(\eta) - \tan \alpha_{twist}(\eta)) + \zeta_{LE}(\eta) \tag{5.2}
$$

$$
A_i(\eta) = \sum_{j=0}^{n_y} B_{i,j} \cdot S_{y_j}(\eta)
$$
 (5.3)

$$
S(\cdot)_i = \binom{n}{i} (\cdot)^i \big(1 - (\cdot)\big)^{n-i} \quad \text{con} \quad n = n_x, n_y; \quad (\cdot) = \psi, \zeta \tag{5.4}
$$

La trattazione del problema diventa molto più complessa e non è possibile trovare una procedura efficace di importazione come già esplicato per il caso 2D, se non pensando ad un algoritmo iterativo che rallenterebbe la gestione della forma, soprattutto nell'ottica di una ottimizzazione tridimensionale per il morphing.

L'opzione del CST 3D sembra non adatta allo scopo, ma l'argomentazione più efficace che ha fatto abbandonare questo tipo di parametrizzazione è stata, in realtà, un'altra. Quello che era un punto di forza per la formulazione CST 2D, ovvero la continuità e la regolarità delle funzioni, ma soprattutto il controllo globale della forma, diventa nel 3D un limite perché bisogna poter rappresentare interruzioni e discontinuità locali presenti nelle ali come alettoni, flap, slat, fessure, generalmente cambiamenti di geometria discontinua. In queste zone la trattazione deve essere inevitabilmente non analitica.

L'approccio alla Kulfan sarebbe comunque applicabile anche nel caso di tali discontinuità perché basterebbe effettuare una distribuzione di funzioni CST a "pezze" lungo le superfici dell'ala, interrompendo la formulazione in ogni discontinuità e, oltre, rappresentando con un nuovo polinomio.

Tuttavia ciò complica ed aumenta ancora di più le variabili da trattare ed è stato un approccio non preso in considerazione perché, a questo punto, si perdono notevoli vantaggi della formulazione. Ci si è dovuti spostare su altre soluzioni al problema, soluzioni per cui si abbia un controllo locale della forma, ovvero che muovendo un punto/variabile di controllo non si modifichi l'intera superficie, ma soltanto una zona.

## **5.3. Seconda possibilità: "Free-Form" e "Free-Node"**

Una possibilità opposta ad una formulazione globale su tutta la superficie dell'ala sarebbe quella di utilizzare punti discreti, detti punti di controllo sull'ala, per gestire i cambiamenti di forma locali. Tali punti discreti possono essere presi opportunamente su una griglia di calcolo precedentemente generata. Questo approccio è noto come "Free-Node" [16] (Figura 5.1).

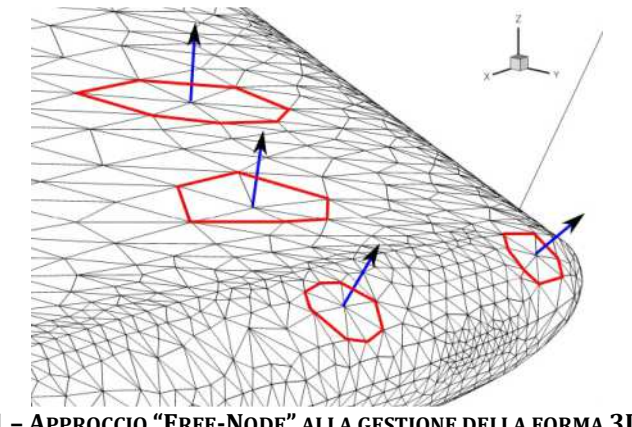

**FIGURA 5.1 – APPROCCIO "FREE-NODE" ALLA GESTIONE DELLA FORMA 3D DELL'ALA**

Tali nodi liberi sono punti della griglia che possono essere controllati singolarmente oppure mossi per generare una nuova superficie tramite opportune funzioni di forma; il risultato è una gestione della forma come nella Figura 5.2, detta "Free-Form".

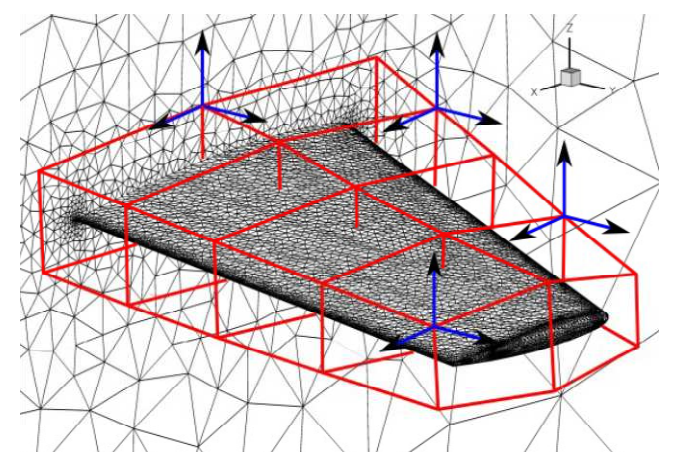

**FIGURA 5.2 – APPROCCIO "FREE-FORM" ALLA GESTIONE DELLA FORMA 3D DELL'ALA**

Questa tipologia di formulazione ha il vantaggio di avere ben poche variabili da gestire, ma ha poca sensibilità con la fisica e la geometria del problema, rendendo inapplicabile il CST 2D e slegandosi completamente dalla forma di ciascun profilo alare.

## **5.4. La scelta: SUrface MOdeler Interface**

La scelta migliore è, ancora, una rappresentazione intermedia che possa prendere i vantaggi da entrambe le formulazioni citate: gestione di poche variabili, buona interpolazione tra i profili 2D, mantenimento della gestione e della sensibilità rispetto alle forme bidimensionali ed ai suoi parametri geometrici.

Si è scelto, quindi, di continuare a gestire i profili 2D con le funzioni CST, in modo che ogni profilo abbia una funzione indipendente da quella degli altri. Selezionando un certo numero di sezioni (Figura 5.3) sull'ala di un velivolo ed interpolando i profili CST tra di loro si riesce a rappresentare correttamente la geometria dell'ala voluta e si può continuare a gestire la forma 2D dei profili per ogni sezione.

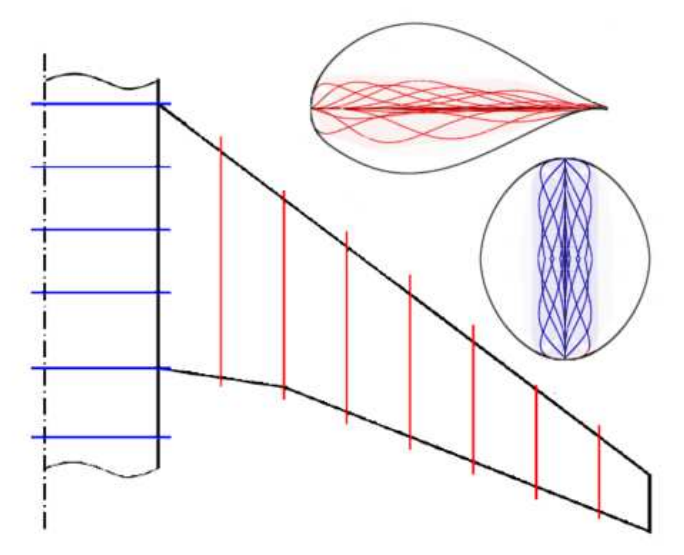

**FIGURA 5.3 – RAPPRESENTAZIONE 3D DELL'ALA E DELLA FUSOLIERA DI UN VELIVOLO MANTENENDO IL CST PER LE SEZIONI 2D** 

Proprio modificando la forma 2D dei profili per ogni sezione si riesce a gestire la forma tridimensionale dell'intera ala. Più sezioni sono presenti lungo l'apertura e migliore gestione della forma complessiva si ottiene, ma, per contro, aumentano le variabili da controllare per una eventuale ottimizzazione di forma.

Questo tipo di rappresentazione, denominata SUfarce MOdeler Interface (SUMOi), può essere utilizzata anche per altri componenti dei velivoli, non solo corpi portanti come le ali o gli impennaggi, ma anche per fusoliere, gondole motore, fairing, ecc.

Si sono distinte queste due tipologie di forme denominando i corpi portanti *WingSkeleton* e quelli non portanti *BodySkeleton*. Le rispettive sezioni sono chiamate *WingSection* e *BodyFrame*.

L'interfaccia SUMOi si basa sul software  $SUMO<sup>1</sup>$ , che è un CAD specializzato per il disegno assistito di componenti aeronautiche, a cui sono stati aggiunti molti componenti per la gestione del morphing delle superfici portanti. SUMOi è il componente di generazione delle geometrie tridimensionali e della mesh per la CFD del pacchetto PHORMA.

Un esempio dell'applicazione di tale trattazione per le superfici 3D è riportato nella Figura 5.4, dove sono stati utilizzati 4 sezioni CST per descrivere la forma dell'ala.

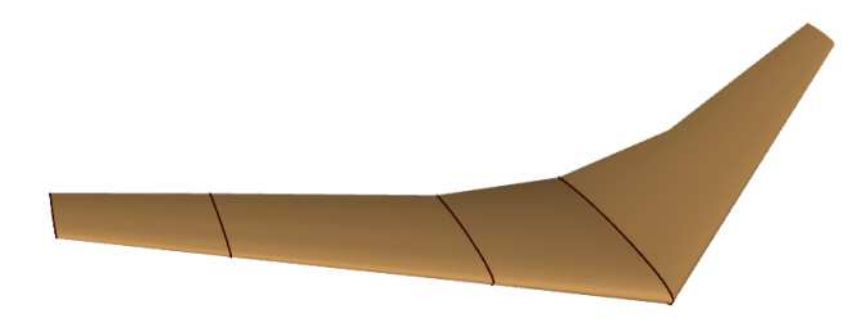

**FIGURA 5.4 – ESEMPIO DI TRATTAZIONE DI UN'ALA 3D CON SEZIONI CST** 

### *5.4.1. Interpolazione delle sezioni: bilineare o bicubica*

Una volta scelte le sezioni 2D, l'ala completa viene ricostruita tramite delle interpolazioni che possono essere scelte tra due tipi:

- 1. bilineare;
- 2. bicubica.

 1 SUMO è stato sviluppato da D. Eller [33].

Una superficie bilineare è costruita mediante l'interpolazione lineare ogni 4 punti mediante una parametrizzazione secondo direzioni *u* e *v* sulla superficie da rappresentare (Figura 5.5).

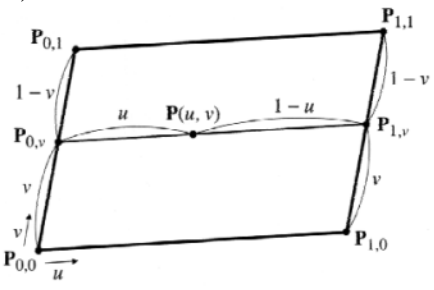

**FIGURA 5.5 – INTERPOLAZIONE BILINEARE DI UNA SUPERFICIE**

$$
\{P(u,v)\} = \begin{Bmatrix} u \\ v \\ 0 \end{Bmatrix}
$$
 (5.5)

$$
\{P_{0,v}\} = (1 - v)\{P_{0,0}\} + v\{P_{0,1}\}\
$$
  
\n
$$
\{P_{1,v}\} = (1 - v)\{P_{1,0}\} + v\{P_{1,1}\}\
$$
  
\n
$$
\{P(u,v)\} = (1 - u)\{P_{0,v}\} + u\{P_{1,v}\}\
$$
\n(5.6)

$$
\{P(u,v)\} = (1-u)[(1-v)\{P_{0,0}\} + v\{P_{0,1}\}] + u[(1-v)\{P_{1,0}\} + v\{P_{1,1}\}] =
$$
  

$$
= [(1-u)(1-v) u(1-v) (1-u)v uv] \begin{cases} \{P_{0,0}\} \\ \{P_{0,1}\} \\ \{P_{1,0}\} \end{cases} (5.7)
$$

con  $0 \le u \le 1$  e  $0 \le v \le 1$ .

I vantaggi di questo tipo di parametrizzazione è che è la più semplice, bastano 4 punti per interpolare, ma gli svantaggi sono che i bordi diventano spigolosi e le superfici tendono ad essere piatte.

La parametrizzazione bicubica, invece, è rappresentata da interpolazioni a "pezze" con polinomi di 3° grado (cubiche) nelle direzioni *u* e *v*.

$$
\{P(u,v)\} = \sum_{i=0}^{3} \sum_{j=0}^{3} \{a_{ij}\} u^i v^j
$$
\n(5.8)

con  $0 \le u \le 1$  e  $0 \le v \le 1$ .

Questo tipo di interpolazione richiede più punti per essere applicata. Nel caso della parametrizzazione di un'ala sono richieste almeno 4 sezioni per applicare tutte le condizioni al contorno della bicubica; in caso contrario viene automaticamente utilizzata l'interpolazione lineare.

A seconda delle necessità in termini di qualità di rappresentazione, presenza di discontinuità, riproduzione di raccordi smussati, ecc. si può scegliere una formulazione piuttosto che l'altra. Per esempio si è scelto di rappresentare i raccordi tra le zone morphing con una parametrizzazione bicubica per mantenere una buona qualità della superficie aerodinamica, mentre si è scelta una parametrizzazione bilineare per studi preliminari di ottimizzazione aerodinamico-strutturale per facilità di trattazione delle superfici.

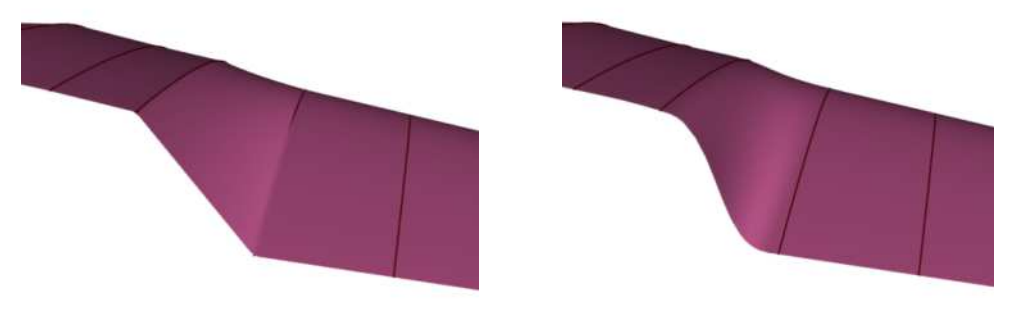

**FIGURA 5.6 – DIFFERENZA DI INTERPOLAZIONE SU UN'ALA 3D: A SINISTRA LINEARE E A DESTRA BICUBICA**

### *5.4.2. Variabili di progetto*

La forma tridimensionale, oltre a basarsi sulle sezioni CST, è costruita agendo su altri parametri geometrici caratteristici dell'ala: sono mostrati nella Figura 5.7.

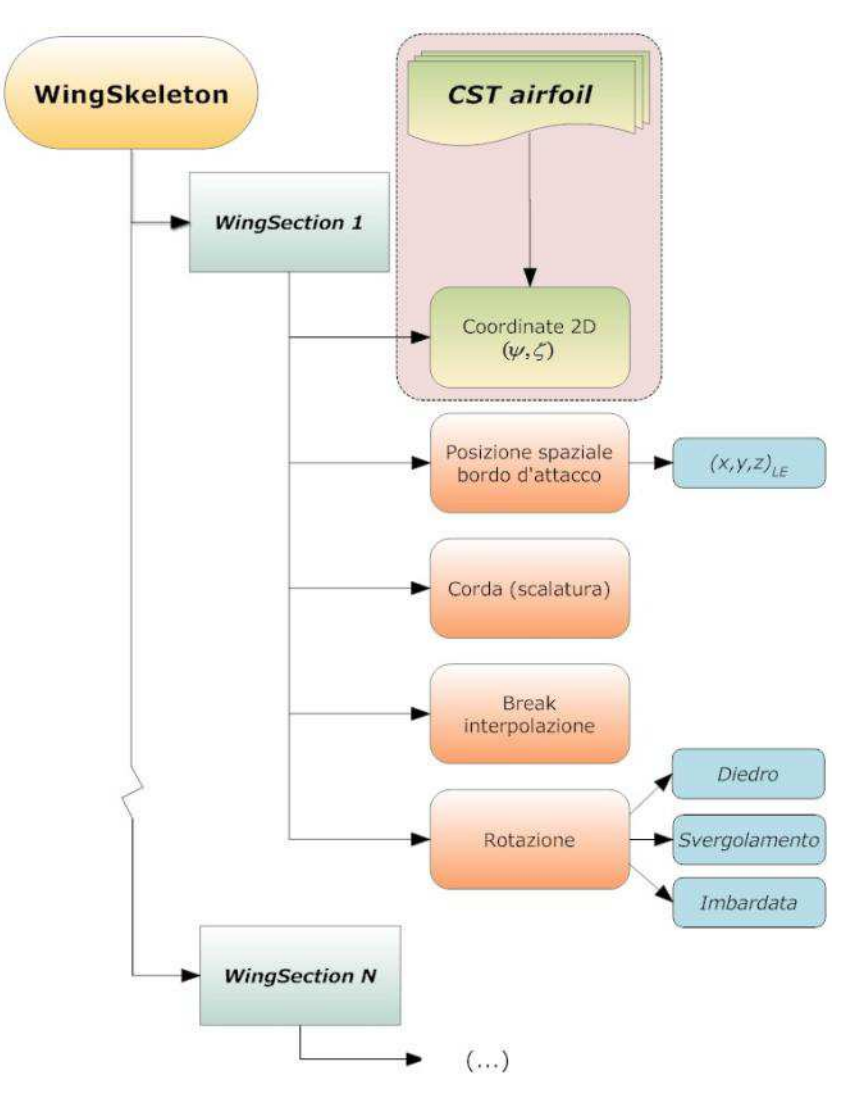

**FIGURA 5.7 – VARIABILI DI PROGETTO PER LA RAPPRESENTAZIONE PARAMETRICA 3D DELLE ALI**

Ogni *WingSkeleton* è costituito da sezioni dette *WingSection*, basate sul CST per la definizione della forma, la quale è distribuita nello spazio posizionando il bordo d'attacco nel sistema di riferimento globale dell'ala, ruotando il profilo tramite 3 angoli (diedro, svergolamento, imbardata) e scalando la forma assegnando il valore della corda dell'oggetto CST.

Il parametro *break* serve per la gestione delle interpolazioni bicubiche: è un valore logico (vero/falso) che definisce se la sezione è un estremo della superficie interpolante costruita. La superficie bicubica inizia o finisce, quindi si interrompe, ad ogni *break* che viene indicato.

Per soddisfare le condizioni al contorno della costruzione della superficie è necessario ci siano almeno 4 sezioni, altrimenti viene utilizzata una interpolazione lineare.

In questo modo è semplice introdurre discontinuità nell'ala posizionando alla stessa coordinata d'apertura due profili diversi e gestendoli separatamente, dividendo, cioè, l'interpolazione delle sezioni lungo l'ala in corrispondenza di tali sezioni, pur mantenendo una qualità ottima nel resto della superficie.

I *breaks*, ovviamente, non hanno effetto sulla interpolazione lineare perché le connessioni tra le sezioni sono sempre con delle rette punto per punto.

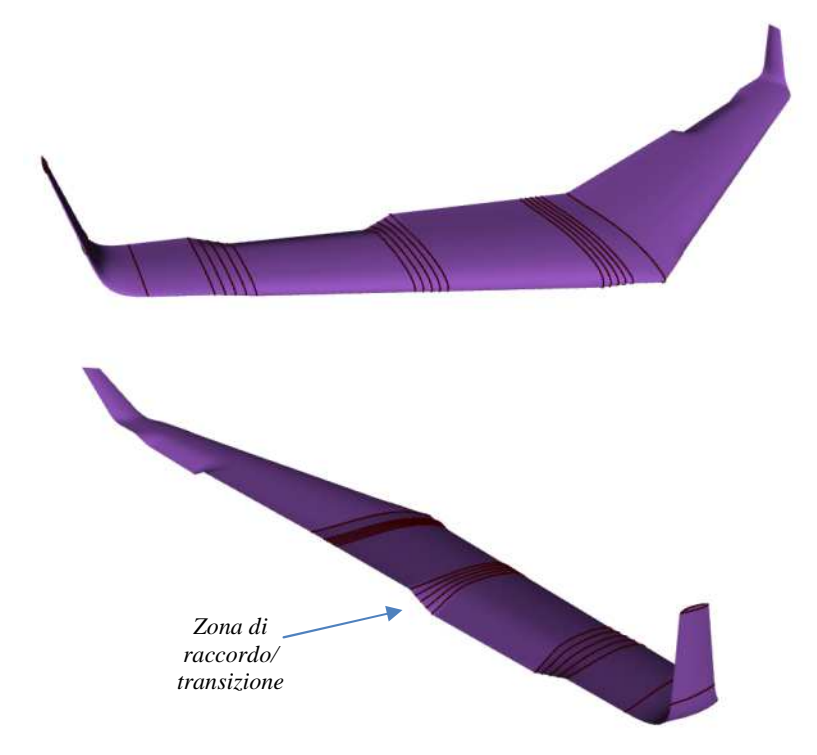

**FIGURA 5.8 – ALA MORPHING COMPLETA CON BORDO D'ATTACCO DEFLESSO ED ALETTONE/FLAP CENTRALE DEFORMATO RACCORDATO AGLI ESTREMI**

### **5.5. Gestione di ali morphing**

Il caso delle ali morphing può essere gestito con queste variabili ma devono essere aggiunte alcune accortezze ed alcune metodologie operative.

Innanzitutto è necessario un maggior numero di sezioni per la descrizione della forma completa dell'ala. Per questo non solo è stato necessario aumentare il numero di profili CST, ma si è elaborata una costruzione di zone di raccordo (Figura 5.8) con le componenti morphing dell'ala: questo permette un'unione smussata, non discontinua, aerodinamicamente efficiente tra porzioni d'ala che

cambiano forma durante il volo. Verrà mostrato nei capitoli successivi che l'aggiunta di tali zone permette una minore separazione delle strato limite e diminuisce l'impatto sull'inquinamento acustico, abbattendo il rumore che è proporzionale allo spessore della separazione al bordo d'uscita.

Per non aumentare il numero di sezioni di progetto, quelle nella sezione di raccordo sono costruite solo tramite i 2 profili CST estremi.

Nella Figura 5.8 si nota come la zona di transizione è rappresentata da 2 sezioni estreme e 3 centrali. La scelta del numero di sezioni è in base alla qualità di rappresentazione della superficie di raccordo, ma è stata imposta non minore di 4 per poter delineare una bicubica come interpolazione superficiale.

Determinati i profili CST esterni, questi vengono adimensionalizzati e sono ricostruite le sezioni interne di transizione impostando una opportuna legge che possa far passare la forma gradualmente dal primo profilo estremo all'ultimo.

Per far questo bisogna rispettare innanzitutto alcune condizioni al contorno: per esempio si è scelto di mantenere una tangenza orizzontale del raccordo al bordo d'uscita, per entrambe le estremità. La legge di transizione deve tenere conto di tali condizioni; questo è stato scelto perché più fedele ad una realizzabilità della struttura e per un "rientro" migliore della zona deformata nella configurazione indeformata.

Definite  $(\psi, \zeta)_{sx}$  e  $(\psi, \zeta)_{dx}$  le coordinate adimensionalizzate per la corda locale dei profili esterni sinistro e destro di una zona di transizione, viene impostata la legge di transizione con l'equazione (5.9) che rappresenta una cubica, secondo i coefficienti  $t_k$ , con  $j = 0, 1, 2, 3$ , per  $0 \le \zeta \le 1$ .

$$
T(\zeta) = \sum_{j=0}^{3} c_j \zeta^j = c_3 \zeta^3 + c_2 \zeta^2 + c_1 \zeta + c_0 \tag{5.9}
$$

Un esempio di buona legge che è stata largamente utilizzata nel corso delle creazioni di ali morphing è quello riportato nella Figura 5.9.

Vengono selezionate delle ascisse  $\psi_k$ , tra 0 e 1, con  $k = 1, ..., N_{nti}$ , le quali vengono mantenute per l'*m*-esimo profilo all'interno della transizione, con *m* = 1, ...,  $M_{prof}$ .  $N_{pti}$  è il numero di punti utilizzati per discretizzare il profilo,  $M_{\text{prof}}$  è il numero di profili all'interno della zona di transizione.

La posizione lungo l'apertura dell'ala delle sezioni di raccordo è scelta come equispaziata.

Le coordinate vengono calcolate con le espressioni seguenti.

$$
\bar{\zeta} = \frac{m}{M_{prof} + 1} \tag{5.10}
$$

$$
\begin{cases}\n\zeta_k^m = T(\bar{\zeta}) \cdot \left(\zeta_k^{sx} - \zeta_k^{dx}\right) + \zeta_k^{dx}, & \zeta_{TE}^{dx} \le \zeta_{TE}^{sx} \\
\zeta_k^m = T(\bar{\zeta}) \cdot \left(\zeta_k^{dx} - \zeta_k^{sx}\right) + \zeta_k^{sx}, & \zeta_{TE}^{dx} > \zeta_{TE}^{sx}\n\end{cases}
$$
(5.11)

per  $k = 1, ..., N_{pti}$  e  $m = 1, ..., M_{prof}$ .

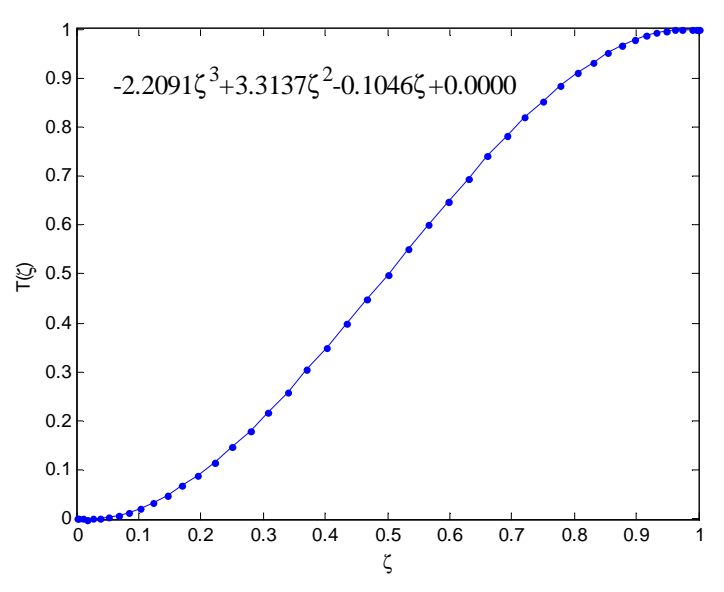

**FIGURA 5.9 – ESEMPIO DI LEGGE DI RACCORDO PER LE ZONE DI TRANSIZIONE MORPHING**

Infine è necessario ripristinare la dimensione originale dei profili, perché si sono trattate tutte coordinate adimensionalizzate per la corda locale, quindi sempre tra 0 e 1. Dato che lungo l'apertura le sezioni sono disposte in maniera equispaziata, la corda dovrà variare linearmente tra quella dei profili estremi sinistro e destro della zona di transizione morphing.

$$
c^{m} = \frac{m}{M_{prof} + 1} (c^{sx} - c^{dx}) + c^{dx}
$$
 (5.12)

Con una combinazione lineare vengono anche determinati per le sezioni di transizione anche gli altri parametri come la posizione del bordo d'attacco e gli angoli di rotazione.

Questo tipo di trattazione permette di gestire le zone di transizione soltanto con 2 profili CST e creando per interpolazione quelli centrali e nel numero che si vuole a seconda delle richieste di rappresentazione e di altre necessità sia geometriche che aerodinamiche.

Il risultato che si ottiene con questo procedimento, per esempio, è quello mostrato di seguito: a partire dai due profili della Figura 5.10, che sono le sezioni estreme della zone di transizione morphing, vengono ricostruite le forme intermedie di raccordo come si può osservare nella Figura 5.11 e nella Figura 5.12.

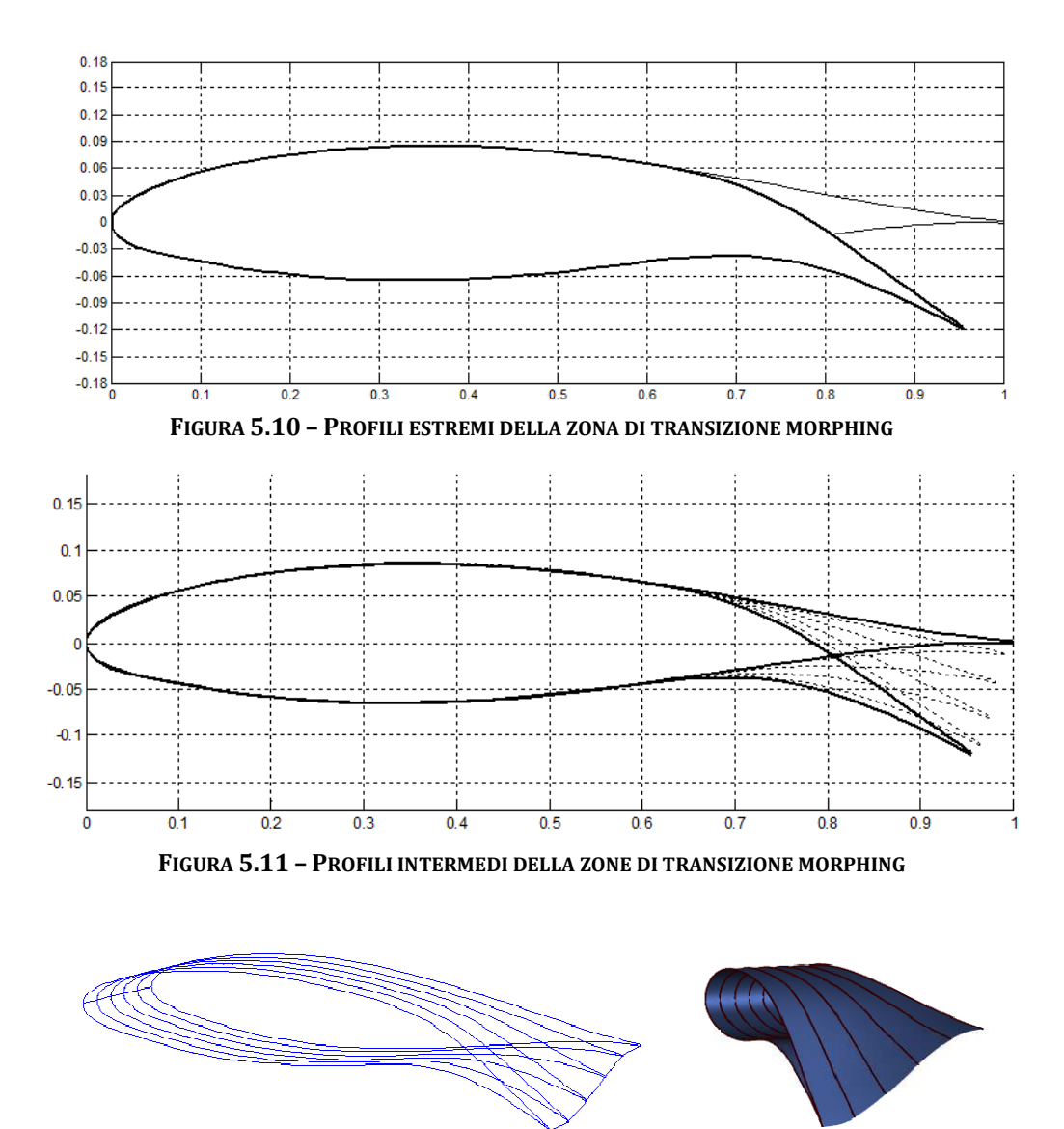

**FIGURA 5.12 – ESEMPIO DI CREAZIONE DEL PROFILI NELLE ZONE DI TRANSIZIONE MORPHING LUNGO L'APERTURA ALARE**

## **5.6. Creazione delle griglie di calcolo per la CFD**

Tramite SUMOi vengono anche generate le griglie di calcolo superficiali e tridimensionali per i calcoli aerodinamici (CFD). Il tipo di mesh che viene tridimensionali per i calcoli aerodinamici (CFD). Il tipo di mesh che viene generata da SUMOi è una griglia triangolare superficiale (Figura 5.13) da cui si genera una griglia non-strutturata 3D tetraedrica (Figura 5.14) tramite il software TetGen [17].

La mesh superficiale può essere gestita infittendo i nodi nei pressi del bordo d'attacco, del bordo d'uscita e nei pressi del tip alare per venire incontro ad esigenze di miglior rappresentazione del flusso aerodinamico che presenta maggiori gradienti proprio in queste zone.

Il volume di calcolo è delimitato esternamente da una sfera che ha raggio pari a circa 30 volte la corda media aerodinamica (MAC).

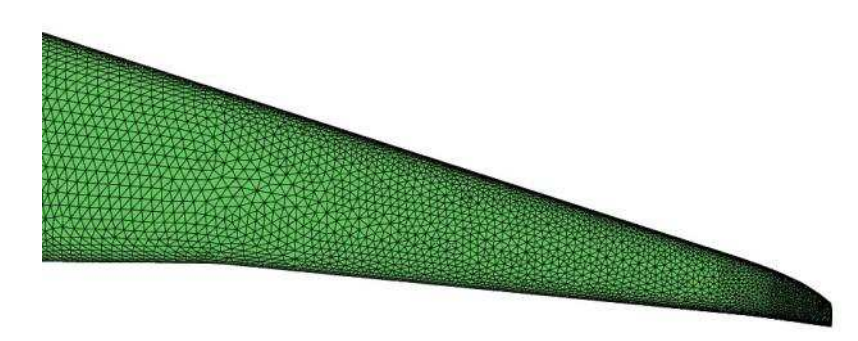

**FIGURA 5.13 – GRIGLIA TRIANGOLARE S SUPERFICIALE USATA PER LA GENERAZIONE DEGLI EL ELEMENTI TETRAEDRICI**

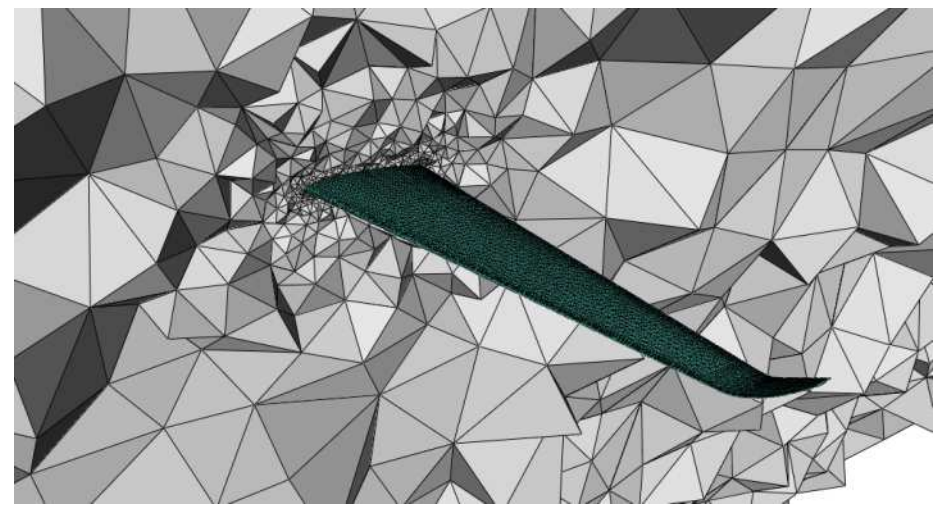

**FIGURA 5.14 – SPACCATO DELLA GRI GRIGLIA DI CALCOLO TETRAEDRICA ATTORNO AD U AEDRICA UN'ALA (EULERO)** 

Il solutore aerodinamico usato per la CFD (Eulero) è *Edge*, dove, in realtà la mesh viene rielaborata da un preprocessore che trasforma la griglia tetraedrica in una esaedrica corrispondente [18], cosiddetta mesh "duale".

Il modello di turbolenza utilizzato per le RANS (Reynolds Averaged Navier-Stokes equations) è *W&J EARSM + Hellsten k-*ω, un modello robusto, adattabile a molti regimi di moto, capace di rappresentare bene curvature, rotazioni, effetti tridimensionali, flussi non equilibrati e separazioni.

Rimarranno, tuttavia, maggiormente utilizzate soluzioni tramite il modello alla Eulero perché si rimane in flussi solitamente attaccati, dove la componente viscosa è spesso trascurabile; questo modello è essenziale per velocizzare i calcoli delle ottimizzazioni aerodinamiche e permette di ottenere risultati piuttosto vicini a quelli delle RANS, ma rimanendo ad angoli di incidenza piccoli.

# **Capitolo 6**

# 6. **Procedura di ottimizzazione aeroelastica di forma per un profilo alare 2D**

## **6.1. Introduzione**

Il primo livello di ottimizzazione prevede di determinare la forma che un determinato componente aerodinamico deve avere per essere ottimale in un certo punto dell'inviluppo di volo e per soddisfare i requisiti di missione. Viene mostrata in questa capitolo la procedura di ottimizzazione per le forme 2D, in particolare per un profilo alare.

Non si può parlare direttamente di ottimizzazione aerodinamica, dato che il problema principale del morphing delle strutture aeronautiche non è tanto trovare la forma aerodinamica più adatta ed efficiente in base alle condizioni al contorno, ma trovare la corretta configurazione che permetta di minimizzare gli sforzi nel rivestimento dei profili.

La ricerca di un metodo di ottimizzazione, sia bidimensionale che tridimensionale, deve massimizzare sia l'efficienza aerodinamica, sia minimizzare l'energia di deformazione della struttura che raggiunge la nuova forma, perché è soprattutto quest'ultimo l'ostacolo maggiore alla procedura di adattamento di forma.

Già dal primo livello, quindi, è necessario tenere in considerazione l'aspetto strutturale, perché non si può determinare a priori una forma senza sapere che poi non potrà essere realizzata o essere mantenuta perché gli sforzi nel rivestimento diventano insostenibili.

# **6.2. Procedura di ottimizzazione 2D**

La procedura di ottimizzazione di forma è basata sulla formulazione CST 2D esposta nel Capitolo 4, molto conveniente dal punto di vista computazionale perché è una formulazione compatta e vi è la possibilità di scegliere il numero di variabili di ottimizzazione gestendo il grado del polinomio di Bernstein, ovvero il numero dei coefficienti  $A_i$ . Oltre a questi, per mantenere una fisicità con il problema delle forme dei profili, verranno considerati parametri di ottimizzazione tutti quelli presentati nella Tabella 4.4; bisogna tuttavia fissare alcuni di essi per poter definire delle condizioni al contorno per iniziare il processo di minimizzazione. I parametri scelti come fissi non varieranno durante il processo, mentre tutti gli altri potranno cambiare, ma sotto certi limiti (vincoli) che verranno di seguito enunciati.

### *6.2.1. Parametri d'ingresso e scelta della forma*

La scelta della forma da ottenere avviene proprio fissando questi parametri che sono riportati nella Tabella 6.1.

| <b>Parametro</b>   | Significato                                     |
|--------------------|-------------------------------------------------|
| $Z_{IF}$           | Ordinata del bordo d'attacco                    |
| $Z_{TE}$           | Ordinata del bordo d'uscita                     |
| $C_{FS}$           | Posizione orizzontale del longherone anteriore  |
| $\mathcal{C}_{RS}$ | Posizione orizzontale del longherone posteriore |
| n                  | Grado del polinomio di Bernstein                |

**TABELLA 6.1 – PARAMETRI FISSI D'INGRESSO ALL'OTTIMIZZAZIONE**

Fissare la posizione del longherone anteriore/posteriore permette di identificare la zona di profilo che sarà soggetta a morphing. Tipicamente  $C_{FS}$  e  $C_{RS}$  sono espressi in percentuale rispetto alla corda del profilo.

$$
0 \leq C_{FS}, C_{RS} \leq 1 \tag{6.1}
$$

Un profilo che deforma il bordo d'uscita avrà  $C_{RS} < 1$ , mentre un profilo che deforma il bordo d'attacco avrà  $C_{FS} > 0$ . Se non si vuole avere deformazione basta fissare il primo ad 1 e/o il secondo a 0.

Fissando il grado *n* del polinomio di Bernstein è possibile fissare il numero di variabili dell'ottimizzazione e, quindi, gestire il rapporto costi computazionali/qualità di risultati nel processo di minimizzazione.

La vera scelta della forma che si vuole ottenere viene, tuttavia, fatta tramite i parametri  $Z_{LE}$  e  $Z_{TE}$ : fissando questi si sceglie l'ordinata del bordo d'attacco e del bordo d'uscita e viene minimizzato l'obiettivo variando tutti gli altri parametri che sono le variabili del problema. Nel caso di deformazione di solo bordo d'attacco o di solo bordo d'uscita, soltanto una sola coordinata verticale viene fissata come ingresso, mentre l'altra viene presa dal profilo indeformato e comunque tenuta fissa durante il processo di ottimizzazione.

Le variabili  $\{x\}$  del problema di ottimizzazione diventano le seguenti:

$$
\{\mathbf{x}\} = \{ \{A_u\}_1^{n-1}; \{A_l\}_1^{n-1}; \ R_{up}; R_{low}; \ \delta; \ \beta; \mathbf{x}_{LE}; c \}
$$
 (6.2)

#### *6.2.2. Funzione obiettivo obiettivo: aerodinamica e struttura*

L'obiettivo aerodinamico è sicuramente quello di minimizzare la resistenza globale del profilo, agendo su ogni possibile componente di questa (resistenza viscosa, di forma, d'onda), a seconda del regime di moto in cui si trova il profilo (subsonico, transonico). Per i casi subsonici si è utilizzato come software di calcolo dell'aerodinamica XFOIL viscoso che permette una buona e rapida stima delle prestazioni aerodinamiche di un profilo ( (Figura 6.1).

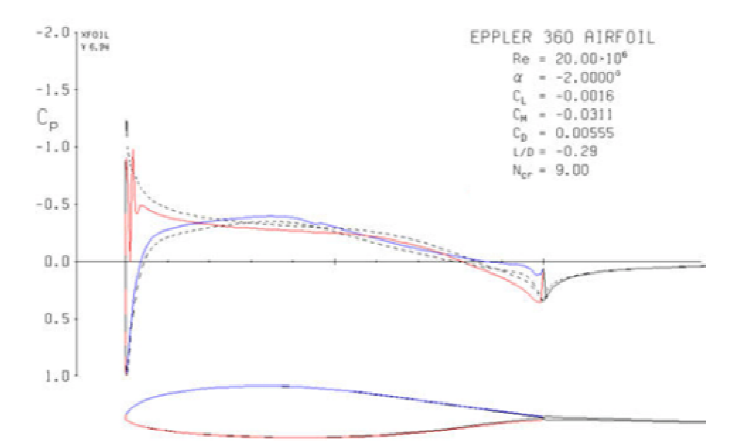

**FIGURA 6.1 – ESEMPIO DI VALUTAZION VALUTAZIONE DI PRESTAZIONI AERODINAMICHE VISCOSE C ODINAMICHE CON XFOIL** 

Nei casi di regime transonico o con Mach superiore a 0.6, XFOIL diventa poco affidabile dal punto di vista dei risultati e si è dovuto adottare un altro tipo di solutore: *Edge*. In questo caso si è creata una mesh superficiale triangolare nonstrutturata (Figura 6.2) attorno al profilo, rinchiuso in una circonferenza di raggio pari a 20 volte la corda. Con questa griglia di calcolo si sono ricercate soluzioni alla Eulero, non viscose ma capaci di stimare la resistenza d'onda, e RANS, viscose, con il già citato modello di turbolenza *W&J EARSM + Hellsten k-*<sup>ω</sup> sono state utilizzate su più griglie per gestire lo spessore dello strato limite e la scia.

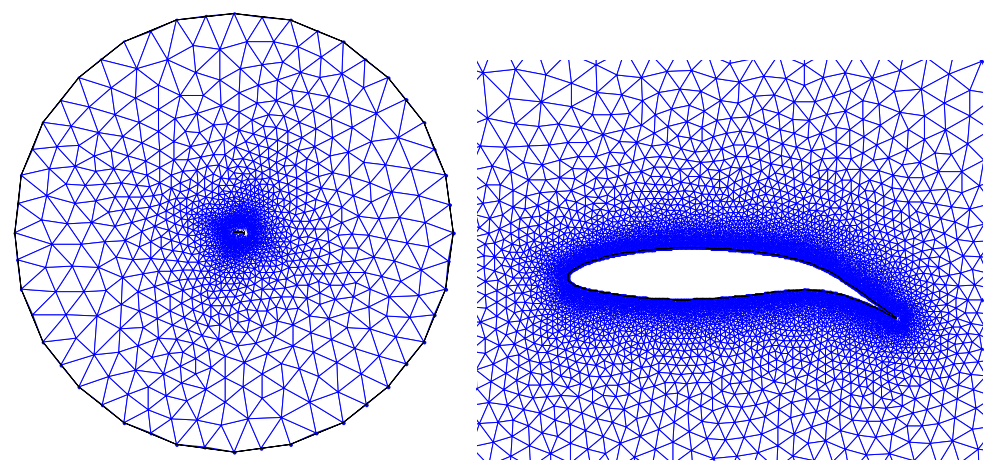

**FIGURA 6.2 – ESEMPIO DI GRIGLIA NON-STRUTTURATA TRIANGOLARE DI CALCOLO UTILIZZATA PER I CALCOLI AERODINAMICI PIÙ ACCURATI CON EULERO**

Agire sulla sola resistenza non basta dal punto di vista aerodinamico, perché deve sempre essere garantito un coefficiente di portanza  $(C_L)$  almeno pari a quello del profilo indeformato. Per tenere conto di entrambi gli aspetti allora si è scelto di massimizzare l'efficienza aerodinamica  $L/D$ , o meglio, di minimizzare  $1/(L/D)$ .

Dal punto di vista strutturale ci sono gli obiettivi più importanti, quelli che rendono davvero vantaggioso e competitivo il morphing di un profilo.

Si è già affermato che devono essere minimizzati gli sforzi normali ( $\sigma_{norm}$ ) nel rivestimento, costituiti da sforzi assiali ( $\sigma_{ax}$ ) e flessionali ( $\sigma_{bend}$ ).

Questi possono essere facilmente calcolati proprio tramite la formulazione CST in maniera discreta come già descritto nel paragrafo 4.6.

Per minimizzare tali sforzi, senza conoscere a priori le proprietà dei materiali che verranno utilizzati per i pannelli del profilo, si è scelto di gestire le differenze di deformazioni  $\varepsilon$  (allungamento/accorciamento) e di curvatura  $\kappa$ rispetto alla condizione indeformata. Questo approccio permette di far rimanere il più costante possibile la lunghezza del rivestimento, nel bordo d'uscita e nel bordo d'attacco.

L'ascissa curvilinea utilizzata per determinare le deformazioni è diversa se si tratta la deformazione del bordo d'uscita o del bordo d'attacco e, nel caso di entrambe le possibilità di deformazione, si sono mantenute due cifre di merito distinte nell'obiettivo. Per la misura della lunghezza del bordo d'attacco l'ascissa curvilinea parte dal longherone anteriore verso il longherone posteriore passando dal dorso al ventre del profilo (Figura 6.3). Per il bordo d'uscita, invece, vengono valutate due lunghezze dal longherone posteriore, rispettivamente sul dorso e sul ventre del profilo (Figura 6.4). La cifra di merito

all'interno dell'obiettivo diventa la differenza massima di lunghezza, in valore assoluto, tra le due.

$$
\varepsilon_{LE} = \left| \frac{L_{LE}^{morph} - L_{LE}^{under}}{L_{LE}^{under}} \right| \tag{6.3}
$$

$$
\varepsilon_{TE} = \max \left( \left| \frac{L_{TE}^{morph} - L_{TE}^{under}}{L_{TE}^{under}} \right|_{up} ; \left| \frac{L_{TE}^{morph} - L_{TE}^{under}}{L_{TE}^{under}} \right|_{low} \right) \tag{6.4}
$$

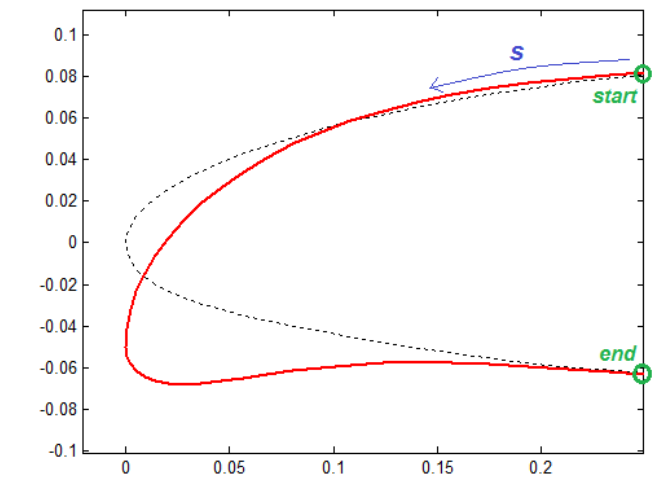

**FIGURA 6.3 – MISURA DELL'ASCISSA CURVILINEA PER IL BORDO D'ATTACCO**

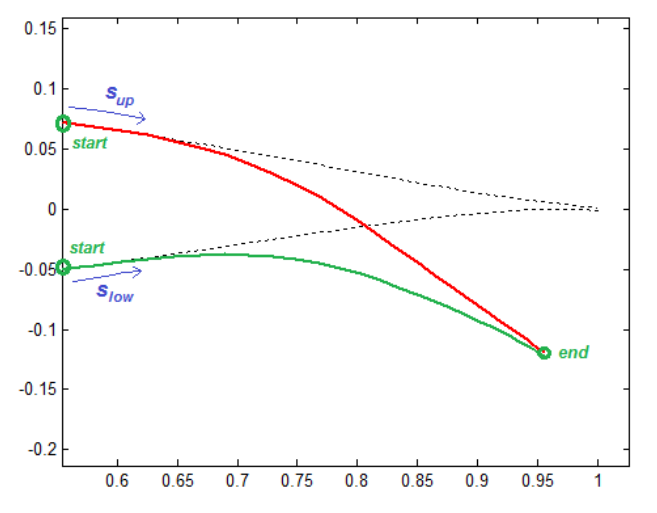

**FIGURA 6.4 – MISURA DELL'ASCISSA CURVILINEA PER IL BORDO D'USCITA**

Per quanto riguarda gli sforzi flessionali viene valutato l'incremento percentuale di curvatura del profilo deformato rispetto a quello indeformato e tutto in unico parametro per dorso e ventre. La curvatura non è un forte limite per il morphing per quanto riguarda il bordo d'uscita, ma diventa importante in alcuni casi per la deformazione del bordo d'attacco.

$$
\Delta \kappa = \left| \frac{\kappa_{LE}^{morph} - \kappa_{LE}^{under}}{\kappa_{LE}^{under}} \right| + \left| \frac{\kappa_{TE}^{morph} - \kappa_{TE}^{under}}{\kappa_{TE}^{under}} \right| \tag{6.5}
$$

La funzione obiettivo da minimizzare diventa, quindi, la seguente:

$$
f(\{x\}) = W_1 \cdot \varepsilon_{LE} + W_2 \cdot \varepsilon_{TE} + W_3 \cdot \Delta \kappa + W_4 \cdot \frac{1}{L/D}
$$
 (6.6)

dove  $W_k$  per  $k = 1,2,3,4$  sono degli opportuni pesi per sommare le diverse cifre di merito nella funzione obiettivo.

#### *6.2.3. Vincoli sull'obiettivo*

Minimizzare le deformazioni e la curvatura del rivestimento non basta per soddisfare i requisiti strutturali. Inoltre bisogna soddisfare la condizione di indeformabilità della parte di profilo che compete il cassone strutturale. È necessario, insomma, formulare e far rispettare alcuni vincoli che sono soprattutto di ordine strutturale. Questo comporta formulare un problema di *ottimizzazione vincolata*.

I limiti di sforzo sono dati dallo snervamento del materiale (o da un carico limite generico) nel caso di trazione e dall'instabilità nel caso di compressione.

$$
\left(\sigma_{ax} + \sigma_{bend,max}\right) < \sigma_{SN} \tag{6.7}
$$

$$
\sigma_{ax} < \sigma_{INST} \tag{6.8}
$$

Tali barriere sono convertibili in termini di deformazioni che portano alla formulazione dei vincoli nelle disequazioni (6.8), (6.9).

$$
\varepsilon_{LE} < \varepsilon_{LIM} \tag{6.9}
$$

$$
\varepsilon_{TE} < \varepsilon_{LIM} \tag{6.10}
$$

Questa formulazione permette la gestione anche direttamente delle lunghezze e dei loro limiti; infatti in molti processi di ricerca della forma ottimale viene preferibilmente richiesto di controllare direttamente l'allungamento piuttosto che direttamente gli sforzi.

L'altro vincolo importante, quello del cassone strutturale, deve far rimanere inalterata la forma del profilo all'interno dei longheroni ( $\psi_{box}$ :  $C_{FS} \leq \psi \leq C_{RS}$ ). Questo è stato valutato con un'unica cifra di merito che rappresenta lo scarto quadratico medio tra i punti sulla curva indeformata e quelli sulla curva deformata, come mostrato dall'espressione seguente.

$$
\left\| \zeta^{morph}(\psi_{box}) - \zeta^{under}(\psi_{box}) \right\|_{2}^{2} < toll_{box} \tag{6.11}
$$

Un ultimo vincolo che è stato imposto è quello sull'area interna del profilo. Il profilo deformato deve avere un'area  $A^{morph}$  che non sia diversa da quella indeformata  $(A^{undef})$  di un certo rapporto percentuale:

$$
\Delta A = \left| \frac{A^{morph} - A^{under}}{A^{under}} \right| < \Delta A_{LIM} \tag{6.12}
$$

Questo vincolo aiuta molto la convergenza del problema ed impone di trovare una buona forma finale, che rispetti anche il vincolo sul box strutturale, regolando che il profilo non aumenti troppo di spessore.

#### *6.2.4. Vincoli sulle variabili*

Anche alcune delle variabili del problema sono soggette a dei vincoli. Di particolare interesse è il vincolo sulla deflessione  $\beta$  del bordo d'uscita che è volutamente stata limitata tra un valore massimo  $\beta_{max}$  ed uno minimo  $\beta_{min}$  per esigenze aerodinamiche. Impostando  $\beta_{max} = \beta_{min}$  è possibile anche fissare una deflessione  $\beta$  che si vuole imporre al profilo.

$$
\beta_{\min} \le \beta \le \beta_{\max} \tag{6.13}
$$

Gli altri vincoli sono imposti per far mantenere una natura fisica al problema, come la posizione dell'ascissa del bordo d'attacco  $x_{LE}$  che non deve arretrare fino a troppo vicino il longherone anteriore o la corda  $c$  che non deve diminuire a tal punto da accorciarsi troppo. I limiti sono a discrezione del caso in oggetto di studio.

Una osservazione importante è da fare proprio sulla corda che è importante possa accorciarsi durante il processo di ottimizzazione perché aiuta a diminuire gli sforzi assiali nel rivestimento. Se il bordo d'uscita si defletteste senza arretrare gli sforzi sarebbero ben più elevati, rendendo impossibile il morphing di un profilo alare.

### *6.2.5. Algoritmo di calcolo*

Per via della formulazione CST del profilo le variabili del problema non possono sempre assumere qualsivoglia valore. Per esempio gli angoli  $\beta$  e  $\delta$ devono rimanere all'interno dei limiti imposti e la corda, la posizione del bordo d'attacco non possono essere troppo piccoli, altrimenti la costruzione del profilo con il CST non è possibile.

Questo impone il passaggio del percorso di ottimizzazione sempre all'interno dei limiti delle variabili, quindi è stato scelto come più efficiente il metodo di ottimizzazione vincolata dei *punti interni*, facente parte del gruppo dei *metodi a barriera*.

Il metodo è fondato sulla risoluzione dell'equazione caratteristica KKT della minimizzazione vincolata tramite due passi per ogni iterazione.

- Passo *diretto*: viene risolta l'equazione KKT tramite linearizzazione (Metodo di Newton);
- passo *CG* (gradiente coniugato): viene usato un algoritmo di *trust region* per scegliere la direzione di minimo gradiente della funzione nel punto trovato al passo precedente.

Maggior dettagli sull'algoritmo dell'*Interior Point* sono riportati nell'Appendice A.

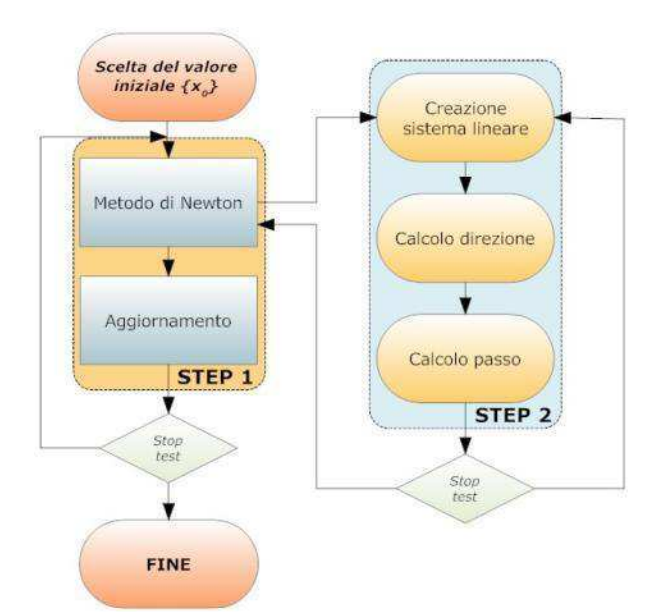

**FIGURA 6.5 – SCHEMA DELL'ALGORITMO DI INTERIOR POINT UTILIZZATO PER L'OTTIMIZZAZIONE VINCOLATA DI FORMA 2D** 

## **6.3. Riassunto della formulazione dell'ottimizzazione vincolata 2D**

Il problema di ottimizzazione vincolata per i profili bidimensionali può essere riassunto dalle seguenti espressioni:

Minimizzare:

$$
f(\{x\}) = W_1 \cdot \varepsilon_{LE} + W_2 \cdot \varepsilon_{TE} + W_3 \cdot \Delta \kappa + W_4 \cdot \frac{1}{L/D}
$$
 (6.14)

Tale che:

$$
\varepsilon_{LE} < \varepsilon_{LIM}
$$
\n
$$
\varepsilon_{TE} < \varepsilon_{LIM}
$$
\n
$$
\left\| \zeta^{morph}(\psi_{box}) - \zeta^{under}(\psi_{box}) \right\|_{2}^{2} < toll_{box}
$$
\n
$$
\Delta A < \Delta A_{LIM}
$$
\n
$$
\beta_{\min} \leq \beta \leq \beta_{\max}
$$
\n(6.15)

Nel caso di problemi di ottimizzazione che riguardino solo il bordo d'attacco o solo il bordo d'uscita, vengono tolte le corrispondenti parti, nell'obiettivo e tra i vincoli, che non cambiano durante le iterazioni.

# **Capitolo 7**

# 7. **Applicazioni dell'ottimizzazione di forma 2D**

### **7.1. Casi considerati**

Sono stati analizzati tre casi per tre diversi utilizzi delle forme ottimizzate. Per gli ultimi due sono suggerite anche delle applicazioni di interesse pratico.

Il primo caso ha una deformazione di bordo d'attacco e bordo d'uscita ed è presentato per mostrare come procede il solutore durante l'ottimizzazione, facendo diminuire le deformazioni del rivestimento ed aumentando l'efficienza aerodinamica.

In secondo luogo si è deformato un profilo per il solo bordo d'attacco per aumentare le prestazioni ad alti angoli di incidenza e basse velocità, ovvero in condizioni vicine allo stallo e di media separazione del flusso aerodinamico, applicato al caso di una pala di elicottero in condizione retrocedente.

Infine un profilo deformato per il solo bordo d'uscita utilizzato come flap morphing e confrontato in termini di prestazioni con un flap a cerniera tradizionale.

## **7.2. Deformazione di BA e BU: aumento dell'efficienza aerodinamica**

Nel primo caso trattato si è cercato di aumentare l'efficienza aerodinamica di un profilo alare preso da una sezione di mezzeria di un'ala di un aereo da trasporto passeggeri per medie distanze. Il profilo indeformato è mostrato nella Figura 7.1.

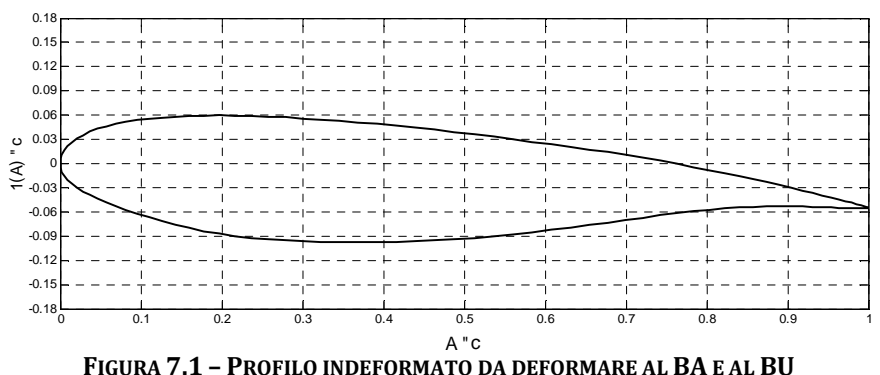

99

Questo profilo ha le caratteristiche indicate nella Tabella 7.1 che sono state riportate adimensionalizzate rispetto alla corda.

| Parametro | <b>Valore</b> |
|-----------|---------------|
| с         | 5.1729 m      |
| $R_{u}$   | 0.0283c       |
| $R_{I}$   | 0.0232c       |
| $x_{LE}$  | 0.000c        |
| $Z_{LE}$  | 0.000c        |
| $Z_{TE}$  | $-0.055c$     |
| $dz_{TE}$ | 0.0015c       |
|           | 7.1030 deg    |
| δ         | 17.6887 deg   |
| п         | Ջ             |

**TABELLA 7.1 – CARATTERISTICHE DEL PROFILO INDEFORMATO**

Il profilo è stato ottimizzato su due punti dell'inviluppo di volo che potevano essere migliorati e dove il profilo si comportava non in maniera ottimale. I profili morphing generati sono due in modo tale che si costruisse un inviluppo della polare che avesse sempre l'efficienza massima, minimizzando la resistenza e, quindi, i consumi. Saranno indicati i due profili deformati come *Morph1* e *Morph2*.

Gli ingressi al problema di ottimizzazione per deformare il profilo sono riportati nella Tabella 7.2, mentre i vincoli sono riportati nella Tabella 7.3.

| <b>Ingresso</b>               | <b>Valore Morph1</b> | <b>Valore Morph2</b> |
|-------------------------------|----------------------|----------------------|
| $Z_{LE}$                      | $-0.01c$             | $-0.05c$             |
| $Z_{TF}$                      | $-0.05c$             | $-0.03c$             |
| $\mathcal{C}_{FS}$            | 0.20                 | O 90                 |
| $\bigcup$ $\bigcap$ $\bigcap$ |                      | '' 90.               |

**TABELLA 7.2 – INGRESSI AL PROBLEMA DI OTTIMIZZAZIONE**

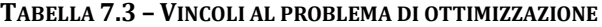

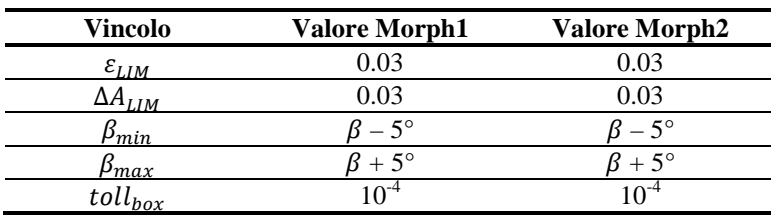

Per quanto riguarda le condizioni al contorno aerodinamiche sono riportate nella Tabella 7.4.

| Parametro | <b>Valore Morph1</b> | <b>Valore Morph2</b> |
|-----------|----------------------|----------------------|
| AOA       | $0$ deg              | 3 deg                |
| Ma        | 0.484                | 0.484                |
| Re        | $1.13 \cdot 10^{7}$  | $1.13 \cdot 10^{7}$  |
|           | $0 \text{ m (SL)}$   | $0 \text{ m (SL)}$   |
| Solutore  | <b>XFOIL</b> visc    | <b>XFOIL</b> visc    |

**TABELLA 7.4 – CONDIZIONI AL CONTORNO AERODINAMICHE**

Il processo di ottimizzazione procede minimizzando le deformazioni del rivestimento, ma massimizzando le prestazioni aerodinamiche in termini di efficienza. Il vincolo più stringente e difficile da soddisfare è quello sul fitting del box strutturale. Dato che la variazione di forma utilizzando il CST è continua e globale, anche modificando un punto nei pressi del bordo d'uscita si riassesta tutta la forma del profilo, fino al bordo d'uscita. La prima metà delle iterazioni è volta soprattutto a minimizzare questo parametro, poi, soddisfatto tale vincolo, il processo si dirige verso una vera e propria minimizzazione della funzione obiettivo.

I profili risultanti sono mostrati nella Figura 7.2 e nella Figura 7.3.

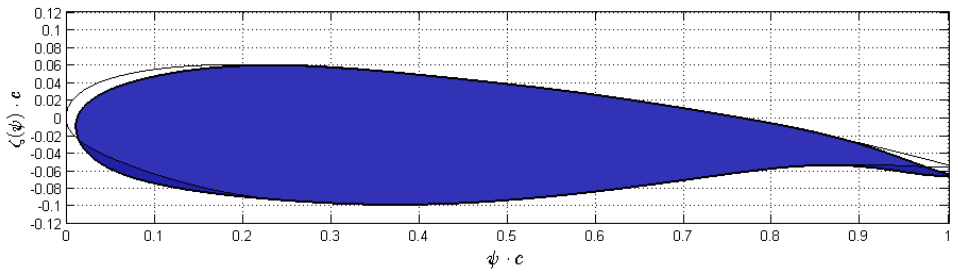

**FIGURA 7.2 – PROFILO DEFORMATO MORPH1 AL TERMINE DELL'OTTIMIZZAZIONE**

 $\overline{a}$ 

<sup>&</sup>lt;sup>1</sup> Verrà indicata con Z la quota, in particolare SL è la quota a livello del mare (Sea Level). La pressione, la temperatura e la densità sono calcolati secondo il modello dell'Atmosfera Standard.

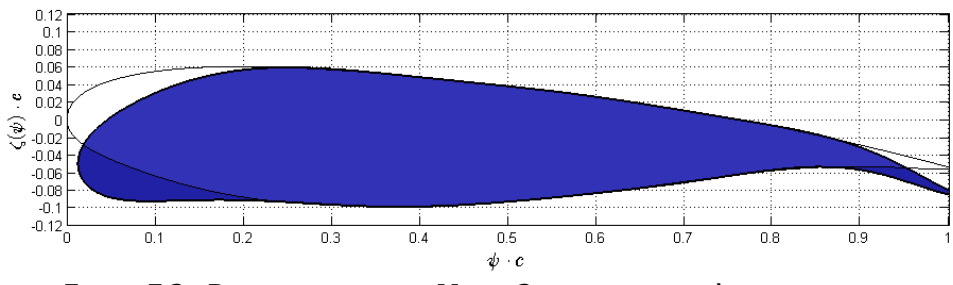

**FIGURA 7.3 – PROFILO DEFORMATO MORPH2 AL TERMINE DELL'OTTIMIZZAZIONE**

Per brevità vengono mostrati i risultati del processo iterativo per il profilo *Morph2*, perché per il primo sono del tutto analoghi (Figura 7.4, Figura 7.5, Figura 7.6).

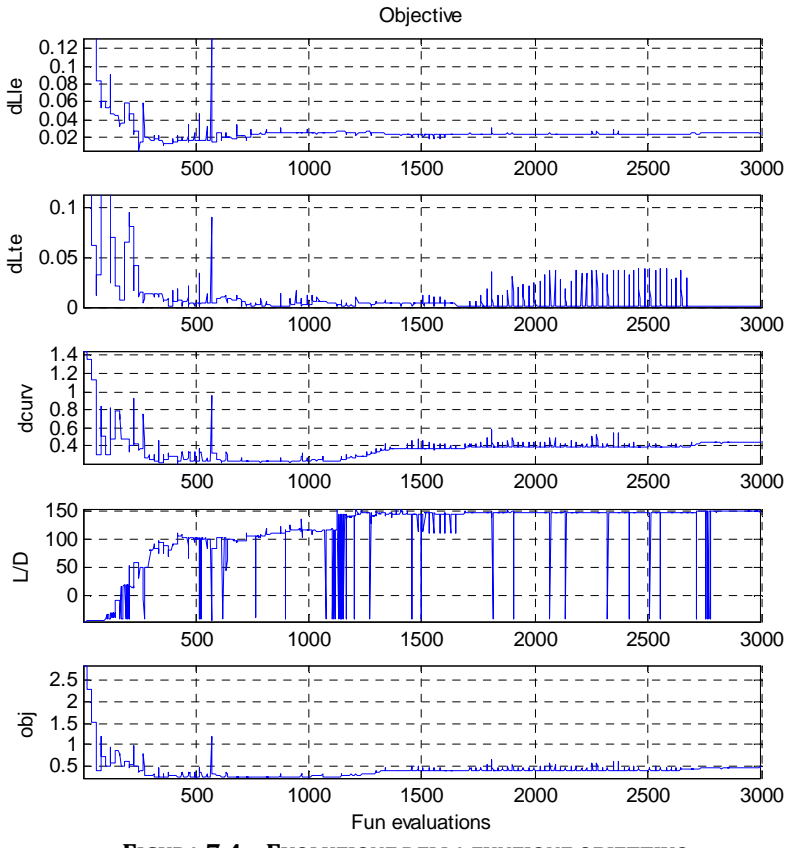

**FIGURA 7.4 – EVOLUZIONE DELLA FUNZIONE OBIETTIVO**

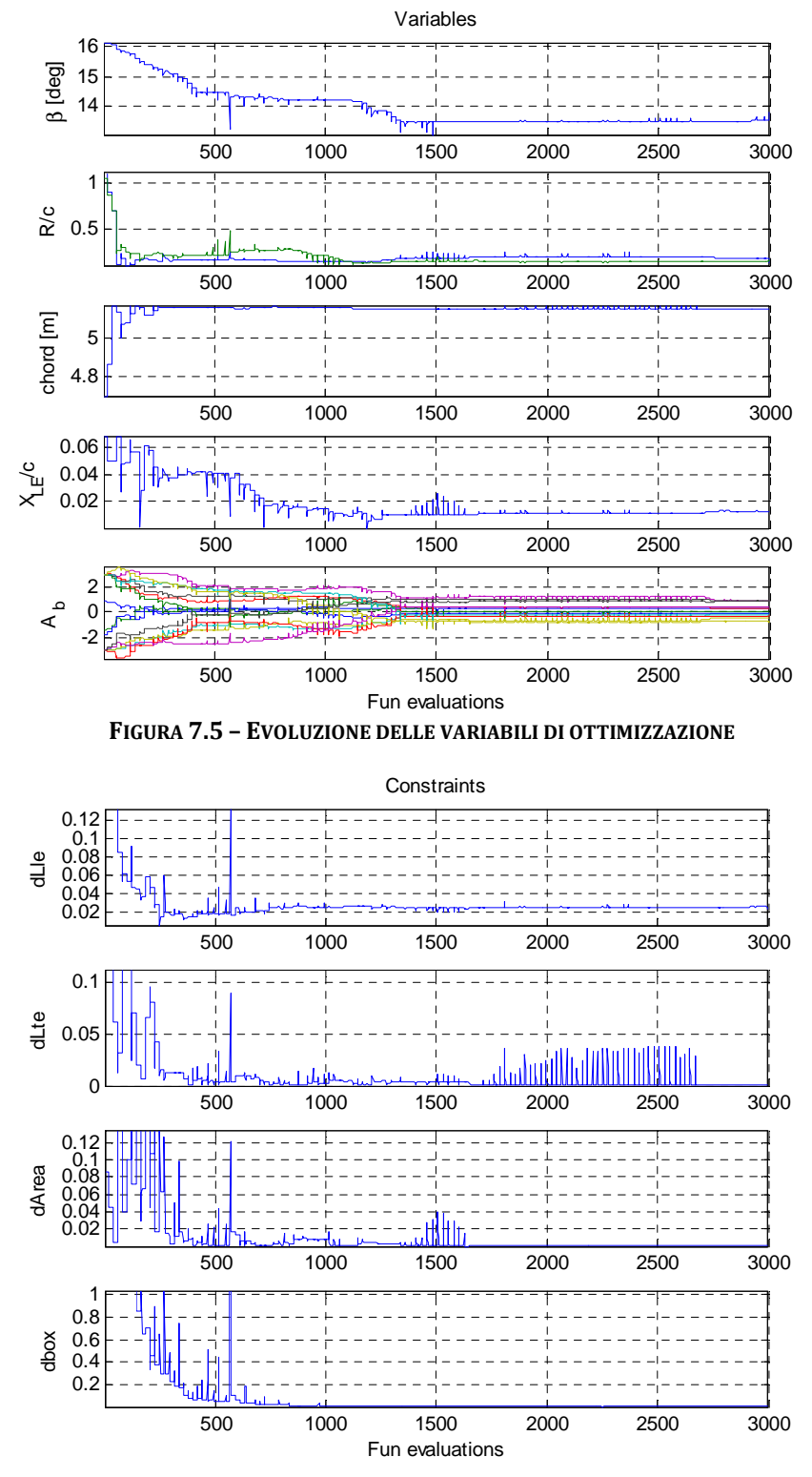

**FIGURA 7.6 – EVOLUZIONE DEI VINCOLI**

In termini di prestazioni aerodinamiche è utile confrontare come può variare l'efficienza  $(L/D)$  a parità di coefficiente di portanza  $(C_L)$  oppure confrontando le polari di ciascun profilo. Disegnando sullo stesso grafico le curve di ogni profilo si può costruire un inviluppo ideale di profili verso cui il profilo indeformato può cambiare forma, rimanendo sempre all'efficienza più elevata (Figura 7.7, Figura 7.8).

Qui si sono effettuati i calcoli per soli due profili per due punti della polare, ma idealmente è possibile migliorare le prestazioni in molti più punti.

Per i due punti considerati sono riportati i risultati nella Tabella 7.5 per il profilo *Morph1* e nella Tabella 7.6 per il profilo *Morph2*.

**TABELLA 7.5 – AUMENTI DELLE PRESTAZIONI AERODINAMICHE CON L'OTTIMIZZAZIONE PER MORPH1** 

| Profilo    |         | $C_{D}$  | L/D       |
|------------|---------|----------|-----------|
| Undef      | 0.63785 | 0.006801 | 93.788    |
| Morph1     | 0.63785 | 0.006170 | 103.38    |
| Differenza | -       | $-9.3\%$ | $+10.2\%$ |

**TABELLA 7.6 – AUMENTI DELLE PRESTAZIONI AERODINAMICHE CON L'OTTIMIZZAZIONE PER MORPH2** 

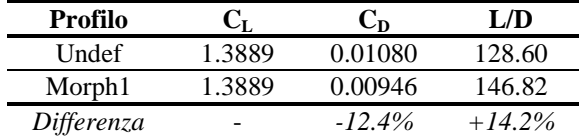

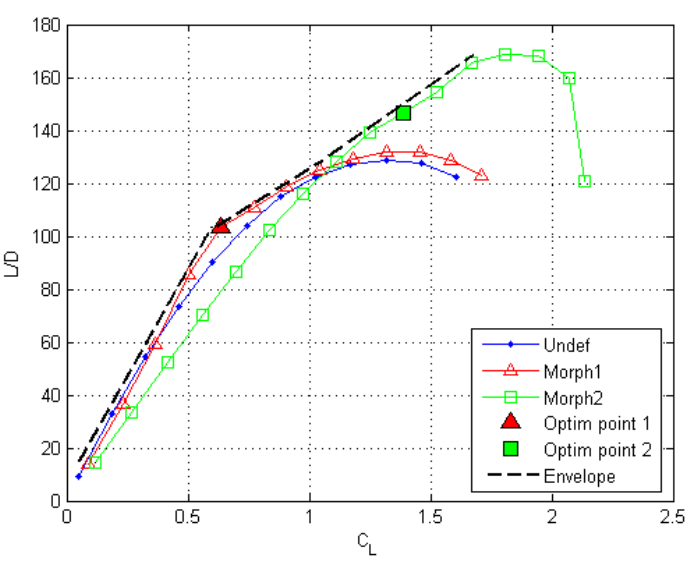

**FIGURA 7.7 – ANDAMENTO DELL'EFFICIENZA A PARITÀ DI CL PER I PROFILI CONSIDERATI**

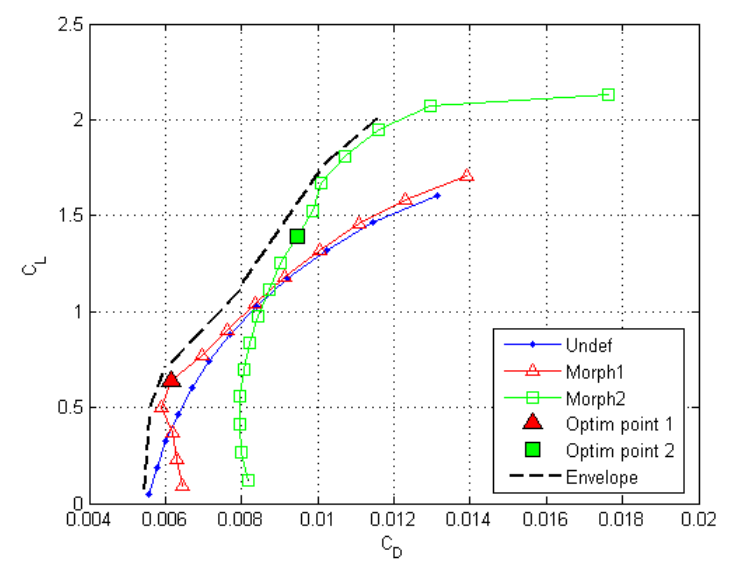

**FIGURA 7.8 – POLARE DEI PROFILI CONSIDERATI ED INVILUPPO OTTIMALE DEL PROFILO MORPHING**

Bisogna sottolineare che gli aumenti di prestazioni sono davvero consistenti, tuttavia si tratta di analisi bidimensionali. Considerando anche gli effetti tridimensionali, come si vedrà meglio nei prossimi capitoli, l'incremento di prestazioni ci sarà lo stesso, ma sarà meno significativo.

Si può notare dai grafici precedenti come il morphing sia estremamente utile all'incremento delle prestazioni, soprattutto se aumenta il  $C_L$  richiesto, perché risultano ottimali profili che hanno una curvatura maggiore, cosa è svantaggiosa a basse incidenze perché aumenta la resistenza.

Dal punto di vista strutturale si possono valutare gli sforzi normali nel rivestimento scegliendo un modulo di Young  $(E)$  tipico delle leghe leggere di alluminio, pari a  $72000$  MPa e uno spessore (t) pari a  $0.0005c$  (Figura 7.9, Figura 7.10).

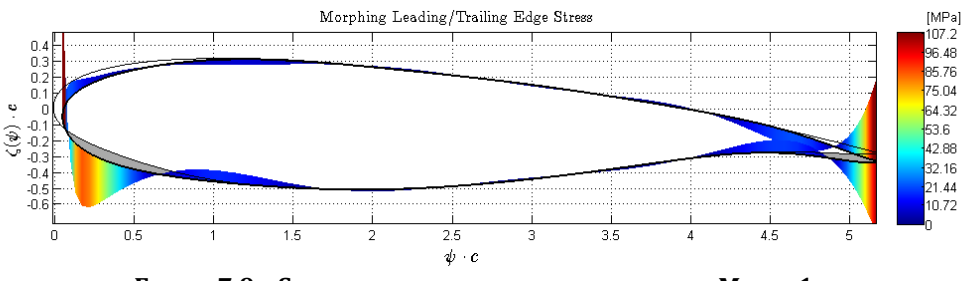

**FIGURA 7.9 – SFORZI NEL RIVESTIMENTO PER IL PROFILO MORPH1** 

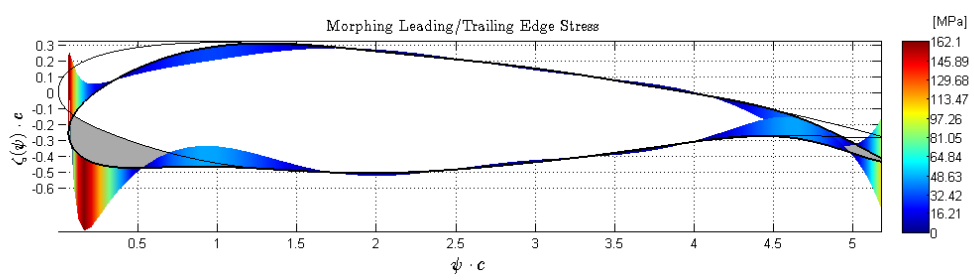

**FIGURA 7.10 – SFORZI NEL RIVESTIMENTO PER IL PROFILO MORPH2** 

### **7.3. Deformazione di solo BA: pala di elicottero retrocedente**

Vediamo in questo caso come aumentare le prestazioni vicino allo stallo di un profilo ad elevato angolo di incidenza e bassa velocità, applicato al caso di una pala di elicottero che sta retrocedendo rispetto alla direzione del moto.

Questa applicazione è suggerita da Kota, Hetrick e Osborn [8] come molto promettente per l'introduzione nel campo elicotteristico: inserendo pale con bordo d'attacco variabile, capaci di deflettersi di ±0-10 gradi, si riesce a ritardare lo stallo dinamico della pala retrocedente, conferendo più velocità all'elicottero, miglior manovrabilità, aumento del carico pagante e riduzione delle vibrazioni indotte dallo stallo delle pale.

La sezione della pala che avanza nella rotazione che è stata progettata per ottenere la prestazione aerodinamica ottimale, è ben lontana dalle prestazioni ottimali nella condizione retrocedente (Figura 7.11). Questa mancanza si manifesta in riduzione di portanza del rotore, aumento degli sforzi derivanti dalle vibrazioni ed incremento del rumore udibile in cabina. Questi sono tutti limiti noti per la macchina elicottero insieme al limite di velocità d'avanzamento e la vita delle pale che incidono sui costi operativi e di manutenzione.

Inserire una struttura con bordo d'attacco morphing con il profilo che modifica la forma per essere ottimale in più punti della rotazione del rotore è stato stimato possa aumentare la manovrabilità da 12 al 25% ed aumentare il carico pagante di circa il 10%. Gli effetti di diminuzione di resistenza aerodinamica, vibrazioni e vita a fatica aumentano senza dubbio le prestazioni e possono essere ben realizzabili con piccole strutture compliant con controllo attivo o attuazioni piezoelettriche.

Quello che si è cercato di fare è determinare proprio la forma ottimale di un profilo NACA 8-H-12 (Figura 7.12), tipico del campo elicotteristico, nella condizione di pala retrocedente, ovvero a bassa velocità ed elevato angolo di

incidenza. L'obiettivo è quello di far rimanere attaccato lo strato limite deflettendo verso il basso il bordo d'uscita, come mostrato nella Figura 7.13.

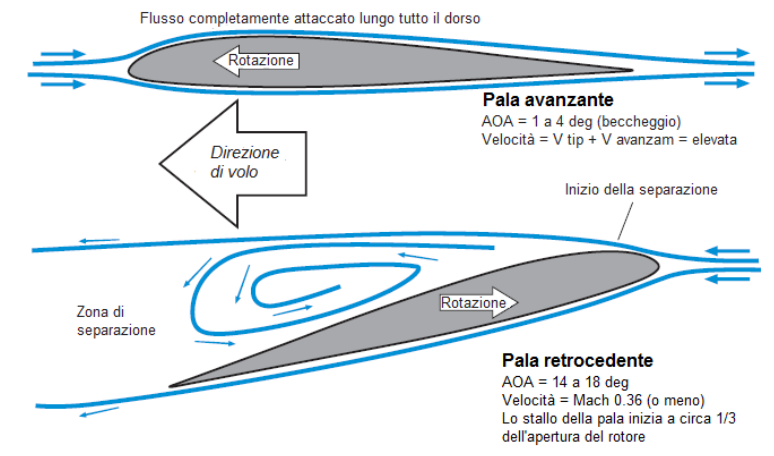

**FIGURA 7.11 – SEPARAZIONE DEL FLUSSO DIETRO AL PROFILO NELLA CONDIZIONE DI PALA RETROCEDENTE**

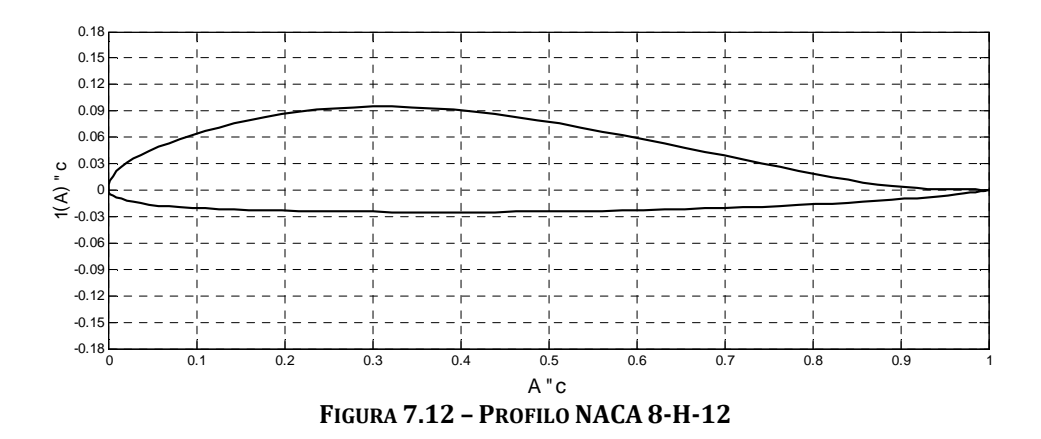

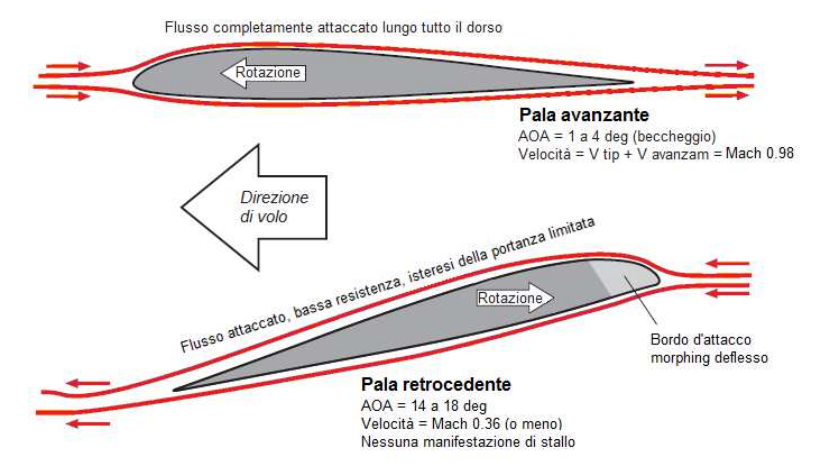

**FIGURA 7.13 – SEPARAZIONE DEL FLUSSO AERODINAMICO RIDOTTO DALLA DEFLESSIONE DI UN BA MORPHING NEL CASO DI PALA RETROCEDENTE**

In questo caso si è scelto di determinare una serie di profili a differenti posizioni di deflessione del bordo d'attacco, senza considerare l'aerodinamica. Dei profili ottimizzati dal punto di vista strutturale si è scelto quello con le prestazioni aerodinamiche più elevate.

La scelta è stata dettata dal fatto che in questo caso la separazione del flusso aerodinamico dietro al profilo è consistente e non può essere utilizzato come solutore XFOIL perché non converge. Utilizzare per molti casi Edge (RANS) avrebbe rallentato molto il processo di ottimizzazione, dovendolo ripetere per molti casi e per diverse deflessioni del bordo d'uscita.

Si è ritenuto ottimale, quindi, procedere prima alla ricerca dell'ottimo strutturale e poi valutare le prestazioni aerodinamiche. Questo approccio è stato ritenuto ancora ottimale e si è garantito ancora una volta l'aumento di prestazioni ricercato.

Vengono riportati i risultati dell'ottimizzazione del profilo considerato più prestante dal punto di vista aerodinamico.

| <b>Ingresso</b>    | <b>Valore</b> |
|--------------------|---------------|
| $Z_{LE}$           | $-0.015c$     |
| $Z_{TF}$           | 0.00c         |
| $\mathcal{C}_{FS}$ | 0.20          |
| $\mathcal{C}_{RS}$ | 1.00          |

**TABELLA 7.7 – INGRESSI AL PROBLEMA DI OTTIMIZZAZIONE**
| <b>Vincolo</b>               | <b>Valore</b> |
|------------------------------|---------------|
| $\varepsilon$ <sub>LIM</sub> | 0.05          |
| $\Delta A_{LIM}$             | 0.02          |
| $\emph{3}_{min}$             | $-0^{\circ}$  |
| $D_{max}$                    | $+0^{\circ}$  |
| $toll_{box}$                 |               |

**TABELLA 7.8 – VINCOLI AL PROBLEMA DI OTTIMIZZAZIONE**

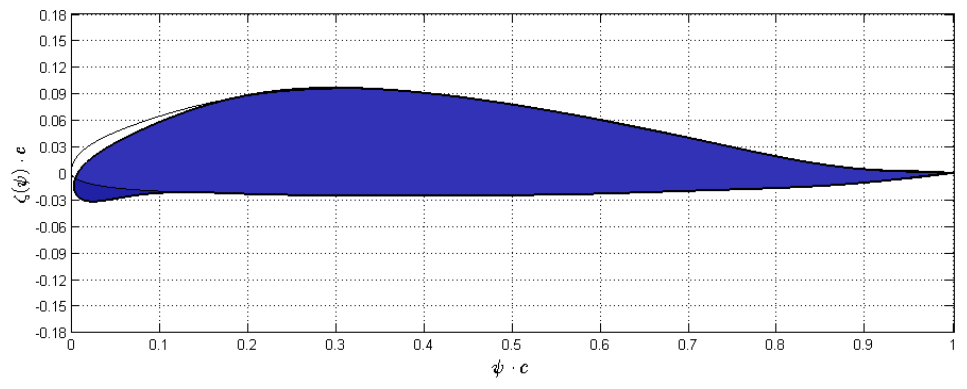

**FIGURA 7.14 – PROFILO NACA 8-H-12 NELLA CONFIGURAZIONE DEFORMATA AL BA** 

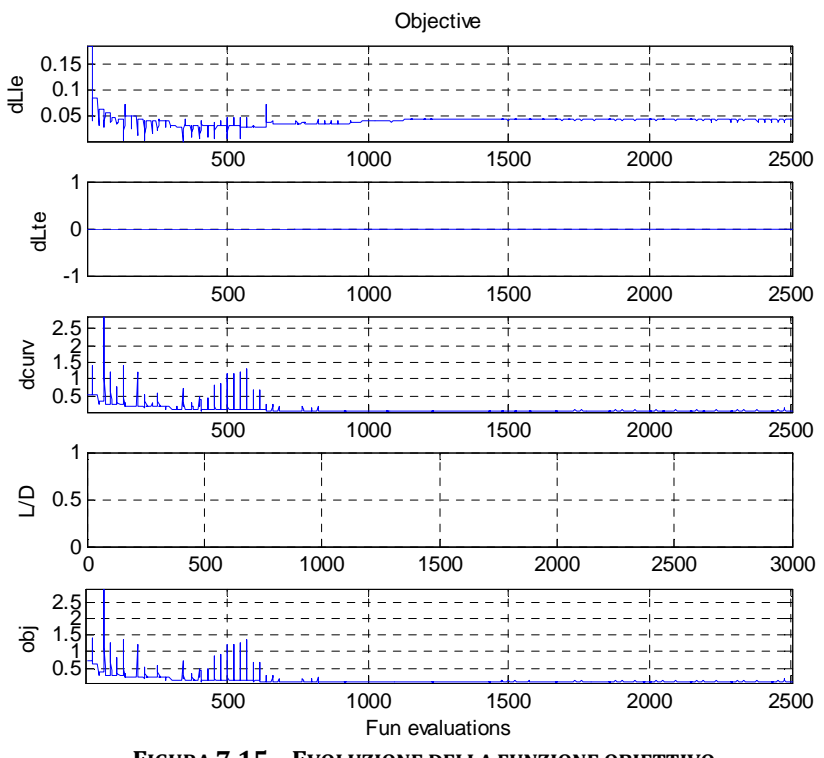

**FIGURA 7.15 – EVOLUZIONE DELLA FUNZIONE OBIETTIVO**

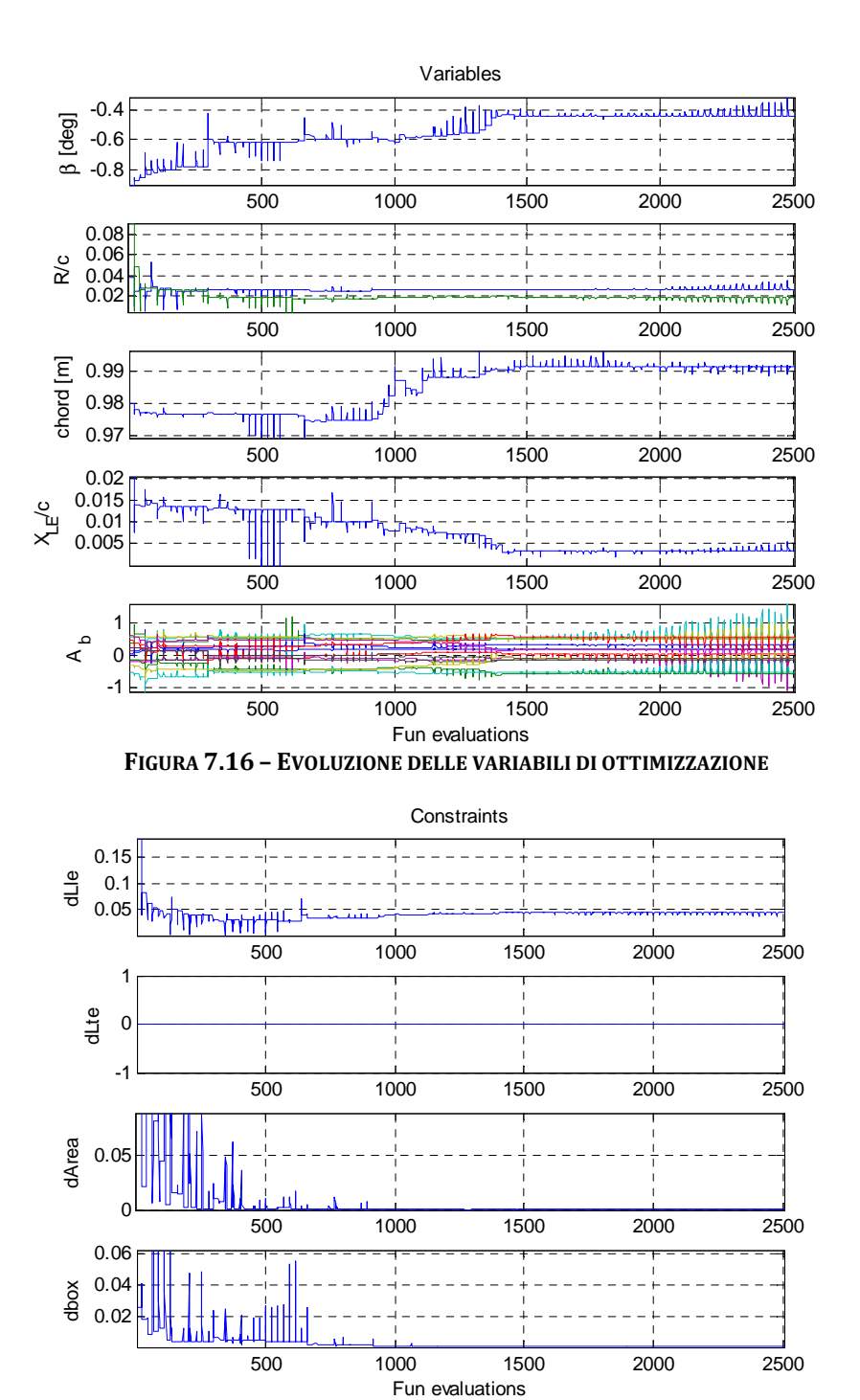

**FIGURA 7.17 – EVOLUZIONE DEI VINCOLI**

Determinato il profilo ottimo si sono calcolate le prestazioni aerodinamiche nelle condizioni riportate nella Tabella 7.9. Si può notare come varia il coefficiente di pressione  $(C_P)$ , il numero di Mach e la separazione del flusso tramite le linee di corrente tra la configurazione indeformata e quella deformata.

| Parametro | Valore              |
|-----------|---------------------|
| AOA       | $14$ deg            |
| Ma        | 0.36                |
| Re        | $8.38 \cdot 10^{6}$ |
| Z         | 0 m(SL)             |
| Solutore  | Edge                |
| Modello   | $RANS + k-0$        |

**TABELLA 7.9 – CONDIZIONI AL CONTORNO AERODINAMICHE**

**TABELLA 7.10 – DIFFERENZE DI PRESTAZIONI AERODINAMICHE CON L'OTTIMIZZAZIONE**

| Profilo | AOA [deg] |        | $C_{\rm D}$ | $C_m \ @0.25c$ | L/D    | <b>Stallo</b> |
|---------|-----------|--------|-------------|----------------|--------|---------------|
| Undef   | 14        | 1.2438 | 0.0867      | -0.0902        | 14.347 |               |
| Morph   | 14        | 1 8685 | 0.0124      | -0.0124        | 150.69 | Nο            |

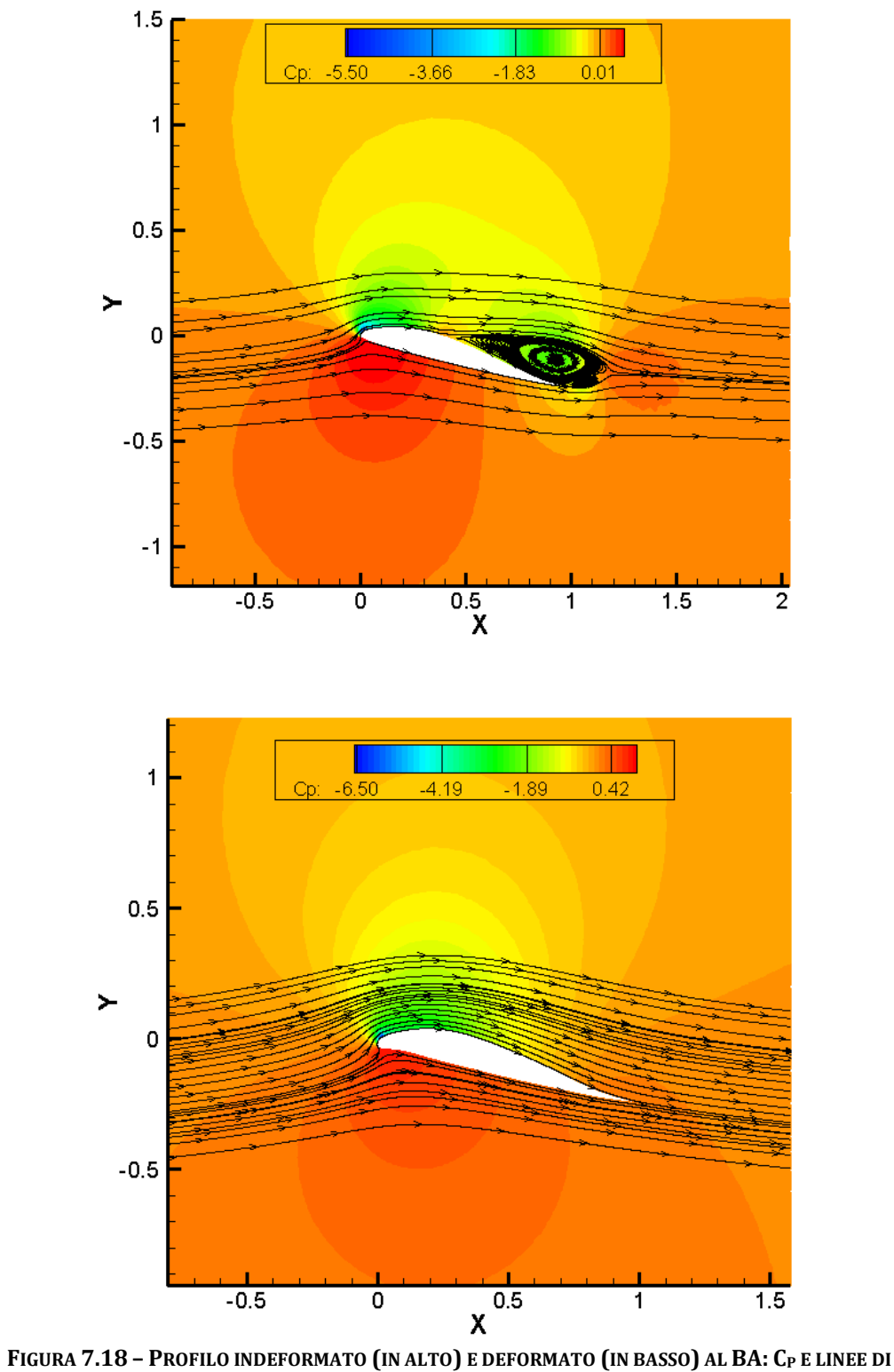

**FLUSSO**

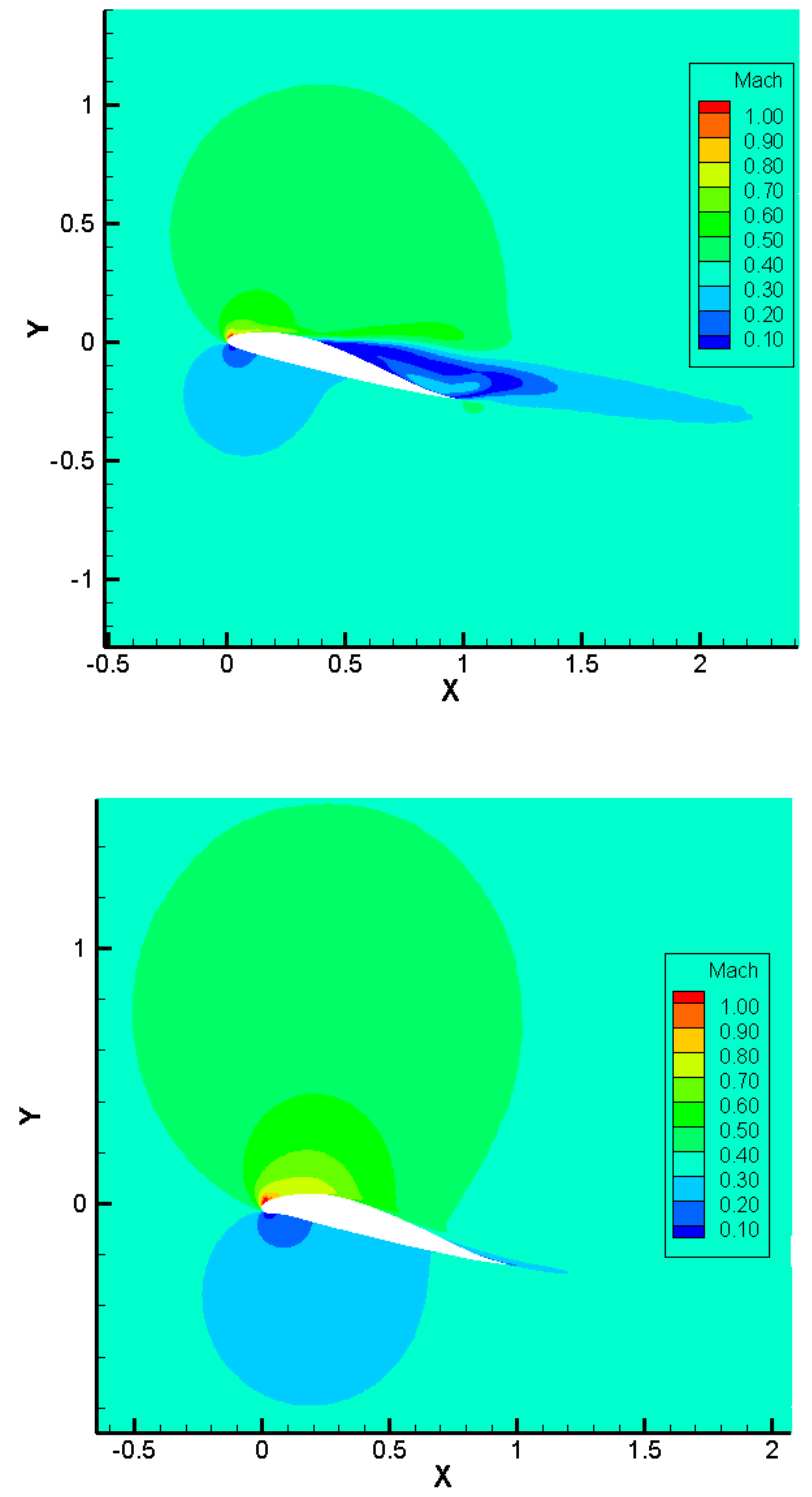

**FIGURA 7.19 – PROFILO INDEFORMATO (IN ALTO) E DEFORMATO (IN BASSO) AL BA: NUMERO DI MACH**

Questo tipo di accorgimento morphing permette di ritardare lo stallo dinamico di una vasta porzione del disco del rotore, con i benefici esplicati in precedenza di aumento della velocità, miglior manovrabilità, aumento del carico pagante e riduzione delle vibrazioni indotte dallo stallo, per un effetto di flusso aerodinamico schematizzato nella Figura 7.20.

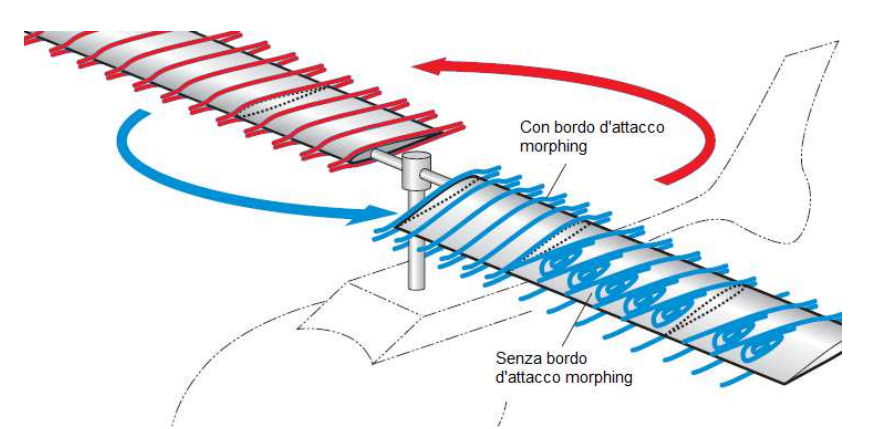

**FIGURA 7.20 – EFFETTO SUL FLUSSO AERODINAMICO SULLE PALE DI UN ROTORE DEL BA MORPHING**

Gli sforzi nel rivestimento, in maniera analoga al caso precedente, sono valutabili nella Figura 7.21.

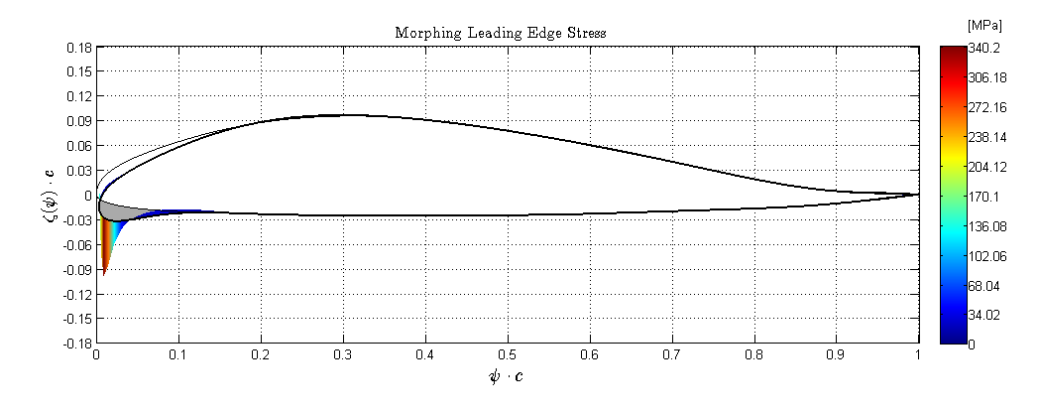

**FIGURA 7.21 – SFORZI NEL RIVESTIMENTO PER LA DEFORMAZIONE DEL BORDO D'ATTACCO**

## **7.4. Deformazione di solo BU: flap morphing**

L'ultimo caso che è stato analizzato è la creazione di un flap morphing, con la sola deformazione del bordo d'uscita, comparato alle prestazioni di un flap classico a cerniera.

Si vuole realizzare una deflessione del bordo d'uscita, tramite un profilo morphing, di tipo continuo, ovvero senza discontinuità di fessure o di pendenza. Ciò permetterebbe di deviare in maniera continua il flusso aerodinamico ed assestarlo per diminuirne la separazione, aumentando l'autorità del controllo e diminuendo la resistenza aerodinamica. Questo è estremamente importante quando il profilo si assesta su coefficienti di portanza più elevati, atti a movimenti di manovra o di transizione durante il volo.

Lo scopo è, quindi, di aumentare le prestazioni e renderle ottimali ad elevati coefficienti di portanza, incrementando le performance rispetto a flap a cerniera. Questo permette, dal punto di vista strutturale, di eliminare giunzioni e collegamenti meccanici che rendono pesanti, poco efficienti e delicate questo tipo di strutture, per esempio utilizzato realizzazioni con meccanismi compliant.

Il profilo scelto in questo caso è un tradizionale NACA 2412 (Figura 7.22).

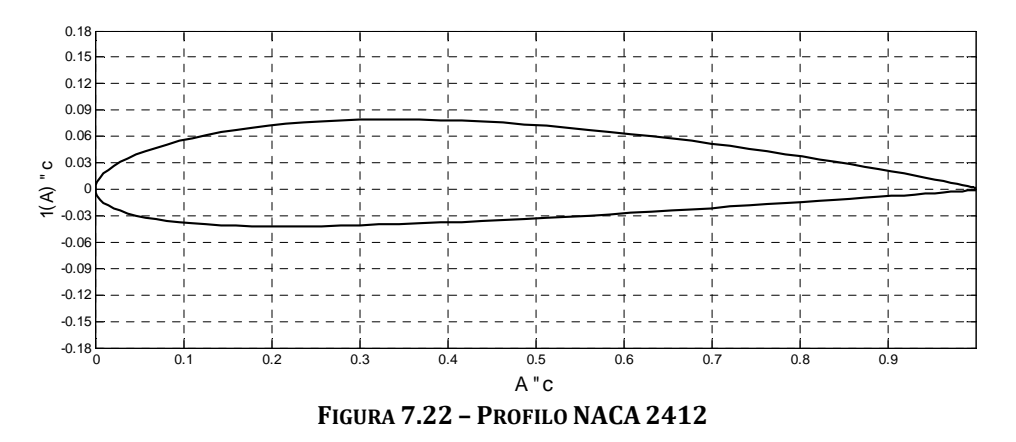

Mettiamo a confronto le due tipologie di flap riportate nella Figura 7.23: la prima con configurazione classica a cerniera che può ruotare solo rigidamente l'ultimo 20% della corda; la seconda con un flap morphing, deformabile sempre per il 20% finale, ma dotato anche della possibilità di poter cambiare forma oltre a deflettersi in maniera rigida come il precedente.

Proprio nella Figura 7.23 si può osservare come siano molto più versatili gli alettoni morphing perché non si limitano alla sola deformazione rigida, garantendo diversissime possibilità di configurazione di forma per il profilo.

Il confronto è effettuato a parità di deflessione, quantificato in termini di posizione verticale del bordo d'uscita, scelto arbitrariamente a -0.03*c*, il quale corrisponde ad una inclinazione del flap rigido di 10 gradi verso il basso.

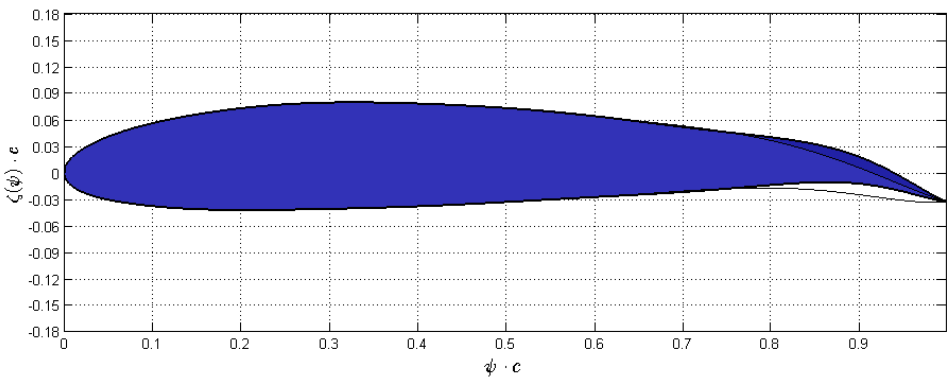

**FIGURA 7.23 – CONFRONTO DI FORME TRA IL FLAP RIGIDO ED IL FLAP MORPHING**

Confrontando le polari dei due profili (Figura 7.24) si può osservare come man mano che il  $C_L$  aumenta, la resistenza del profilo con flap morphing diminuisca, proprio soddisfacendo lo scopo per cui si aveva ottimizzato il profilo. Ciò risulta ancora più evidente se si considera il confronto dell'efficienza a parità di coefficiente di portanza (Figura 7.25).

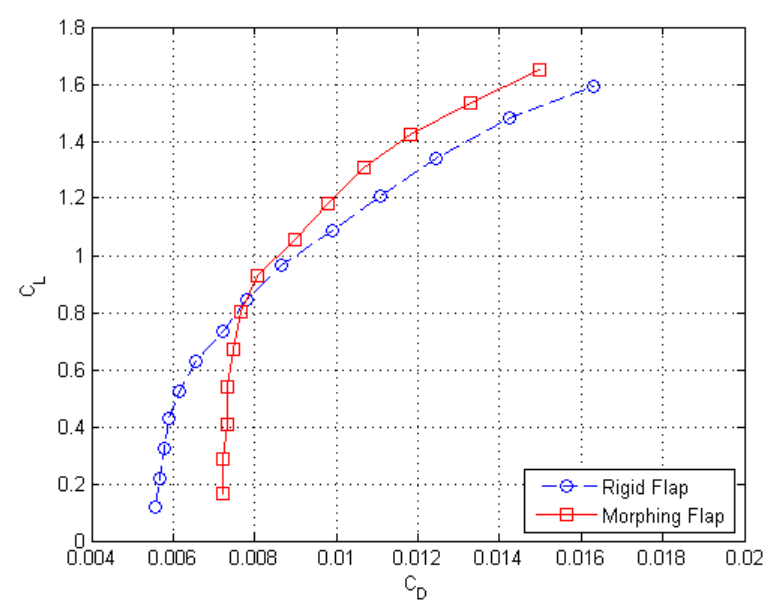

**FIGURA 7.24 – CONFRONTO TRA LE POLARI DI PROFILI CON FLAP RIGIDO E FLAP MORPHING A PARITÀ DI POSIZIONE DEL BORDO D'USCITA (-0.03***C***, 10 DEG)** 

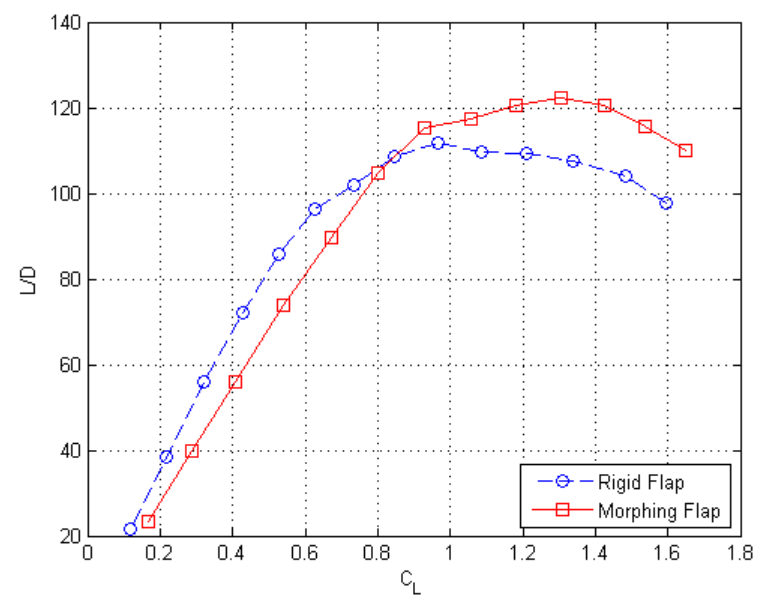

**FIGURA 7.25 – CONFRONTO L/D SU CL DI PROFILI CON FLAP RIGIDO E FLAP MORPHING A PARITÀ DI POSIZIONE DEL BORDO D'USCITA (-0.03***C***, 10 DEG)** 

Il punto di ottimizzazione è stato considerato attorno ad un coefficiente di portanza pari a 1.2. È utile, nel caso della deformazione del bordo d'uscita, osservare la distribuzione di pressione sul profilo e confrontare le due tipologie di flap. L'aumento di efficienza (o la diminuzione di resistenza) è dovuto al fatto che si riesce a far rimanere più attaccato il flusso nei pressi del bordo d'uscita, cosa che non si riuscirebbe a fare con un flap tradizionale; questo è evidente osservando il grafico del coefficiente di pressione  $(C_p)$  lungo l'ascissa adimensionalizzata (Figura 7.26).

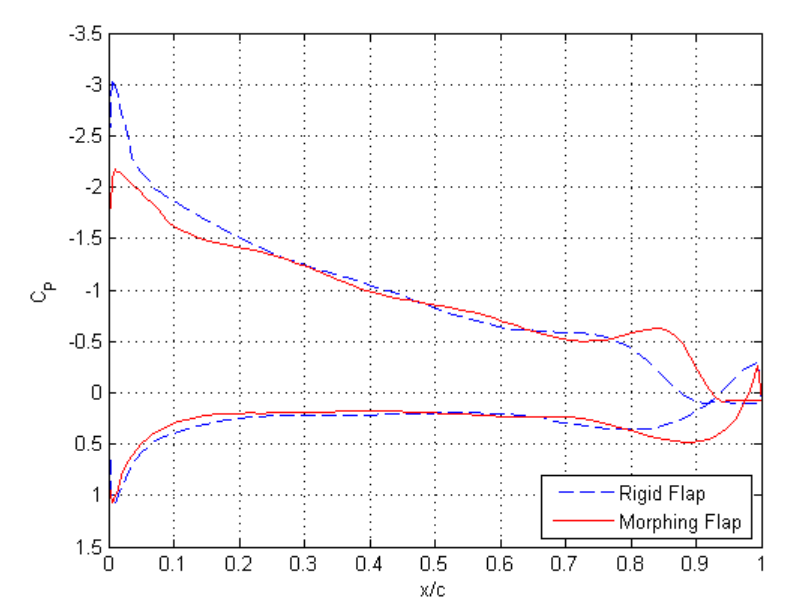

**FIGURA 7.26 – COEFFICIENTE DI PRESSIONE PER IL PROFILO CON FLAP RIGIDO E CON FLAP MORPHING: IL FLUSSO, NEL SECONDO CASO, RIMANE MENO SEPARATO**

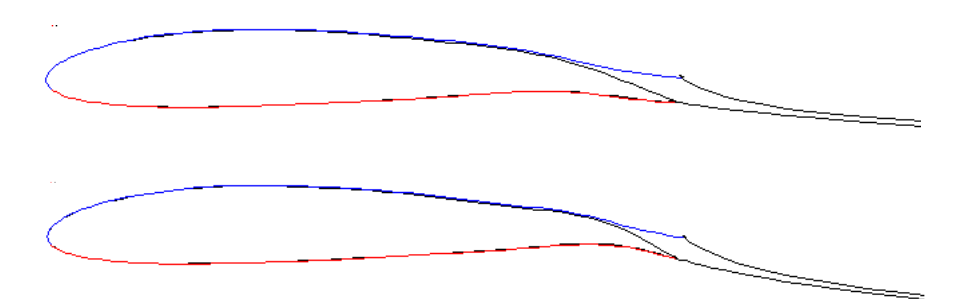

**FIGURA 7.27 – STRATO LIMITE PER IL PROFILO CON FLAP RIGIDO (IN ALTO) E CON FLAP MORPHING (IN BASSO)** 

Le condizioni aerodinamiche utilizzate per l'ottimizzazione sono riportate nelle tabelle seguenti.

| <b>Parametro</b> | Valore              |
|------------------|---------------------|
|                  | 1.200               |
| Mа               | 0.484               |
| Re               | $1.17 \cdot 10^{7}$ |
| Z.               | $0 \text{ m (SL)}$  |
| Solutore         | <b>XFOIL</b> visc   |

**TABELLA 7.11 – CONDIZIONI AL CONTORNO AERODINAMICHE**

| Flap              | AOA [deg] |       | Сn       | $C_m @ 0.25c$ | L/D    |
|-------------------|-----------|-------|----------|---------------|--------|
| Rigido            | 4.94      | 1.200 | በ በ1096  | $-0.0810$     | 109.49 |
| Morphing          | 3.14      | 1.200 | 0.00989  | -0.1477       | 121.33 |
| <i>Differenza</i> | $-36.4\%$ | ۰     | $-9.8\%$ | $+82.3\%$     | +10.8% |

**TABELLA 7.12 – DIFFERENZE DI PRESTAZIONI AERODINAMICHE CON L'OTTIMIZZAZIONE**

Per quanto riguarda gli sforzi nel rivestimento del profilo nella configurazione deformata si è scelto ancora un modulo di Young pari a 72000 MPa ed uno spessore di 0.0005*c* (Figura 7.28).

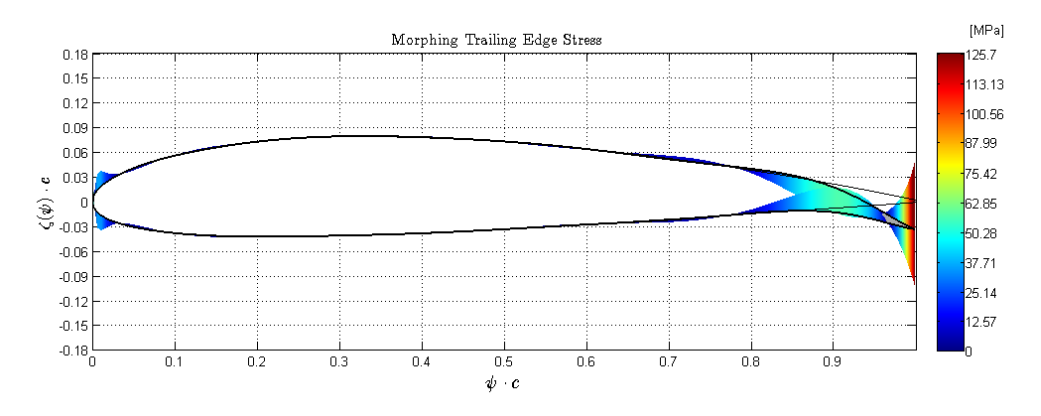

**FIGURA 7.28 - SFORZI NEL RIVESTIMENTO PER LA DEFORMAZIONE DEL BORDO D'USCITA**

# **Capitolo 8**

# 8. **Procedura di ottimizzazione di forma di ali 3D**

### **8.1. Introduzione**

Fin qui si sono creati tutti gli strumenti necessari a gestire le geometrie 2D e 3D di un velivolo in maniera compatta, efficiente e con la scelta della qualità voluta, oltre che una procedura di ottimizzazione aeroelastica per ottenere la forma ottimale di profili alari 2D in determinate condizioni di volo.

Il vero passo in avanti è quello di ottimizzare una geometria tridimensionale, tipicamente massimizzare le prestazioni aerodinamiche di un'ala, ritenuto il componente principale di un aeroplano e principale obiettivo di ottimizzazione nell'ottica di velivoli morphing.

L'obiettivo diventa, quindi, quello di costruire una procedura di ottimizzazione vincolata per massimizzare le performance di un'ala di un velivolo, utilizzando gli strumenti creati fino a questo punto, rispettando alcuni limiti imposti, come ad esempio aumentare l'efficienza aerodinamica mantenendo lo stesso coefficiente di portanza oppure diminuire la resistenza e il momento strutturale alla radice dell'ala, oppure ancora trovare una configurazione di trim che abbassi la trazione/potenza richiesta, o addirittura abbattere la formazione di zone supersoniche ad elevate resistenza d'onda a parità di  $C_L$  nel caso di condizioni di volo transoniche.

Questi sono alcuni degli obiettivi che ci si è posti e che sono stati realizzati, ma molti altri utilizzi possono essere derivati dall'uso di una buona procedura di ottimizzazione di forma che andiamo di seguito ad illustrare.

## **8.2. Procedura di ottimizzazione di un'ala 3D**

L'algoritmo di ottimizzazione di un'ala tridimensionale creato si fonda sulla rappresentazione tridimensionale della geometria alare esplicata nel Capitolo 5, ovvero tramite una interpolazione lineare o bicubica di profili CST che individuano le sezioni dell'ala stessa.

Si è già detto che per gestire i cambiamenti di forma basta modificare le sezioni dell'ala, sostituendo ai campi delle *WingSection* i nuovi valori del nuovo profilo deformato tramite il morphing.

Questo si può fare soltanto se si ha a disposizione una sezione sull'ala da modificare e se si ha a disposizione un nuovo profilo morphing deformato. Ciò fa capire come i primi passi fondamentali per la creazione di un'ala morphing completa 3D siano quelli di avere delle buone sezioni e sufficientemente numerose per gestire la forma, ma anche di avere nuovi profili deformati ottimizzati da sostituire ai precedenti.

La procedura di ottimizzazione è stata, quindi, articolata in 3 fasi:

- *Fase 1*: creazione dell'ala iniziale, indeformata, con le sezioni CST volute per gestire la forma;
- *Fase 2*: generazione delle nuove sezioni CST 2D ottimali da sostituire a quelle create nella fase precedente;
- *Fase 3*: ottimizzazione vincolata della forma 3D dell'intera ala.

Per entrare meglio nel discorso di seguito sono analizzate nel dettaglio le singole fasi del processo.

## **8.3. Fase 1: creazione dell'ala iniziale**

All'inizio della procedura deve essere disponibile un modello geometrico dell'ala completa non deformata, per esempio un modello CAD, che viene considerato come l'ala *indeformata* che dovrà essere ottimizzata in diversi punti dell'inviluppo di volo.

Solitamente la geometria dell'ala a disposizione ha già un certo numero di sezioni, non molte, ma sufficienti per descrivere la geometria tridimensionale.

Tale geometria può essere importata facilmente nell'interfaccia SUMOi per essere gestita successivamente. Questo è effettuato tramite una procedura scritta *ad hoc* per convertire una geometra 3D in SUMOi che preleva le coordinate 3D  $(x, y, z)$  di ogni sezione, determina le tre rotazioni che ha ogni sezione considerata rispetto agli assi coordinati (diedro, imbardata, svergolamento), la posizione spaziale del bordo d'attacco ed estrae delle coordinate piane trasformate  $(\tilde{x}, \tilde{z})$  in un nuovo sistema di riferimento ruotato. A questo punto si può procedere con l'importazione nella routine di trasformazione CST e si ottengono le sezioni in questo formato e l'intera ala interpolata.

Un esempio è riportato nella Figura 8.1 che riporta l'ala originale CAD e quella finale in formato SUMOi con interpolazione bicubica.

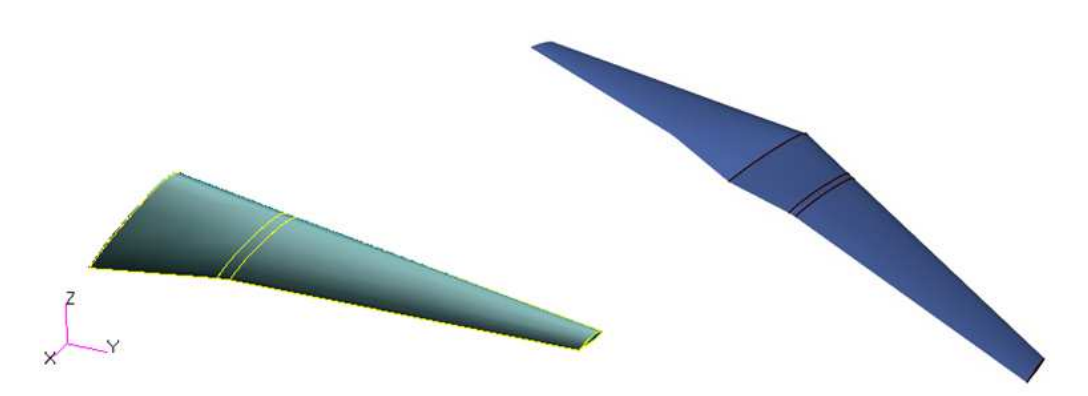

**FIGURA 8.1 – ESEMPIO DI ALA CAD (A SINISTRA) TRASFORMATA NEL MODELLO SUMOi (A DESTRA)** 

Una volta ottenuta l'ala nel formato interessato si procede con la creazione dell'ala iniziale indeformata che sarà l'ingresso delle fasi successive.

L'ala creata come esempio nella Figura 8.1 è stata ricostruita solo per la semiala destra e simmetrizzata, utilizzando 4 profili: uno alla radice dell'ala, uno al tip e gli altri due al kink 1 e al kink 2.

La struttura dati di gestione dell'ala è organizzata secondo la Tabella 8.1 con le indicazioni di quale forma CST è associata alla relativa sezione alare, in modo da essere semplice sostituire i profili deformati con diretta corrispondenza.

| Tipo | <b>Skeleton</b> | <b>Sezione</b> | Forma | Tipo forma | <b>Posizione</b> |
|------|-----------------|----------------|-------|------------|------------------|
| Wing |                 |                |       | ∩SΤ        | $Y=15.322$ m     |
| Wing |                 |                |       | CST        | $Y=4.258$ m      |
| Wing |                 |                |       | CST        | $Y = 3.853$ m    |
| Wine |                 |                |       |            | $Y=0.000$ m      |

**TABELLA 8.1 – ORGANIZZAZIONE DEI DATI DELL'ALA DI FIGURA 8.1** 

Il primo parametro da scegliere per creare l'ala iniziale è la zona in apertura (*MorphSpan*) dell'ala che si vuole avere come "morphing". Chiameremo tale porzione *zona morphing*. La scelta può vertere anche su più parti, individuando più zone lungo l'apertura che saranno soggette al cambiamento di forma. L'indicazione più semplice è quella di esprimere il tutto in percentuale rispetto alla semiapertura totale  $(b/2)$ , dove 0 rappresenta la radice dell'ala ed 1 il tip. A questo punto, per ogni zona sono definite le sezioni limitrofe che, se non

esistono tra le sezioni della struttura dati, vengono generate tramite l'interpolazione sull'ala. Per esempio se si sceglie una sola zona con *MorphSpan* [0; 1] si hanno già i profili a  $Y = 15.322$  m (tip) e  $Y = 0.000$  m. Se, invece, si vuole una *MorphSpan* [0; 0.8] il profilo all'80% dell'apertura sarebbe alla coordinata Y = 12.258 m che, non esistendo come sezione CST, porta alla

creazione di una nuova sezione in questa zona e, quindi, un ulteriore CST che verrà gestito e cambiato per deformare l'a l'ala.

Individuate le sezioni in apertura da deformare è necessario determinare anche le percentuali di deformazione in corda, o meglio, individuare dove si trova il cassone strutturale il quale non subirà deformazioni. Per ogni sezione limitrofa della *MorphSpan* si indica la posizione C<sub>FS</sub> del longherone anteriore e C<sub>RS</sub> di quello posteriore. Per ogni coppia di percentuali d'apertura di *MorphSpan* (es: [0; 0.80]) si devono, quindi, indicare 4 posizioni dei longheroni, 2 per ogni sezione limitrofa della zona morphing (es: [0.20, 0.70; 0.22, 0.65]).

L'ultimo parametro da scegliere, infine, è l'ampiezza della zone di transizione morphing per gestire il raccordo tra le sezioni che si deformano e quelle che rimangono fisse. Tale ampiezza si estende in aper della zona morphing. Un buon valore per l'ampiezza di questa zona di transizione si è dimostrato essere il 5% della semiapertura alare. a zona morphing (es: [0.20, 0.70; 0.22, 0.65]).<br>da scegliere, infine, è l'ampiezza della zone di transizione<br>e il raccordo tra le sezioni che si deformano e quelle che<br>e ampiezza si estende in apertura da ogni profilo estr

Il tutto può essere schematizzato nella Figura 8.2.

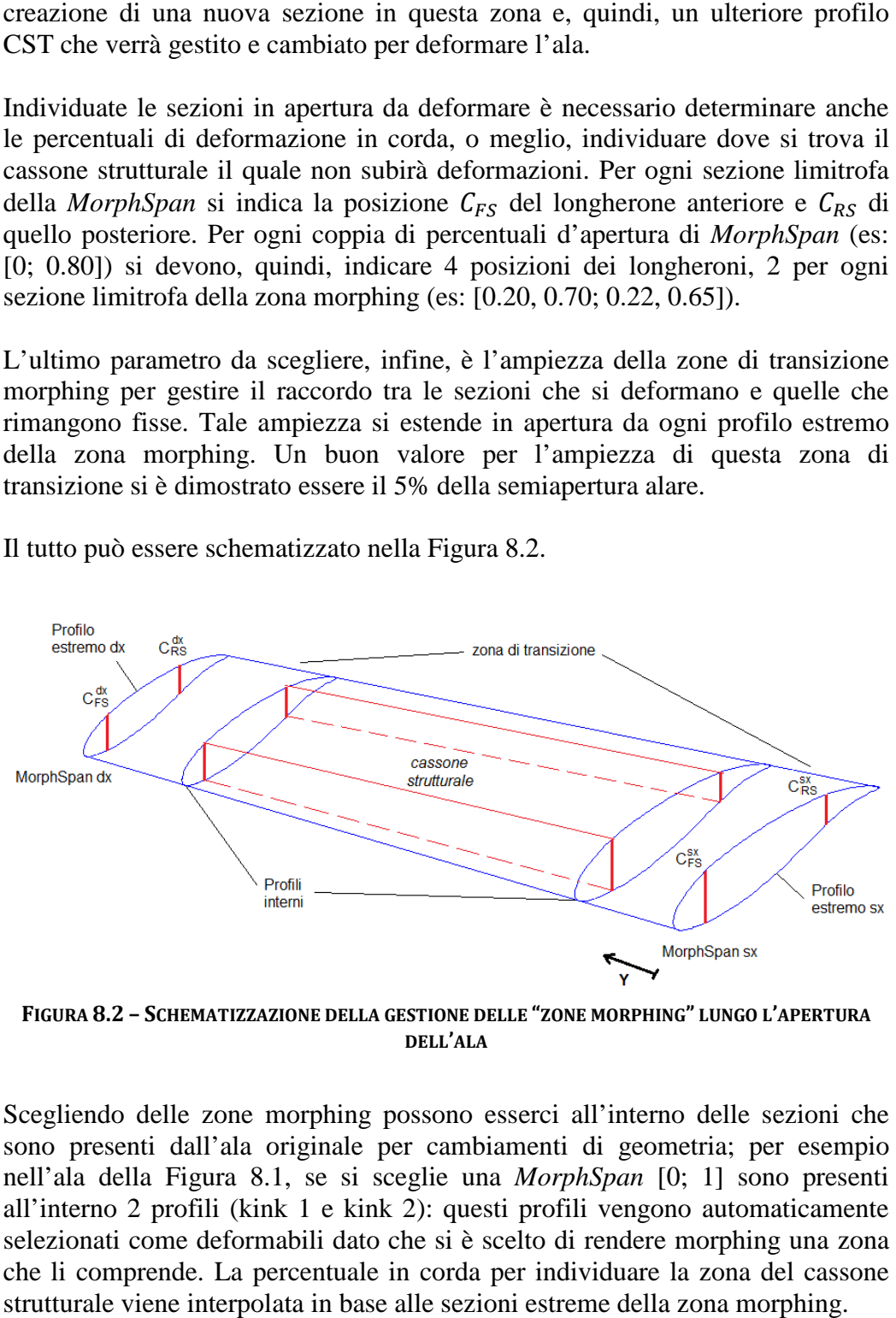

**FIGURA 8.2 – SCHEMATIZZAZIONE DELL DELLA GESTIONE DELLE "ZONE MORPHING" LUNGO L'APERTURA DELL'ALA**

Scegliendo delle zone morphing possono esserci all'interno delle sezioni che sono presenti dall'ala originale per cambiamenti di geometria; per esempio nell'ala della Figura 8.1, se si sceglie una MorphSpan [0; 1] sono presenti all'interno 2 profili (kink 1 e kink 2): questi profili vengono automaticamente selezionati come deformabili dato che si è scelto di rendere morphing una zona che li comprende. La percentuale in corda per individuare la zona del cassone strutturale viene interpolata in base alle sezioni estreme della zona morphing.

L'ultimo accorgimento inserito nella procedura è quello di aggiungere ulteriori sezioni CST lungo l'apertura per migliorare l'interpolazione lungo l'ala o poter cambiare con più gradi di libertà, ovvero con più sezioni CST, l'intera forma dell'ala. È da sottolineare che più si aumentano le sezioni lungo l'ala e più costoso diventa il calcolo per l'ottimizzazione perché ogni profilo aumenta il numero di variabili. Anche qui si dovrà sceglie scegliere secondo il giusto rapporto voluto costi computazionali/qualità dei risultati.

Continuando l'esempio mostrato in precedenza, si sono scelti arbitrariamente dei parametri a scopo illustrativo per mostrare i risultati che si possono ottenere. Sono state individuate, in questo esempio, due zone morphing. I dati sono raccolti nella Tabella 8.2 e l'ala risultante è mostrata nella Figura Figura 8.4. re secondo il giusto rapporto<br>si sono scelti arbitrariamente<br>sultati che si possono ottenere.<br>zone morphing. I dati sono<br>strata nella Figura 8.3 e nella

| <b>Parametro</b> | Zona morphing 1 | Zona morphing 2 |
|------------------|-----------------|-----------------|
| MorphSpan        | [0; 0.4]        | [0.6; 0.9]      |
| $C_{FS}^{sx}$    | 0.20            | 0.20            |
| $C_{RS}^{sx}$    | 0.70            | 0.70            |
| $C_{FS}^{dx}$    | 0.20            | 0.20            |
| $C_{RS}^{dx}$    | 0.70            | 0.70            |
| Zona transizione | 0.05 b/2        | 0.05 b/2        |
| Sezioni aggiunte | $Y = 2.500$ m   |                 |

**TABELLA 8.2 – DATI IN INGRESSO PER LA CREAZIONE DELL'ALA INIZIALE INDEFOR INDEFORMATA**

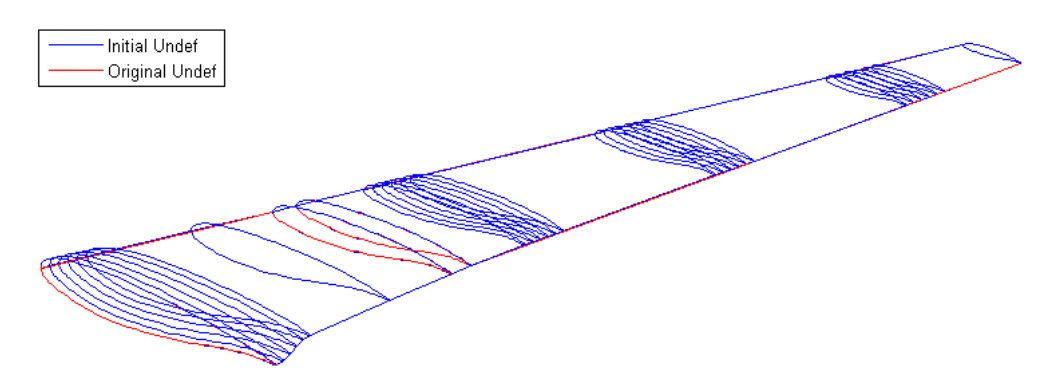

**FIGURA 8. .3 – ALA INIZIALE INDEFORMATA AL TERMINE DELLA FASE 1** 

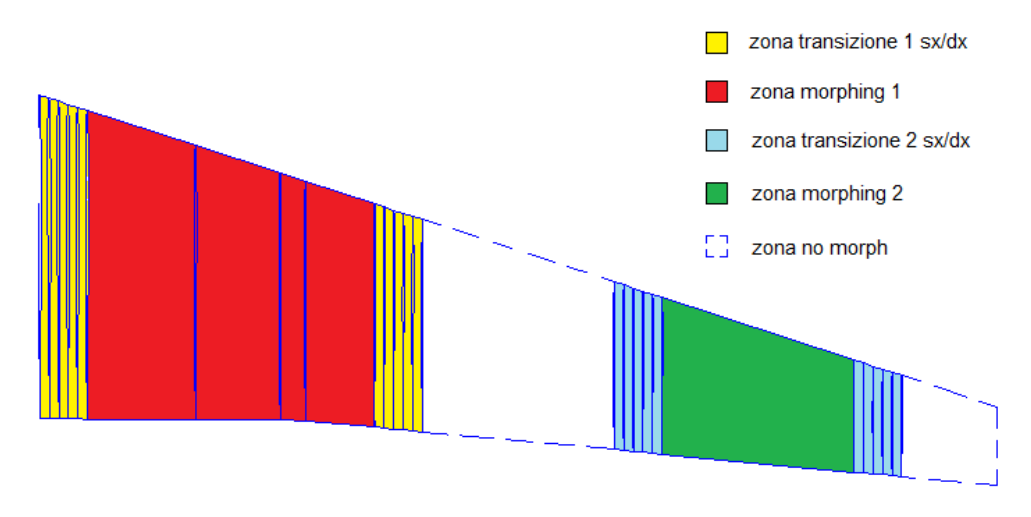

**FIGURA 8.4 – ORGANIZZAZIONE DELLE ZONE MORPHING E DI TRANSIZIONE**

A questo punto è bene procedere con i controlli di qualità di rappresentazione, verificando soprattutto se l'ala ottenuta ha le stesse proprietà aerodinamiche dell'ala originale, prima dell'inserimen dell'inserimento delle ulteriori sezioni.

In questo modo si sono generati i profili CST estremi delle due zone morphing, le zone di transizione, i profili intermedi e l'ala è completa per passare alla *Fase 2*. La struttura dati dell'ala risultante nella Figura 8.4 è mostrata nella Tabella 8.3.

È possibile osservare in questa tabella le zone di transizione che non sono profili CST, ma coordinate di punti, sono automaticamente gestite e modificate se i profili limitrofi della zone di transizione cambiano.

| <b>Tipo</b> | Skel.        | <b>Sezione</b> | Forma          | <b>Tipo forma</b> | <b>Posizione</b> | <b>Transizione</b> | Zona morph.                   |
|-------------|--------------|----------------|----------------|-------------------|------------------|--------------------|-------------------------------|
| Wing        | $\mathbf{1}$ | 1              | 4              | <b>CST</b>        | $Y=15.322$       | Nessuna            | No Morph                      |
| Wing        | 1            | $\overline{2}$ | 12             | <b>CST</b>        | $Y=13.789$       |                    | $\mathbf N$                   |
| Wing        | $\mathbf{1}$ | 3              | 26             | coord             | $Y=13.636$       |                    | $\circ$                       |
| Wing        | $\mathbf{1}$ | $\overline{4}$ | 27             | coord             | $Y=13.483$       | Transizione        | Ξ                             |
| Wing        | $\mathbf{1}$ | $\overline{5}$ | 28             | coord             | $Y=13.330$       | destra<br>zona 2   | B                             |
| Wing        | $\mathbf{1}$ | 6              | 29             | coord             | $Y=13.177$       |                    | в                             |
| Wing        | 1            | $\overline{7}$ | 10             | <b>CST</b>        | $Y=13.023$       |                    | $\circ$                       |
| Wing        | $\mathbf{1}$ | 8              | 8              | <b>CST</b>        | $Y=9.959$        |                    | $\overline{\phantom{0}}$<br>đ |
| Wing        | 1            | 9              | 22             | coord             | $Y=9.806$        |                    | μ                             |
| Wing        | 1            | 10             | 23             | coord             | $Y=9.653$        | Transizione        | L.<br>Ξ                       |
| Wing        | 1            | 11             | 24             | coord             | $Y=9.499$        | sinistra<br>zona 2 | 0Ő                            |
| Wing        | 1            | 12             | 25             | coord             | $Y=9.346$        |                    | $\overline{C}$                |
| Wing        | 1            | 13             | 6              | <b>CST</b>        | $Y=9.193$        |                    |                               |
|             |              |                |                |                   |                  |                    | No Morph                      |
| Wing        | 1            | 14             | 11             | <b>CST</b>        | $Y=6.129$        |                    |                               |
| Wing        | $\mathbf{1}$ | 15             | 18             | coord             | $Y = 5.975$      |                    |                               |
| Wing        | $\mathbf{1}$ | 16             | 19             | coord             | $Y = 5.822$      | Transizione        | $\mathbf N$                   |
| Wing        | $\mathbf{1}$ | 17             | 20             | coord             | $Y = 5.669$      | destra             | $\circ$                       |
| Wing        | $\mathbf{1}$ | 18             | 21             | coord             | $Y = 5.516$      | zona 1             | π<br>B                        |
| Wing        | 1            | 19             | 9              | <b>CST</b>        | $Y = 5.362$      |                    |                               |
| Wing        | $\mathbf{1}$ | 20             | 3              | <b>CST</b>        | $Y = 4.258$      | Nessuna            | Ξ<br>$\circ$                  |
| Wing        | 1            | 21             | $\overline{2}$ | <b>CST</b>        | $Y = 3.853$      | Nessuna            | ∺                             |
| Wing        | $\mathbf{1}$ | 22             | 13             | <b>CST</b>        | $Y = 2.500$      | Nessuna            | đ<br>μ                        |
| Wing        | 1            | 23             | $\overline{7}$ | <b>CST</b>        | $Y=0.766$        |                    | L.                            |
| Wing        | $\mathbf{1}$ | 24             | 14             | coord             | $Y=0.613$        |                    | n                             |
| Wing        | $\mathbf{1}$ | 25             | 15             | coord             | $Y=0.460$        | Transizione        | 0d                            |
| Wing        | 1            | 26             | 16             | coord             | $Y=0.306$        | sinistra           |                               |
| Wing        | $\mathbf{1}$ | 27             | 17             | coord             | $Y=0.153$        | zona 1             |                               |
| Wing        | 1            | 28             | $\mathbf 1$    | <b>CST</b>        | $Y=0.000$        |                    |                               |

**TABELLA 8.3 – ORGANIZZAZIONE DEI DATI DELL'ALA INIZIALE AL TERMINE DELLA FASE 1** 

### **8.4. Fase 2: generazione delle sezioni CST 2D morphing**

Con l'ala iniziale indeformata e con le relative zone morphing e di transizione generate si ha tutto per la *Fase 2* del processo, compresi i profili indeformati che saranno l'ingresso di ottimizzazioni di forme 2D, quelle già descritte nel Capitolo 6. Infatti i profili che verranno deformato sono tutti i profili interni<sup>1</sup> delle zone morphing, più quelli intermedi che si trovano all'interno della zona

 1 I profili interni sono quelli segnati nella Figura 8.2.

morphing. Nel caso dell'esempio fin qui seguito sono, quindi, le sezioni riportate nella Tabella 8.4 con il relativo ID della forma corrispondente.

| <b>Sezione</b> | Forma                       | <b>Tipo forma</b> | <b>Posizione</b> |
|----------------|-----------------------------|-------------------|------------------|
|                | 10                          | <b>CST</b>        | $Y=13.023$       |
| Q              | x                           | <b>CST</b>        | $Y=9.959$        |
| 19             | 9                           | <b>CST</b>        | $Y = 5.362$      |
| 20             | 3                           | <b>CST</b>        | $Y=4.258$        |
| 21             | $\mathcal{D}_{\mathcal{L}}$ | <b>CST</b>        | $Y = 3.853$      |
| 22             | 13                          | <b>CST</b>        | $Y = 2.500$      |
| 23             |                             | <b>CST</b>        | $Y=0.766$        |

**TABELLA 8.4 – PROFILI CST INDEFORMATI DA DEFORMARE CON L'OTTIMIZZAZIONE 2D** 

A questo punto si applicano le ottimizzazioni 2D alle sezioni così selezionate, generando delle famiglie di profili morphing: i componenti della famiglia partono del medesimo profilo indeformato e sono diversi tra di loro per posizione di bordo d'attacco ( $z_{LE}$ ) e bordo d'uscita ( $z_{TE}$ ).

Operando in questo modo si soddisfano già a questo livello della procedura i vincoli strutturali, perché i profili risultanti alla fine delle ottimizzazioni 2D rispetteranno i limiti imposti di deformazione, fitting del cassone strutturale e tutti gli altri vincoli.

L'ottimizzazione 2D potrà anche non coinvolgere la componente aerodinamica, generando, cioè, soltanto profili che minimizzino gli obiettivi di deformazione assiale, flessionale, lasciando all'ottimizzazione 3D della *Fase 3* la scelta del profilo migliore all'interno della famiglia.

La procedura può risultare lunga considerando che ciascun profilo avrà  $z_{LE}$  e  $z_{TE}$  diversi e per ogni coppia di questi si dovrebbe eseguire una ottimizzazione.

Se si vogliono avere 5 deflessioni di  $z_{LE}$  e 6 deflessioni di  $z_{TE}$  le ottimizzazioni da effettuare sarebbero 5 x  $6 = 30$ , che poi andrebbero moltiplicati per il numero di profili: il calcolo potrebbe essere piuttosto costoso computazionalmente.

Snellita la procedura togliendo l'aerodinamica – almeno nella *Fase 2* – si possono abbattere ancora i costi computazionali eseguendo ottimizzazioni separate per il solo bordo d'attacco e per il solo bordo d'uscita, insomma senza le combinazioni di profili con deformazione di entrambi. Questo abbatterebbe molto i tempi e i costi di calcolo perché le sezioni da ottimizzare sarebbero solo  $5 + 6 = 11$  nell'esempio citato poco sopra.

Le combinazioni miste possono essere recuperate utilizzando la procedura di importazione di coordinate verso il CST descritta nel Paragrafo 4.7: dando in ingresso le coordinate della parte anteriore di un primo profilo e della parte posteriore di un secondo profilo, deformati a partire dallo stesso profilo iniziale,

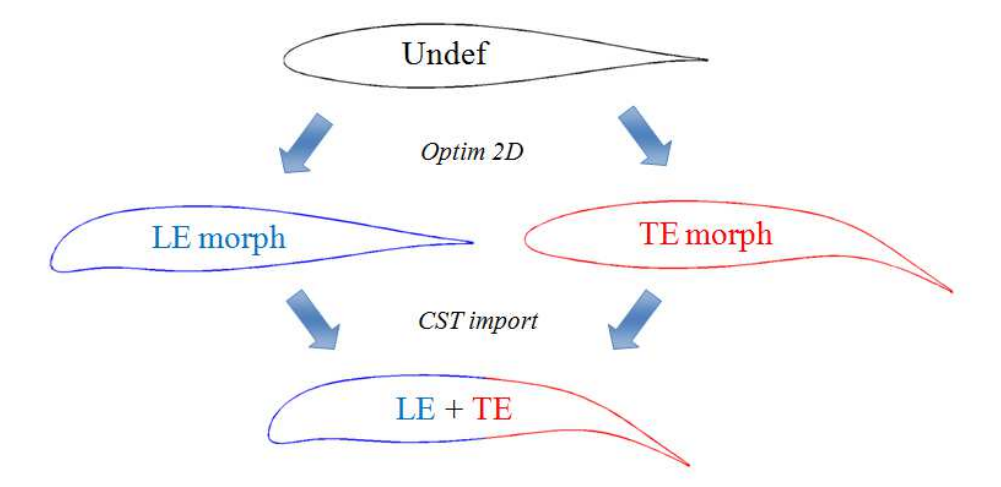

si riesce a costruire una nuova sezione CST come si può osservare nella Figura 8.5. Ciò snellisce notevolmente la procedura di ottimizzazione delle forme 2D.

**FIGURA 8.5 – CREAZIONE DI UN PROFILO CST MORPH DA OTTIMIZZAZIONI SEPARATE DI BORDO D'ATTACCO E DI BORDO D'USCITA**

Così facendo si ha, per ogni profilo CST indeformato, una famiglia di sezioni costituita da una matrice di profili CST deformati con tante righe quante sono le  $z_{LE}$  e tante colonne quante sono le  $z_{TE}$ . Un esempio di una famiglia di profili generata dalle ottimizzazioni 2D è riportata nella Figura 8.6: il profilo nella posizione (1,1) è quello indeformato, ovvero è l'ingresso di tutte le ottimizzazioni; la riga 1 è data dalle ottimizzazioni 2D per il solo bordo d'attacco; la colonna 1 per il solo bordo d'uscita; tutte le altre sono le combinazioni generate con l'unione tramite il *CST import*.

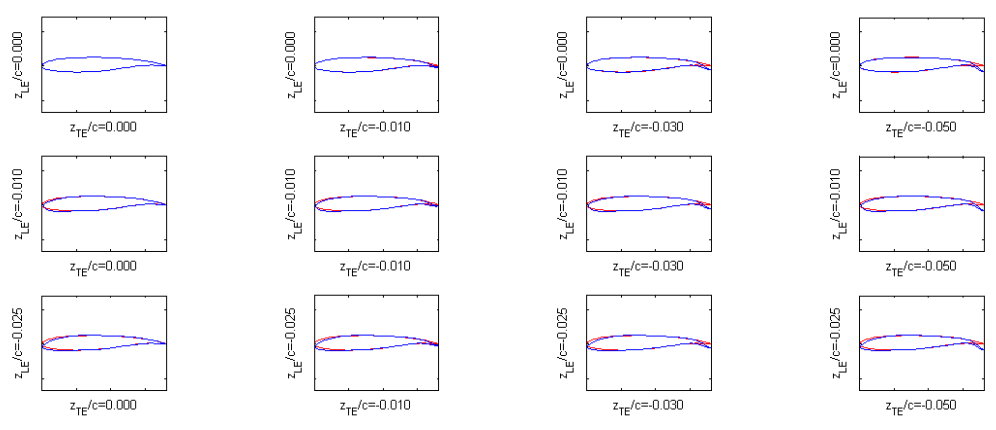

**FIGURA 8.6 – ESEMPIO DI UNA FAMIGLIA DI PROFILI GENERATI CON L'OTTIMIZZAZIONE 2D IN UN UNICO PROFILO INDEFORMATO**

Generati tutti questi profili, per tutte le sezioni dell'ala si può osservare ( 8.7) se rispettano i vincoli imposti (Success), soprattutto quelli strutturali, oppure si è fuori dai limiti ( *No feasible*) perché il processo di iterazione non è riuscito a convergere per soddisfare i vincoli.

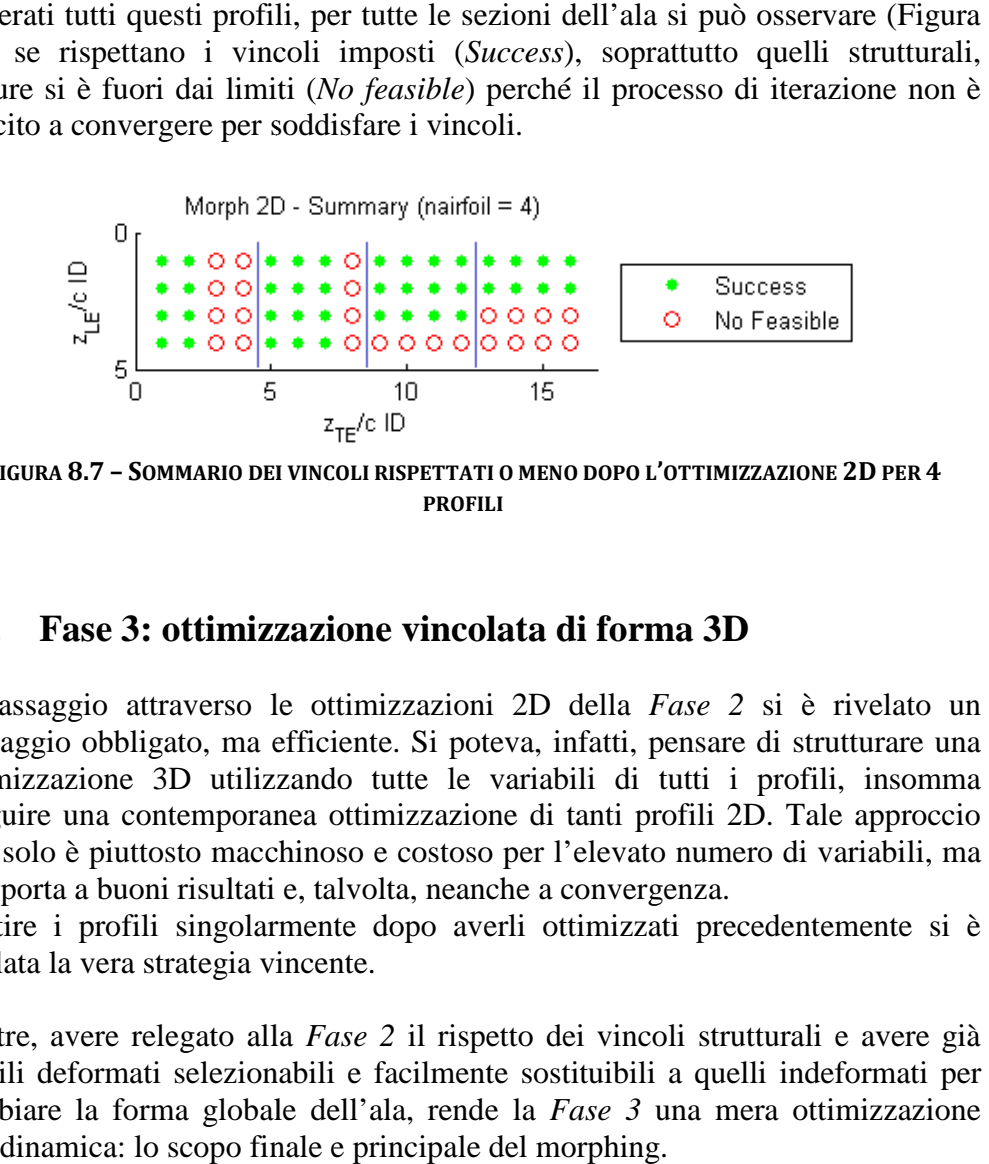

**FIGURA 8.7 – SOMMARIO DEI VINCOLI RISPETTATI O MENO DOPO L'OTTIMIZZAZIONE 2D PER 4 PROFILI**

### **8.5. Fase 3: ottimizzazione vincolata di forma 3D**

Il passaggio attraverso le ottimizzazioni 2D della *Fase 2* si è rivelato un passaggio obbligato, ma efficiente. Si poteva, infatti, pensare di strutturare una ottimizzazione 3D utilizzando tutte le variabili di tutti i profili, insomma eseguire una contemporanea ottimizzazione di tanti profili 2D. Tale approccio non solo è piuttosto macchinoso e costoso per l'elevato numero di variabili, ma non porta a buoni risultati e, talvolta, neanche a convergenza.

Gestire i profili singolarmente dopo averli ottimizzati precedentemente si è rivelata la vera strategia vincente.

Inoltre, avere relegato alla *Fase 2* il rispetto dei vincoli strutturali e avere già profili deformati selezionabili e facilmente sostituibili a quelli indeformati per cambiare la forma globale dell'ala, rende la *Fase 3* una mera ottimizzazione aerodinamica: lo scopo finale e principale del morphing.

L'obiettivo di questa fase è quello di determinare la deflessione del bordo d'attacco e del bordo d'uscita di ciascuna sezione scelta nelle fasi precedente per aumentare le prestazioni aerodinamiche dell'ala, minimizzando un opportuno obiettivo.

#### *8.5.1. Variabili dell'ottimizzazione*

Il primo problema da risolvere è che le deflessioni in termini di  $z_{LE}$  e  $z_{TE}$  si hanno per punti discontinui, cioè le posizioni per cui si sono fatte le ottimizzazioni nella fase precedente. Bisogna rendere continue le due coordinate eseguendo una interpolazione tra le forme, in modo da avere una variazione continua tra cui selezionare la posizione voluta. Facciamo un esempio per chiarire il concetto: ipotizziamo di avere ottimizzato 1 profilo per 4 posizioni di bordo d'uscita.

$$
\text{Es:} \qquad \{z_{TE}/c\} = \begin{cases} 0.00\\ -0.01\\ -0.02\\ -0.05 \end{cases} \tag{8.1}
$$

Sarebbero disponibili solo le 3 deflessioni dell'espressione (8.1), ma se si volesse avere una deflessione pari a  $z_{TE}/c = -0.035$ ?

La soluzione adottata è semplice: è la stessa interpolazione utilizzata per la creazione dei profili intermedi della zona di transizione morphing del paragrafo 5.5 e con le espressioni da (5.9) a (5.12). In questo modo è possibile avere deflessioni continue di  $z_{TE}$  da -0.01*c* a -0.05*c*. In maniera analoga si procede con il bordo d'attacco (Figura 8.8).

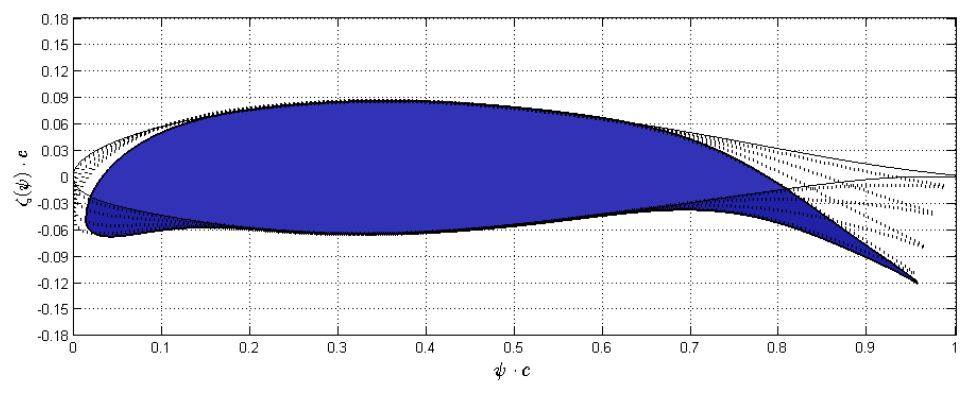

**FIGURA 8.8 – COSTRUZIONE DI DEFLESSIONI CONTINUE DI BA E BU A PARTIRE DA DUE PROFILI**

In base al successo delle ottimizzazioni 2D, in base al soddisfacimento dei vincoli o meno, si hanno i limiti minimi e massimi per  $z_{LE}$  e per  $z_{TE}$  per ogni profilo.

$$
z_{LE_N}^{min} \le z_{LE_N} \le z_{LE_N}^{max} \tag{8.2}
$$

$$
z_{TE_N}^{min} \le z_{TE_N} \le z_{TE_N}^{max} \tag{8.3}
$$

dove *N* è il numero di sezioni lungo l'ala scelte come morphing.

L'ottimizzazione avrà come uniche variabili le deflessioni di bordo d'attacco e bordo d'uscita di ogni profilo, per un totale di 2*N* variabili, un numero piuttosto ridotto che permette una facile gestione del problema di ottimizzazione 3D.

$$
\{x\} = \{Z_{LE_1} \quad Z_{LE_2} \quad \dots \quad Z_{LE_N} \quad Z_{TE_1} \quad Z_{TE_2} \quad \dots \quad Z_{TE_N}\} \tag{8.4}
$$

#### *8.5.2. Funzione obiettivo: resistenza aerodinamica e momento flettente alla radice dell'ala*

A questo punto, date le variabili, bisogna costruire la funzione obiettivo  $f({x})$ ed i vincoli che si vuole siano rispettati.

Dato che i vincoli strutturali sono già stati rispettati nella *Fase 2*, bisogna soltanto massimizzare le prestazioni aerodinamiche. In maniera analoga all'ottimizzazione 2D, anche qui si vuole massimizzare l'efficienza aerodinamica  $L/D$ . Insieme a questa si è scelto anche di aggiungere un altro obiettivo, opportunamente pesato, di natura strutturale per migliorare ulteriormente le proprietà dell'ala morphing. Si vuole minimizzare anche il momento flettente strutturale alla radice dell'ala che viene considerato nella funzione obiettivo tramite un coefficiente di momento flettente  $C_{m_f}^{root}$ , calcolato con l'espressione seguente dal momento flettente di radice  $M_f^{root}$ .

$$
M_f^{root} = \sum_{i=1}^{m} (\vec{F}_i \cdot \vec{n}_{y_i}) \cdot y_i \qquad \forall y_i > 0
$$
 (8.5)

$$
C_{m_f}^{root} = \frac{M_f^{root}}{\frac{1}{2}\rho_{\infty}V_{\infty}^2Sb}
$$
 (8.6)

Il momento è calcolato dall'*i*-esimo vettore forza risultante dalla griglia di calcolo aerodinamico, dove *m* può essere un nodo della mesh superficiale dell'ala per una soluzione con Eulero o con una RANS, oppure il centro di un pannello aerodinamico nel caso di utilizzo di metodi a potenziale a pannelli. Il tutto è valutato per una sola semiala (quella destra in questo caso) ed adimensionalizzato in base alle caratteristiche della corrente aerodinamica e dell'apertura alare. La funzione obiettivo, quindi, viene scritta nel modo seguente.

$$
f({x}) = W_1 \cdot \frac{1}{L/D} + W_2 \cdot \frac{C_{m_f}^{root} - (C_{m_f}^{root})_{under}}{(C_{m_f}^{root})_{under}}
$$
  
che:  

$$
C_L \ge C_L^{under}
$$

$$
L/D \ge (L/D)^{under}
$$
 (8.7)

dove  $W_k$  sono degli opportuni pesi.

Tale

I vincoli da soddisfare sono che l'ala abbia almeno un coefficiente di portanza pari quello dell'ala indeformata e che l'efficienza sia maggiore di quella iniziale. Tipicamente, tuttavia, deve essere migliorata l'aerodinamica dell'ala a parità di coefficiente di portanza, quindi è preferibile inserire nella funzione obiettivo direttamente il coefficiente di resistenza e trimmare l'ala al coefficiente di portanza voluto. Questa scelta migliora notevolmente la convergenza del problema di ottimizzazione, rendendola più rapida, anche se per trimmare l'ala al  $C_L$  voluto è necessario ripetere più iterazioni di calcolo aerodinamiche.

Alla fine la funzione obiettivo è quella riportata nella espressione seguente.

$$
f(\{x\}) = W_1 \cdot C_D + W_2 \cdot \frac{C_{m_f}^{root} - (C_{m_f}^{root})_{under}}{(C_{m_f})_{under}}
$$
\nthe:

\n
$$
C_L = \overline{C_L}
$$
\n(8.8)

Tale che:

$$
L/D \ge (L/D)^{under}
$$

#### *8.5.3. Algoritmo di calcolo: Aero Predictor-Corrector (APC)*

L'ultimo passo per completare il processo è la scelta di un buon algoritmo di calcolo per l'ottimizzazione vincolata. Esso è basato su un metodo SQP (*Sequential Quadratic Programming*).

La parte principale della procedura di ottimizzazione è la gestione del calcolo dell'aerodinamica: ad ogni passo dell'ottimizzazione essa deve essere valutata per l'ala e tale calcolo incide pesantemente tanto sulla qualità dell'ottimizzazione quanto sui tempi di calcolo. È necessario valutare correttamente la resistenza per poterne apprezzare i gradienti e minimizzarla, quindi bisognerebbe utilizzare metodi accurati: l'ideale sarebbe valutare la resistenza completa anche della componente viscosa, ma eseguire delle RANS

ad ogni valutazione di  $f(\lbrace x \rbrace)$  è davvero troppo oneroso. Un'ottima stima per calcolare la resistenza in condizioni di volo con flusso non troppo separato sarebbe quella di utilizzare Eulero e, in effetti, per la maggior parte delle condizioni di volo dei velivoli convenzionali è un'ottima stima. Sicuramente il calcolo è meno oneroso, ma per un'ottimizzazione potrebbe essere necessario abbassare ancora i costi computazionali.

Se si vuole privilegiare l'abbattimento dei tempi di calcolo – a scapito tuttavia della qualità dei risultati – l'aerodinamica può essere valutata con metodi più semplici, come metodi a pannelli, i quali, però, possono solo determinare la resistenza indotta, a meno di correzioni al modello.

L'idea di calcolo dell'aerodinamica nell'ottimizzazione è procedere con un metodo ibrido, prelevando i vantaggi di entrambe le formulazioni sopra enunciate. Ci si basa su un principio simile al *predictor-corrector* utilizzato per risolvere un'equazione differenziale ordinaria (ODE) per cui con un metodo semplice (esplicito) si valuta l'equazione da risolvere e poi con un metodo più accurato (implicito) si corregge il risultato fornito dal primo metodo giungendo a soluzione. A questa procedura si può aggiungere che il primo metodo può essere ripetuto più volte per avvicinarsi alla soluzione che poi sarà l'ingresso del *corrector*.

La procedura ideata è esattamente analoga: l'aerodinamica viene valutata per la maggior parte delle iterazioni con un metodo semplice, veloce come un metodo a pannelli e, periodicamente, corretto tramite un metodo più accurato come Eulero o RANS. La "periodicità" della correzione è arbitraria in base alle esigenze: si può scegliere di correggere al termine di una o di *n* iterazioni dell'ottimizzazione, oppure al raggiungimento di determinati gradienti della funzione obiettivo o, ancora, per livelli di abbassamento della resistenza.

Tale procedura, chiamata *Aero Predictor-Corrector* (APC), è veloce grazie alle predizioni ed affidabile grazie alle correzioni.

L'algoritmo è ancora più versatile dato che l'accoppiamento di metodo *predictor* e metodo *corrector* può essere qualsiasi, a seconda delle esigenze, ma è bene mantenere come primo un metodo meno costoso del secondo, ma non troppo di scarsa qualità rispetto al correttore per non penalizzare la convergenza dell'ottimizzazione.

In quest'ottica si possono accoppiare:

- Metodo a pennelli + Eulero;
- Metodo a pannelli con correzione transonica (es: VSAERO) + Eulero;
- $\bullet$  Eulero + RANS;

 $\bullet$  Eulero + Full NS;

ma è meglio non accoppiare metodi come pannelli + RANS, per esempio.

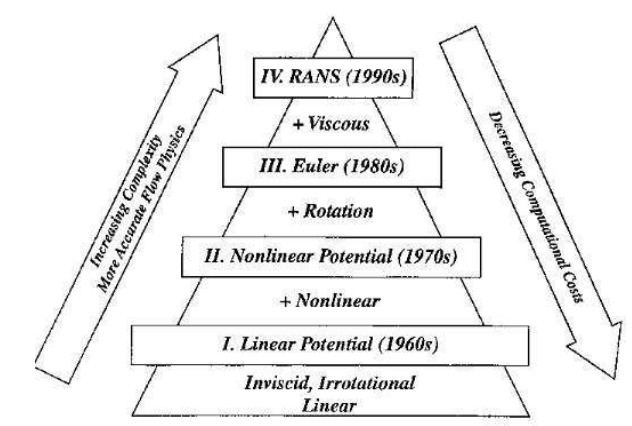

**FIGURA 8.9 – LIVELLI DI COMPLESSITÀ E QUALITÀ DEI SOLUTORI AERODINAMICI ESISTENTI**

La predizione calcola la resistenza determinando un primo coefficiente  $C_D$ :

$$
C_D^{pred} = C_{D_0} + C_D(C_L) \tag{8.9}
$$

La correzione aggiunge un valore  $\Delta C_{D_0}$ , solitamente positivo, che corregge il coefficiente precedente.

$$
C_D = C_D^{corr} = \Delta C_{D_0} + C_{D_0} + C_D(C_L)
$$
\n(8.10)

dove si è preferito esplicitare la parte di coefficiente di resistenza che dipende dalla portanza  $C_D(C_L)$  (resistenza indotta) rispetto alle altre componenti di resistenza (viscosa, d'onda, di pressione, ecc.).

A questo schema si può aggiungere il trim dell'ala, al  $\overline{C_L}$  interessato, al termine di ogni correzione. Il quadro completo dell'algoritmo di ottimizzazione è riportato nella Figura 8.10.

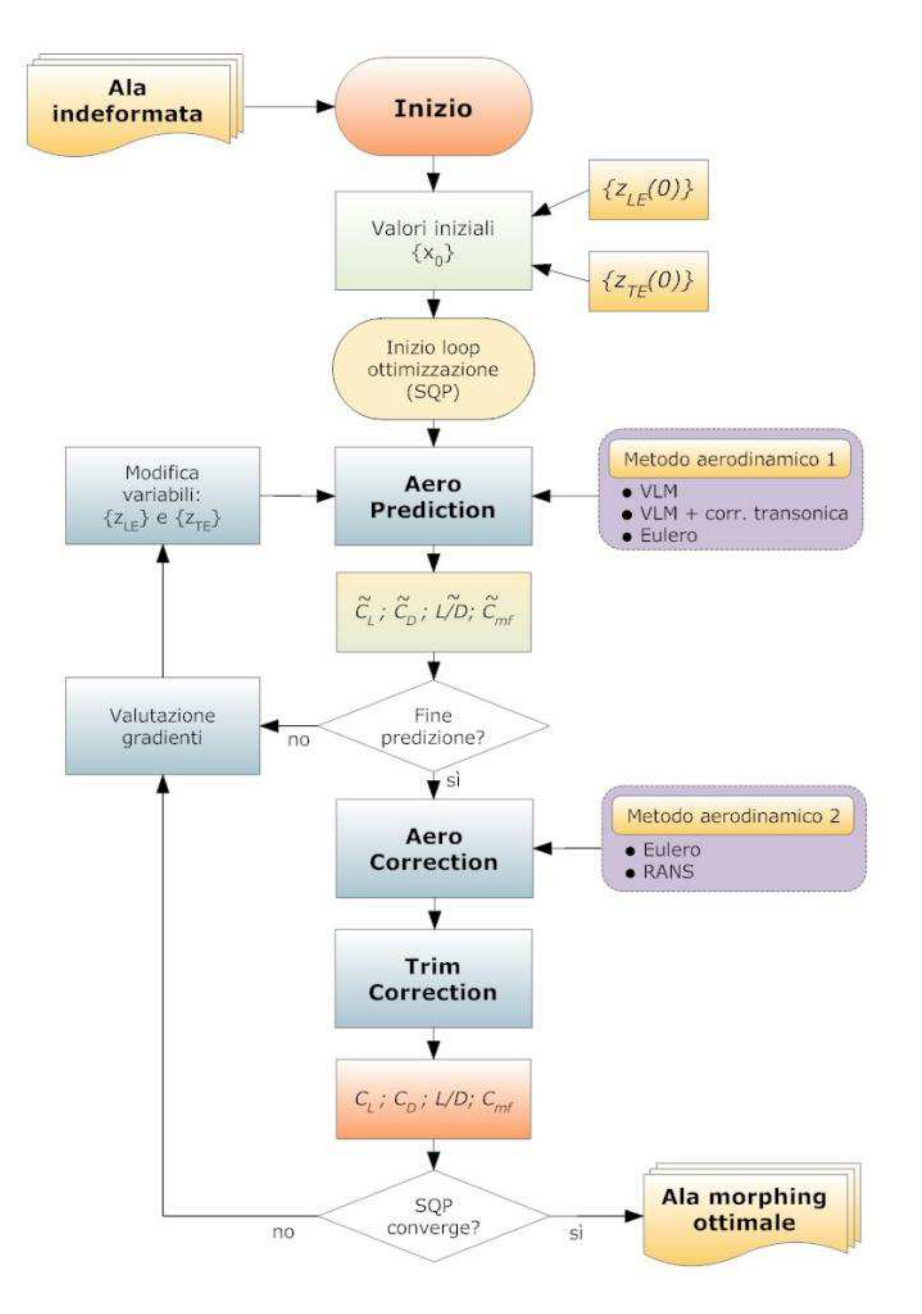

**FIGURA 8.10 – SCHEMA DELL'ALGORITMO DI OTTIMIZZAZIONE DI FORMA 3D DI UN'ALA MORPHING**

Per riassumere meglio si riporta nella Figura 8.11 uno schema della procedura completa di deformazione di un'ala morphing 3D, in tutte le 3 fasi.

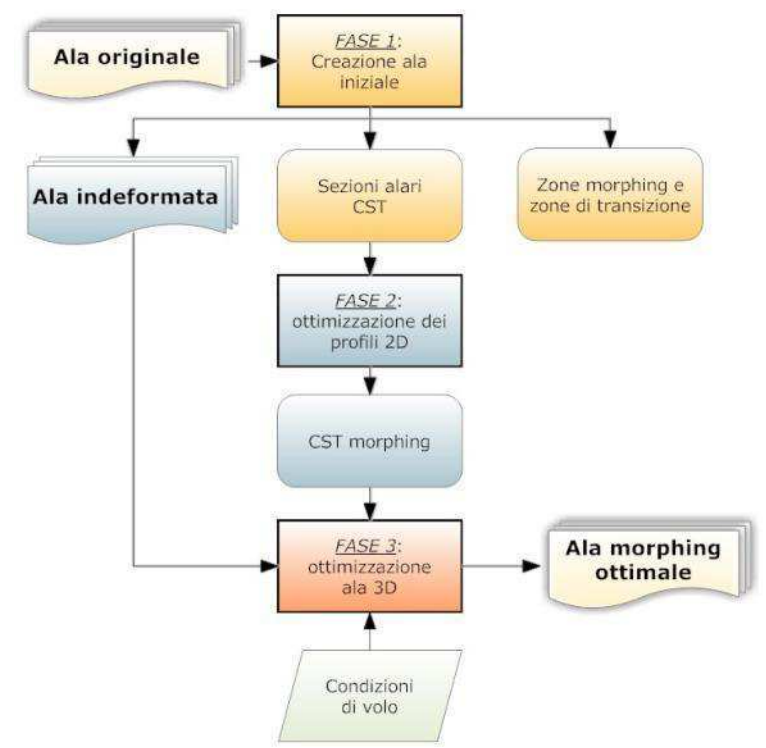

**FIGURA 8.11 – SCHEMA RIASSUNTIVO DELLA PROCEDURA DI OTTIMIZZAZIONE DI FORMA 3D DI UN'ALA MORPHING**

# **8.6. Applicazioni dell'ottimizzazione vincolata di forma 3D**

Nel capitolo seguente verranno presentate diverse applicazioni di questa procedura di ottimizzazione, esponendo due progetti principali su cui si sono applicati gli strumenti fin qui elaborati e che sono dedicati alla realizzazione di ali morphing. Questi progetti sono:

- Velivolo morphing da trasporto regionale di prossima generazione;
- NOVEMOR: NOvel Air VEhicle Configurations: From Fluttering Wings to MORphing Flight (leader: Instituto Superior Tecnico Universidade Técnica di Lisboa).

# **Capitolo 9**

# 9. **Applicazioni dell'ottimizzazione di ali morphing 3D: velivolo da trasporto regionale di prossima generazione**

# **9.1. I programmi europei di ali morphing**

A livello europeo si stanno sviluppando negli ultimi anni molti studi, progetti e associazioni per la costruzione e la sperimentazione delle ali morphing, con diverse tipologie di adattamento di forma, ma dove, ancora, la curvatura variabile dei profili rappresenta l'elemento principale di variazione delle geometrie, perché il più promettente. Alcuni programmi europei sono stati finanziati con l'obiettivo di studiare gli aspetti di integrazione strutturale delle tecnologie dei materiali intelligenti e multifunzionali nell'intero ciclo di vita del prodotto aeronautico ai finiti dell'adattamento di forma, di cui il Politecnico di Milano fa parte e svolge degli studi per alcuni *Work Packages (WP)*.

Le tecnologie generalmente prese in esame per un approccio integrato alle strutture intelligenti per uso aeronautico appartengono a:

- strutture auto-sensorizzate;
- nanotecnologie per implementare la multifunzionalità;
- materiali a memoria di forma o con forma modificabile.

Vengono focalizzati aspetti interdisciplinari, in particolare come incorporare le proprietà multifunzionali considerando i requisiti aeronautici contingenti. Tali programmi europei propongono di integrare le tecnologie relative a materiali multifunzionanti e "intelligenti" integrandole nell'attuale panorama aeronautico per verificarne appieno le potenzialità e identificando anche i limiti di compatibilità.

Alcuni esempi sono il miglioramento delle proprietà di un materiale attraverso l'uso di nanotecnologie combinate a tecniche di rilevazione del danno per ottenere significative riduzioni di peso e quindi di consumo di carburante. Ancora strutture auto-sensorizzate accoppiate alla capacità di modifica della forma per realizzare superfici aerodinamiche che ottimizzino la resistenza ed il

#### controllo dei carichi. Un esempio di fasi di progetti di questo tipo sono riportate nella **Errore. L'origine riferimento non è stata trovata.** [19].

In alcune di queste fasi si ha come obiettivo quello di ridurre la resistenza aerodinamica durante le fasi di non-crociera e anche di alleviare i carichi alari con l'integrazione di strutture attive nell'ala e nelle winglet, disponendo di dispositivi di cambiamento di forma per ottimizzare le superfici. I benefici sono per un minor consumo di combustibile e devono essere validati in base alle specifiche raccolte nelle fasi di progetto precedenti e verificate come economicamente vantaggiose [20].

|   | <b>Nome fase</b>                               |
|---|------------------------------------------------|
|   | Definizione                                    |
| 2 | Integrazione dei metodi di rilevamento         |
| 3 | Studio dei materiali per multi-funzionamenti   |
| 4 | Integrazione degli elementi di attuazione      |
| 5 | Integrazione delle diverse parti costituenti   |
|   | Test dei componenti                            |
|   | Test dei velivoli completi (modelli e al vero) |

**TABELLA 9.1 – ESEMPIO DI ARTICOLAZIONE DI FASI PROGETTUALI NEI PROGRAMMI EUROPEI IN CUI È INCLUSO IL MORPHING**

Studi passati hanno dimostrato la fattibilità economica e la maturità dei sistemi di modifica della forma. In ogni caso, progetti europei del genere inseriscono anche la possibilità di integrare tali strutture sui velivoli commerciali convenzionali. La proposta, in genere, è quella di dimostrare che bordo d'attacco e bordo d'uscita morphing *full-span*, cioè lungo tutta l'apertura dell'ala, e delle winglet abbiano benefici sull'aerodinamica del velivolo, diminuendo la resistenza e, quindi, i consumi. Questo ha, poi, inevitabili benefici anche in termini di controllo di qualità, manutenzione perché si possono anche avere abbassamenti dei carichi alari, potendo costruire strutture più leggere e più efficienti.

Verrà dapprima riportati lo studio ed i risultati per quanto riguarda un velivolo regionale di prossima generazione, ma, data la riservatezza di alcuni dati dei progetto, non potranno essere mostrati tutti i dati numerici ed alcuni grafici saranno privi di indicazione di unità su tutti o alcuni assi. Non sono mostrati alcuni coefficienti aerodinamici e talvolta le velocità (o il numero di Mach) di volo.

# **9.2. L'ottimizzazione di forma su un velivolo da trasporto regionale: morphing full-span**

In base alle premesse precedenti si è inserita la ricerca della forma ottima per diminuire la resistenza nell'ottica in un progetto di un velivolo da trasporto regionale di prossima generazione, determinando la configurazione di minima resistenza, quindi, di minimo consumo, per diverse condizioni di volo. Di tutti i punti progettuali proposti dai programmi europei, ci si è concentrati sul morphing dell'ala, tralasciando altre parti come il progetto delle winglet, dei wingtip o altro.

L'ala in studio ha le caratteristiche mostrate nella Tabella 9.2 ed è raffigurata nella Figura 9.1, il CAD originale da cui si è convertita la geometria nella rappresentazione parametrica usata per l'ottimizzazione morphing.

| <b>Caratteristica</b>             | <b>Simbolo</b>    | Valore                       |
|-----------------------------------|-------------------|------------------------------|
| Superficie                        |                   | 111 $m^2$                    |
| Corda media aerodinamica          | $c$ (o $MAC$ )    | $3.47 \text{ m}$             |
| Apertura alare                    |                   | 30.8 <sub>m</sub>            |
| Punto di riferimento <sup>1</sup> | $(x_p; y_p; z_p)$ | $(2.8640; 0.0000; 0.4037)$ m |
| Peso massimo al decollo           | <b>MTOW</b>       | $60000 \,\mathrm{kg}$        |

**TABELLA 9.2 – CARATTERISTICHE PRINCIPALI DELL'ALA DA OTTIMIZZARE**

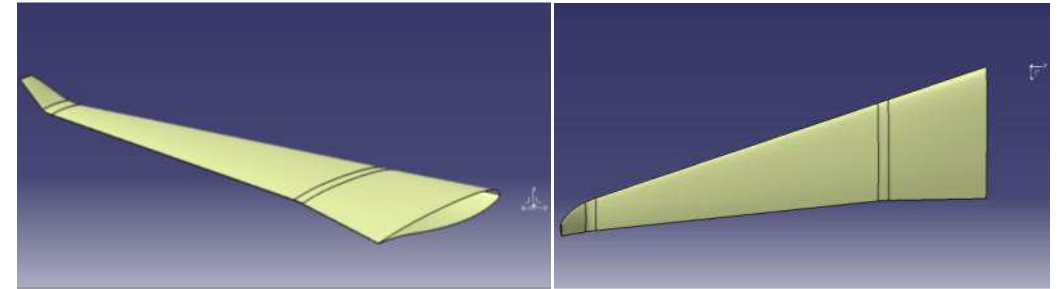

**FIGURA 9.1 – GEOMETRIA ORIGINALE INDEFORMATA DELL'ALA DA OTTIMIZZARE**

 $\overline{a}$ 

<sup>1</sup> Questo punto è stato utilizzato per il calcolo dei momenti. Il sistema di riferimento è centrato sul bordo d'attacco del profilo di radice dell'ala.

# **9.3. Requisiti e vincoli progettuali**

Lo scopo è quello di ottimizzare la forma dell'ala in diverse condizioni di volo – che verranno riportate nel paragrafo 9.4 – rispettando i seguenti requisiti sulla deformazione del bordo d'attacco e del bordo d'uscita ( Tabella 9.3).

| Componente      | <b>Requisito</b>       | Valore                                       |  |
|-----------------|------------------------|----------------------------------------------|--|
|                 | Estensione in corda    | 10%                                          |  |
| Bordo d'uscita  | Rastremazione          | No, 10% riferito alla MAC                    |  |
| (BU o TE)       | Estensione in apertura | 80-100%                                      |  |
|                 | Deflessione            | $-\prime$ 5 deg dalla condizione indeformata |  |
|                 | Max deformazione skin  | 1/2%                                         |  |
|                 | Estensione in corda    | 20%                                          |  |
| Bordo d'attacco | Rastremato             | Sì                                           |  |
| $(BA \circ LE)$ | Estensione in apertura | 100%                                         |  |
|                 | Deflessione            | $-18/+20$ deg dalla condizione indeformata   |  |
|                 | Max deformazione skin  | 1/2%                                         |  |

**TABELLA 9.3 – REQUISITI E VINCOLI MORPHING DELL'ALA IN STUDIO**

Come si può osservare la percentuale in apertura di deformazione è praticamente *full-span*, ma non comprende la winglet, che ha un dispositivo di morphing studiato a parte. Particolare attenzione va fatta sulla percentuale in corda di BU deformabile, ovvero pari al 10%. In base all'esperienza riscontrata è una percentuale piccola che permette piccole correzioni sull'aerodinamica dell'ala, ma permette anche di avere flap tradizionali, per esempio quelli a fessura, ed avere l'ultima parte di tali flap come morphing.

Infine particolarmente restrittivo è il vincolo sulla deformazione del rivestimento: con questo requisito la forma dell'ala deve essere ottimizzata soprattutto dal punto di vista strutturale, essendo particolarmente stringente tale vincolo.

# **9.4. Condizioni di volo**

Sono state imposte 5 condizioni di volo da ottimizzare, a cui si è scelto di aggiungere altre 3 condizioni per verificare il comportamento nella diverse fasi della crociera, mentre per le prime si è cercato di ottimizzare le caratteristiche

dell'ala al di fuori della condizione di crociera. Le condizioni sono riportate nella Tabella 9.4.

| ID | <b>Nome</b>              | <b>Massa</b><br>[Kg] | <b>Massa ID</b> | v       | $Z$ [ft] | $n_z[g]$ |
|----|--------------------------|----------------------|-----------------|---------|----------|----------|
|    | Cruise MTOW              | 60000                | <b>MTOW</b>     | $V_C$   | $\theta$ |          |
| 2  | Vc Nz Max                | 60000                | <b>MTOW</b>     | $V_{C}$ | $\theta$ | 2.5      |
| 3  | Vc Nz Min                | 60000                | <b>MTOW</b>     | $V_{C}$ |          | -1       |
| 4  | Vd Nz Max                | 60000                | MTOW            | $V_D$   | $\Omega$ | 2.5      |
|    | <b>ST Gust</b>           | 55000                | MLW             | $V_{C}$ | $\theta$ | 3.2      |
| 6  | Cruise $0.50 \cdot MTOW$ | 30000                |                 | $V_{C}$ | $\theta$ |          |
|    | Cruise $0.91 \cdot MTOW$ | 55000                |                 | $V_C$   |          |          |
| 8  | Cruise $0.85 \cdot MTOW$ | 51000                |                 | $V_{C}$ |          |          |

**TABELLA 9.4 – CONDIZIONI DI VOLO CONSIDERATE PER L'OTTIMIZZAZIONE DELL'ALA**

## **9.5. Condizioni iniziali**

#### *9.5.1. Condizioni di trim*

Non avendo a disposizione le caratteristiche della coda e, a causa della metodologia imposta nel progetto, si è dovuto procedere al trim dell'ala in ciascuna delle condizioni riportate nella Tabella 9.4. In ognuna di queste condizioni, mantenendo inalterato il coefficiente di portanza si è dovuta ottimizzare la forma dell'ala con lo scopo di aumentare l'efficienza aerodinamica e di diminuire il momento flettente di radice, così come funziona la procedura di ottimizzazione vincolata esplicata nel Capitolo 8.

Il primo passo è stato quello di determinare le condizioni iniziali dell'ala indeformata e verificare con gli strumenti a disposizione che la geometria parametrica ricostruita fosse uguale a quella originale, in termini di geometria e di prestazioni aerodinamiche. Alcuni risultati sono presentati nella Figura 9.2.

È importante sottolineare che per l'ala non si ha a disposizione ancora un calettamento sulla fusoliera, quindi si è scelto un valore arbitrario di incidenza come zero.

Costruite le polari per diversi punti di volo si sono calcolate anche le prestazioni dell'ala nelle condizioni imposte nella Tabella 9.4, calcolando il coefficiente di portanza richiesto secondo l'espressione:

$$
\overline{C_L} = \frac{n_z W}{\frac{1}{2} \rho_\infty V_{EAS}^2 S}
$$
\n(9.1)

I risultati in termini di angolo di incidenza (AOA) per ottenere il  $\overline{C_L}$  imposto dalle condizioni della Tabella 9.4 sono raccolti nella Tabella 9.5.

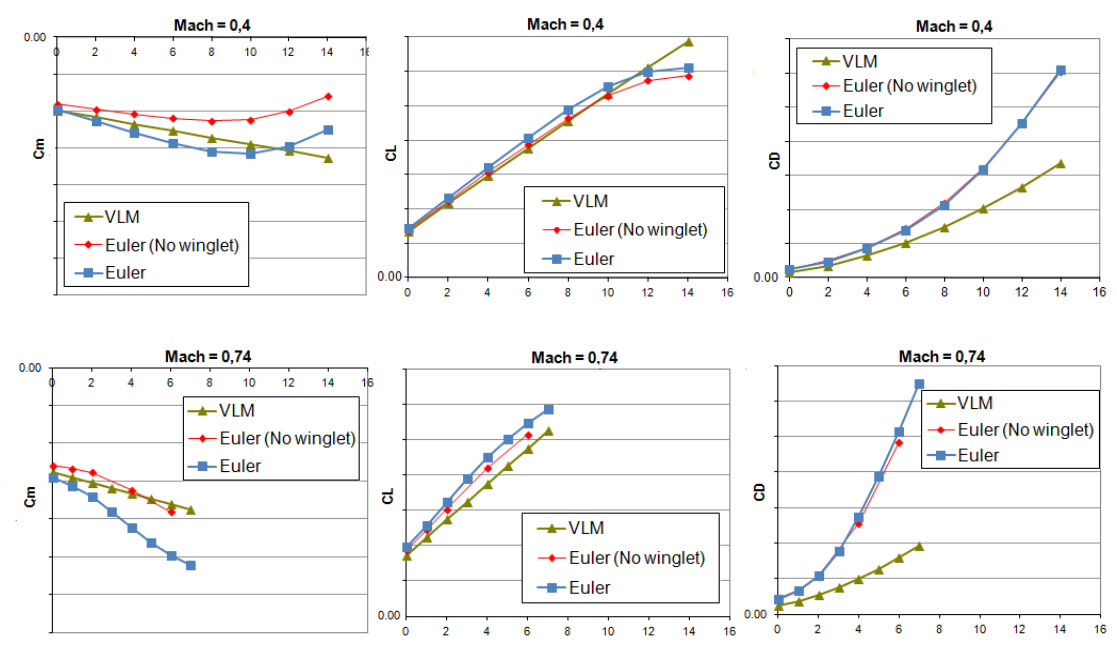

**FIGURA 9.2 – PRESTAZIONI AERODINAMICHE DELL'ALA INDEFORMATA CALCOLATE CON DIVERSI MODELLI E PER DIVERSE CONFIGURAZIONI<sup>1</sup>**

|                | Nome             | AOA [deg] |
|----------------|------------------|-----------|
|                | Cruise MTOW      | 0.24      |
| $\overline{2}$ | $V_C$ Nz Max     | 5.52      |
| 3              | $V_C$ Nz Min     | $-6.70$   |
|                | $V_D$ Nz Max     | 1.85      |
| 5              | <b>ST Gust</b>   | 7.07      |
| 6              | Cruise 0.50 MTOW | $-1.48$   |
| 7              | Cruise 0.91 MTOW | $-0.04$   |
| Ջ              | Cruise 0.85 MTOW | $-0.27$   |

**TABELLA 9.5 – CONDIZIONI DI TRIM DELLA SOLA ALA NELLA CONFIGURAZIONE INDEFORMATA**

1 Polari calcolate a quota 0 ft.
#### *9.5.2. Ala iniziale*

Il primo passo, come spiegato in precedenza, è stato quello di costruire l'ala iniziale, con le zone di transizione morphing volute e con l'aggiunta delle sezioni volute. Tutte le sezioni sono trasformate nella rappresentazione CST. L'ala risultante è quella mostrata nella Figura 9.3. Le zone morphing individuate sono 2, divise dal kink 1 e 2, i quali rimangono non deformabili. Nella Figura 9.3 sono mostrati anche i profili CST che verranno modificati e che subiranno l'ottimizzazione 2D, la quale farà rispettare i vincoli strutturali.

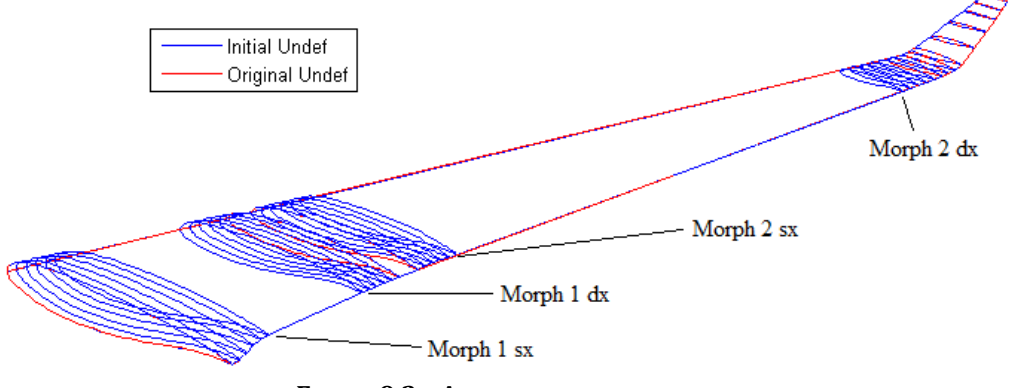

**FIGURA 9.3 – ALA INIZIALE INDEFORMATA**

#### *9.5.3. Ottimizzazione 2D delle sezioni CST*

Per la creazione delle "famiglie" di profili CST con l'ottimizzazione 2D si sono scelte le seguenti deflessioni di bordo d'attacco e bordo d'uscita, per i 4 profili di Figura 9.3, per un totale di 32 ottimizzazioni 2D. ,

$$
\{z_{LE}/c\} = \begin{cases} 0.000 \\ -0.010 \\ -0.025 \\ -0.050 \end{cases}; \quad \{z_{TE}/c\} = \begin{cases} 0.000 \\ -0.010 \\ -0.025 \\ -0.050 \end{cases}
$$
(9.2)

A causa dei requisiti strutturali piuttosto restrittivi le soluzioni possibili e realizzabili hanno ridotto i campi di deformazione del BA e, soprattutto, del BU, che ha anche il vincolo di deflessione non superiore ai 5 gradi.

Il risultato è riportato nella Figura 9.4: si può osservare come i campi di deflessione si siano in alcuni casi ristretti, soprattutto per quanto riguarda il bordo d'uscita, come prognosticato.

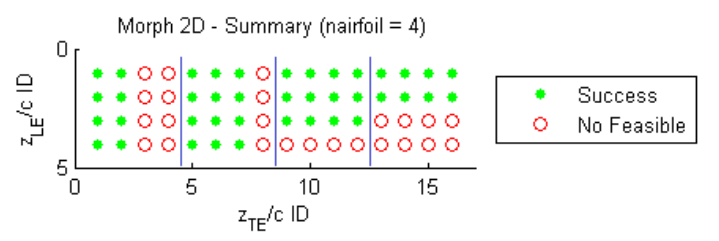

**FIGURA 9.4 – RISULTATO DELL 'OTTIMIZZAZIONE 2D DELLE SEZIONI CST MORPHING DELL 'ALA**

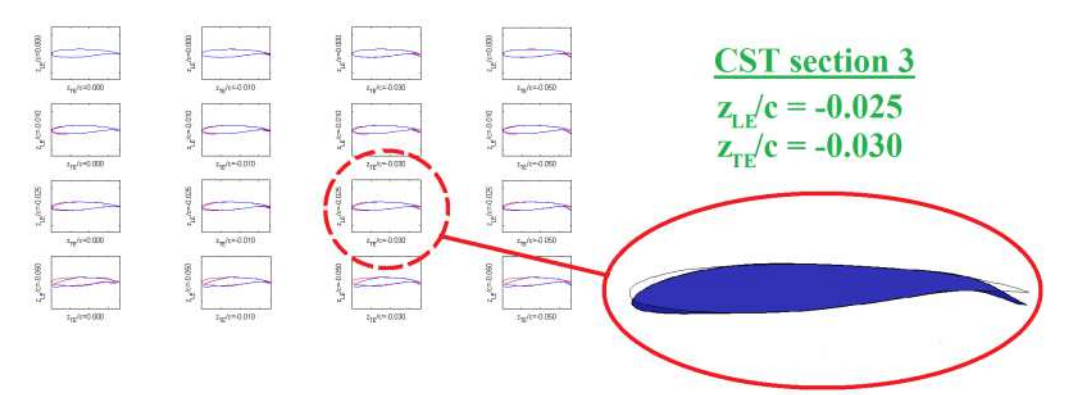

**FIGURA 9.5 – FAMIGLIA DI PROFILI CST MORPHING PER LA SEZIONE 3 (MORPH 2 SX)** 

## **9.6. Ottimizzazione morphing dell'ala**

Avendo a disposizione le prestazioni in indeformate per ogni condizione di volo da ottimizzare si è proceduto alla minimizzazione del  $C_D$  e del momento flettente di radice, pesando soprattutto il primo dei due obiettivi, volendo massimizzare soprattutto l'efficienza aerodinamica  $L/D$ . I vincoli imposti sono che l'efficienza finale sia maggiore di quella iniziale (indeformata), mentre il trim è calcolato ad ogni iterazione del processo di ottimizzazione.

I solutori aerodinamici di predizione e correzione sono stati scelti in questo modo: per il *predictor* un metodo a pannelli (Figura 9.6) a singolarità virtuali (vortici: VLM), in modo da minimizzare la resistenza indotta sull'ala, con correzione di Prandtl-Glauert per ristabilire la comprimibilità del flusso alle velocità di crociera e di affondata che sono ben superiori a Mach 0.3 *corrector* si è scelto un modello alla Eulero per tutto il volume di aria attorno all'ala (Figura 9.7). imo dei due obiettivi, volendo massimizzare<br>amica  $L/D$ . I vincoli imposti sono che<br>i quella iniziale (indeformata), mentre il trim è<br>rocesso di ottimizzazione.<br>zione e correzione sono stati scelti in questo<br>lo a pannelli

Vengono analizzati di seguito i singoli risultati ottenuti con l'ottimizzazione nelle 8 condizioni di volo della Tabella 9.4 e della Tabella 9.5.

Al termine è riportato un riassunto con l'aumento delle prestazioni aerodinamiche dell'ala e dei benefici ottenuti. Solo per la condizione ID 1, è stata calcolata anche un'ottimizzazione per diminuire il solo momento flettente di radice, pesando di più questo obiettivo: il caso è riportato in coda agli altri.

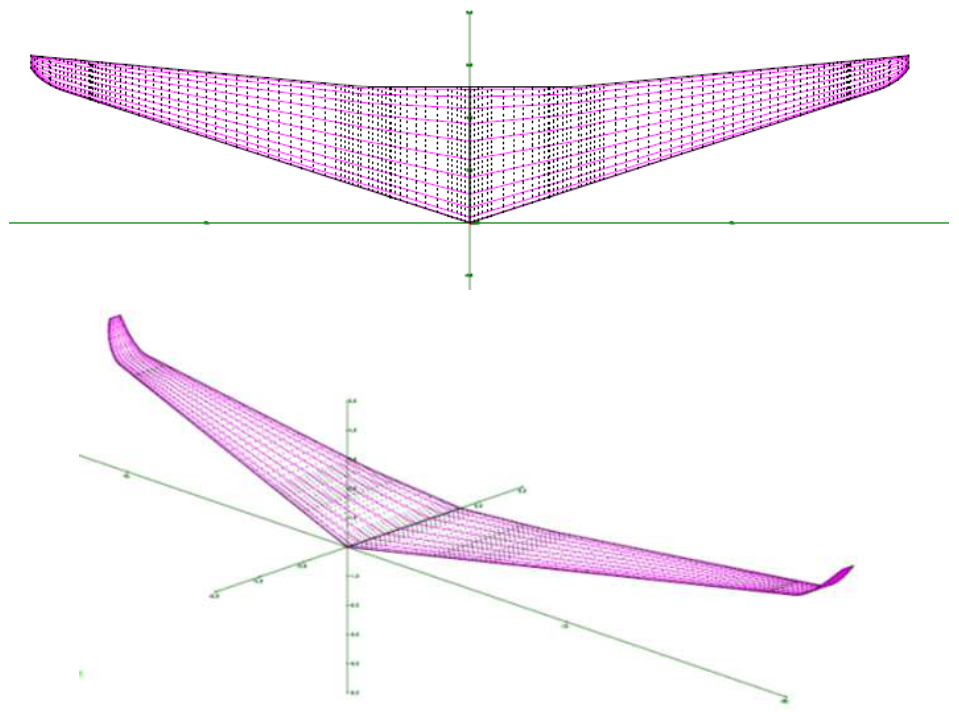

**FIGURA 9.6 – GRIGLIA DI CALCOLO PER IL PREDICTOR AERODINAMICO (VLM)**

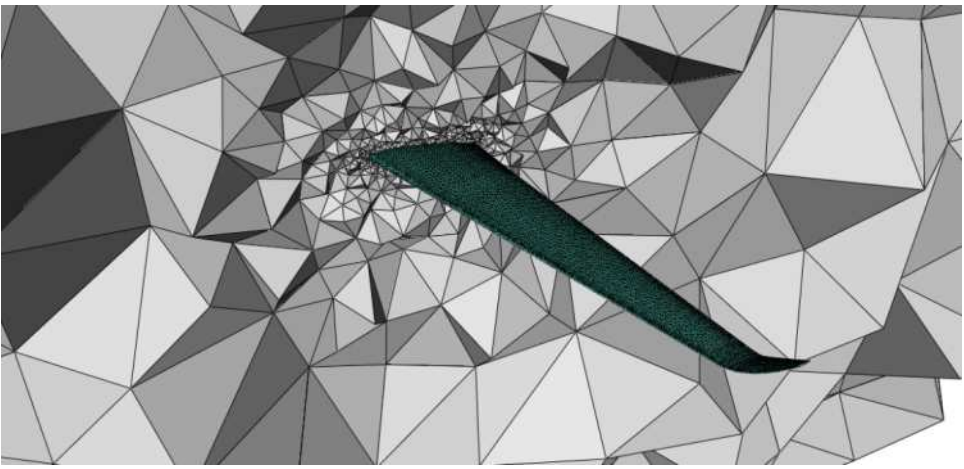

**FIGURA 9.7 – G RIGLIA DI CALCOLO PER IL CORRECTOR AERODINAMICO (E ULERO)** 

*9.6.1. ID 1: Cruise MTOW* 

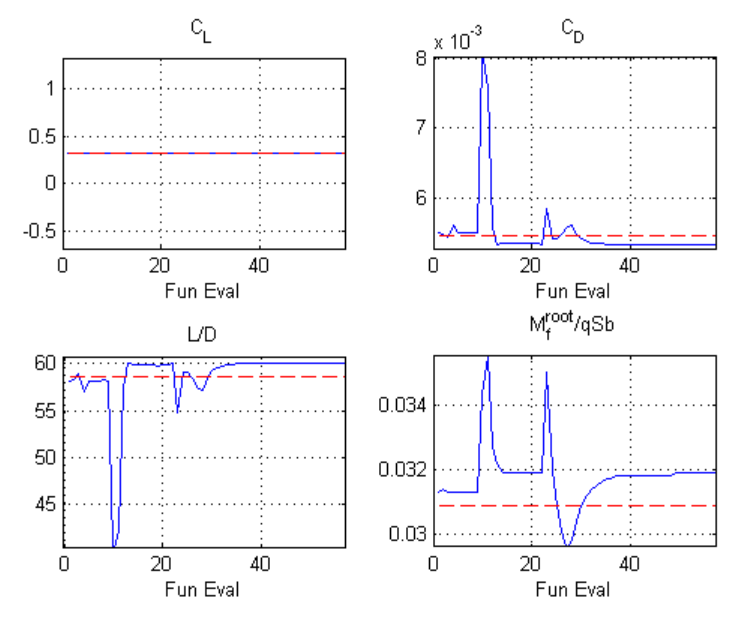

**FIGURA 9.8 – EVOLUZIONE DEGLI OBIETTIVI DURANTE L'OTTIMIZZAZIONE – CASO 1** 

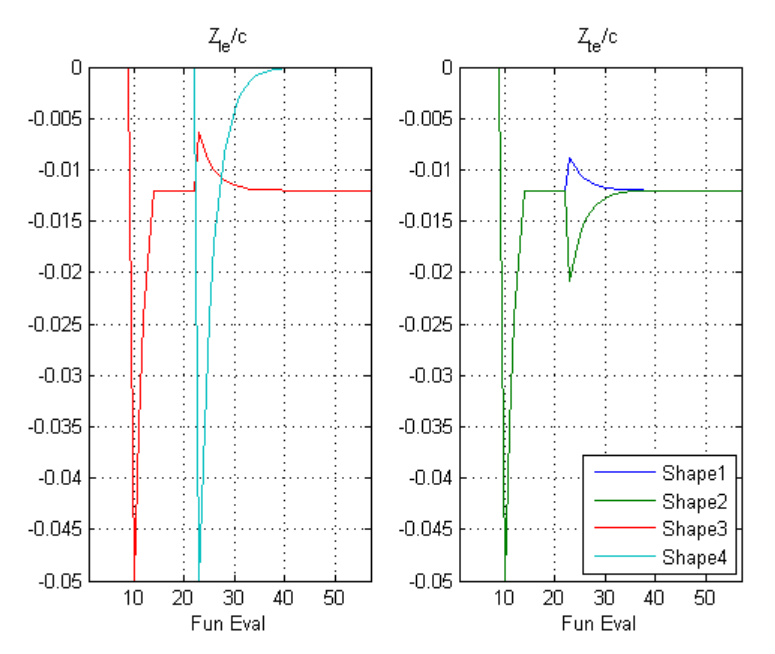

**FIGURA 9.9 – EVOLUZIONE DELLE VARIABILI DURANTE L'OTTIMIZZAZIONE – CASO 1** 

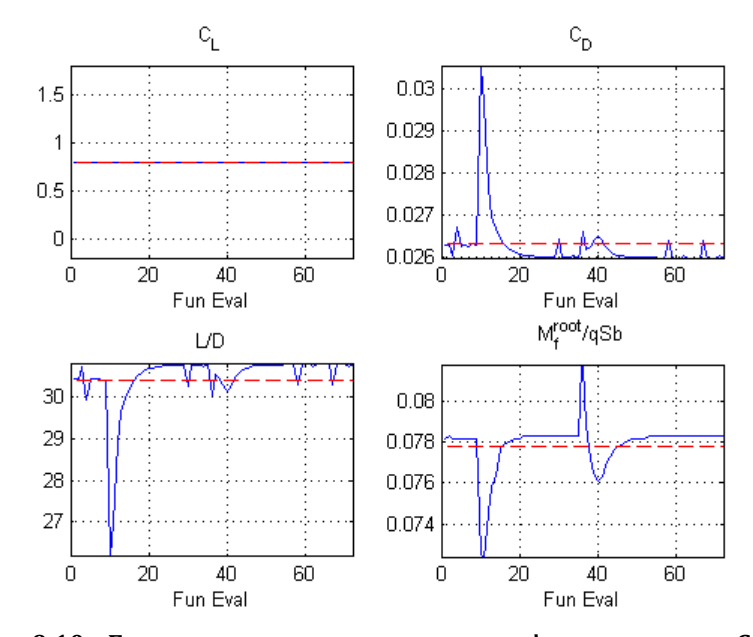

*9.6.2. ID 2: VC Nz Max* 

**FIGURA 9.10 – EVOLUZIONE DEGLI OBIETTIVI DURANTE L'OTTIMIZZAZIONE – CASO 2** 

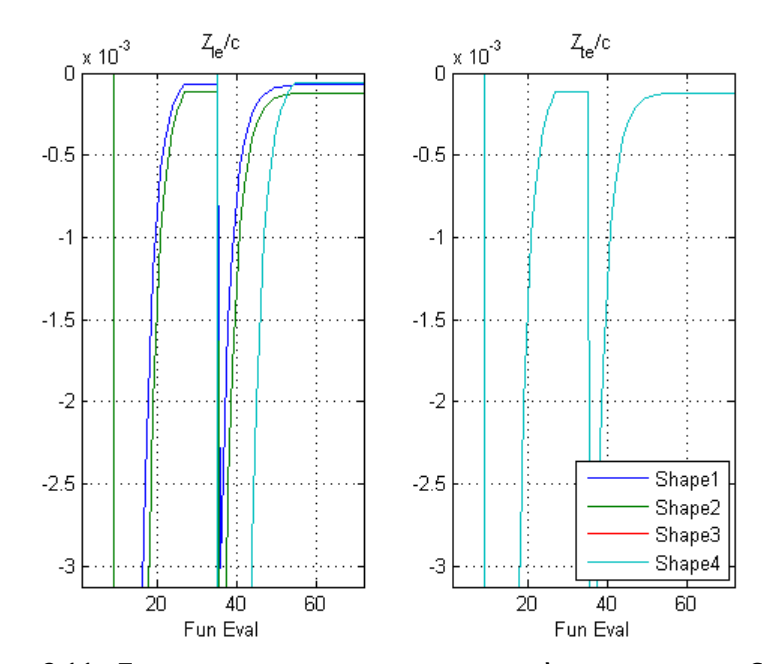

**FIGURA 9.11 – EVOLUZIONE DELLE VARIABILI DURANTE L'OTTIMIZZAZIONE – CASO 2** 

#### *9.6.3. ID 3: VC Nz Min*

Per il caso 3 l'algoritmo non riesce a soddisfare il vincolo di ottenere l'efficienza finale maggiore di quella iniziale, quindi non porta a convergenza. Questo vuol dire che non è possibile ottimizzare l'ala in questa condizione. Si ritiene l'ala indeformata quella già ottimale in questo punto.

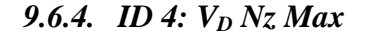

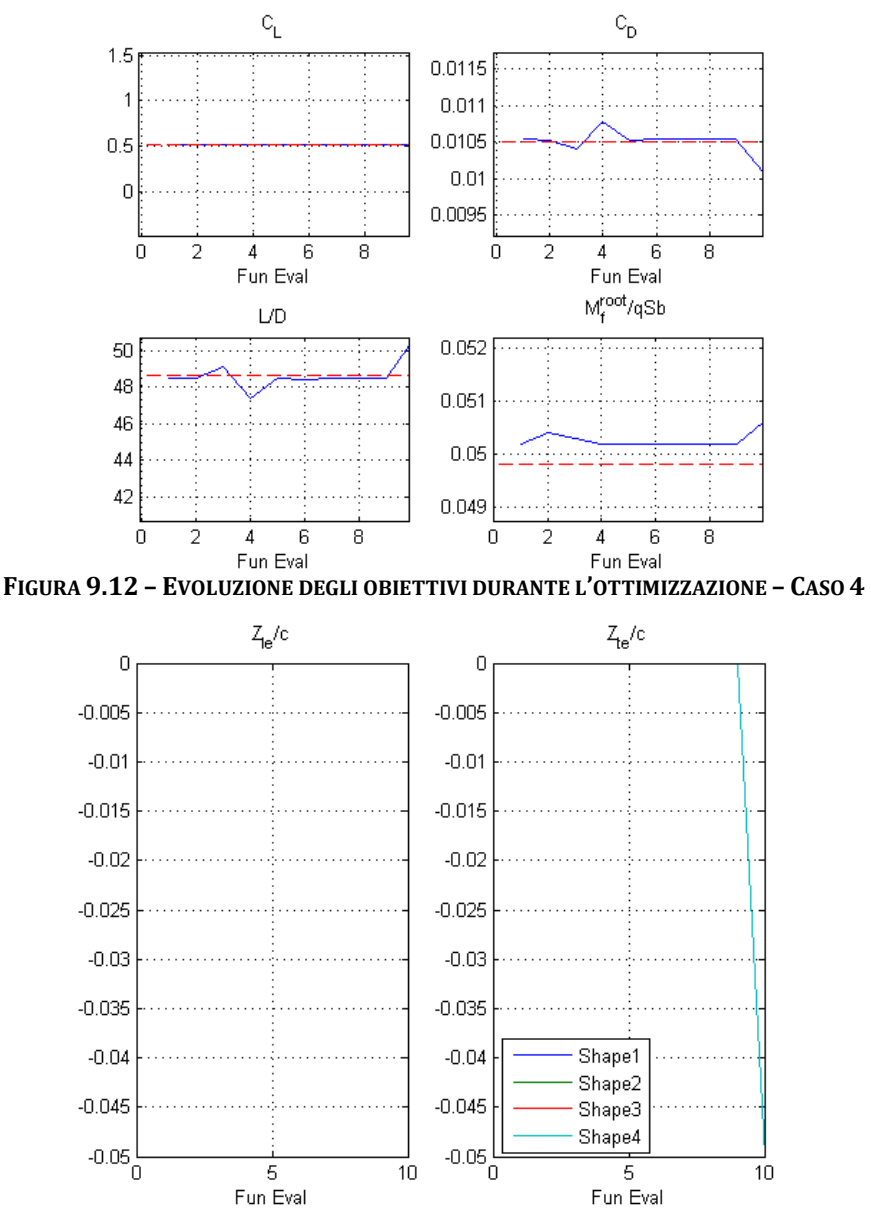

**FIGURA 9.13 – EVOLUZIONE DELLE VARIABILI DURANTE L'OTTIMIZZAZIONE – CASO 4** 

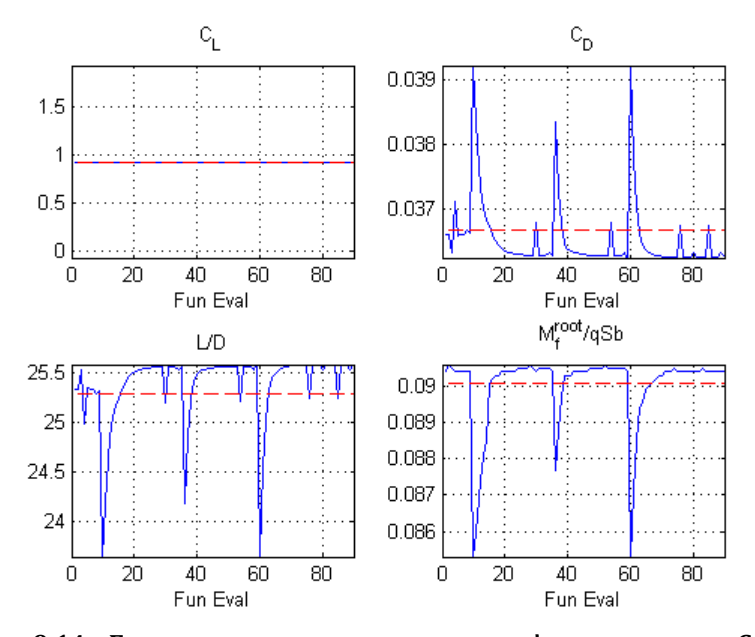

*9.6.5. ID 5: ST Gust* 

**FIGURA 9.14 – EVOLUZIONE DEGLI OBIETTIVI DURANTE L'OTTIMIZZAZIONE – CASO 5** 

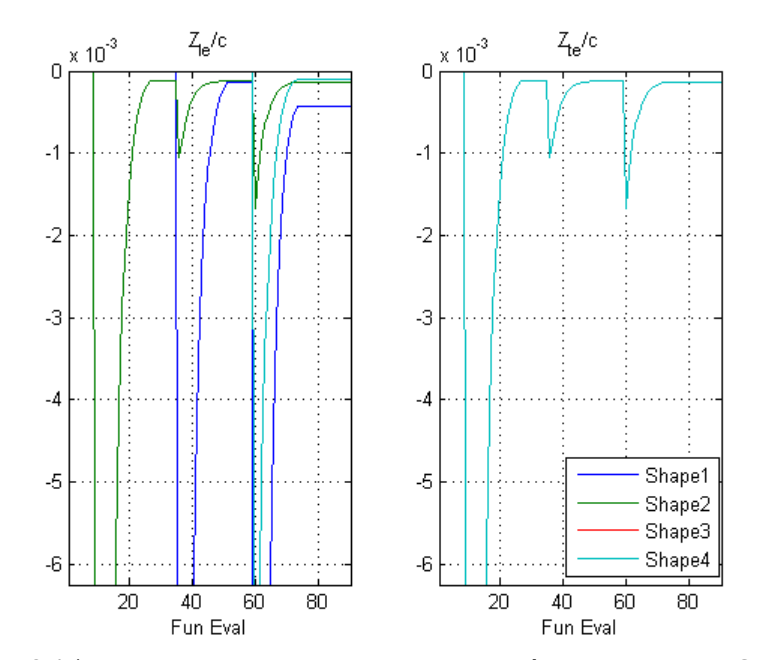

**FIGURA 9.15 – EVOLUZIONE DELLE VARIABILI DURANTE L'OTTIMIZZAZIONE – CASO 5** 

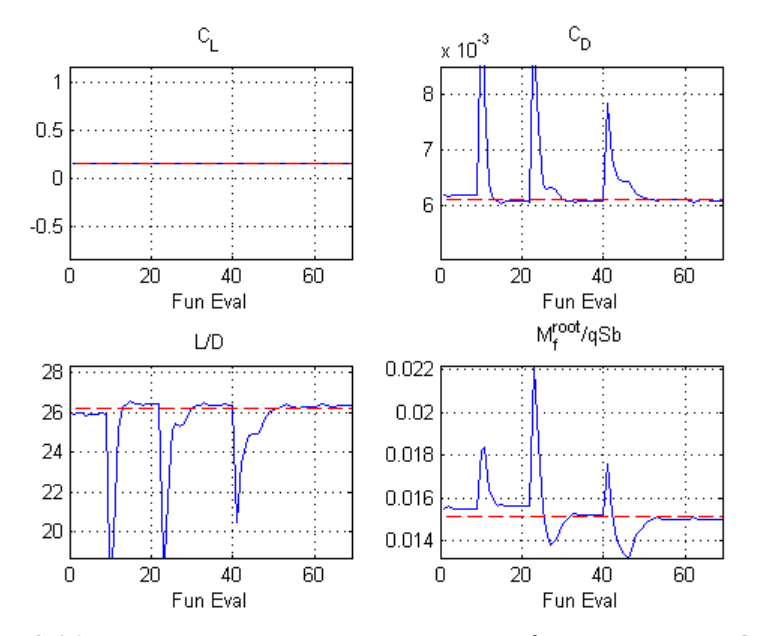

9.6.6. ID 6: Cruise 0.5 MTOW

FIGURA 9.16 - EVOLUZIONE DEGLI OBIETTIVI DURANTE L'OTTIMIZZAZIONE - CASO 6

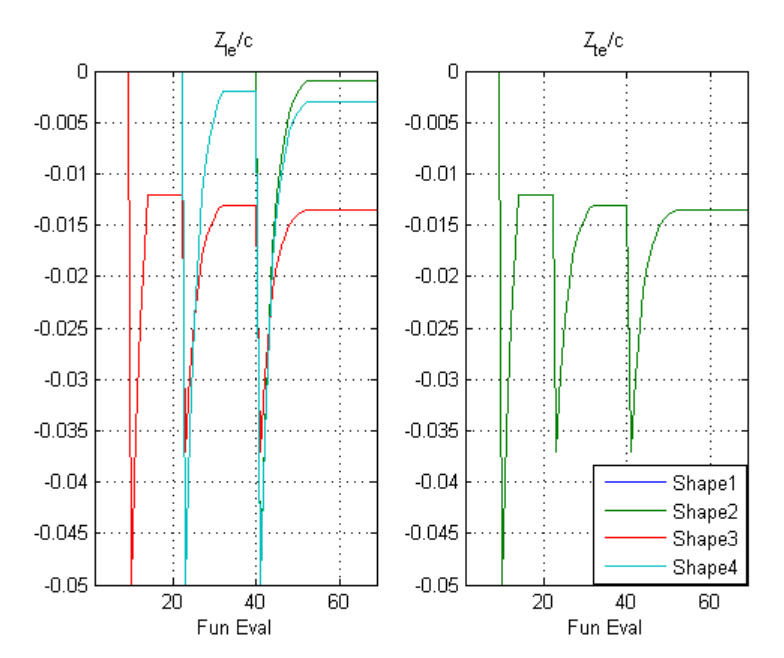

FIGURA 9.17 - EVOLUZIONE DELLE VARIABILI DURANTE L'OTTIMIZZAZIONE - CASO 6

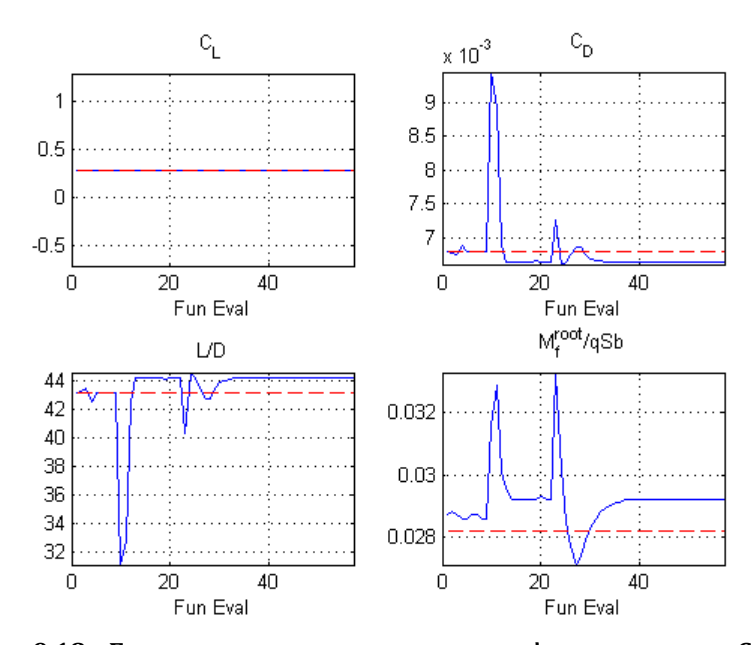

### *9.6.7. ID 7: Cruise 0.91·MTOW*

**FIGURA 9.18 – EVOLUZIONE DEGLI OBIETTIVI DURANTE L'OTTIMIZZAZIONE – CASO 7** 

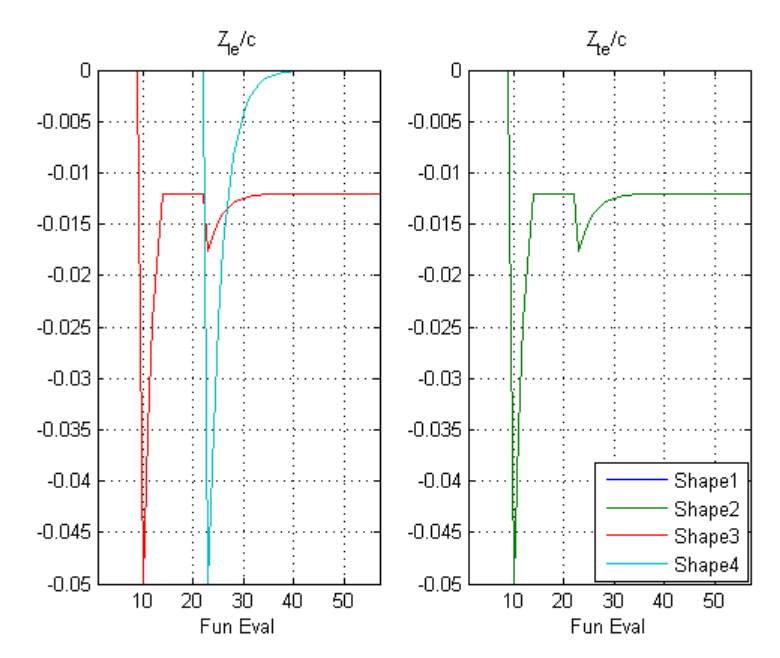

**FIGURA 9.19 – EVOLUZIONE DELLE VARIABILI DURANTE L'OTTIMIZZAZIONE – CASO 7** 

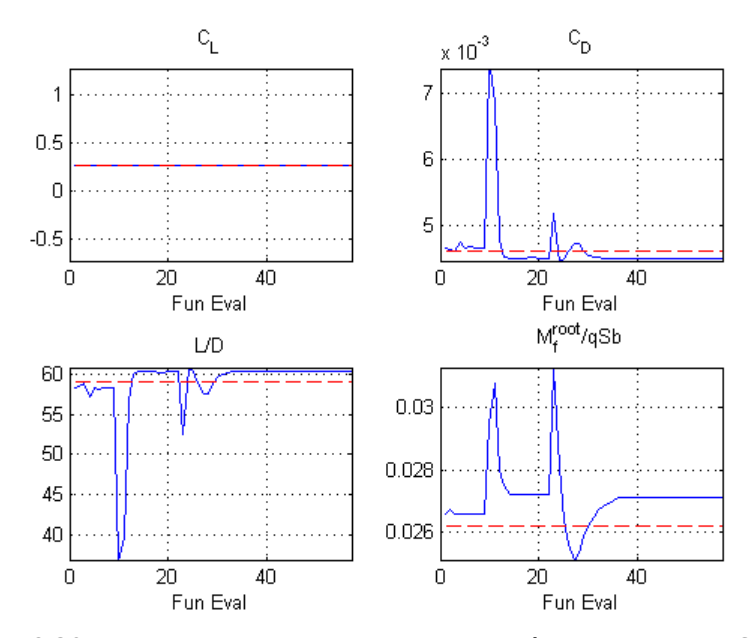

*9.6.8. ID 8: Cruise 0.85·MTOW* 

**FIGURA 9.20 – EVOLUZIONE DEGLI OBIETTIVI DURANTE L'OTTIMIZZAZIONE – CASO 8** 

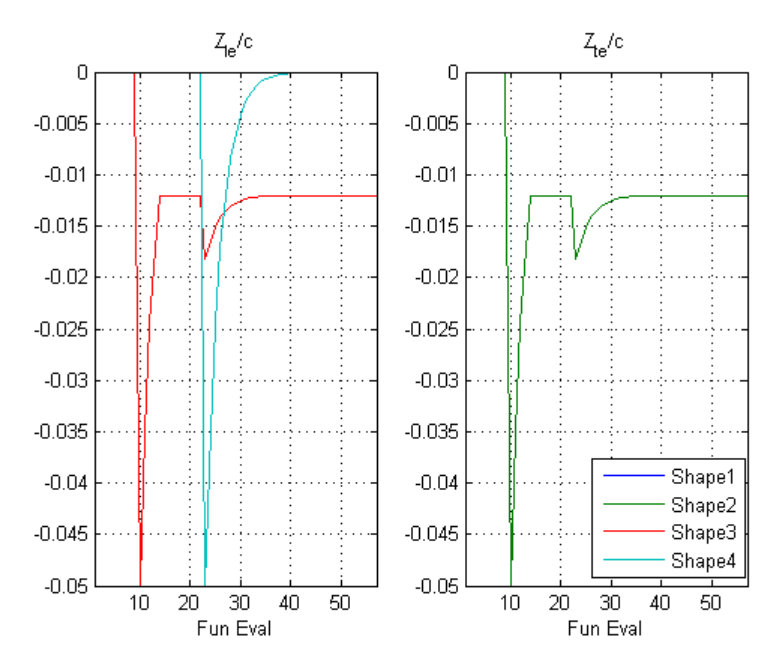

**FIGURA 9.21 – EVOLUZIONE DELLE VARIABILI DURANTE L'OTTIMIZZAZIONE – CASO 8** 

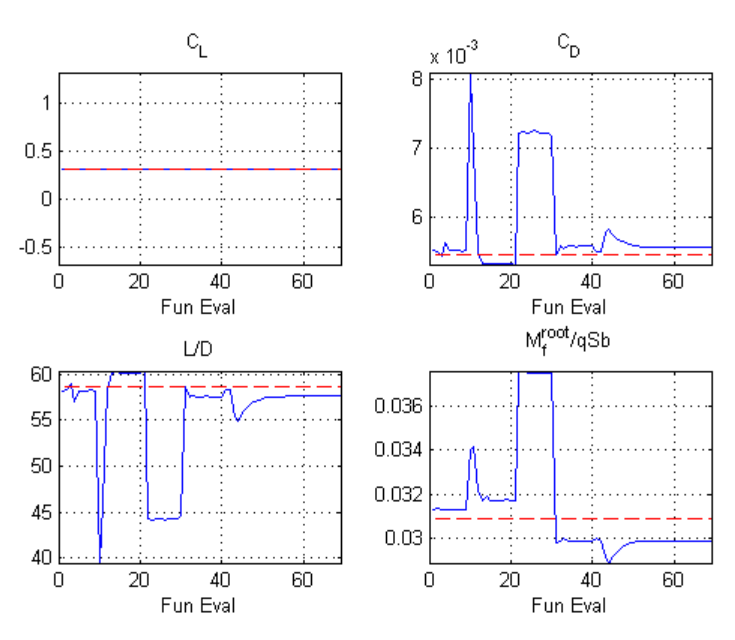

#### *9.6.9. ID 1: Cruise MTOW per minimizzare il solo momento flettente alla radice dell'ala*

**FIGURA 9.22 – EVOLUZIONE DEGLI OBIETTIVI DURANTE L'OTTIMIZZAZIONE – CASO 9** 

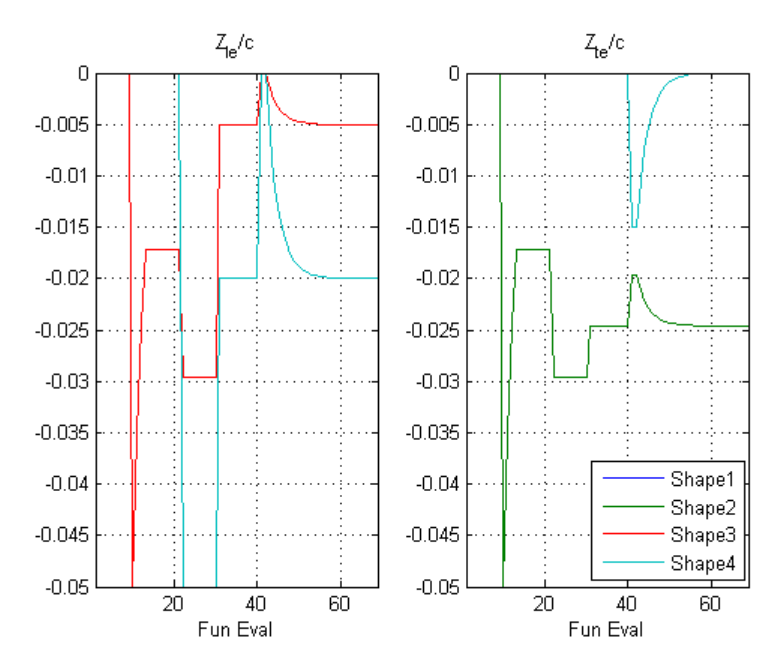

**FIGURA 9.23 – EVOLUZIONE DELLE VARIABILI DURANTE L'OTTIMIZZAZIONE – CASO 9** 

#### $9.7.$ **Conclusioni**

La prima conclusione che si può osservare dai risultati precedenti è che non sempre il morphing e l'ottimizzazione di forma è conveniente.

Si osserva, infatti, che nel caso della richiamata negativa (caso 3) non si riesce a trovare una forma ottimale migliore di quella indeformata, ma anche nel caso 6, praticamente a fine della crociera, l'aumento di efficienza aerodinamica è piuttosto esiguo, segno che l'ala indeformata ha il suo ottimo in questa condizione di volo (0.5 MTOW).

Negli altri casi, invece, cioè punti dell'inviluppo di volo che sono fuori dall'ottimo progettuale per l'ala, si ha un consistente incremento dell'efficienza aerodinamica: ciò porta ad una riduzione dei consumi che può andare a vantaggio di un aumento del carico pagante oppure un'estensione del range operativo del velivolo.

Nella Tabella 9.6 sono riportati i risultati prima e dopo l'ottimizzazione e le relative differenze percentuali rispetto alla condizione indeformata.

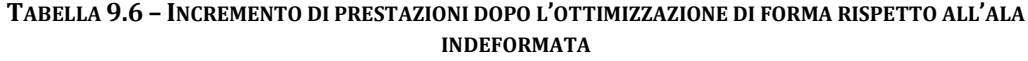

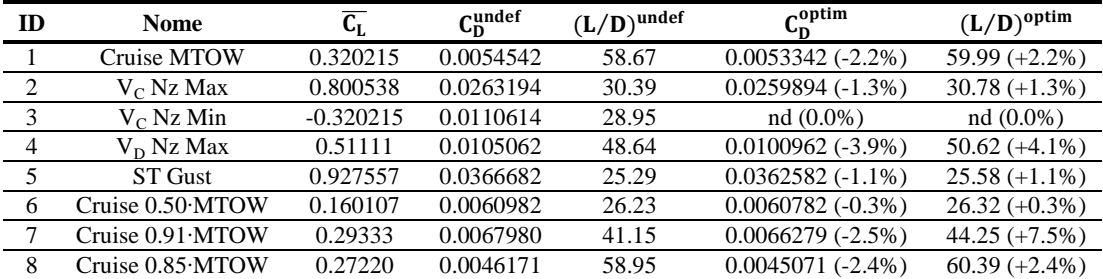

Per quanto riguarda il momento flettente in tutti i casi aumenta anche se non in maniera considerevole, dato che è una cifra di merito presente nell'obiettivo della funzione di ottimizzazione. Solo nel caso 9 (ID 1 per il solo momento flettente) si riesce a diminuire il momento flettente alla radice, anche se solo di circa il 3%.

Nei problemi del morphing è molto utile presentare i risultati in un grafico polare come si può osservare nella Figura 9.24 con gli incrementi percentuali di efficienza aerodinamica ottenuti con le ottimizzazioni.

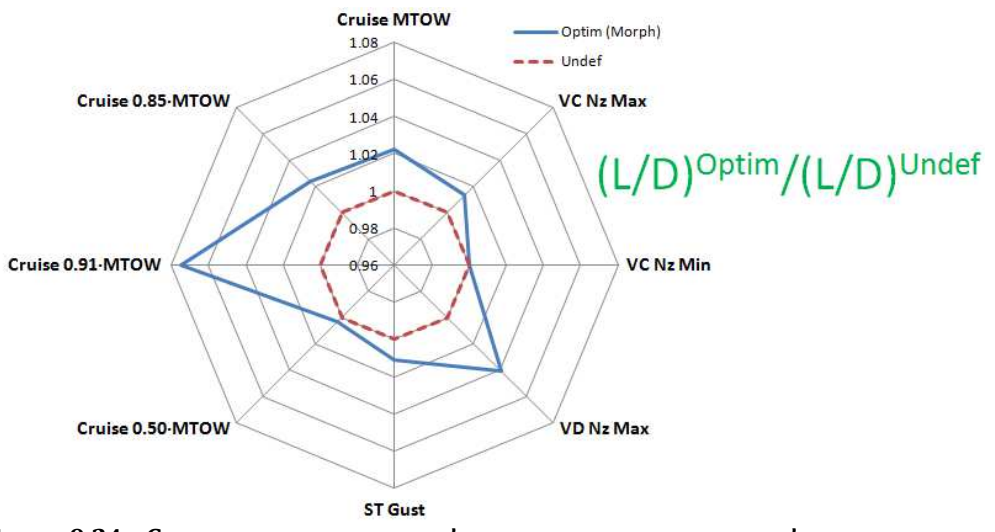

**FIGURA 9.24 – GRAFICO DI CONFRONTO DELL'EFFICIENZA AERODINAMICA DELL'ALA PRIMA E DOPO L'OTTIMIZZAZIONE (AUMENTI PERCENTUALI)** 

Prelevando i dati dalle ottimizzazioni precedenti si è cercato di quantificare, almeno in prima approssimazione, i benefici quantitativi dell'aumento di efficienza e ciò è stato calcolato in termini di diminuzione dei consumi,o meglio di massa di combustibile "risparmiata". Questo risparmio può essere sfruttato in termini di aumento dal carico pagante e/o di range operativo.

$$
R = \int_{W_1}^{W_2} \frac{V}{TSFC \cdot W} \frac{L}{D} dW \tag{9.3}
$$

Con la formula precedente che esprime il legame tra range  $(R)$ , efficienza  $(L/D)$ , velocità di volo  $(V)$ , consumo specifico (TSFC) e variazione di massa  $(W)$ , si può calcolare il risparmio di combustibile ottenuto con l'ottimizzazione a parità degli altri parametri. Sono stati scelti la velocità di crociera ( $V =$ 194.622 m/s) ed un consumo specifico ( $TSFC = 0.03453$  kg/Nh) e sono stati tenuti costanti.

Considerando un range massimo pari a 4500 km, si riesce ad ottenere un risparmio di combustibile pari a circa il 2% della massa totale di carburante al MTOW. Se questo risparmio viene moltiplicato per tutti i velivoli della flotta di una compagnia aerea e per diversi viaggi annuali, il risparmio economico comincia ad essere consistente.

# **Capitolo 10**

## 10. **Applicazioni dell'ottimizzazione di ali morphing 3D: NOVEMOR**

## **10.1. Il programma NOVEMOR**

Il progetto di ricerca NOVEMOR (NOvel Air VEhicle Configurations: From Fluttering Wings to MORphing Flight) [21] è atto ad investigare nuove configurazioni di velivoli con nuovi dispositivi portanti e ali morphing come soluzioni di riduzioni dei costi del trasporto aereo.

Analisi multidisciplinari e procedure di ottimizzazione sviluppati in uno dei più recenti progetti europei (SIMSAC) sono usati per migliorare e creare nuove configurazioni come *joined-wing* per incrementare la portanza e soluzioni morphing di raccordo tra condizioni di ali in crociera e durante le manovre alla ricerca dell'ottimo multipunto.

Queste nuove configurazioni permettono di incrementare l'efficienza del velivolo, le prestazioni aerodinamiche e ridurre i carichi strutturali ed alleggerire la massa delle strutture stesse.

Il coordinatore del progetto è l'Universitade Técnica di Lisbona; il Politecnico di Milano è un partner importante, insieme all'Università di Liverpool (UK), KTH (Svezia), DLR (Germania), CSIR (Sud Africa) e Embraer (Brasile).

Gli obiettivi di NOVEMOR sono riassunti nei seguenti 4 punti:

- progetto e valutazione di nuove concezioni di componenti di velivoli, configurazioni *joined-wing*, analisi e simulazioni aerodinamiche, strutturali e aeroelastiche, tecniche di ottimizzazione e di progetto;
- soluzioni alari morphing, in apertura, per la curvatura dei profili e per le winglet atti ad aumentare le capacità portanti e di manovre considerate fin dalle prime fasi progettuali, incluso il progetto preliminare;
- progetto, valutazione e validazione dei dispositivi morphing/adattativi come parti integranti del progetto complessivo del velivolo per aumentare le prestazioni aerodinamiche in termini di riduzione della resistenza, dei carichi strutturali, pesi ed inquinamento acustico;

• valutazione dei benefici delle nuove concezioni progettuali in termini di costi operativi.

## **10.2. Modello iniziale**

A dispetto dell'applicazione precedente, sul velivolo di NOVEMOR si conoscono a livello di progetto preliminare tutte le componenti del velivolo. Il modello di partenza realizzato presso il Politecnico di Milano, dal Dipartimento di Ingegneria Aerospaziale (DIA), è il modello NeoCASS [22] [23] [24]. Tale modello è comprensivo della parte geometrica, strutturale (modello a travi e a semiguscio), aerodinamica (pannelli), impianto combustibile, layout carico pagante ed è stato definito inizialmente da Embraer, mentre il dimensionamento

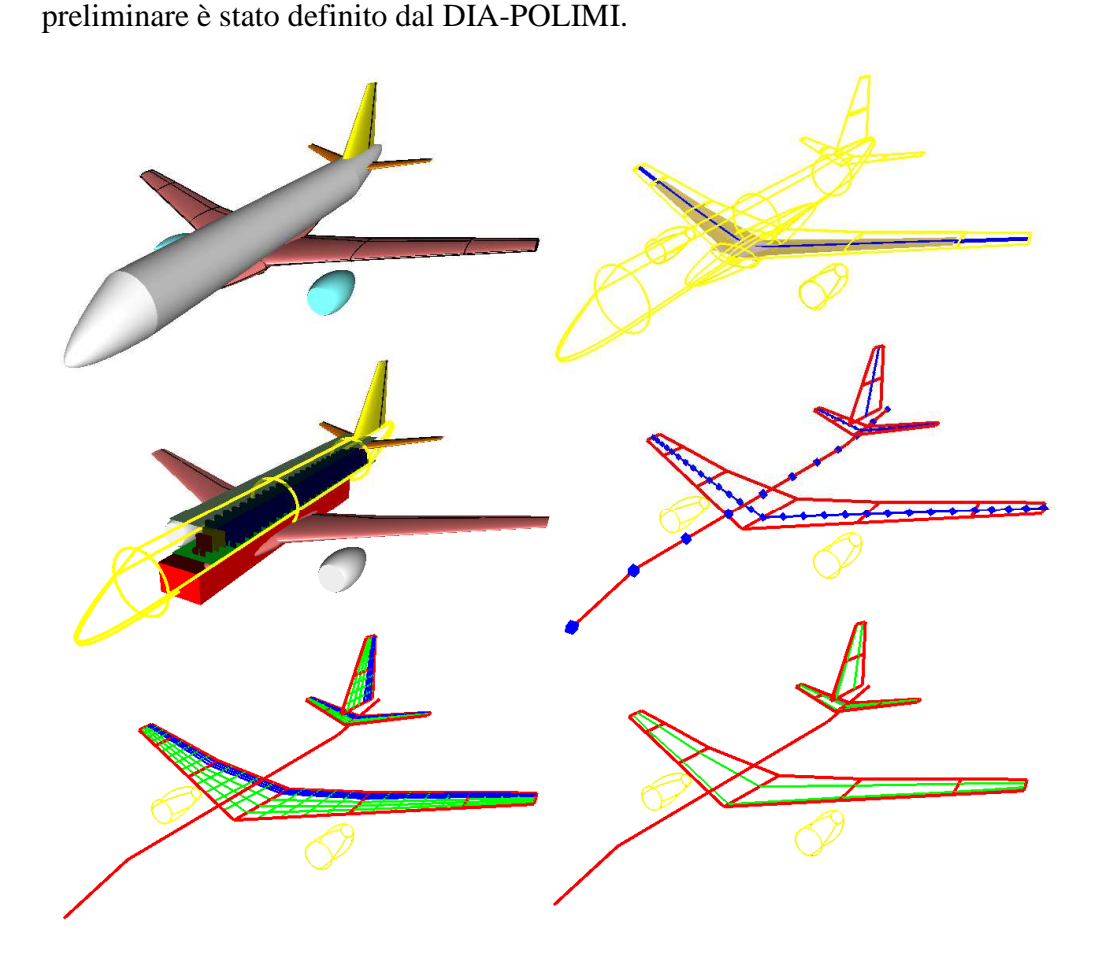

**FIGURA 10.1 – MODELLO NEOCASS/ACBUILDER DEL VELIVOLO NOVEMOR: GEOMETRICO, COMBUSTIBILE, LAYOUT INTERNO, STRUTTURALE, AERODINAMICO**

## **10.3. L'ottimizzazione di forma dell'ala NOVEMOR**

I dati iniziali provengono da questo modello preliminare. È nota e pressoché fissata la geometria dell'ala, la quale è stata ottimizzata, come nel caso precedente. Sfruttando la conoscenza di più parti del velivolo rispetto al caso precedente, in particolare dell'impennaggio orizzontale, e di maggiore "libertà" progettuale, gli studi di ottimizzazione di forma sono stati qui più approfonditi e completi. Innanzitutto avendo a disposizione la coda si è potuto effettuare il trim del velivolo completo: questo è estremamente importante perché realizzare un'ala morphing può ottimizzare l'efficienza della sola ala, ma non è detto che si renda minima l'efficienza del velivolo completo trimmato, dato che viene modificato anche il coefficiente di momento  $(C_m)$ .

Il primo passo è stato quello di produrre un'ala morphing che possa essere ottimale, cambiando forma, per diversi punti dell'inviluppo di volo. In particolare sono state studiate 3 velocità di volo per diversi range di coefficienti di portanza con l'obiettivo di aumentare l'efficienza aerodinamica all'interno dell'inviluppo di volo per la sola ala, ma anche verificare che la resistenza del velivolo completo trimmato fosse minore di quella con l'ala indeformata.

Questo ha richiesto una riformulazione del problema del trim di un velivolo morphing, che, potendo mutare forma, ha una continua modificata della polare e della curva  $C_L - \alpha$ , quindi facendo cadere tutte le ipotesi di approssimazione di  $C_{L/\alpha}$  costante e di polare parabolica.

Altri due casi particolari sono stati studiati per migliorare le prestazioni aerodinamiche: in primo luogo si è cercato di abbattere la resistenza d'onda nel caso di volo transonico del velivolo mantenendo lo stesso  $C_L$ ; in secondo luogo si è preso in considerazione l'aspetto degli *joined-aileron*, studiando la differenza tra alettoni con zone di raccordo morphing o senza, ai fini di riduzione separazione dello strato limite e della produzione di rumore.

## **10.4. Condizioni iniziali**

### *10.4.1. Dal velivolo completo alle superfici parametrizzate: ala ed impennaggio orizzontale*

Il punto di partenza, anche qui, è la geometria iniziale del velivolo, a disposizione come modello tridimensionale CAD. In analogia al caso precedente si sono trasformate tutti i componenti nella rappresentazione parametrica 3D con le sezioni CST, in particolar modo per l'ala e l'impennaggio orizzontale che saranno le parti principali su cui verrà focalizzata l'attenzione.

Dal velivolo completo (Figura 10.2) è stata estratta l'ala (Figura 10.3), a partire dal fairing, e la coda (Figura 10.4) a partire dall'incastro con la fusoliera. Le caratteristiche delle due superfici portanti utilizzate per l'adimensionalizzazione dei coefficienti aerodinamici sono riportati nella Tabella 10.1 e nella Tabella 10.2.

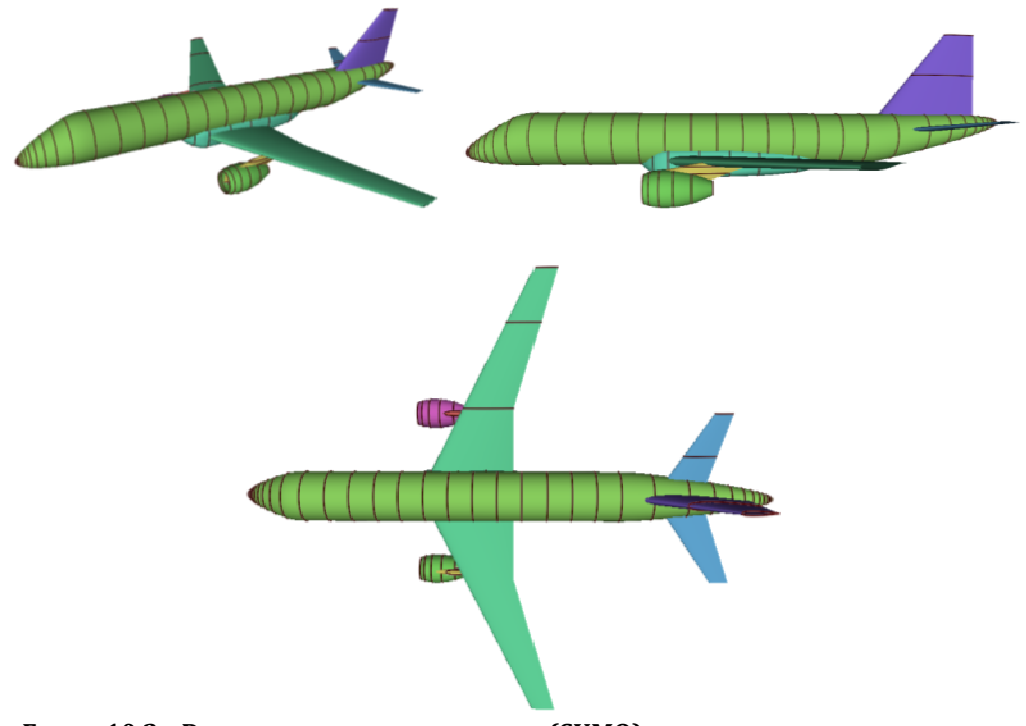

**FIGURA 10.2 – RAPPRESENTAZIONE PARA PARAMETRICA (SUMO) DELLE COMPONENTI DEL VELIVOLO NOVEMOR** 

| <b>Caratteristica</b>                | <b>Simbolo</b>    | Valore                       |  |  |
|--------------------------------------|-------------------|------------------------------|--|--|
| Superficie                           |                   | $92.02 \text{ m}^2$          |  |  |
| Corda media aerodinamica             | $c$ (o $MAC$ )    | $3.71 \text{ m}$             |  |  |
| Apertura alare                       |                   | 34.66 m                      |  |  |
| Punto di riferimento <sup>1</sup>    | $(x_p; y_p; z_p)$ | $(16.3454; 0.0000; 0.395)$ m |  |  |
| Peso massimo al decollo <sup>2</sup> | <b>MTOW</b>       | 53023 kg                     |  |  |

**TABELLA 10.1 – CARATTERISTICHE PRINCIPALI DELL'ALA NOVEMOR** 

 1 Questo punto è stato utilizzato per il calcolo dei momenti. Il sistema di riferimento è centrato sul naso della fusoliera.<br><sup>2</sup> Il peso massimo al decollo riportato è stato stimato utilizzando NeoCASS/GUESS a livello di

 $\overline{a}$ 

progetto preliminare.

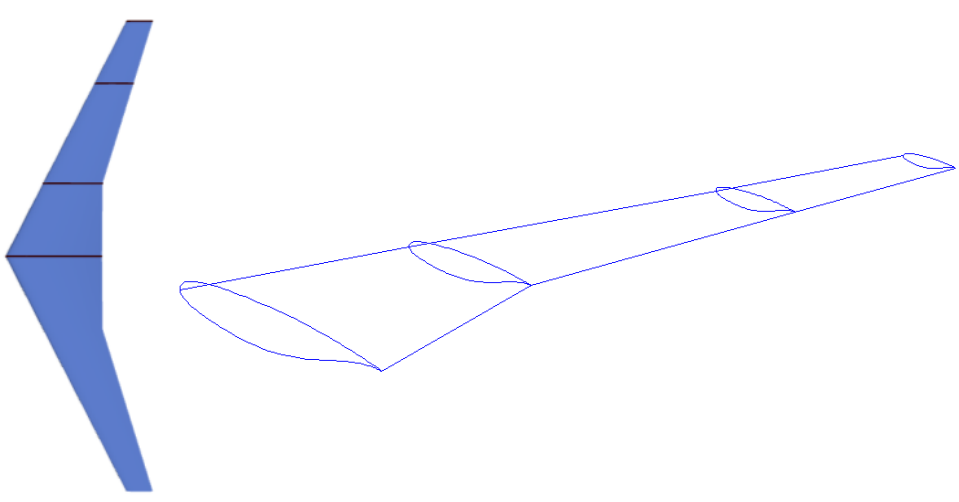

**FIGURA 10.3– GEOMETRIA ORIGINALE INDEFORMATA DELL'ALA NOVEMOR** 

| <b>Caratteristica</b>    | <b>Simbolo</b>                 | Valore                        |  |  |
|--------------------------|--------------------------------|-------------------------------|--|--|
| Superficie               | υh                             | $16.52 \text{ m}^2$           |  |  |
| Corda media aerodinamica | $c_h$ (o $MAC_h$ )             | $2.092 \text{ m}$             |  |  |
| Apertura alare           | υı                             | $11.66 \text{ m}$             |  |  |
| Punto di riferimento     | $(x_p; y_p; z_p)$ <sub>h</sub> | $(31.6370; 0.0000; 0.9405)$ m |  |  |

**TABELLA 10.2 – CARATTERISTICHE PRINCIPALI DELLA CODA ORIZZONTALE NOVEMOR** 

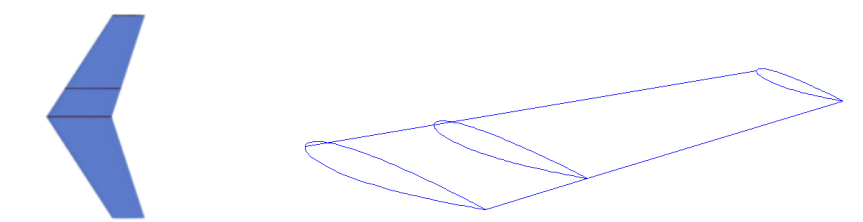

**FIGURA 10.4– GEOMETRIA ORIGINALE INDEFORMATA DELLA CODA ORIZZONTALE NOVEMOR** 

Verrà considerata morphing soltanto l'ala e si è deciso di realizzare l'intero bordo d'attacco e bordo d'uscita come deformabile. Avendo definito il cassone alare tra il 20% e il 70% della corda locale dell'ala in sede di progetto preliminare, si è mantenuta tale indicazione. In questo modo si ha a disposizione il 20% per la disposizione di BA morphing e, soprattutto, un buon 30% per il BU che permette un maggiore versatilità dell'adattabilità di forme e, come si vedrà in seguito, permetterà anche maggiori vantaggi e benefici.

#### *10.4.2. Condizioni di volo*

Si vuole ottimizzare il velivolo in più punti dell'inviluppo di volo e sono state scelte 3 velocità caratteristiche alle quali si sono costruite delle polari, sia inizialmente con l'ala indeformata, sia dopo aver ottenuto l'ala morphing con una nuova forma ottimizzata.

Le velocità scelte sono espressi in termini di numero di Mach a livello del mare e sono riportate nella Tabella 10.3.

| Mach  | $Z$ [ft] | $V$ [m/s] |
|-------|----------|-----------|
| 0.360 |          | 122.49    |
| 0.484 |          | 164.69    |
| 0.780 | 30000    | 236.47    |

**TABELLA 10.3 – CONDIZIONI DI VOLO VERIFICATE PER NOVEMOR** 

#### *10.4.3. Prestazioni aerodinamiche dell'ala indeformata*

Innanzitutto sono state determinate le prestazioni aerodinamiche dell'ala nella configurazione indeformata alle 3 velocità precedenti, confrontando diversi solutori aerodinamici.

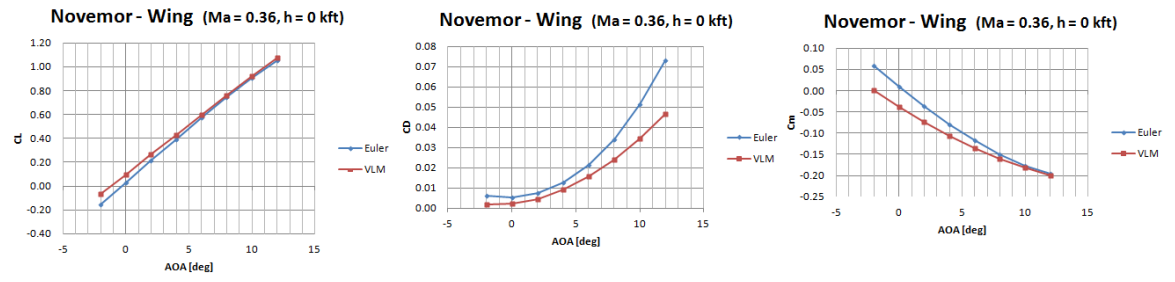

**FIGURA 10.5 – PRESTAZIONI DELL'ALA INDEFORMATA A MACH 0.360 @ 0 FT**

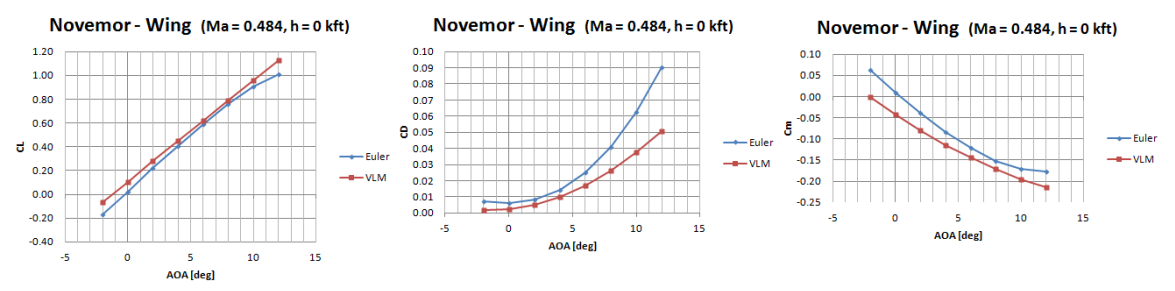

**FIGURA 10.6 – PRESTAZIONI DELL'ALA INDEFORMATA A MACH 0.484 @ 0 FT**

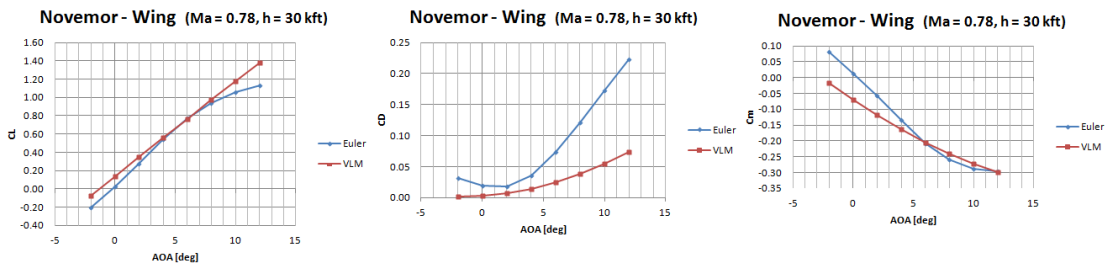

**FIGURA 10.7 – PRESTAZIONI DELL'ALA INDEFORMATA A MACH 0.780 @ 30000 FT**

Dato che i risultati in termini di resistenza sono molto distanti tra loro usando un modello aerodinamico VLM piuttosto che Eulero, si è ritenuto non affidabile il primo modello. Le ottimizzazioni ed i calcoli aerodinamici sono calcolati con Eulero, mentre il *corrector* è ancora Eulero ma con una griglia di calcolo più fitta, anche se i risultati si discostano poco dal modello precedente, almeno per angoli di incidenza piccoli.

#### *10.4.4. Prestazioni aerodinamiche dell'impennaggio orizzontale*

In maniera analoga all'ala, anche per la coda sono state calcolate le prestazioni aerodinamiche alle tre velocità della Tabella 10.3. In questo caso si è usata come approssimazione l'ipotesi di polare parabolica e di linearità della curva  $C_L - \alpha$ , ipotesi ben supportate dai dati numerici ottenuti e dalla considerazione che la coda non è morphing.

Per Ma = 0.484, per esempio, le caratteristiche della coda sono state calcolate come:

$$
C_L^h = 4.06596 \cdot \alpha_h + 0.0135 \tag{10.1}
$$

$$
C_m^h = -0.066037 \cdot \alpha_h - 0.002492 \tag{10.2}
$$

$$
C_D^h = 0.0024 + 0.1025 \cdot C_L^{h^2} \tag{10.3}
$$

con  $\alpha_h$  incidenza della coda misurata in radianti.

Per verificare gli incrementi delle prestazioni anche a velivolo trimmato è stato necessario anche determinare le caratteristiche dell'equilibratore ed è stato utilizzato un modello semplice, molto frequente nel progetto preliminare [25].

La forza generata dalla deflessione di una superficie mobile è genericamente:

$$
F = \frac{1}{2}\rho V^2 S \frac{\partial C_F}{\partial \delta_e} \delta_e
$$
 (10.4)

dove  $\delta_e$  è la deflessione dell'equilibratore.

La deflessione massima ammessa è solitamente di 35-40 gradi, considerando limitante lo stallo della superficie.

Inoltre è noto generalmente che:

$$
\frac{\partial C_F}{\partial \delta} = f\left(\frac{t}{c}, \frac{c_f}{c}, \Lambda_{HL}, K_f, \frac{\partial C_L}{\partial \delta}\right)
$$
(10.1)

in cui  $t/c$  è il rapporto tra lo spessore e la corda del profilo dove è situata la superficie di controllo,  $c_f/c$  il rapporto tra la corda della superficie di controllo e quella del profilo,  $\Lambda_{HL}$  l'angolo di freccia della cerniera della superficie.

Raymer [25] fornisce il grafico di Figura 10.8 da cui ricavare il  $\partial C_L/\partial \delta$ , che non è nient'altro che la variazione del coefficiente di portanza di un profilo bidimensionale a seguito di una deflessione  $\delta$ . La funzione  $f$  enunciata nella formula (10.1) fornisce la correzione tridimensionale del coefficiente di portanza precedente. Tale funzione dipende dal tipo di superficie mobile: timone, equilibratore, alettone.

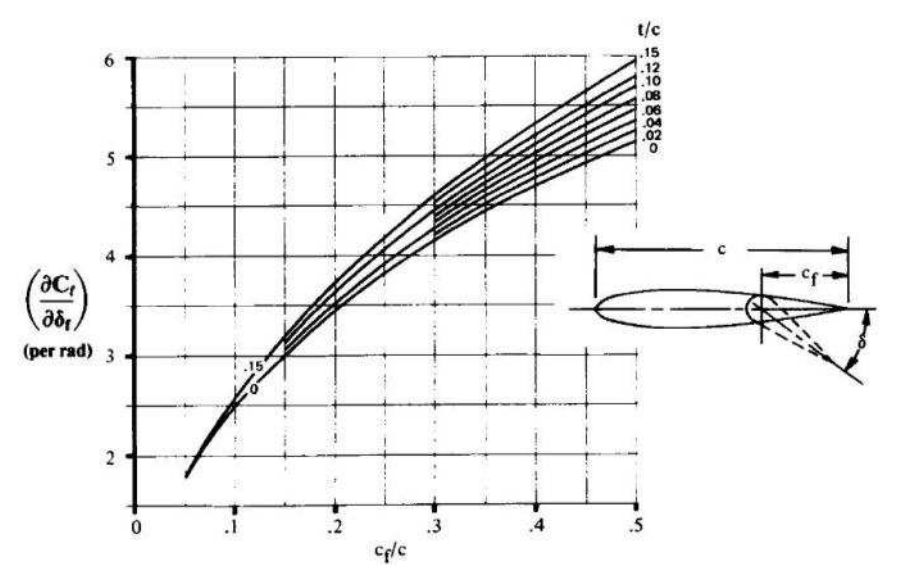

**FIGURA 10.8 – VARIAZIONE DEL COEFFICIENTE DI PORTANZA DI UN PROFILO BIDIMENSIONALE DATA LA DEFLESSIONE δ DELLA SUPERFICIE MOBILE** 

Da notare, nella figura precedente, la dipendenza da  $t/c$  e soprattutto da  $c_f/c$ , uno dei parametri di progetto fondamentali. Il coefficiente  $K_f$ , invece, è ricavabile dalla Figura 10.9 [25].

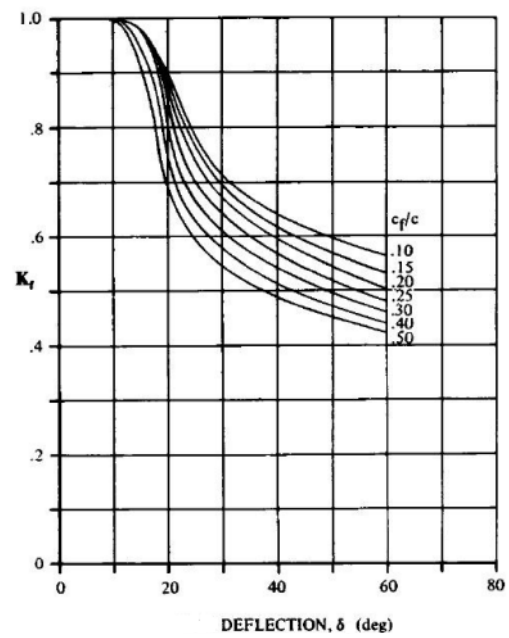

**FIGURA 10.9 – COEFFICIENTE Kf DI CORREZIONE DEL COEFFICIENTE C<sup>F</sup> IN FUNZIONE DELLA DEFLESSIONE E DI cf/c** 

Per quanto riguarda un equilibratore l'espressione di  $\partial \mathcal{C}_F / \partial \mathcal{S}_e$  è la seguente:

$$
\frac{\partial C_F}{\partial \delta_e} = 0.9 K_f \frac{\partial C_L}{\partial \delta_e} \cos \Lambda_{HL}
$$
 (10.2)

considerando i dati di progetto raccolti nella Tabella 10.4.

| Parametro | Valore           |
|-----------|------------------|
| $c_f/c$   | 0.31             |
| t/c       | 0.12             |
| $S_e$     | $0.31 \cdot S_h$ |
|           | $24$ deg         |

**TABELLA 10.4 – DATI DI PROGETTO SULL'EQUILIBRATORE**

## **10.5. Requisiti e vincoli progettuali**

Per quanto riguarda i requisiti in termini strutturali di deformazione non si hanno dati precisi perché il progetto è ancora ad uno stadio preliminare e di studio dei dispositivi morphing, quindi si sono dovuti imporre vincoli strutturali ragionevoli per la realizzazione, visto che fin dal primo livello di ottimizzazione studio dei dispositivi morphing, quindi si sono dovuti imporre vincoli strut<br>ragionevoli per la realizzazione, visto che fin dal primo livello di ottimizza<br>è bene interessarsi dell'aspetto strutturale, oltre che di quello Le scelte sui requisiti sono riportate nella Tabella 10.5.

| Componente                   | <b>Requisito</b>       | Valore                                          |  |  |
|------------------------------|------------------------|-------------------------------------------------|--|--|
| Bordo d'uscita<br>(BU o TE)  | Estensione in corda    | 30%                                             |  |  |
|                              | Rastremazione          | Sì                                              |  |  |
|                              | Estensione in apertura | 100%                                            |  |  |
|                              | Deflessione            | $-\prime$ + 15 deg dalla condizione indeformata |  |  |
|                              | Max deformazione skin  | 5%                                              |  |  |
|                              | Estensione in corda    | 20%                                             |  |  |
| Bordo d'attacco<br>(BA o LE) | Rastremato             | Sì                                              |  |  |
|                              | Estensione in apertura | 100%                                            |  |  |
|                              | Max deformazione skin  | 5%                                              |  |  |

**TABELLA 10.5 – R EQUISITI E VINCOLI MORPHING DELL'ALA NOVEMOR** 

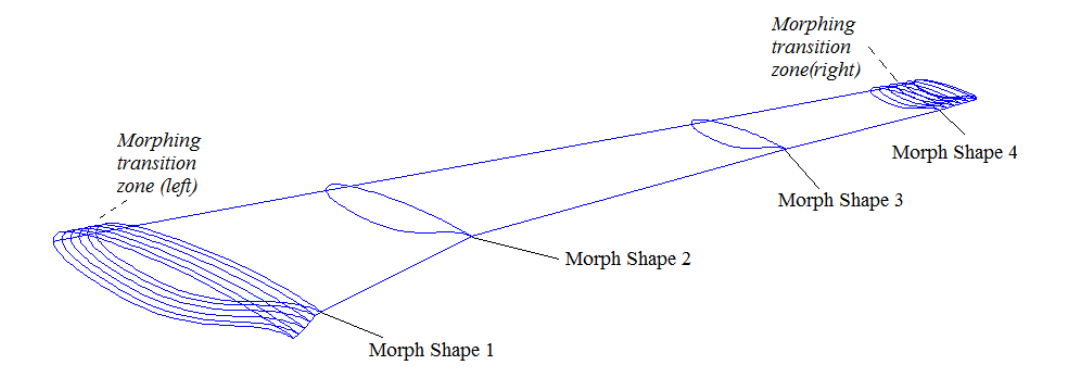

**FIGURA 10.10 – ALA INDEFORMATA INIZI INIZIALE PER L'OTTIMIZZAZIONE 3D DI FORMA**

## **10.6. Ottimizzazione di forma dell'ala**

#### *10.6.1. Creazione dell'ala iniziale*

La prima fase dell'ottimizzazione prevede di costruire l'ala iniziale indeformata ma con le zone di transizione morphing. In questo caso l'ala è *full-span morphing* ma sono presenti tra la radice ed il tip dell'ala altri 2 profili che definiscono il cambio di geometria in 2 punti. Anche questi profili sono stati considerati come morph morphing, in base alle considerazioni già esplicate nel Capitolo 8. L'ala creata è mostrata nella Figura 10.10.

#### *10.6.2. Ottimizzazione 2D delle sezioni CST*

Per la creazione delle "famiglie" di profili CST con l'ottimizzazione 2D si sono scelte le seguenti deflessioni di bordo d'attacco e bordo d'uscita, per i 4 profili di Figura 10.10, per un totale di 40 40 ottimizzazioni 2D.

$$
\{z_{LE}/c\} = \begin{Bmatrix} 0.010 \\ 0.000 \\ -0.010 \\ -0.025 \\ -0.040 \end{Bmatrix}; \quad \{z_{TE}/c\} = \begin{Bmatrix} 0.000 \\ -0.025 \\ -0.050 \\ -0.100 \\ -0.150 \end{Bmatrix}
$$
(10.3)

In questo caso i risultati in termini di ottimizzazioni 2D soddisfacenti tutti i requisiti sono tutti validi ed un prospetto riassuntivo è mostrato nella Figura 10.11.

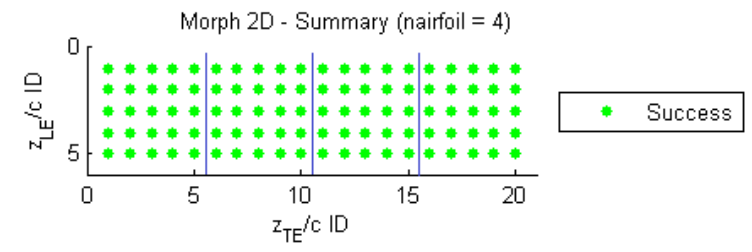

**FIGURA 10.11 – RISULTATO DELL 'OTTIMIZZAZIONE 2D DELLE SEZIONI CST MORPHING DELL 'ALA NOVEMOR** 

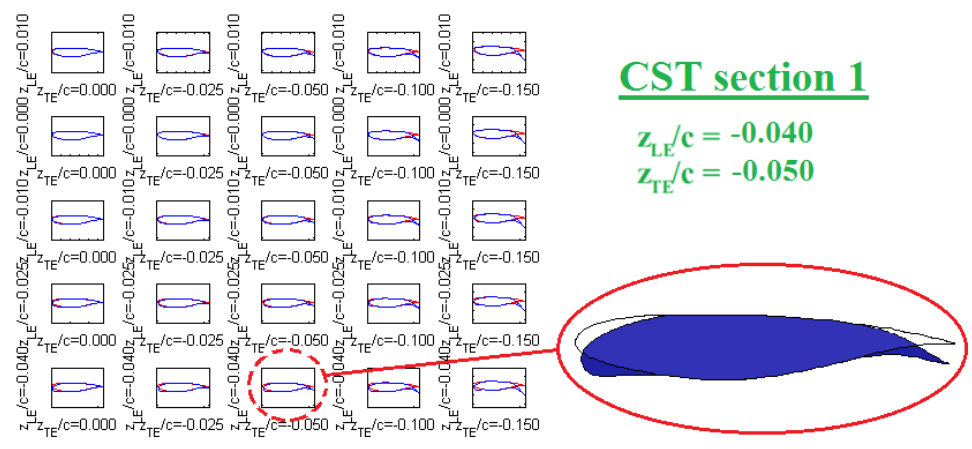

**FIGURA 10.12 – F AMIGLIA DI PROFILI CST MORPHING PER LA SEZIONE 1** 

## *10.6.3. Ottimizzazione 3 3D dell'ala*

Si sono create due ali ottimali dopo diversi tentativi di ricerca per massimizzare le prestazioni del velivolo per coefficienti di portanza all'inizio della crociera, in manovra e per coefficienti più alti, volendo, cioè, estendere il range operativo del velivolo spostando il limite di stallo dell'ala.

La prima ala, denominata *Morph1*, ha la caratteristica di rendere ottime le prestazioni aerodinamiche in termini di efficienza  $(L/D)$  per  $C_L$  maggiori di 0.35-0.40, a seconda del numero di Mach di volo; la seconda ala (Morph2), invece, aumenta l'estensione della capacità portante per  $C_L$  circa maggiori di 1.00, ma ha prestazioni sempre più degradanti all'aumentare del numero di Mach.

L'ala indeformata risulta ottimale, invece, al sotto di  $C_L$  pari a 0.35.

L'aumento di prestazioni è davvero considerevole in campo subsonico, ma comincia a venire meno man mano che ci si sposta verso il campo transonico, dove comincia ad aver peso la resistenza d d'onda. L'aumento dell'efficienza è indice di come il morphing sia una importante risorsa di abbattimento dei consumi. Nelle figure seguenti sono riportati le geometrie delle ali deformate con l'ottimizzazione ed i grafici dei coefficienti aerodinamici e dell'efficienza.

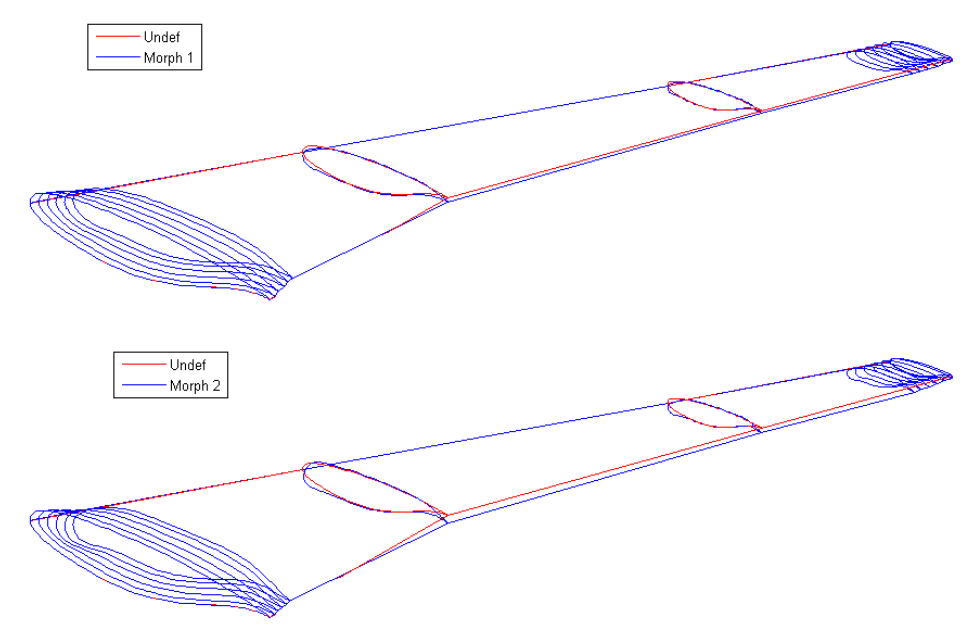

**FIGURA 10.13 – ALI MORPHING NOVEMOR NELLE DUE CONFIGURAZIONI OTTIMIZZATE IONI** 

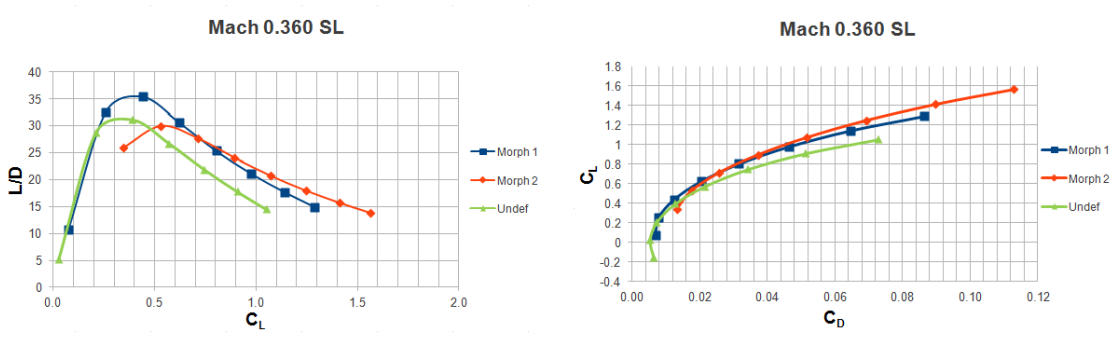

**FIGURA 10.14 – PRESTAZIONI AERODINAM AERODINAMICHE DELL'ALA NOVERMOR MORPHING A MA = 0.360, Z = 0 FT**

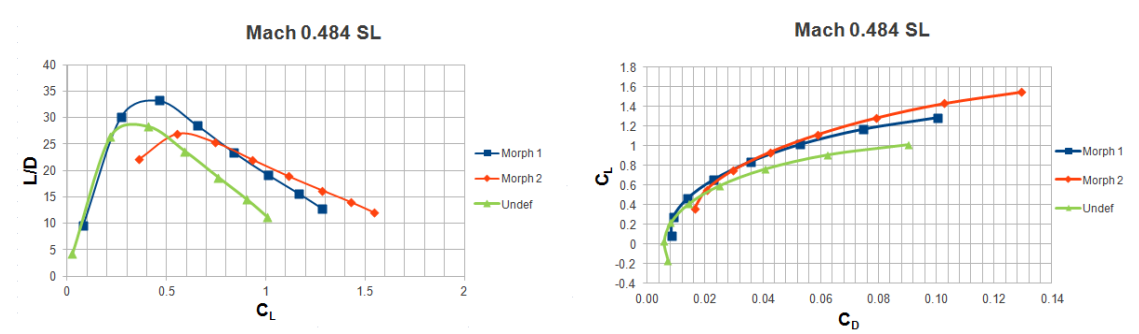

**FIGURA 10.15 – PRESTAZIONI AERODINAM AERODINAMICHE DELL'ALA NOVERMOR MORPHING A MA = 0.484,Z = 0 FT**

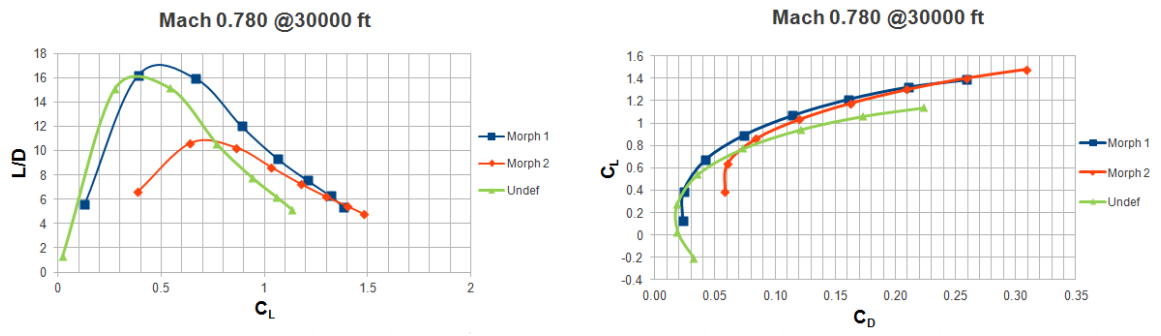

FIGURA 10.16 - PRESTAZIONI AERODINAMICHE DELL'ALA NOVERMOR MORPHING A MA = 0.780,  $Z = 30000$  FT

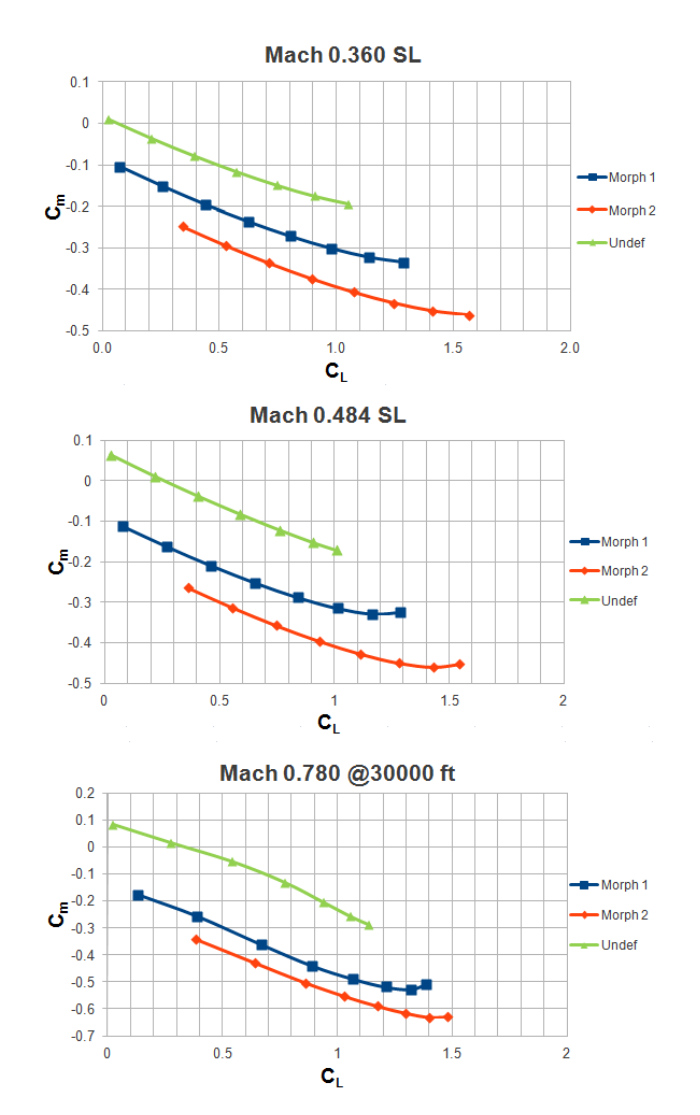

FIGURA 10.17 - VARIAZIONE DEI COEFFICIENTI DI MOMENTO DELL'ALA NOVEMOR MORPHING

#### 10.7. Trim di un velivolo morphing

Osservando i risultati nelle figure precedenti si osserva come l'efficienza del velivolo aumenti a parità di capacità di sostentazione  $(C_L)$ . I dati, tuttavia, riguardano la sola ala ed il velivolo deve essere trimmato nella configurazione voluta, quindi potrebbe volare ad incidenze differenti ed assestarsi su una configurazione che non è più ottimale. Questo è dovuto soprattutto al fatto che il coefficiente di momento dell'ala  $(C_m)$  varia cambiando la forma dei profili, quindi, anche se il  $C_L$  rimane lo stesso, il velivolo deve essere ri-trimmato in una nuova configurazione.

Bisogna verificare che anche la configurazione deformata sia ancora ottimale anche avendo modificato il  $C_m$  e dovendo cambiare condizione di assetto.

#### 10.7.1. Riformulazione del problema del trim di un velivolo morphing

Questo ha portato inevitabilmente ad una riformulazione del problema del trim del velivolo. Per un velivolo tradizionale si possono effettuare ipotesi di linearità sulla curva  $C_L - \alpha$  e considerare la polare parabolica come prima approssimazione. Così facendo il trim longitudinale di un velivolo viene determinato con le espressioni seguenti:

$$
\begin{cases} n_z W = L^w + L^h \\ M_{CG} = 0 \end{cases} \tag{10.4}
$$

$$
\frac{n_z W}{qS} = \left(C_{L/\alpha}^w + \eta \sigma C_{L/\alpha}^h (1 - \varepsilon_{/\alpha})\right) \alpha + C_{L_0}^w + \eta \sigma (C_{L/\delta_e}^h \delta_e + C_{L_0}^h) \quad (10.5)
$$

$$
(\xi_{AC}^{w} - \xi_{CG}) (C_{L/\alpha}^{w} \alpha + C_{L_0}^{w}) + (C_{m_{AC}}^{w} + C_{m_{AC}/\alpha}^{w} \alpha) + \eta \sigma (\xi_{AC}^{h} - \xi_{CG}) (C_{L/\alpha}^{h} (1 - \varepsilon_{/\alpha}) \alpha + C_{L_0}^{h} + C_{L/\delta_e}^{h} \delta_e) \quad (10.6)+ \eta \sigma k (C_{m_{AC}}^{h} + C_{m_{AC}/\alpha}^{h} \alpha + C_{m_{AC}/\delta_e}^{h} \delta_e) = 0
$$

Con:

$$
q = 1/2\rho V^2 \tag{10.7}
$$

$$
\sigma = S^n / S \tag{10.8}
$$

$$
\eta = q^{\prime\prime}/q \tag{10.9}
$$

$$
k = c^n/c \tag{10.10}
$$

$$
\xi^w = x/c \, ; \qquad \xi^h = x/c^n \tag{10.11}
$$

Dove l'apice  $w$  indica l'ala,  $h$  la coda e il pedice AC il centro aerodinamico dell'ala o della coda,  $\alpha$  l'incidenza del velivolo e  $\delta_e$  la deflessione dell'equilibratore.

Nel caso di velivoli morphing è impossibile definire parametri come  $C_{L/\alpha}^w$ , perché la loro variazione è fortemente non lineare. La formulazione si complica dovendo mettere a posto della semplice retta  $C_L - \alpha$ , una funzione di inviluppo della curva che passa per le diverse configurazioni di volta in volta ottimali, genericamente indicando con  $C_L(\alpha)$ .

Il problema del trim diventa non lineare e risolvibile con metodi come quelli di Newton o di punto fisso. La riformulazione morphing del trim è abbastanza simile al caso precedente ed è riportata di seguito.

$$
\frac{n_z W}{qS} = C_L^W(\alpha) + \eta \sigma \left( C_{L/\alpha}^h (1 - \varepsilon_{/\alpha}) \alpha + C_{L/\delta_e}^h \delta_e + C_{L_0}^h \right) \tag{10.12}
$$

$$
(\xi_{AC}^{w} - \xi_{CG})C_{L}^{w}(\alpha) + C_{m_{AC}}^{w}(\alpha) + \eta \sigma (\xi_{AC}^{h} - \xi_{CG}) (C_{L/\alpha}^{h} (1 - \varepsilon_{/\alpha}) \alpha + C_{L_0}^{h} + C_{L/\delta_e}^{h} \delta_e) (10.13) + \eta \sigma k (C_{m_{AC}}^{h} + C_{m_{AC}/\alpha}^{h} \alpha + C_{m_{AC}/\delta_e}^{h} \delta_e) = 0
$$

Il termine  $\varepsilon_{/\alpha}$  deriva dal fatto che la coda non vede la stessa incidenza dell'ala, ma il flusso viene deflesso di un certo angolo che viene proprio tenuto conto tramite questo termine.

 $\hat{E}$  stato possibile calcolarlo secondo l'espressione seguente [25]:

$$
\varepsilon_{/\alpha} = 4.44 \left[ \left( \frac{1}{AR} - \frac{1}{1 + AR^{1.7}} \right) \left( \frac{10 - 3\lambda}{7} \right) \left( 1 - \frac{z_h}{b} \right) \left( \frac{1}{(2 l_h/b)^{1/3}} \right) \sqrt{\cos(\Lambda_{1/4})} \right]^{1.19} \tag{10.14}
$$

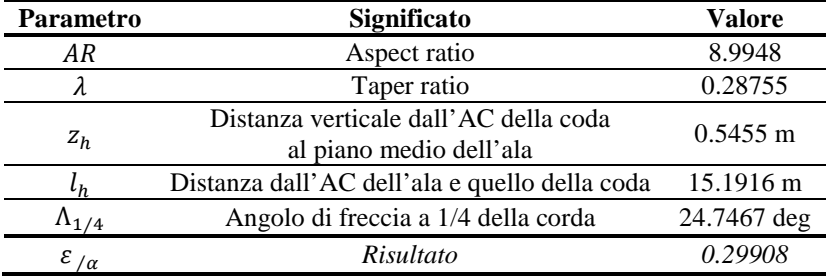

#### TABELLA 10.6 - CALCOLO DEL PARAMETRO  $\mathcal{E}_{\alpha}$

#### *10.7.2. Influenza della fusoliera*

Di solito all'interno dei termini che riguardano l'ala si deve tenere conto anche del contributo della fusoliera, la quale solitamente modifica soltanto il coefficiente di momento.

Dato che si conosce la geometria della fusoliera, almeno in via preliminare, si è aggiunto al coefficiente di momento dell'ala anche il contributo della fusoliera che viene valutato secondo l'espressione seguente [26]:

$$
C_m^{fus} = C_{m/\alpha}^{fus} \alpha + C_{m_0}^{fus} \tag{10.15}
$$

$$
C_{m/\alpha}^{fus} = \frac{k_2 - k_1}{36.5Sc} \sum_{i=1}^{n} \left[ \left( w_{f_i} \right)^2 \left( C_{L_0}^{\ \ w} + i_{cl_f} \right) \Delta x_i \right] \tag{10.16}
$$

$$
C_{m_0}^{fus} = \frac{k_2 - k_1}{36.5Sc} \sum_{i=1}^{n} w_f^2 \Delta x_i
$$
 (10.17)

I parametri delle espressioni (10.15)-(10.17) sono riportati nelle figure seguenti.

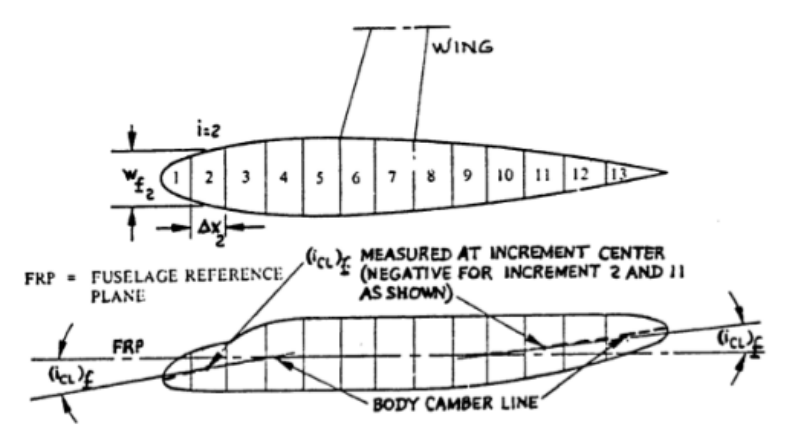

**FIGURA 10.18 – SPIEGAZIONE DEI PARAMETRI DELLA FUSOLIERA PER IL CALCOLO DEL MOMENTO DI BECCHEGGIO**

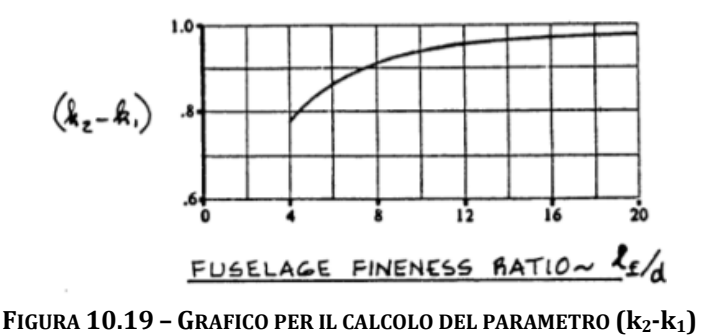

In base alla struttura della fusoliera (Figura 10.20) si sono ottenuti i seguenti risultati:

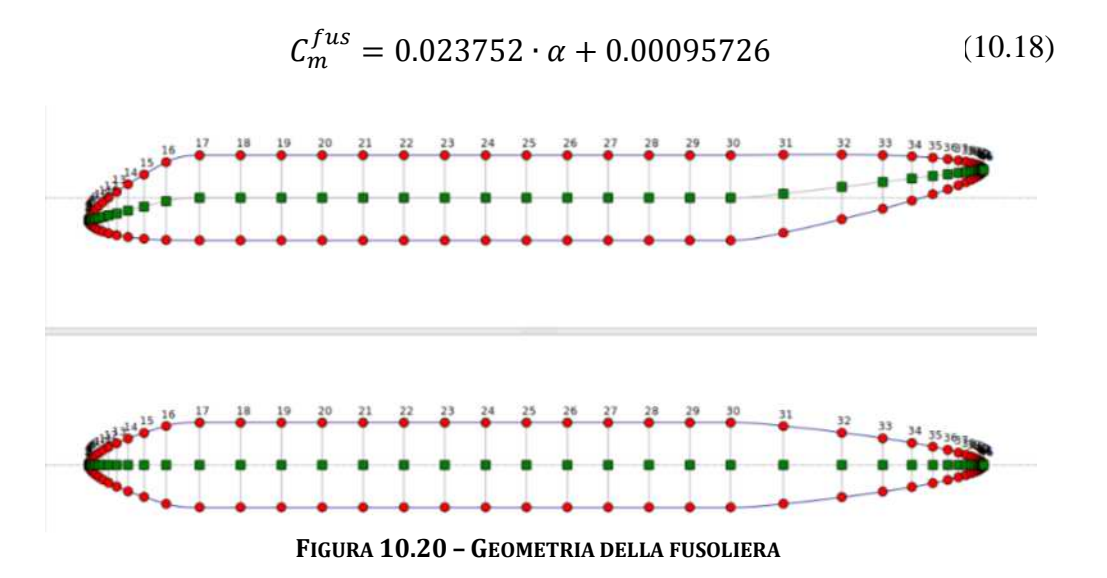

## *10.7.3. Trim del velivolo NOVEMOR con ali morphing*

A questo punto, con tutti gli strumenti fin qui sviluppati ed i dati raccolti si può effettuare correttamente il trim del velivolo muovendosi lungo l'inviluppo della polare che ha sempre la massima efficienza. Le configurazioni controllate sono 2: a Mach 0.484 e quota 0 ft si è verificato il trim del velivolo nel caso di MTOW e MEW, condizioni disponibili dal dimensionamento con NeoCASS/GUESS.

I dati a disposizione sono raccolti nella Tabella 10.7.

| <b>Parametro</b> | Valore      |  |  |  |
|------------------|-------------|--|--|--|
| Ma               | 0.484       |  |  |  |
| Z                | $0$ ft (SL) |  |  |  |
| η                | 0.9         |  |  |  |
| $x_{AC}^W$       | 16.3454 m   |  |  |  |
|                  | 31.6370 m   |  |  |  |
| σ                | 0.1795      |  |  |  |
| k                | 0.5639      |  |  |  |

**TABELLA 10.7 – DATI D'INGRESSO PER IL TRIM DEL VELIVOLO**

I risultati in termini di resistenza nei due casi selezionati, nel caso di ala indeformata e morphing, sono riportati nella Tabella 10.8, dimostrando che il velivolo trimmato è anche ottimizzato dato che la resistenza globale (ala+coda) diminuisce.

**TABELLA 10.8 – RISULTATI DEL TRIM DEL VELIVOLO NOVEMOR CON OTTIMIZZAZIONE MORPHING**

|                  | Weight<br>$\mathbf{x}_{\mathbf{CG}}$ |                   | Undef             |       | Morph                       |       |                        |
|------------------|--------------------------------------|-------------------|-------------------|-------|-----------------------------|-------|------------------------|
| <b>Weight ID</b> | [kg]                                 | $\lceil m \rceil$ | $C_{D}^{\rm tot}$ | L/D   | $C_{\text{D}}^{\text{tot}}$ | L/D   | $\Delta C_D^{\rm tot}$ |
| <b>MTOW</b>      | 53023                                | 15.8934           | 0.016958          | 19.74 | 0.013811                    | 22.94 | $-18.5\%$              |
| <b>MEW</b>       | 39023                                | 15 8781           | 0.013078          | 1891  | 0.012069                    | 19.44 | $-7.7\%$               |

## **10.8. Riduzione della resistenza d'onda**

Un punto particolarmente importante su cui ci si è soffermati riguarda l'ultima condizione di volo, cioè quella a Mach 0.780. A questa velocità il regime di moto è transonico, ovvero cominciano a formarsi sul dorso dell'ala delle zone supersoniche che terminano con un'onda d'urto obliqua; ciò aumenta molto la resistenza a causa della comparsa di un'altra componente di questa: la resistenza d'*onda*. Obiettivo di questa parte è ottimizzare l'ala tramite l'adattabilità morphing per ridurre la resistenza d'onda e la formazione della zona supersonica.

Come condizione di volo di riferimento si è considerato un angolo di incidenza pari a 4 gradi, al quale l'ala ha un  $C_L$  pari a 0.5423 ed un  $C_D$  pari a 0.03600.

Ottimizzando l'ala in questo condizioni, mantenendo lo stesso  $C_L$  come vincolo, si è ottenuta una configurazione che riesce ad abbassare il  $C<sub>D</sub>$  fino a 0.03559, cioè dell'1.12%. Non è significativo ma, come descritto nel paragrafo 1.6, anche solo una diminuzione di pochi punti percentuali della resistenza porta ad enormi benefici in termini di combustibile consumato.

Con questo esempio di dimostra anche che man mano che si sale con il numero di Mach gli effetti del morphing ci siano ma siano meno significativi dei casi meramente subsonici.

L'evidenza del miglioramento è ben più visibile visualizzando le seguenti immagini di confronto: a sinistra l'ala indeformata e a destra quella ottimizzata.

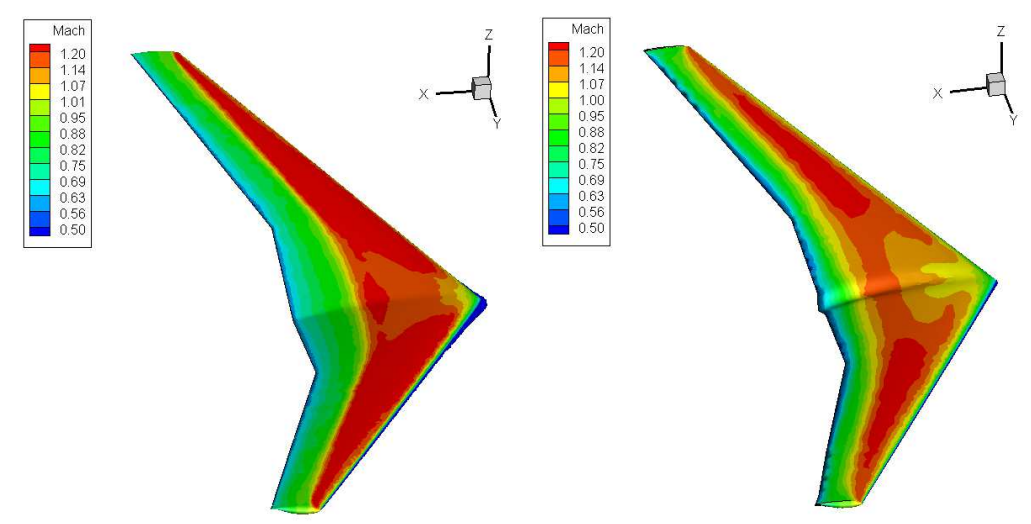

**FIGURA 10.21 – RIDUZIONE DELLA ZONA SUPERSONICA SUL DORSO DELL'ALA – NUMERO DI MACH**

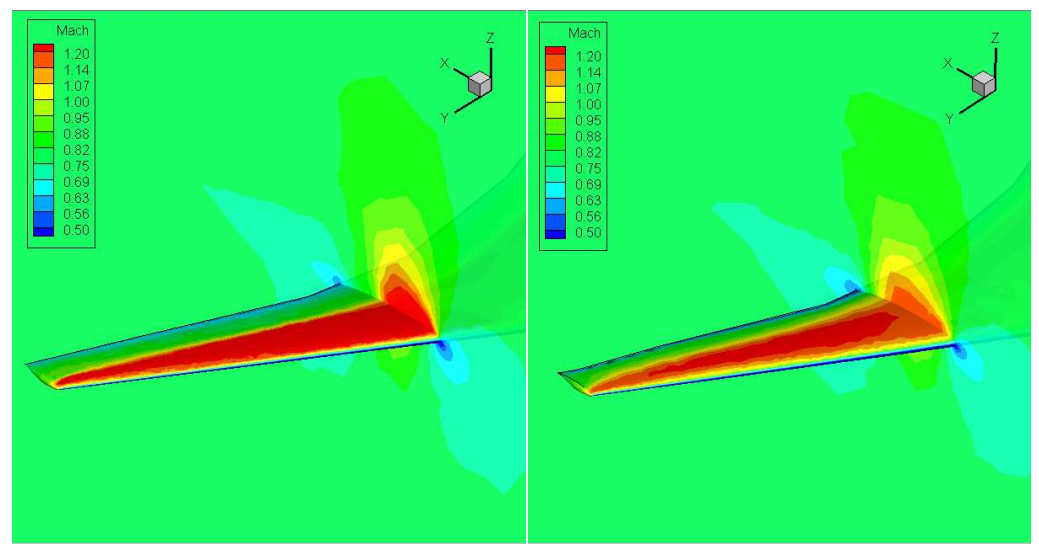

**FIGURA 10.22 – RIDUZIONE DELLA ZONA SUPERSONICA SUL DORSO DELL'ALA – NUMERO DI MACH CON TAGLIO A Y=3 m** 

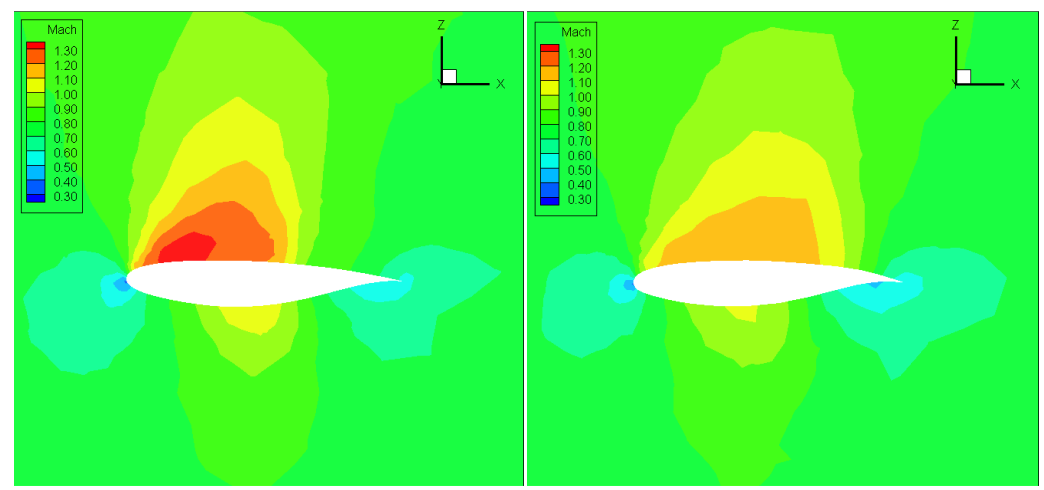

**FIGURA 10.23 – RIDUZIONE DELLA ZONA SUPERSONICA SUL DORSO DELL'ALA – NUMERO DI MACH – SEZIONE A Y=3 m** 

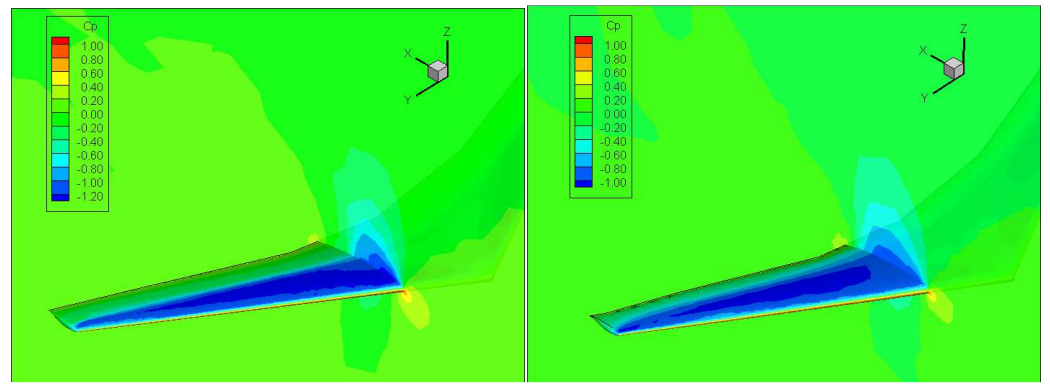

**FIGURA 10.24 – RIDUZIONE DELLA ZONA SUPERSONICA SUL DORSO DELL'ALA – COEFFICIENTE DI PRESSIONE CON TAGLIO A Y=3 m** 

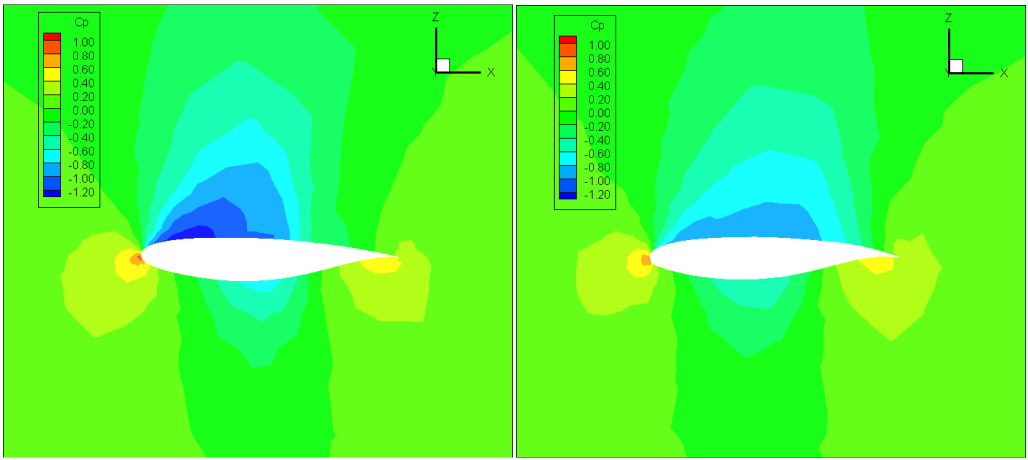

**FIGURA 10.25 – RIDUZIONE DELLA ZONA SUPERSONICA SUL DORSO DELL'ALA – COEFFICIENTE DI PRESSIONE – SEZIONE A Y=3 m** 

## **10.9.** *Joined-aileron***: raccordo tra gli alettoni per la riduzione del rumore**

Uno degli aspetti potenziali del morphing descritto nel Capitolo 1 e che non è stato finora analizzato è quello della riduzione del rumore. Uno studio di Lufthansa [27] indica come potenziali fonti di rumore del traffico aereo i motori, le discontinuità sulle superfici portanti, il carrello d'atterraggio estratto, le fessure tra i flap, in un quadro che può essere riassunto dalla Figura 10.26.

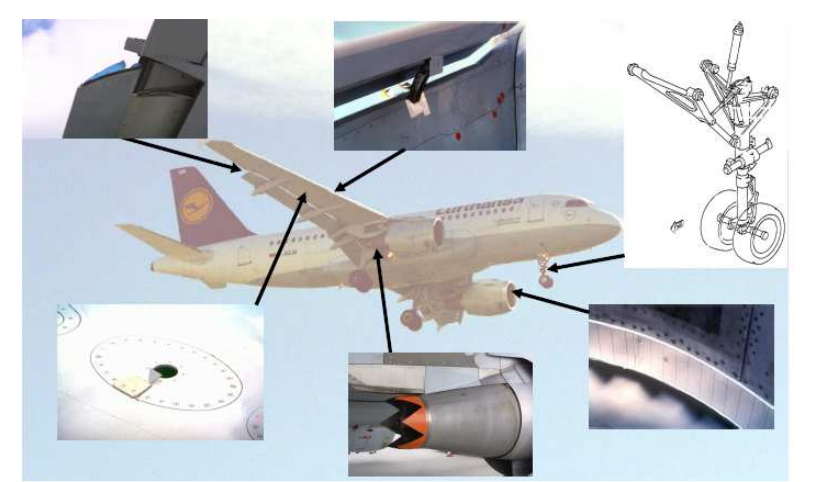

**FIGURA 10.26 – FONTI DI RUMORE INDAGATE DA LUFTHANSA SU UN A319** 

Dal punto di vista del morphing si può ridurre il rumore ed aumentare l'efficienza delle ali costruendo dei raccordi tra l'alettone e la parte d'ala che rimane fissa, come proposto in [28]. In questo report viene espressa la dipendenza dell'intensità *I* del rumore dai parametri caratteristici del flusso sul velivolo nel caso di apertura come nei flap o negli alettoni.

$$
I(Watts/m^2) = \frac{1.7}{2\pi^3} \frac{\rho_{\infty} SV_{\infty}^3 M_{\infty}^2}{H^2} \left( \left(\frac{u_0}{V_{\infty}}\right)^5 \frac{\delta}{\delta_1} \right)_{TE}
$$
(10.19)

Dove *H* è la distanza di misurazione dalla fonte di rumore e  $\delta_{TE}$  è lo spessore dello strato limite al bordo d'uscita nel caso di alettoni. Il parametro fondamentale per la riduzione dell'intensità del rumore, quindi, è proprio  $\delta_{TE}$  e in [28] viene proprio proposto come soluzione quella di alettoni raccordati.

Si è applicato questo studio all'ala NOVEMOR con l'obiettivo di diminuire la separazione dello strato limite nella zona dell'alettone. Per questo sono stati confrontati una soluzione tradizionale di alettone discontinuo ed un alettone
morphing realizzato con delle zone di transizione/raccordo, fin qui usate per la deformazione del bordo d'uscita.

Le due geometrie sono mostrate nella Figura 10.27 e i risultati di una sezione in verticale in corrispondenza dell'alettone (Figura 10.28): a sinistra l'alettone classico discontinuo e a destra l'alettone morphing.

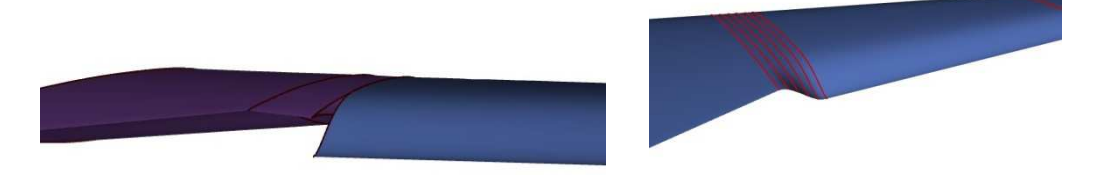

**FIGURA 10.27 – CONFRONTO TRA LE GEOMETRIE DELL'ALETTONE CLASSICO DISCONTINUO E QUELLO MORPHING RACCORDATO**

Vengono mostrati di seguito i risultati di confronto tra le due configurazioni di alettone: si può notare come il flusso sia molto più regolare e meno separato nel caso di alettone morphing; ciò ha immediato beneficio in termini di produzione di rumore, che viene ridotto soddisfacendo l'obiettivo che ci si era imposto all'inizio del progetto.

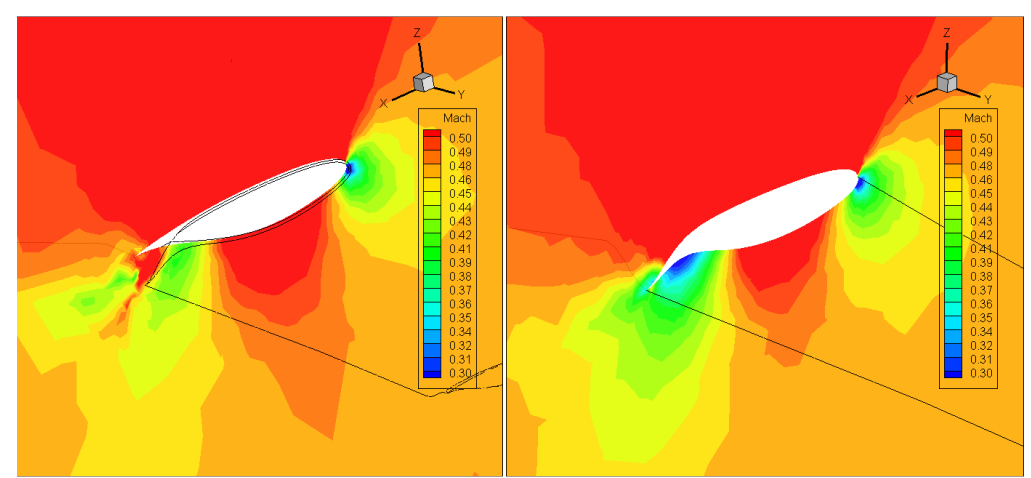

**FIGURA 10.28 – CONFRONTO DI FLUSSO AERODINAMICO NEL CASO DI ALETTONE DISCONTINUO (A SINISTRA) E CONTINUO/MORPHING (A DESTRA)** 

## **Capitolo 11**

## 11. **Secondo livello di ottimizzazione: modello 3D dell'ala morphing NOVEMOR**

## **11.1. Secondo livello di ottimizzazione**

Terminato il primo di livello di ottimizzazione sono note le forme ottimali dei profili 2D e delle ali 3D e bisogna determinare la struttura interna che essi devono avere per poter ottenere e mantenere tali forme. Questo è lo scopo del secondo livello.

Le strutture scelte sono i meccanismi compliant che permettono, tramite una loro distruzione sulle sezioni alari, un'ottima flessibilità dei componenti con ottima distribuzione della forza di attuazione per deformare la struttura fino alla forma voluta. Non solo, tali meccanismi sono ottimali anche per mantenere la forma indeformata, condizione altrettanto importante da ottenere quanto le varie posizioni deformate. La distribuzione di meccanismi flessibili è migliore che impiegare molti rinvii rigidi incernierati.

Tali meccanismi sono applicati al bordo d'attacco e d'uscita di un'ala per le motivazioni tecnologiche e costruttive esplicate nei capitoli precedenti, insieme alla necessità di innestarle nel panorama odierno dei velivoli commerciali civili.

La progettazione di questi meccanismi è stata studiata da Kota [6] [8] e realizzata da De Gaspari [9] con una procedura studiata *ad hoc* utilizzando il software *Matlab*.

### *11.1.1. Rappresentazione con i percorsi di carico*

La procedura si basa sulla costruzione di percorsi di carico all'interno di un profilo, per il bordo d'attacco o per il bordo d'uscita, determinati tramite un'ottimizzazione genetica che calcola le sezioni delle strutture interne che sono modellate come delle travi non-lineari, gli spessori del rivestimento e la forza di attuazione, scegliendo le posizioni di punti fissi caratteristici che descrivono l'inizio, il passaggio o la fine di un percorso di carico.

Quando si costruiscono i percorsi di carico per il controllo della forma si deve permette che ci sia un ottimo trasferimento della forza dell'attuatore alla struttura che si deve deformare, agendo su punti del rivestimento del profilo che sono chiamati *active output points*. Ci sono 4 tipologie di punti caratteristici (Figura 11.1):

- l'ingresso dell'attuatore;
- i vincoli della struttura:
- i punti attivi d'uscita;
- i punti interni di passaggio dei percorsi di carico.

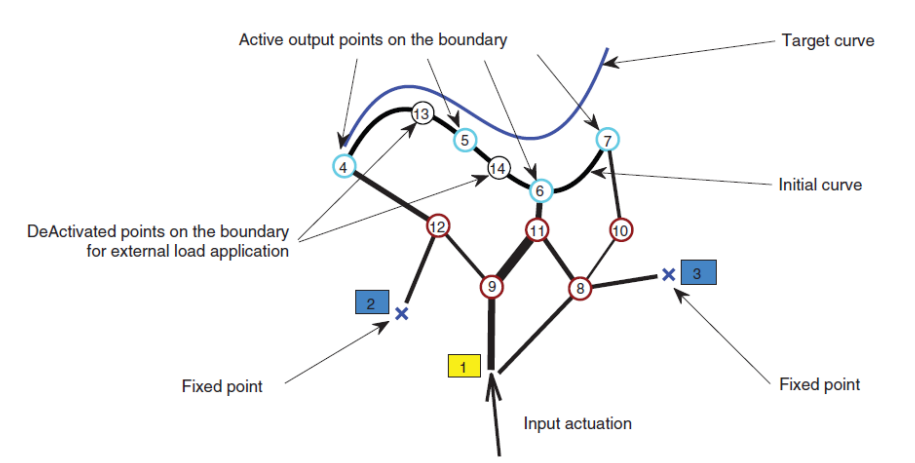

**FIGURA 11.1 – RAPPRESENTAZIONE DEI PERCORSI DI CARICO NELLA MODELLAZIONE DEI MECCANISMI COMPLIANT CON LE 4 TIPOLOGIE DI PUNTI CARATTERISTICI**

I percorsi di carico sono individuati dai segmenti neri della Figura 11.1, di spessore diverso per sottolineare che ognuno è rappresentato da un modello di trave con sezione differente. Tali percorsi possono essere di 3 tipi (Figura 11.2):

- *InOut*: percorso che inizia dal punto di ingresso dell'attuazione e termina su un punto attivo del bordo esterno (rivestimento);
- *InSpc*: percorso che inizia dal punto di ingresso dell'attuazione e termina in un vincolo (punto fisso);
- *SpcOut*: percorso che inizia da un vincolo e finisce su un punto attivo del bordo esterno.

Ogni percorso passa da punti interni che vengono scelti dal progettista tramite una interfaccia grafica, così come la scelta dei percorsi di carico possibili che saranno attivati/disattivati con l'ottimizzazione genetica.

Le variabili di progetto dell'ottimizzazione sono riportate nella Tabella 11.1.

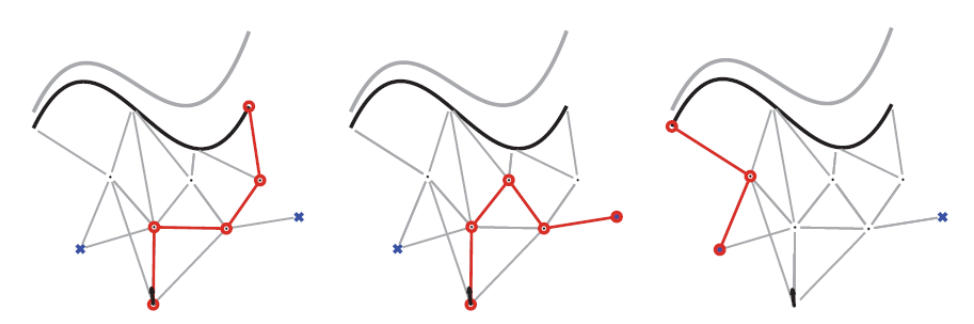

FIGURA 11.2 - LE 3 TIPOLOGIE DI PERCORSI DI CARICO; DA SINISTRA VERSO DESTRA: INOUT, INSPC, **SPCOUT**

**TABELLA 11.1 – DESCRIZIONE DELLE VARIABILI DI PROGETTO DELL'OTTIMIZZAZIONE DEI MECCANISMI COMPLIANT**

| <b>Parametro</b>            | Tipo          | <b>Descrizione</b>                                                                                           |  |  |
|-----------------------------|---------------|----------------------------------------------------------------------------------------------------|--|--|
| Esistenza                   | Logico        | Percorso di carico attivo/disattivo                                                                          |  |  |
| percorso                    | (vero/falso)  | (esistente/non esistente)                                                                                    |  |  |
| Sequenza                    | Intero        | Sequenza di punti che definiscono il                                                                         |  |  |
| percorso                    |               | percorso                                                                                                    |  |  |
| Destinazione<br>Intero      |               | Punto attivo d'uscita di uno specifico                                                                       |  |  |
| percorso                    |               | percorso di carico                                                                                           |  |  |
| Dimensione<br>travi interne | Vettore reale | Dimensione della sezione trasversale di<br>ogni trave che costituisce i segmenti di<br>un percorso di carico |  |  |
| Coordinate                  | Reale         | Coordinate dei punti interni di                                                                              |  |  |
| interne                     |               | passaggio dei percorsi di carico                                                                             |  |  |
| Dimensione<br>Reale         |               | Spessori delle strutture del bordo                                                                           |  |  |
| bordi                       |               | esterno (rivestimento profilo)                                                                               |  |  |

Le travi che rappresentano i percorsi di carico interni sono definite con un modello non-lineare a volumi finiti [29] [30] [31]. L'uso di analisi non-lineari è fondamentale perché sono previsti grandi spostamenti nella geometria delle strutture compliant. Per questa ragione una tipologia particolare di trave deve essere utilizzata come una connessione deformabile di un componente di un'applicazione multicorpo. La trave a volumi finiti  $C^0$  è costituita da 3 nodi che permettono un libero *shear-lock*.

### *11.1.2. Definizione del problema di ottimizzazione*

Il primo passo per la definizione del problema di ottimizzazione è quello di identificare punti attivi su bordo esterno del profilo, necessario per controllare il numero di variabili. La scelta è effettuata discretizzando il profilo esterno a

partire dalla rappresentazione CST con una griglia di punti lungo le curve del dorso e del ventre, per il solo bordo d'attacco o d'uscita.

Fissando la dimensione massima che si vuole avere come distanza dei punti del rivestimento esterno, tramite una metodo SQP (Sequential Quadratic Programming) vengono posizionati i punti in base alla minimizzazione del residuo del fitting della curvatura tramite la griglia di calcolo confrontata con quella calcolata come  $\Delta \kappa(\psi)$  tramite il CST. Questo permette di avere un infittimento dei punti nelle zone di maggiore curvatura e di maggiore deformazione di un componente morphing, limitando il numero di variabili, ma mantenendo comunque un'ottima qualità di rappresentazione della struttura del rivestimento. Nel caso della deflessione del bordo d'uscita di un profilo morphing il risultato è riportato nella Figura 11.3 con già la scelta di quelli che saranno i punti attivi; i punti non attivi serviranno per l'applicazione dei carichi esterni ma non entreranno nella variabili dell'ottimizzazione.

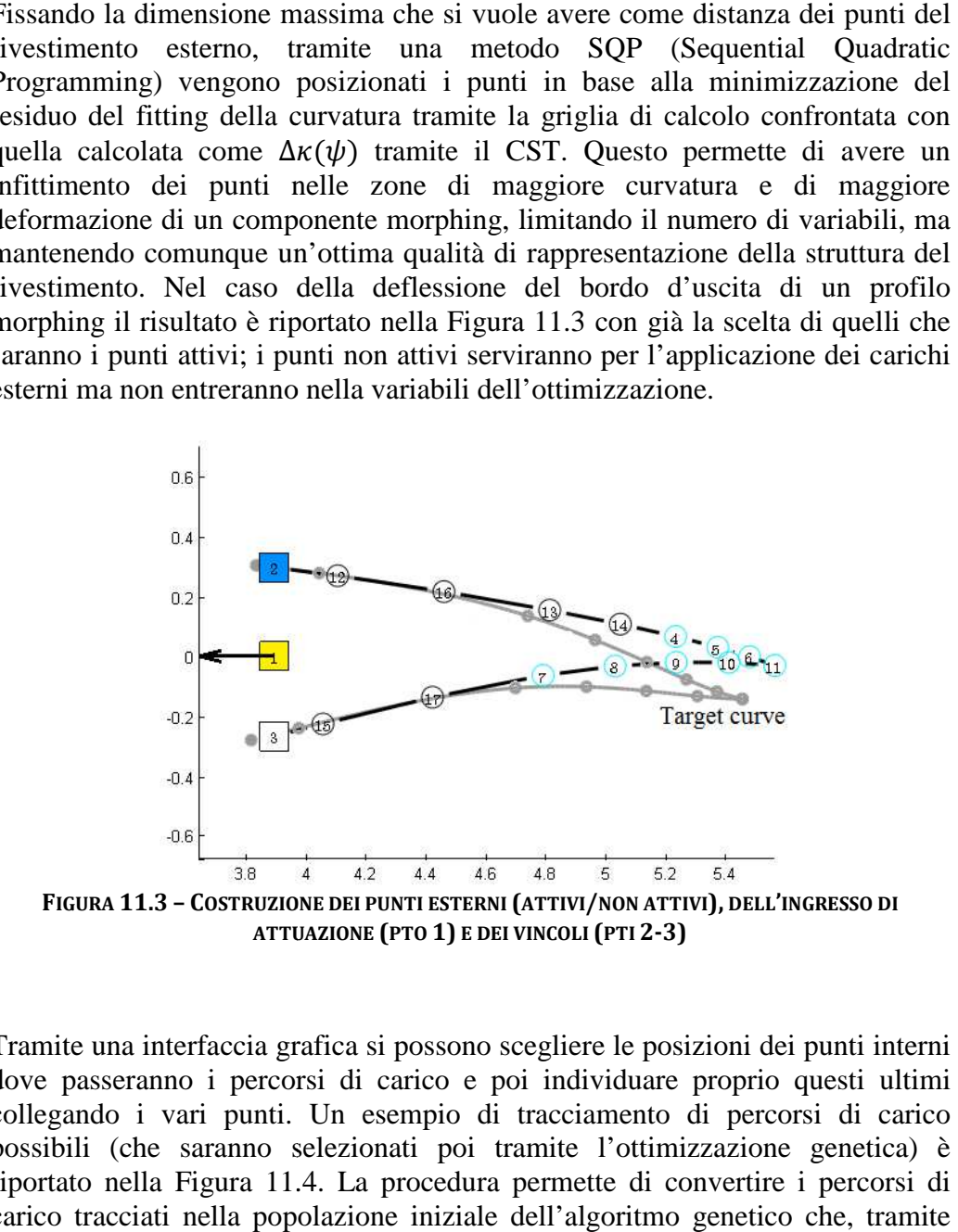

Tramite una interfaccia grafica si possono scegliere le posizioni dei punti interni dove passeranno i percorsi di carico e poi individuare proprio questi ultimi collegando i vari punti. Un esempio di tracciamento di percorsi d possibili (che saranno selezionati poi tramite l'ottimizzazione genetica) è riportato nella Figura 11. .4. La procedura permette di convertire i percorsi di carico tracciati nella popolazione iniziale dell'algoritmo genetico che, tramite incroci e mutazioni, permette di arrivare alla soluzione ottimale finale.

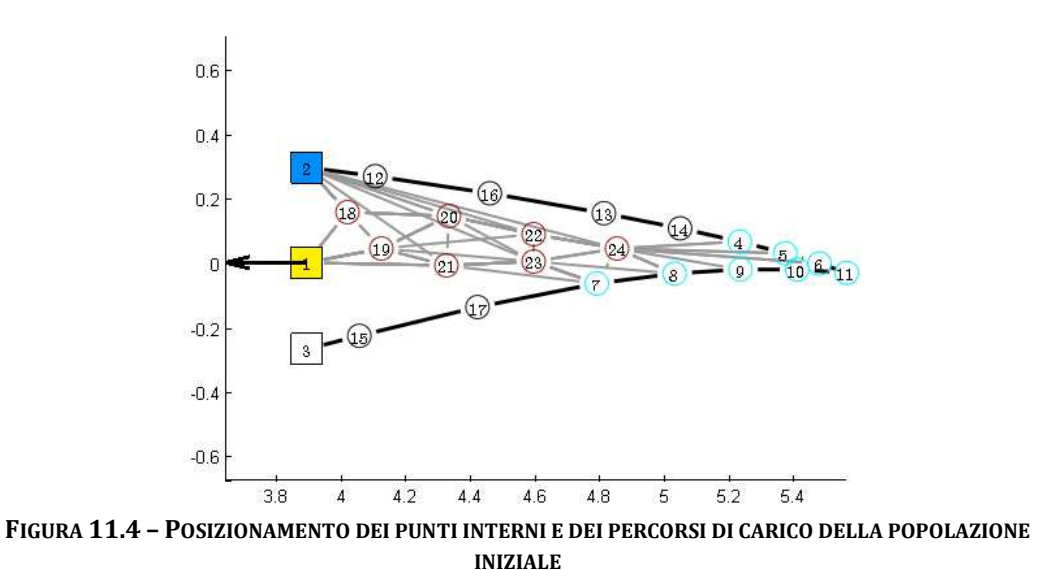

#### *11.1.3. Applicazione dei carichi aerodinamici e dell'attuazione*

I carichi di attuazione sono in un unico punto (SIMO: Single Input Multiple Output), per esempio il punto 1 della Figura 11.4, che è inteso come un classico attuatore idraulico; esso controlla la deformazione della struttura e come parametro dell'ottimizzazione c'è proprio il valore della forza d'attuazione. Si possono scegliere anche i limiti (in valore assoluto) di tale forza.

Ancora più importanti sono i carichi aerodinamici che vengono applicato alla mesh del rivestimento esterno del profilo in studio. Tali carichi sono direttamente trasferiti dalla griglia di calcolo aerodinamico a quella strutturale tramite un'interfaccia RBF (Radial Basis Fuction, [32]).

Un risultato ottenibile è quello mostrato nella Figura 11.5.

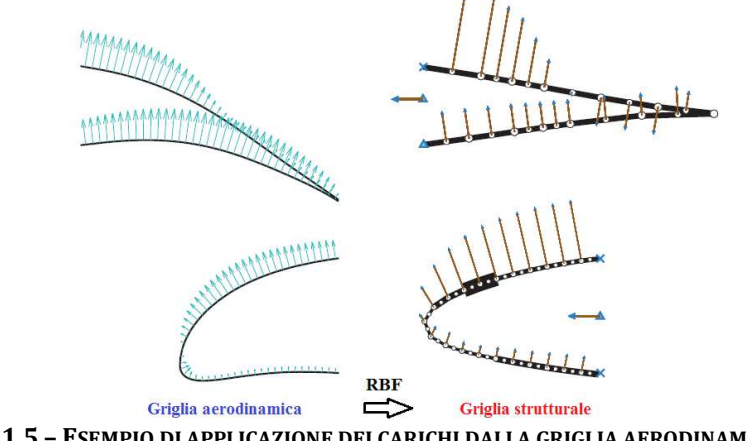

**FIGURA 11.5 – ESEMPIO DI APPLICAZIONE DEI CARICHI DALLA GRIGLIA AERODINAMICA A QUELLA STRUTTURALE TRAMITE INTERFACCIA RBF** 

I carichi aerodinamici possono essere considerati in due modi: il primo modo è calcolarli per la forma deformata sulla quale si vuole cercare la corretta distribuzione compliant e tenere inalterata questa distribuzione di forze durante le iterazioni del problema; a convergenza della struttura tale distribuzione di carico sarà quella corretta.

Il secondo modo è considerare un calcolo aeroelastico della deformazione delle struttura, ricalcolando ad ogni iterazione le forze aerodinamiche e portando a convergenza insieme l'aerodinamica e la struttura.

#### *11.1.4. Obiettivi e vincoli*

Un numero di punti posto sul rivestimento esterno dei profili, in numero pari o superiore degli *active output points*, sono utilizzati per minimizzare lo scarto quadratico medio (LSE) tra la curva deformata e la forma morphing desiderata che viene dal primo livello di ottimizzazione. L'ottimizzazione cerca di diminuire il LSE considerando dei vincoli di dimensione degli elementi di trave (*Dim*), della struttura esterna del rivestimento (*hBound*), della disposizione dei punti del bordo ( $(x_{low}, y_{low}, z_{low})$  e  $(x_{up}, y_{up}, z_{up})$ ), due equazioni globali di connettività e vincoli strutturali sugli sforzi di instabilità e resistenza ( $\sigma_{allowable}$ ) ed, infine, il rispetto dell'equilibrio elastico rappresentato da un residuo della convergenza che deve andare a zero  $({r} = {0})$ . Il problema è schematizzato nel modo seguente.

Minimizzare:

$$
LSE = \frac{1}{n} \sum_{i=1}^{n} \sqrt{(x_{d,i} - x_{m,i})^2 + (y_{d,i} - y_{m,i})^2 + (z_{d,i} - z_{m,i})^2}
$$
 (11.1)

Tale che:

$$
Dim_{min} \leq Dim_{i,j} \leq Dim_{max} \tag{11.2}
$$

$$
hBound_{min} \le hBound_k \le hBound_{max} \tag{11.3}
$$

$$
(x_{low}, y_{low}, z_{low}) \le interCoord \le (x_{up}, y_{up}, z_{up})
$$
 (11.4)

$$
\sum_{i} \text{Top}_i \ge 1 \tag{11.5}
$$

$$
\sum_{i \in Inspc\text{UpathSpec}}^{i \in Inout} Top_i \ge 1
$$
\n(11.6)

$$
\sigma \le \sigma_{allowable} \tag{11.7}
$$

$$
\{r\} = \{0\} \tag{11.8}
$$

Dove  $n$  è il numero di punti di controllo disposti sul bordo,  $(x_d, y_d, z_d)$  la griglia dei punti della struttura deformata durante le analisi,  $(x_m, y_m, z_m)$  la griglia dei punti della forma da raggiungere costruita al primo livello, interCoord le coordinate dei punti interni,  $Dim_{i,j}$  lo spessore delle sezioni della *j*-esima trave dell'*i*-esimo percorso di carico, hBound<sub>k</sub> lo spessore della *k*-esima struttura del rivestimento.

## **11.2. Applicazione dei meccanismi compliant all'ala morphing NOVEMOR**

Questa tecnica di ottimizzazione genetica e questa tecnologia di struttura morphing è stata applicata ad uno dei *test case* utilizzati al primo livello di ottimizzazione, ovvero per l'ala NOVEMOR, di cui si è a conoscenza dell'architettura del velivolo. Lo scopo è quello di progettare la struttura interna dell'ala in modo che si possa raggiungere la configurazione di forma denominata *Morph1* utilizzando i meccanismi compliant per la deformazione del bordo d'attacco e d'uscita. Al termine si vuole effettuare una verifica statica della struttura in una condizione di carico particolarmente gravosa per l'ala, applicando i carichi aerodinamici proveniente da un'analisi CFD nella condizione selezionata.

Questo permette una estensione al tridimensionale delle strutture esplicate nel paragrafo precedente ed un'applicazione innovativa su un'ala di un progetto reale.

L'unica accortezza che è stata eseguita è che il modello 3D deve essere creato da quello 2D il quale ha bisogno di una sorta di "adattamento" degli spessori del rivestimento superficiale, modellato a travi non-lineari durante l'ottimizzazione genetica 2D e poi modellato a pannelli per la verifica 3D.

L'espressione per la trasformazione è la seguente:

$$
t_{skin} = \sqrt[3]{\frac{w_{rib}}{p_{rib}}} t_{beam}
$$
 (11.9)

Dove  $t_{skin}$  è lo spessore del rivestimento dell'ala nel modello 3D,  $t_{beam}$  è lo spessore delle travi che definiscono il rivestimento esterno nel modello 2D durante l'ottimizzazione genetica,  $w_{rih}$  è lo spessore delle centine nella direzione dell'apertura e  $p_{rih}$  è il passo lungo l'ala. Questi ultimi due sono parametri definiti dal progettista.

## **11.3. Modello NeoCASS a travi**

Il modello a disposizione per iniziare il progetto di dettagli della struttura dell'ala è il già citato modello NeoCASS del velivolo NOVEMOR completo realizzato presso il Dipartimento di Ingegneria Aerospaziale. Tale modello è comprensivo di una schematizzazione lineare *vortex lattice* (VLM) per l'aerodinamica e un modello a travi e masse concentrate per la struttura (FEM), a costituire un modello aeroelastico globale. . Tale modello è<br>*tice* (VLM) per<br>1 struttura (FEM),

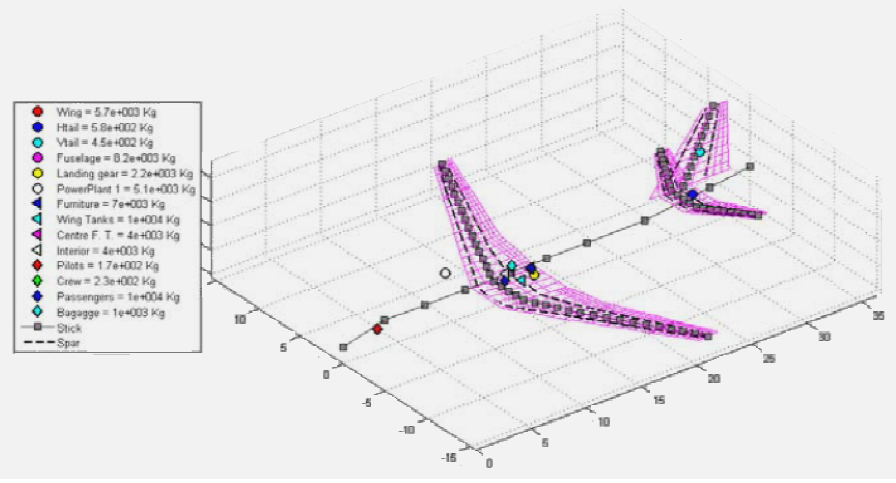

**FIGURA 11.6 – MODELLO AEROELASTICO NEOCASS DEL VELIVOLO NOVEMOR**

Il primo dimensionamento della struttura è stato effettuato dal pacchetto di NeoCASS chiamato GUESS, trimmando il velivolo nelle condizioni della Tabella 11.2 riportando a livello del mare una condizioni di volo  $Ma_{MO} = 0.8$  a 25350 ft, corrispondente a  $V_{MO} = 320$  kEAS.

| ID            | Condizione                                             | <b>Massa</b><br>ID | Ma    | V [kEAS] | [ft] | $n_{\rm z}$ |
|---------------|--------------------------------------------------------|--------------------|-------|----------|------|-------------|
|               | Crociera $V_C$                                         | <b>MTOW</b>        | 0.484 | 320      |      | 1.0         |
| 2             | Max $n_z$ V <sub>C</sub>                               | <b>MTOW</b>        | 0.484 | 320      |      | 2.5         |
| $\mathcal{R}$ | Max $n_z$ V <sub>C</sub>                               | <b>MEW</b>         | 0.484 | 320      |      | 2.5         |
|               | Min $n_z$ V <sub>C</sub>                               | <b>MTOW</b>        | 0.484 | 320      |      | $-1.0$      |
|               | $Max n_z V_D$                                          | <b>MTOW</b>        | 0.605 | 400      |      | 2.5         |
| 6             | Max $n_z$ V <sub>A</sub>                               | <b>MTOW</b>        | 0.360 | 235      |      | 2.5         |
|               | Volo staz. laterale $V_C$ , $\beta = 25 \text{ deg}^1$ | <b>MTOW</b>        | 0.484 | 320      |      | 1.0         |

**TABELLA 11.2 – CONDIZIONI DI DIMENSIONAMENTO**

<sup>1</sup> Per  $\beta$  si intende l'angolo di sideslip del velivolo.

 $\overline{a}$ 

<u>.</u>

## **11.4. Progetto della sezione di radice dell'ala**

### *11.4.1. Modello iniziale del cassone a disposizione*

Il modello precedente è stato la base per la progettazione della struttura interna dell'ala, in particolare del cassone che è stato concepito con la configurazione classica a pannelli sottili e nervature (correnti). Dal modello NeoCASS è nota la struttura del cassone, dimensionato con un modello a semiguscio con le variabili seguenti: lo spessore delle anime dei longheroni  $(t_{web})$ , lo spessore del rivestimento esterno ( $t_{skin}$ ), l'area e il numero dei correnti (A), schematizzato nella Figura 11.7.

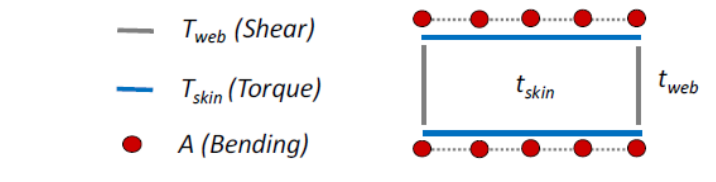

**FIGURA 11.7 – MODELLO DISPONIBILE DEL CASSONE STRUTTURALE PER IL DIMENSIONAMENTO DELL'ALA**

Da questo modello sono poi stati ricavati gli elementi del modello a travi mostrato nella Figura 11.6.

### *11.4.2. Costruzione del modello a guscio*

Il modello a disposizione è poco dettagliato, ma rappresenta molto bene la rigidezza della struttura finale. Di particolare interesse è la sezione di radice dell'ala che nel modello ad elementi finiti di trave a disposizione, ha le proprietà mostrate nella Figura 11.8.

Si è voluto studiare proprio la sezione di radice dell'ala per sviluppare la struttura globale del cassone 3D, partendo dal modello precedente: la struttura del cassone viene ricavata tra il 20 ed il 70% della corda e sono stati studiati i correnti ed i pannelli con un modello a guscio, utilizzando il software *Gusci* sviluppato presso il Politecnico di Milano. *Gusci* è un solutore per sezioni bidimensionali in parete sottile secondo il modello a guscio.

La struttura di riferimento per la sezione di radice dell'ala è quella riportata nella Figura 11.9: i segmenti blu sono i pannelli mentre i cerchi neri rappresentano la posizione dei correnti.

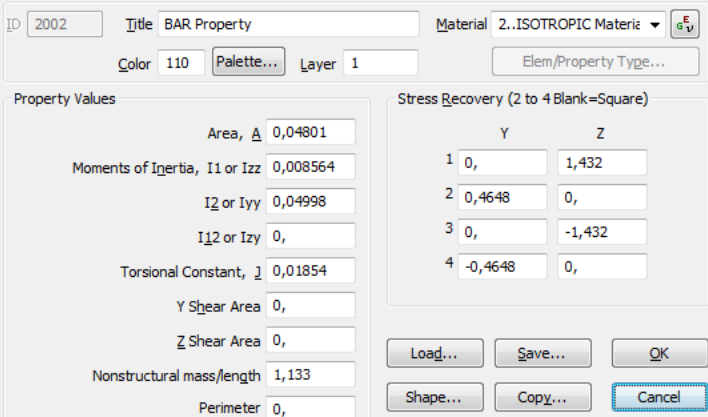

**FIGURA 11.8 – PROPRIETÀ DELLA SEZIONE DELL'ELEMENTO IN CORRISPONDENZA DELLA RADICE DELL'ALA PRESO DAL MODELLO FEM A TRAVI DEL VELIVOLO**

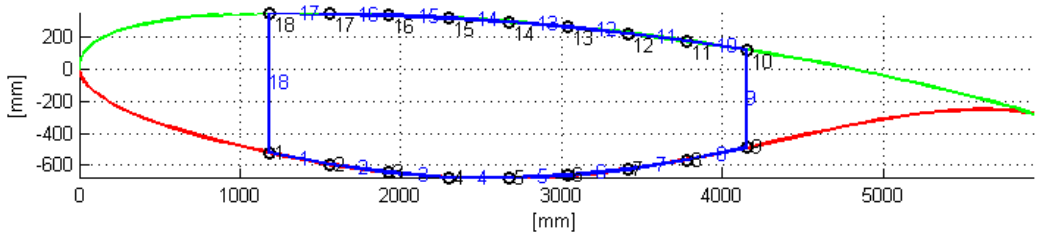

**FIGURA 11.9 – SCHEMA DI RIFERIMENTO DELLA SEZIONE DI RADICE DELL'ALA**

### *11.4.3. Condizioni di carico*

Le condizioni di carico verificate si ispirano a quelle riportate nella Tabella 11.2 e sono riportate nella tabella seguente.

| ID             | Condizione                    | <b>Massa ID</b> | Ma    | V [kEAS] | $Z[f_t]$ | $n_{z}$ |
|----------------|-------------------------------|-----------------|-------|----------|----------|---------|
|                | Crociera V <sub>C</sub> MTOW  | <b>MTOW</b>     | 0.484 | 320      | $\theta$ | 1.0     |
| 2              | Max $n_z$ V <sub>C</sub> MTOW | <b>MTOW</b>     | 0.484 | 320      | 0        | 2.5     |
| 3              | Min $n_z$ V <sub>C</sub> MTOW | <b>MTOW</b>     | 0.484 | 320      | 0        | $-1.0$  |
| $\overline{4}$ | Max $n_z$ V <sub>D</sub> MTOW | <b>MTOW</b>     | 0.605 | 400      | $\Omega$ | 2.5     |
| 5              | Max $n_z$ V <sub>A</sub> MTOW | MTOW            | 0.360 | 235      | $\theta$ | 2.5     |
| 6              | Crociera $V_C$ MEW            | <b>MEW</b>      | 0.484 | 320      | 0        | 1.0     |
| 7              | Max $n_z$ V <sub>C</sub> MEW  | <b>MEW</b>      | 0.484 | 320      | 0        | 2.5     |
| 8              | Min $n_z$ V <sub>C</sub> MEW  | <b>MEW</b>      | 0.484 | 320      | 0        | $-1.0$  |
| 9              | Max $n_z$ $V_D$ MEW           | <b>MEW</b>      | 0.605 | 400      | $\Omega$ | 2.5     |
| 10             | Max $n_z$ V <sub>A</sub> MEW  | <b>MEW</b>      | 0.360 | 235      | 0        | 2.5     |

**TABELLA 11.3 – CONDIZIONI DI DIMENSIONAMENTO PER LA SEZIONE DI RADICE**

Con queste condizioni si sono ricavate le forze ed i momenti nell'elemento della sezione alla radice dell'ala dal modello aeroelastico che viene trimmato per ogni condizione della Tabella 11.3 e poi utilizzate per il progetto della sezione. I risultati del progetto sono riportati nelle paragrafi seguenti.

### *11.4.4. Materiali*

I materiali scelti sono stati modellati con due tratti lineari, il primo tratto fino allo snervamento ed il secondo fino a rottura (Tabella 11.4, Figura 11.10).

**TABELLA 11.4 – PROPRIETÀ DEI MATERIALI UTILIZZATI PER IL CASSONE ALARE**

| Nome materiale     | Ŀ<br><b>MPa</b> |      | $\boldsymbol{\epsilon}_{\mathbf{u}}$<br>[%] | $\sigma_{\rm tv}$<br>[MPa] | $\sigma_{cv}$<br>[MPa] | $\sigma_{\rm tu}$<br>[MPa] | <b>MPal</b> | $\mathbf{L}_{\mathbf{blast}}$<br>[MPa] | $\left[\mathrm{kg/m}\right]$ |
|--------------------|-----------------|------|---------------------------------------------|----------------------------|------------------------|----------------------------|-------------|----------------------------------------|------------------------------|
| 7075-T6 clad sheet | 71016           | 0.33 |                                             | 44                         | 448                    | 517                        | 26700       | 905                                    | <sup>2</sup> 796             |
| 7075-T6 extruded   | 71705           |      |                                             | 483                        | 483                    | 538                        | 26960       |                                        | <sup>2</sup> 796             |

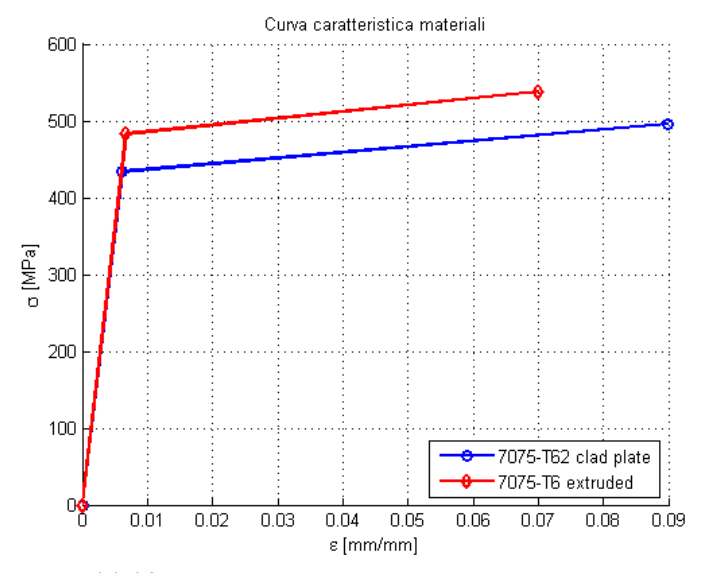

**FIGURA 11.10 – MODELLAZIONE DEI MATERIALI DEL CASSONE ALARE**

Di seguito vengono presentati i risultati della progettazione della sezione.

## *11.4.5. Correnti e solette*

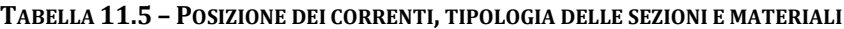

| ID<br>corr     | <b>Nome</b>             | <b>Tipo sezione</b> | $\mathbf x$<br>$\lceil$ mm $\rceil$ | y<br>$\lceil$ mm $\rceil$ | <b>Materiale</b> |
|----------------|-------------------------|---------------------|-------------------------------------|---------------------------|------------------|
| 1              | Soletta sinistra ventre | Tipo $5(T)$         | 1185.72                             | $-522.91$                 | 7075-T6 extruded |
| $\overline{2}$ | Corrente ventre         | Tipo $2(Z)$         | 1556.26                             | -593.26                   | 7075-T6 extruded |
| 3              | Corrente ventre         | Tipo $2(Z)$         | 1926.80                             | $-644.64$                 | 7075-T6 extruded |
| 4              | Corrente ventre         | Tipo $2(Z)$         | 2297.34                             | $-674.25$                 | 7075-T6 extruded |
| 5              | Corrente ventre         | Tipo $2(Z)$         | 2667.88                             | $-680.60$                 | 7075-T6 extruded |
| 6              | Corrente ventre         | Tipo $2(Z)$         | 3038.42                             | $-663.61$                 | 7075-T6 extruded |
| 7              | Corrente ventre         | Tipo $2(Z)$         | 3408.96                             | $-624.29$                 | 7075-T6 extruded |
| 8              | Corrente ventre         | Tipo $2(Z)$         | 3779.50                             | $-565.06$                 | 7075-T6 extruded |
| 9              | Soletta destra ventre   | Tipo $1(T)$         | 4150.04                             | $-490.77$                 | 7075-T6 extruded |
| 10             | Soletta destra dorso    | Tipo(4(T))          | 4150.04                             | 117.62                    | 7075-T6 extruded |
| 11             | Corrente dorso          | Tipo $3(L)$         | 3779.50                             | 172.90                    | 7075-T6 extruded |
| 12             | Corrente dorso          | Tipo $3(L)$         | 3408.96                             | 220.80                    | 7075-T6 extruded |
| 13             | Corrente dorso          | Tipo 6 (Z lippata)  | 3038.42                             | 260.90                    | 7075-T6 extruded |
| 14             | Corrente dorso          | Tipo 6 (Z lippata)  | 2667.88                             | 292.46                    | 7075-T6 extruded |
| 15             | Corrente dorso          | Tipo 6 (Z lippata)  | 2297.34                             | 315.90                    | 7075-T6 extruded |
| 16             | Corrente dorso          | Tipo 6 (Z lippata)  | 1926.80                             | 332.86                    | 7075-T6 extruded |
| 17             | Corrente dorso          | Tipo 6 (Z lippata)  | 1556.26                             | 344.07                    | 7075-T6 extruded |
| 18             | Soletta sinistra dorso  | Tipo 5(T)           | 1185.72                             | 346.54                    | 7075-T6 extruded |

**TABELLA 11.6 – CARATTERISTICHE DEI CORRENTI**

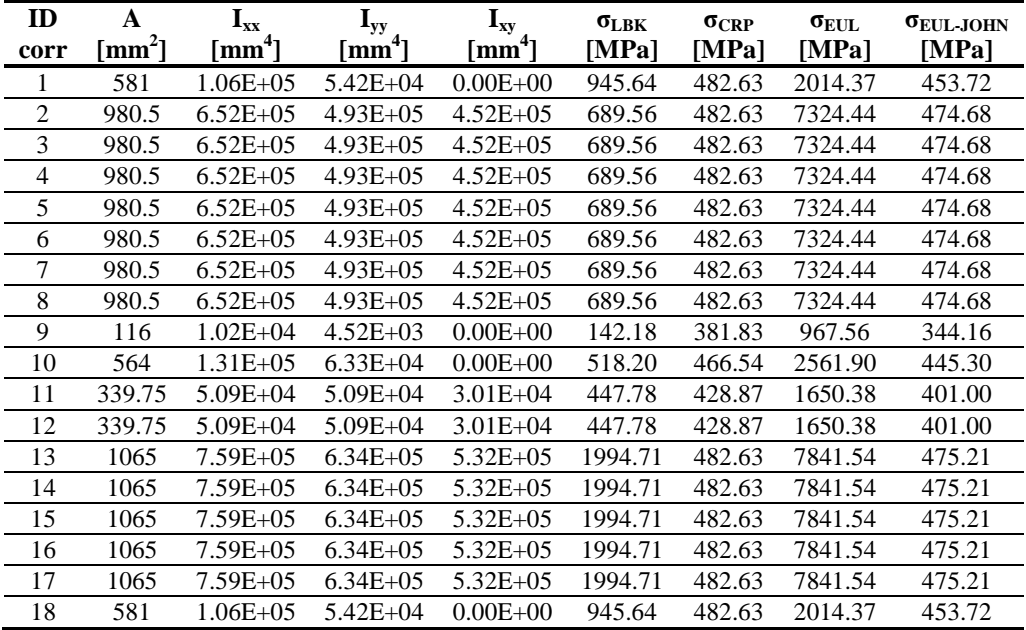

Per maggiori dettagli sulle sezioni dei correnti si veda l'Appendice B.

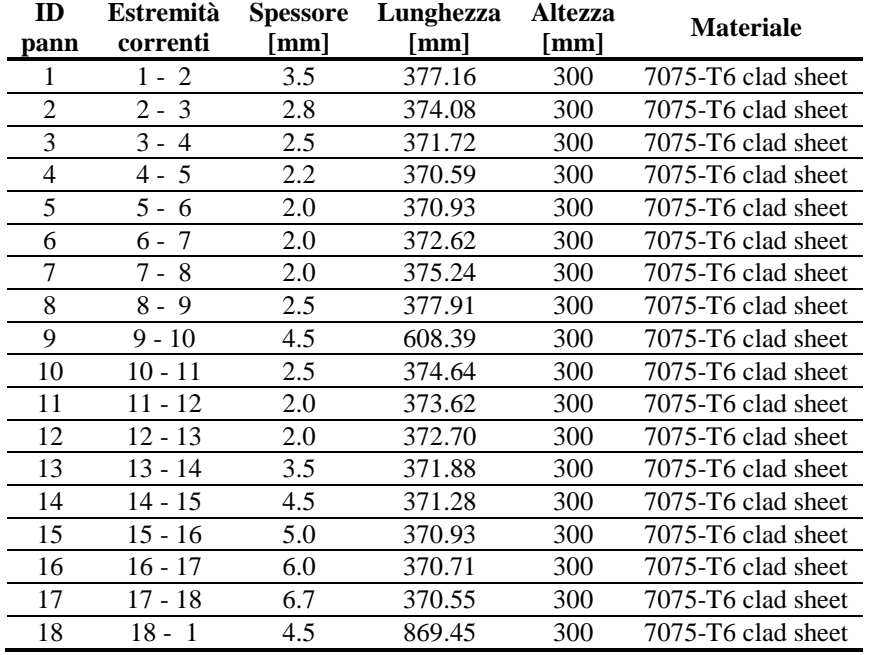

### *11.4.6. Pannelli*

### *11.4.7. Margini di sicurezza minimi*

I margini di sicurezza minimi calcolati per la sezione di radice sono i seguenti quelli riportati nella Tabella 11.7 e nella Tabella 11.8. Si è cercato di ottenere margini positivi per correnti e pannelli a robustezza (150% del carico) e margini non inferiori a 0.20 a contingenza (100% del carico).

### *11.4.8. Margini di sicurezza a contingenza*

I margini di sicurezza calcolati a contingenza (100% del carico) per la sezione di radice dell'ala sono riportati nella Tabella 11.9 e nella Tabella 11.10.

| <b>ID</b> corr | Tipo verifica                 | MS    | Cond.carico    | % carico |
|----------------|-------------------------------|-------|----------------|----------|
|                | Von Mises - Trazione          | 0.499 | 4              | 150%     |
| $\overline{2}$ | Von Mises - Trazione          | 0.382 | 4              | 150%     |
| 3              | Von Mises - Trazione          | 0.353 | 4              | 150%     |
| 4              | <b>Von Mises - Trazione</b>   | 0.381 | 4              | 150%     |
| 5              | Von Mises - Trazione          | 0.477 | 4              | 150%     |
| 6              | <b>Von Mises - Trazione</b>   | 0.676 | $\overline{4}$ | 150%     |
| 7              | Von Mises - Trazione          | 1.062 | $\overline{4}$ | 150%     |
| 8              | Von Mises - Trazione          | 1.894 | $\overline{4}$ | 150%     |
| 9              | Crippling - Compressione      | 2.841 | 3              | 150%     |
| 10             | Crippling - Compressione      | 0.284 | 4              | 150%     |
| 11             | Eulero-Johnson - Compressione | 0.052 | 4              | 150%     |
| 12             | Eulero-Johnson - Compressione | 0.021 | 4              | 150%     |
| 13             | Crippling - Compressione      | 0.234 | 4              | 150%     |
| 14             | Crippling - Compressione      | 0.204 | $\overline{4}$ | 150%     |
| 15             | Crippling - Compressione      | 0.176 | 4              | 150%     |
| 16             | Crippling - Compressione      | 0.182 | 4              | 150%     |
| 17             | Crippling - Compressione      | 0.190 | 4              | 150%     |
| 18             | Crippling - Compressione      | 0.131 | 4              | 150%     |

**TABELLA 11.7 – MARGINI DI SICUREZZA MINIMI PER I CORRENTI**

**TABELLA 11.8 – MARGINI DI SICUREZZA MINIMI PER I PANNELLI**

| <b>ID</b> pann | Tipo verifica                     | MS    | Cond.carico | % carico |
|----------------|-----------------------------------|-------|-------------|----------|
|                | Von Mises - Trazione              | 0.073 | 4           | 150%     |
| $\overline{2}$ | Von Mises - Trazione              | 0.058 | 4           | 150%     |
| 3              | <b>Von Mises - Trazione</b>       | 0.089 | 4           | 150%     |
| 4              | <b>Von Mises - Trazione</b>       | 0.155 | 4           | 150%     |
| 5              | <b>Von Mises - Trazione</b>       | 0.284 | 4           | 150%     |
| 6              | <b>Von Mises - Trazione</b>       | 0.481 | 4           | 150%     |
| 7              | <b>Von Mises - Trazione</b>       | 0.883 | 4           | 150%     |
| 8              | Von Mises - Trazione              | 1.671 | 4           | 150%     |
| 9              | Permanent Buckling - Compressione | 1.861 | 9           | 100%     |
| 10             | Permanent Buckling - Compressione | 0.329 | 9           | 100%     |
| 11             | Permanent Buckling - Compressione | 0.243 | 9           | 100%     |
| 12             | Permanent Buckling - Compressione | 0.346 | 9           | 100%     |
| 13             | Permanent Buckling - Compressione | 0.562 | 4           | 100%     |
| 14             | Permanent Buckling - Compressione | 0.459 | 4           | 100%     |
| 15             | Permanent Buckling - Compressione | 0.266 | 4           | 100%     |
| 16             | Permanent Buckling - Compressione | 0.279 | 4           | 100%     |
| 17             | Permanent Buckling - Compressione | 0.233 | 4           | 100%     |
| 18             | Von Mises - Trazione              | 0.502 | 4           | 100%     |

| <b>ID</b> corr | Tipo verifica                 | MS    | Cond.carico    | % carico |
|----------------|-------------------------------|-------|----------------|----------|
|                | Von Mises - Trazione          | 0.970 | 4              | 100%     |
| $\overline{c}$ | Von Mises - Trazione          | 0.864 | 4              | 100%     |
| 3              | <b>Von Mises - Trazione</b>   | 0.831 | 4              | 100%     |
| 4              | Von Mises - Trazione          | 0.872 | $\overline{4}$ | 100%     |
| 5              | <b>Von Mises - Trazione</b>   | 1.004 | 4              | 100%     |
| 6              | <b>Von Mises - Trazione</b>   | 1.270 | 4              | 100%     |
| 7              | Von Mises - Trazione          | 1.782 | 4              | 100%     |
| 8              | Von Mises - Trazione          | 2.868 | $\overline{4}$ | 100%     |
| 9              | Crippling - Compressione      | 5.150 | 3              | 100%     |
| 10             | Crippling - Compressione      | 1.051 | 4              | 100%     |
| 11             | Eulero-Johnson - Compressione | 0.685 | 4              | 100%     |
| 12             | Eulero-Johnson - Compressione | 0.642 | 4              | 100%     |
| 13             | Crippling - Compressione      | 0.987 | 4              | 100%     |
| 14             | Crippling - Compressione      | 0.950 | $\overline{4}$ | 100%     |
| 15             | Crippling - Compressione      | 0.920 | $\overline{4}$ | 100%     |
| 16             | Crippling - Compressione      | 0.967 | 4              | 100%     |
| 17             | Crippling - Compressione      | 1.054 | $\overline{4}$ | 100%     |
| 18             | Crippling - Compressione      | 1.247 | 4              | 100%     |

**TABELLA 11.9 – MARGINI DI SICUREZZA A CONTINGENZA PER I CORRENTI**

**TABELLA 11.10 – MARGINI DI SICUREZZA A CONTINGENZA PER I PANNELLI**

| <b>ID</b> pann | Tipo verifica                     | MS    | Cond.carico    | % carico |
|----------------|-----------------------------------|-------|----------------|----------|
|                | Permanent Buckling - Compressione | 0.328 | 3              | 100%     |
| $\overline{2}$ | Permanent Buckling - Compressione | 0.204 | 3              | 100%     |
| 3              | Permanent Buckling - Compressione | 0.245 | 3              | 100%     |
| 4              | Permanent Buckling - Compressione | 0.355 | 3              | 100%     |
| 5              | Permanent Buckling - Compressione | 0.657 | 3              | 100%     |
| 6              | Permanent Buckling - Compressione | 0.812 | 3              | 100%     |
| 7              | Von Mises - Trazione              | 1.476 | $\overline{4}$ | 100%     |
| 8              | <b>Von Mises - Trazione</b>       | 2.481 | $\overline{4}$ | 100%     |
| 9              | Permanent Buckling - Compressione | 1.861 | 9              | 100%     |
| 10             | Permanent Buckling - Compressione | 0.329 | 9              | 100%     |
| 11             | Permanent Buckling - Compressione | 0.243 | 9              | 100%     |
| 12             | Permanent Buckling - Compressione | 0.346 | 9              | 100%     |
| 13             | Permanent Buckling - Compressione | 0.562 | 4              | 100%     |
| 14             | Permanent Buckling - Compressione | 0.459 | 4              | 100%     |
| 15             | Permanent Buckling - Compressione | 0.266 | $\overline{4}$ | 100%     |
| 16             | Permanent Buckling - Compressione | 0.279 | 4              | 100%     |
| 17             | Permanent Buckling - Compressione | 0.233 | $\overline{4}$ | 100%     |
| 18             | <b>Von Mises - Trazione</b>       | 0.502 | 4              | 100%     |

## **11.5. Costruzione dei meccanism meccanismi compliant per bordo d'attacco e d'uscita**

Determinate le proprietà del cassone rigido dell'ala, devono essere progettati il bordo d'attacco ed il bordo d'uscita. L'architettura costruttiva adottata, come giù esplicato in precedenza, è quelle delle strutture compliant, tramite le procedura

di ottimizzazione genetica presentata nel paragrafo 11.1.<br>Quello che si vuole realizzare è una struttura delle s<br>riportato nella Figura 11.11. Quello che si vuole realizzare è una struttura delle sezioni dell'ala del tipo riportato nella Figura 11.11

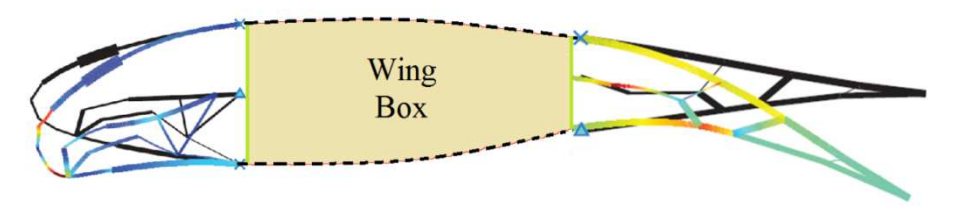

**FIGURA 11.11 – ARCHITETTURA STRUTTUR STRUTTURALE DELLE SEZIONI ALARI MORPHING CON MECCANISMI COMPLIANT**

Per far questo sono stati studiati separatamente le due componenti deformabili di BA e BU, per ciascuna delle sezioni alari morphing dell'ala NOVEMOR.

Come forme "target" da far rispettare alla struttura sono state considerate le sezioni delle ali indeformata, *Morph1* e *Morph2*, tramite l'ottimizzazione sezioni delle ali indeformata, *Morph1* e *Morph2*, tramite l'ottimizzazione genetica multiobiettivo spiegata in precedenza. È importante considerare anche l'ala indeformata perché le strutture compliant che vengono disposte all'interno devono poter non solo far ottenere la geometria fino a quella voluta, ma è necessario che permettano di mantenere anche la geometria indeformata sotto i carichi aerodinamici e di massa esterni.

Il materiale considerato per la realizzazione è la lega leggera di alluminio *2024- T81* (*clad sheet*), con uno sforzo limite ( $\sigma_{allowable}$ ) pari a 393 MPa, un modulo di Poisson (*υ*) pari a 0.33 ed un modulo di Young ( *E*) pari a 73774 MPa.

Le condizioni aerodinamiche di progetto per ricavare le forze aerodinamiche esterne sono state determinate tramite XFOIL visc e pari a  $Re = 7.8 \cdot 10^7$ ,  $Ma =$  $0.605$ ,  $AOA = 4$  deg + calettamento sezione sull'ala,  $Z = 0$  ft.

Dato che la procedura adottata è analoga per tutte le sezioni alari citate, verranno riportati soltanto un caso per il bordo d'attacco ed uno per il bordo d'uscita, in particolare per il profilo Morph Shape 1 (rif. Figura 10.10) per l'ala *Morph1*.

Considerando uno spessore del rivestimento costante su tutta la lunghezza e pari a 0.001 m si può ottenere una prima stima degli sforzi tramite il CST sui bordi esterni del profilo in esame, utile per studiare il progetto successivo tramite i meccanismi compliant; questo risultato è riportato nella Figura 11.12.

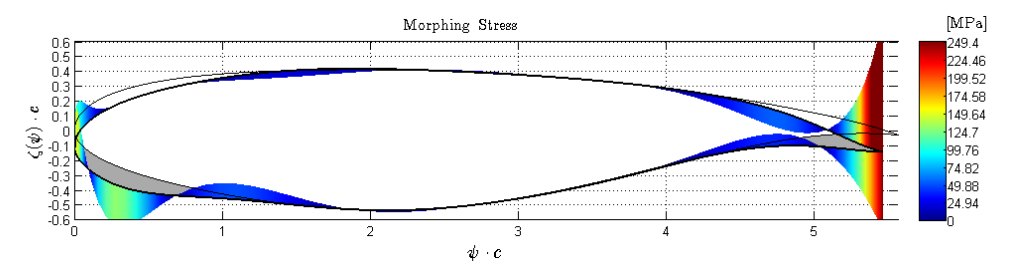

**FIGURA 11.12 – VALUTAZIONE ALUTAZIONE PRELIMINARE DEGLI SFORZI DEL RIVESTIMENTO UTILIZZANDO IL CST** 

#### *11.5.1. Bordo d'uscita morphing*

Il bordo d'uscita del profilo *Morph Shape 1* dell'ala *Morph 1* ha una deflessione pari a -0.02*c*, mentre per l'ala *Morph2* è di -0.04*c*. Il longherone posteriore è l posto a 0.7*c*. La distanza tra le centine è pari a 0.300 m con spessore 0.003 *c*.

L'algoritmo genetico parte con una popolazione di 150 individui con una frazione di crossover pari a 0.6. La variazione degli spessori del rivestimento esterno è tra 0.0008 e 0.005 m e degli spessori dei meccanismi interni tra 0.0006 e 0.005 m. i 150 inde<br>spessori d<br>ccanismi in<br>ii ingresso

Sono presenti i seguenti punti caratteristici: 1 punto di ingresso dell'attuazione, 9 punti attivi sul bordo esterno, 5 punti non attivi sul bordo esterno, 2 punti di vincolo, 7 punti interni.

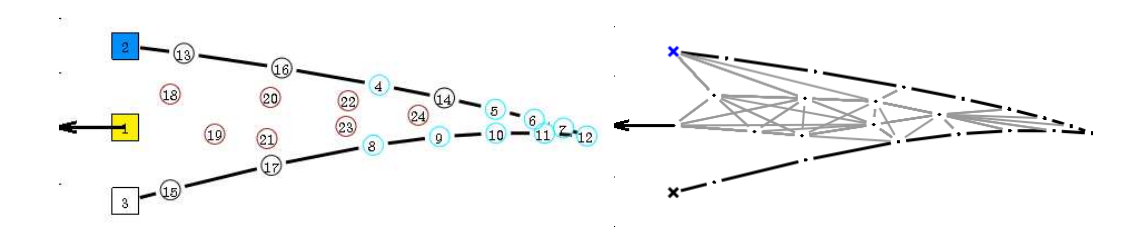

**FIGURA 11.13 – PUNTI CARATTERISTICI (A SINISTRA) E PERCORSI DI CARICO (A DESTRA ) PER IL BORDO D'USCITA**

Di seguito sono presentati i risultati della struttura finale ottenuta dopo l'ottimizzazione genetica.

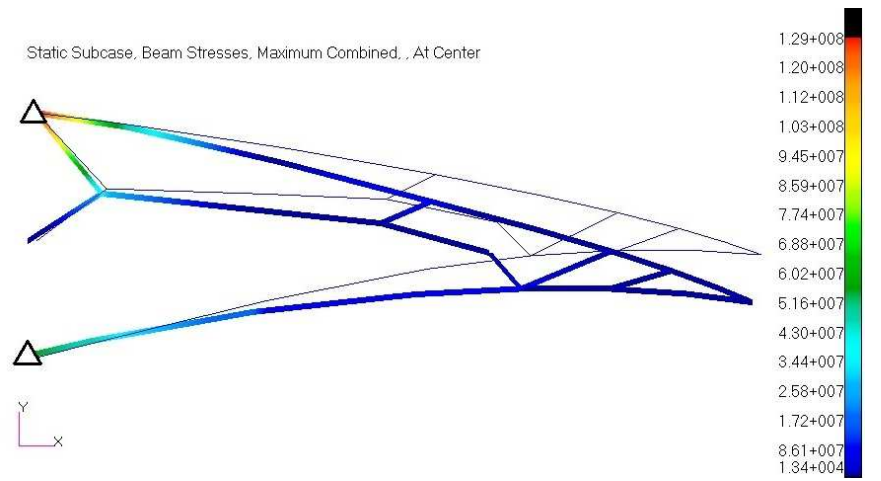

**FIGURA 11.14 – DEFORMATA E SFORZI NO NORMALI ALL'INTERNO DELLA STRUTTURA COMPLIANT DEL URA BORDO D'USCITA USCITA DEL PROFILO MORPH SHAPE 1 (VALORI IN PA)** 

### *11.5.2. Bordo d'attacco morphing*

Il bordo d'attacco del profilo *Morph Shape 1* dell'ala *Morph 1* ha una deflessione pari a -0.02*c*, mentre per l'ala *Morph2* è di -0.04*c*. Il longherone anteriore è posto a 0.2*c*. La distanza tra le centine è pari a 0.300 m con spessore 0.003*c*.

L'algoritmo genetico parte con una popolazione di 150 individui con una frazione di crossover pari a 0.6. La variazione degli spessori del rivestimento esterno è tra 0.0005 e 0.005 m e degli spessori dei meccanismi interni tra 0.0008 e 0.005 m.

Sono presenti i seguenti punti caratteristici: 1 punto di ingresso dell'attuazione, 6 punti attivi sul bordo esterno, 15 punti non attivi sul bordo esterno, 2 punti di vincolo, 7 punti interni. spessori dei me<br>
istici: 1 punto<br>
nti non attivi s

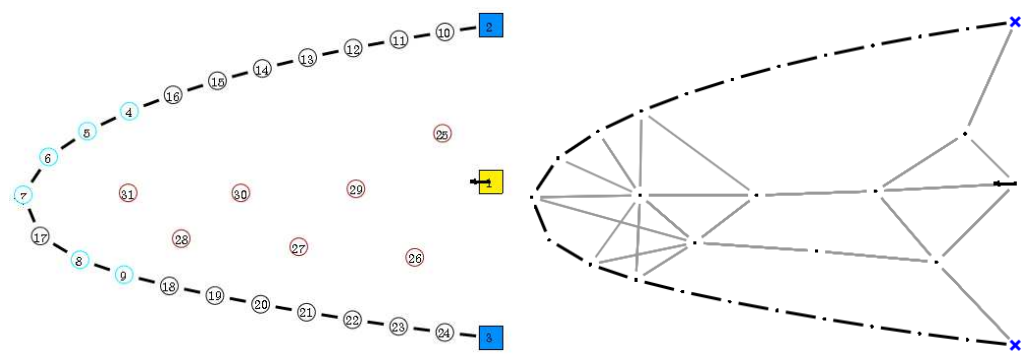

**FIGURA 11.15 – PUNTI CARATTERISTICI (A SINISTRA) E PERCORSI DI CARICO (A DESTRA ) PER IL BORDO D'ATTACCO**

Di seguito sono presentati i risultati della struttura finale ottenuta dopo l'ottimizzazione genetica.

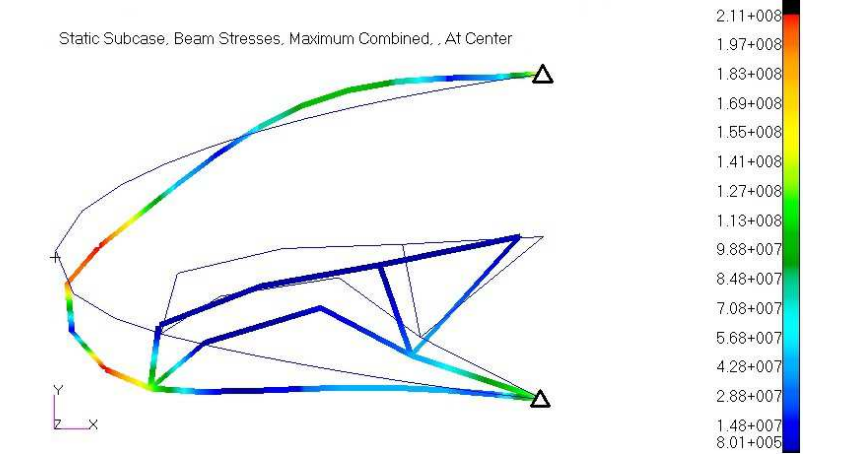

**FIGURA 11.16 – DEFORMATA E SFORZI NORMALI ALL'INTERNO DELLA STRUTTURA COMPLIANT DEL BORDO D'ATTACCO DEL PROFILO MORPH SHAPE 1 (VALORI IN PA)** 

## **11.6. Costruzione del modello 3D e verifica statica dei meccanismi compliant**

Il modello 3D è stato costruito per verificare il comportamento dei meccanismi compliant progettati nel capitolo precedente.

Le analisi tridimensionali sono state effettuate separatamente per il bordo d'attacco e d'uscita dei meccanismi compliant, lasciando a sviluppi futuri una verifica integrata col cassone alare, note più condizioni di carico e più dettagli sul progetto delle strutture che a questo livello non sono disponibili.

Le strutture morphing del bordo d'attacco e del bordo d'uscita sono state studiate tridimensionalmente tramite la trasformazione da 2D a 3D degli spessori già presentata con l'espressione (11.9) nel paragrafo 11.2. Questo ha permesso di valutare gli sforzi sui pannelli che connettono le diverse strutture morphing tra una baia e l'altra dell'ala. È stato necessario, tuttavia, progettare anche degli irrigidimenti longitudinali (correnti) in alcuni per connettere alcuni punti tra due sezioni alari; questo per evitare imbozzamenti del rivestimento durante una deflessione.

Sono riportati come esempi la deflessione del bordo d'attacco della sezione *Morph Shape 2* di -0.02*c* e del bordo d'uscita della medesima sezione pari a - 0.02*c*.

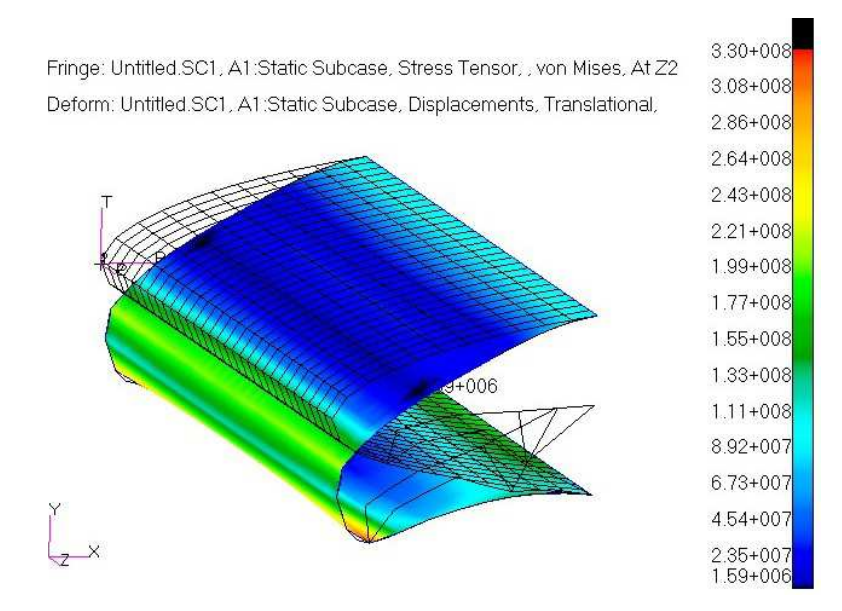

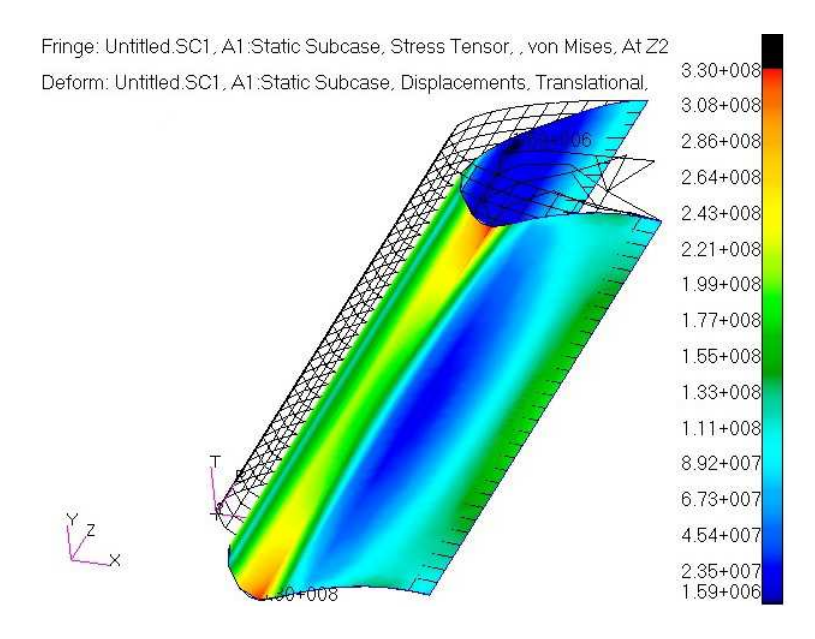

FIGURA 11.17 - SFORZI DI VON MISES SUI PANNELLI DI UN BORDO D'ATTACCO MORPHING 3D DEFLESSO STUDIATO CON UN MODELLO FEM NASTRAN (VALORI IN PA)

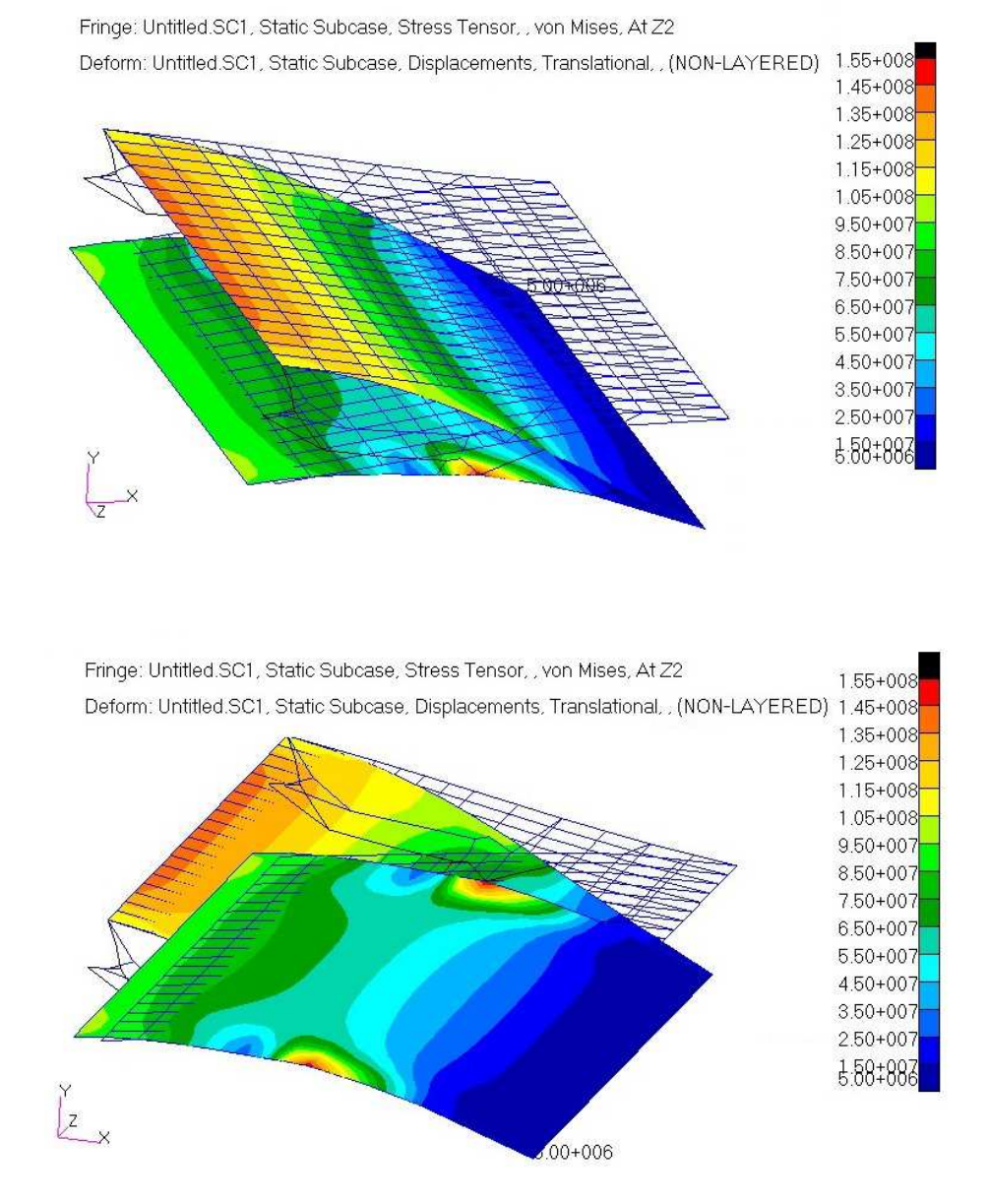

**FIGURA 11.18 – SFORZI DI VON MISES SUI PANNELLI DI UN BORDO D'USCITA MORPHING 3D DEFLESSO STUDIATO CON UN MODELLO FEM NASTRAN (VALORI IN PA)** 

## **11.7. Costruzione del modello 3D e verifica statica del cassone alare**

Il modello 3D del cassone alare è stato costruito per effettuare un progetto più di dettaglio delle strutture di pannelli e correnti, eseguendo una verifica statica in una delle condizioni di carico più gravose ereditate dai dimensionamenti 2D precedenti.

La verifica è stata effettuata per una sola condizione di carico, una delle più gravose, che è la numero 4, una richiamata positiva alla VD:

- $AOA = 4.43$  deg;
- $Ma = 0.605$ :
- $Z = 0$  ft:
- $\bullet$  massa = MTOW;
- $n_z = 2.5$ .

I carichi aerodinamici sono stati calcolati tramite un'analisi CFD con Eulero della forma *Morph1* studiata come ottimale e poi applicati alla griglia di calcolo strutturale tramite un'interfaccia RBF con la griglia aerodinamica.

Inoltre sono stati applicati i carichi di attuazione come forze concentrate per deformare i meccanismi compliant verso la forma *target* voluta.

È stato utilizzato *MSC Patran* come pre-post processor e come solutore *MSC Nastran*.

I pannelli sono stati modellati con piastre piane CQUAD4, mentre i correnti come travi CBEAM. Le proprietà di ogni pannello/corrente sono quelli studiati nei paragrafi precedenti. È stato aggiunto il motore come massa concentrata attaccata con elementi RBE2 ad una centina che è stata opportunamente rinforzata. Sono stati eseguiti alcuni cambiamenti della struttura hanno permesso di soddisfare la verifica statica, stando al di sotto dello sforzo di limite del materiale con opportuni margini di sicurezza.

Dato che sono note soltanto poche condizioni di carico, si ritiene il progetto del cassone come una versione preliminare del processo iterativo del progetto dell'intera ala. In fasi più avanzate del progetto si dovrà studiare e progettare più nel dettaglio il cassone ed applicare anche l'azione dei meccanismi compliant.

Di seguito sono riportati alcuni risultati nella condizione espressa in precedenza: alcune zone appaiono con degli sforzi concentrati elevati e saranno zone che necessiteranno di una progetto di dettaglio

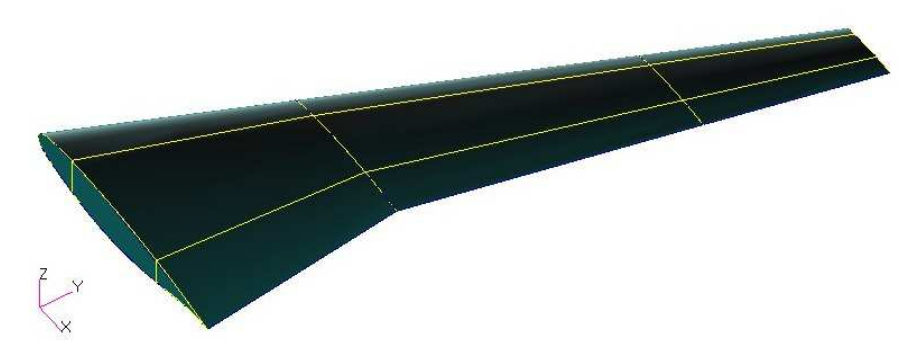

**FIGURA 11.19 – GEOMETRIA INIZIALE DELL'ALA CON INDIVIDUAZIONE DEL CASSONE ALARE**

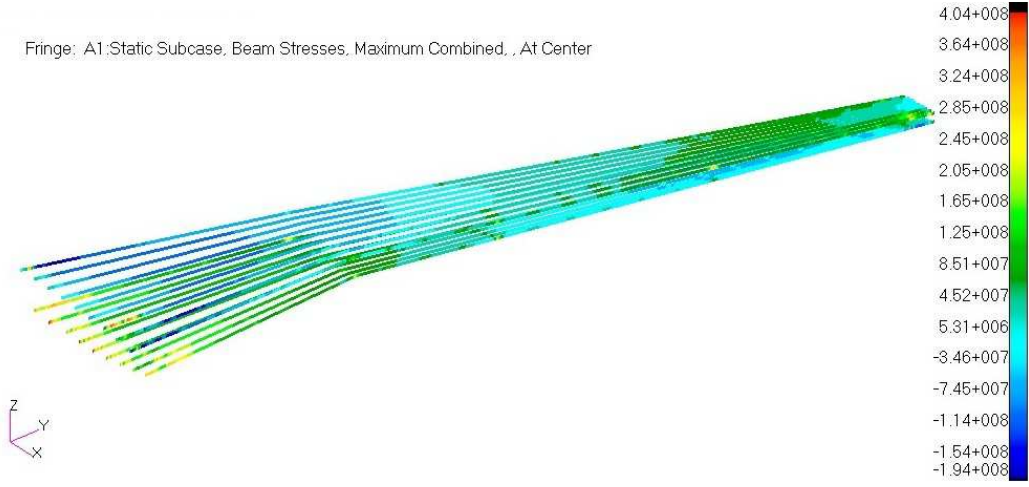

**FIGURA 11.20 – SFORZO MASSIMO NORMALE NEI CORRENTI DEL CASSONE ALARE (VALORI IN PA)** 

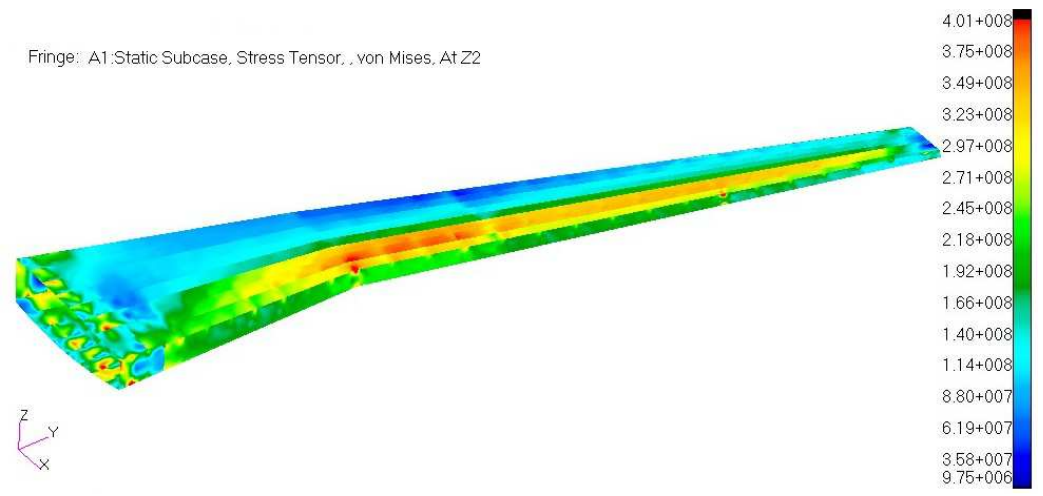

**FIGURA 11.21 – SFORZO DI VON MISES SUI PANNELLI DEL CASSONE ALARE (VALORI IN PA)** 

# **Capitolo 12**

## 12. **Conclusioni e sviluppi futuri**

Si è cercato di esplicare in questa relazione delle metodologie di sviluppo e di progetto di ali a forma adattativa 3D e di profili morphing 2D. Attraverso una procedura basata su due livelli di ottimizzazione si sono determinate dapprima le forme più adatte a massimizzare le prestazioni aerodinamiche di un velivolo in più punti dell'inviluppo di volo (primo livello) e, successivamente, nota la forma, si è determinata (secondo livello) la struttura interna che deve avere l'ala morphing per poter assumere la forma scelta nel primo livello di ottimizzazione.

Diversi esempi sono stati vagliati, sia bidimensionali che tridimensionali, dimostrando come la pratica del morphing sia una tecnologia innovativa ma ben introducibile nell'architettura dei velivoli commerciali odierni e con verifica di aumenti di prestazioni che possono dare grandi giovamenti di carattere economico, in termini di costi operativi, riducendo il consumo di carburante. I vantaggi sono dimostrati anche dal fatto che molte case produttrici nel mondo hanno iniziato ad adottare o a studiare l'adattamento di forma delle ali; ne sono la dimostrazione i due progetti presentati nei capitoli 9 e 10.

A dispetto di metodologie sviluppate in precedenza, si sono studiati casi tridimensionali completi e complessi, sia in termini di ottimizzazione di forma che di costruzione delle strutture interne tramite meccanismi compliant.

Tuttavia ancora diversi studi mancano e possono essere effettuati sull'argomento delle ali morphing. I modelli numerici dovranno essere validati tramite prove in galleria o altre verifiche sperimentali simili, cosa che è prevista anche nella fase progettuale di NOVEMOR. Inoltre le verifiche statiche sulle forme determinate al termine dei due livelli di ottimizzazione sono effettuate sull'ala rigida: sarebbe opportuno studiare anche un'ottimizzazione aeroelastica che iterasse i due livelli rendendo anche il velivolo flessibile come ottimale.

Ancora prima sarebbe necessaria una analisi delle strutture 3D integrate, come proposto nel capitolo precedente, definendo nel dettaglio i meccanismi di vincolo delle strutture compliant sul cassone alare.

Tutto ciò si può fare, evidentemente, ad un livello di progetto più avanzato perché devono essere note più informazioni sulla struttura costituenti del velivolo.

Dal punto di vista dell'architettura costruttiva ci si è limitati ad avere bordi d'attacco e d'uscita morphing come uniche parti flessibili, relegando al cassone rigido la funzione di mantenere l'integrità strutturale e la resistenza ai carichi. Questo è stato determinato dal limite di introduzione dell'adattività di forme nel campo civile/commerciale, con le difficoltà di costruzione e certificazione connesse.

La speranza e l'idea futura dovrebbe essere quella di spingere la progettazione morphing verso limiti più elevati, meno restrittivi, costruendo strutture cosiddette *full-morphing*, come quelle studiata dal DARPA e con maggiore flessibilità degli elementi costituenti le superfici portanti.

Con il lavoro presentato, insomma, si è cercato di costruire una transizione tra le ali convenzionali e le future superfici *full-morphing*.

## 13. **Appendice A: Interior Point**

### **A.1. Formulazione del problema**

Il metodo *Interior-Point* per l'ottimizzazione vincolata risolve una sequenza di problemi approssimati di minimizzazione. Il problema originale è:

$$
\min_{x} f(x) \tag{A.1}
$$

Tale che:

$$
h(x) = 0 \t g(x) \le 0 \t (A.2)
$$

Per  $\mu > 0$ , il problema approssimato è:

$$
\min_{x,s} f_{\mu}(x) - \mu \sum_{i} \ln (s_{i})
$$
\n(A.3)

Tale che:

$$
h(x) = 0 \t g(x) + s = 0 \t (A.4)
$$

Ci sono tante variabili  $s_i$  quante sono i vincoli di disuguaglianza  $g$ . Tali variabili sono ristrette ad essere positive per poter soddisfare la valutazione del logaritmo ln  $(s_i)$ . Come  $\mu$  tende a zero, il minimo della funzione approssimata  $f_\mu$  tende al minimo della funzione  $f$ . La funzione logaritmica aggiunta è detta "funzione" barriera". Il problema approssimato delle (A.3)-(A.4) è una sequenza di problemi con vincoli di uguaglianza; questo è molto più semplice da risolvere che il problema originale (A.1)-(A.2) con vincoli di disuguaglianza.

Il metodo è fondato sulla risoluzione dell'equazione caratteristica KKT della minimizzazione vincolata tramite due passi per ogni iterazione.

- Passo *diretto*: viene risolta l'equazione KKT tramite linearizzazione (Metodo di Newton);
- passo *CG* (gradiente coniugato): viene usato un algoritmo di *trust region* per scegliere la direzione di minimo gradiente della funzione nel punto trovato al passo precedente.

L'equazione KKT (Karush-Kuhn-Tucker) è costruita a partire dal problema lagrangiano vincolato:

$$
L(x,\lambda) = f(x) + \sum \lambda_{g,i} g_i(x) + \sum \lambda_{h,i} h_i(x) \tag{A.5}
$$

Dove i parametri  $\lambda, \lambda_g$  e  $\lambda_h$  sono i moltiplicatori di Lagrange. Le condizioni KKT vengono scritte come:

$$
\nabla_x L(x,\lambda) = 0 \tag{A.6}
$$

$$
\lambda_{g,i}g_i(x) = 0 \qquad \forall i \tag{A.7}
$$

$$
\begin{cases}\ng(x) \le 0 \\
h(x) = 0 \\
\lambda_{g,i} \ge 0\n\end{cases} \tag{A.8}
$$

Ad ogni iterazione l'algoritmo esegue prima il passo diretto e, se non è possibile, il passo CG. Un caso per cui il passo diretto non può essere eseguito è quello per cui il problema approssimato non è convesso vicino all'iterata corrente. Ad ogni iterazione l'algoritmo decrementa una funzione di merito:

$$
f_{\mu}(x,s) + \nu ||h(x), g(x) + s|| \tag{A.9}
$$

Il parametro  $\nu$  può aumentare con il numero delle iterazioni in modo da forzare la soluzione verso la fattibilità rispetto ai vincoli. Se il passo dove si trova l'algoritmo non riesce a decrementare la funzione di merito allora viene abbandonato il passo e si procede ad uno nuovo.

### **A.2. Passo diretto**

Le seguenti variabili sono utilizzate per descrivere il passo diretto:

• *H* è l'Hessiana della lagrangiana di  $f_u$ :

$$
H = \nabla^2 f(x) + \sum_{i} \lambda_i \nabla^2 g_i(x) + \sum_{j} \lambda_j \nabla^2 h_j(x) \tag{A.10}
$$

- $J_g$  indica la Jacobiana della funzione di vincolo  $g$ ;
- $J_h$  indica la Jacobiana della funzione di vincolo  $h$ ;
- $S = diag(s);$
- $\lambda$  è il moltiplicatore di Lagrange associato ai vincoli  $g$ ;
- $\Lambda = diag(\lambda);$
- $y \nightharpoonup$   $y \nightharpoonup$  il moltiplicatore di Lagrange associato ad  $h$ ;
- $\bullet$  e è un vettore unitario della stessa dimensione di  $q$ .

L'equazione che definisce lo step diretto è la (A.11), direttamente ricavabile dalle (A.5)-(A.8):

$$
\begin{bmatrix}\nH & 0 & J_h^T & J_g^T \\
0 & S\Lambda & 0 & -S \\
J_h & 0 & I & 0 \\
J_g & -S & 0 & I\n\end{bmatrix}\n\begin{bmatrix}\n\Delta x \\
\Delta s \\
-\Delta y \\
-\Delta \lambda\n\end{bmatrix} = -\n\begin{bmatrix}\n\nabla f - J_h^T y - J_g^T \lambda \\
S\lambda - \mu e \\
h \\
g + s\n\end{bmatrix}
$$
\n(A.11)

Per risolvere tale equazione per  $(\Delta x, \Delta s)$  viene usata una fattorizzazione LDL della matrice. Questo è il passo computazionalmente più costoso.

### **A.3. Passo CG**

Il passo CG risolver il problema (A.3)-(A.4) in modo analogo ai problemi con il gradiente coniugato. In questo caso l'algoritmo procede determinando  $x$  ed s, mantenendo positivi gli s. L'approccio è una minimizzazione di una cifra di merito quadratica del problema approssimato in una *trust region*, soggetta ad una linearizzazione dei vincoli.

Nello specifico, se R è il raggio della *trust region*, e sono note le variabili del passo precedente, il problema KKT è risolto ai minimi quadrati nel modo seguente:

$$
\min_{\Delta x, \Delta s} \nabla f^T \Delta x + \frac{1}{2} \Delta x^T \nabla_{xx}^2 L \Delta x + \mu e^T S^{-1} \Delta s + \frac{1}{2} \Delta s^T S^{-1} \Delta s \tag{A.12}
$$

$$
g(x) + J_g \Delta x + \Delta s = 0; \qquad h(x) + J_h \Delta x = 0 \tag{A.13}
$$

Per risolvere la (A.13) l'algoritmo prova a minimizzare una norma della linearizzazione dei vincoli all'interno della regione scalata del raggio  $R$ . Poi l'equazione (A.12) è risolta con i vincoli in base al residuo della (A.13), rimanendo all'interno della *trust region* di raggio R e tenendo positivo *s*.

## 14. **Appendice B: Correnti e solette del modello FEM 3D**

## **B.1. Corrente Tipo 1 – T**

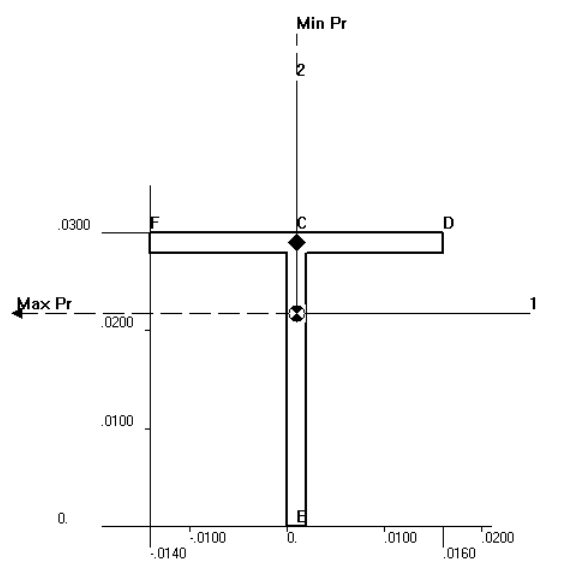

SECTION PROPERTIES<br>
AREA<br>
AREA<br>
AREA<br>
H = 0.000116<br>
MOMENTS OF INERTIA<br>
I12 = 0.<br>
12 = 0.100014 CONST.<br>
T12 = 0.<br>
12 = 0.573344-10<br>
SHEAR CONST.<br>
K = 0.4627586<br>
WARPING COEFF.<br>
ABOUT SHEAR CENTER<br>
CWARPING COEFF.<br>
ABOUT SH TO ORIGIN<br>HORL = 0.001<br>VERT. = 0.02175862<br>SHEAR CENTER<br>MEAR CONGIN<br>HORL = 0.003999999<br>VERT. = 0.0289999999<br>ANGLE FROM AXIS 1<br>TO MAX. PRINC. AXIS<br>EXTERNAL PERIMETER<br>PERIMAL PERIMETER<br>PERIME = 130.

## **B.2. Corrente Tipo 2 – Z**

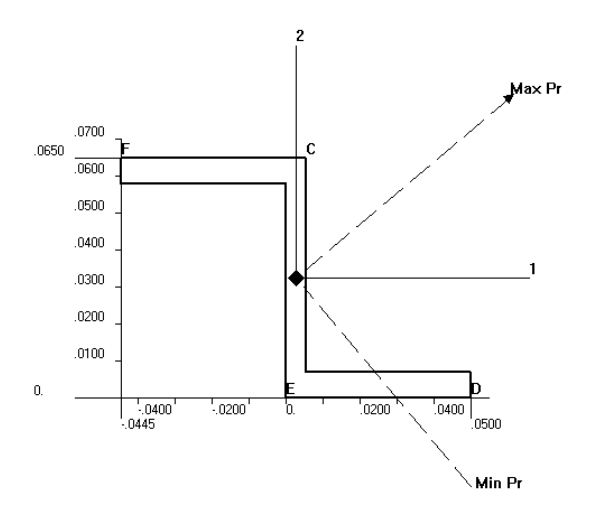

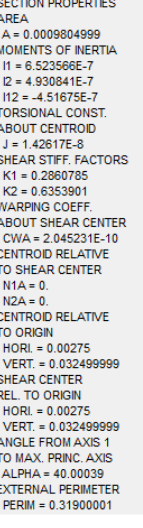

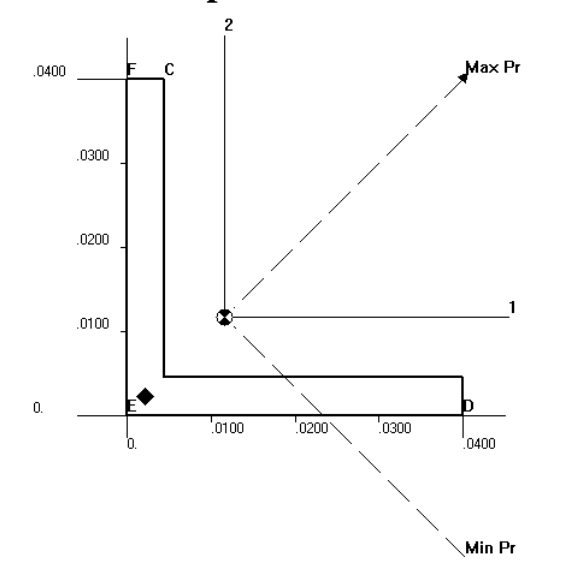

## **B.3.** Corrente Tipo  $3 - L$

SECTION PROPERTIES<br>AREA<br>MIGNETS OF NEETLA<br>IN 15.00033975<br>IN 15.00033975<br>TORS00NAL CONST.<br>TORS00NAL CONST.<br>TORS00NAL CONST.<br>ABOUT CENTROD RELATER<br>K1 = 0.4701987<br>K1 = 0.4701987<br>WARPING COFF.<br>ABOUT SHEAR CENTRE<br>ABOUT SHEAR CE

## **B.4.** Corrente Tipo  $4 - T$

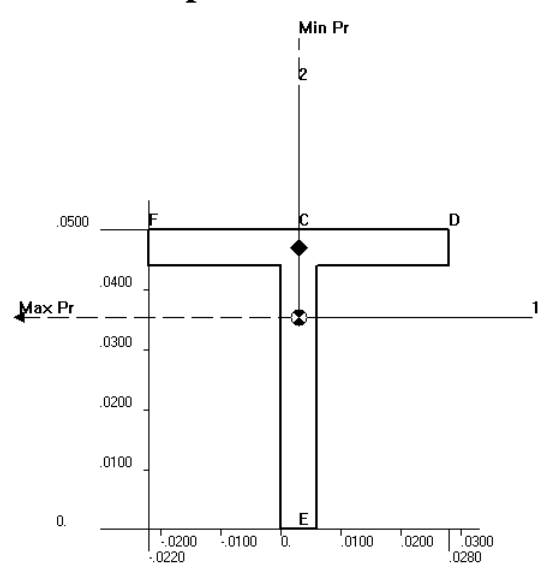

SECTION PROPERTIES SECTION PROPERTIES<br>
AREA<br>
AREA<br>
MOMENTS OF INERTIA<br>
11 = 1.31258E-7<br>
12 = 6.329201E-8<br>
12 = 0.<br>
TORSIONAL CONST.<br>
ABOUT CENTROD<br>
ABOUT CENTROD<br>
ADOUT CENTROD<br>
ADOUT CENTROD ABOUT CENTROID<br>
J = 6.9845-9<br>
SHEAR STIFF. FACTORS<br>
K1 = 0.4680851<br>
K2 = 0.5319149<br>
WARPING COEFF.<br>
ABOUT SHEAR CENTRE<br>
CWA = 8.10438E-13<br>
CENTROID RELATIVE<br>
TO SHEAR CENTRE<br>
N2A = 0.<br>
CENTROID RELATIVE<br>
N2A = 0.<br>
CENTROID TO ORIGIN<br>TO ORIGINAL CONSTRUCTION<br>VERT. = 0.035297874<br>SHEAR CENTER<br>REL. TO ORIGIN<br>HORL = 0.035<br>NERT. = 0.047000002<br>ANGLE FROM AXIS 1<br>TO MAX. PRINC. AXIS<br>EXTERNAL PERMIC.<br>AXIS FO MAX. PRINC.<br>AXIS PRINC.<br>EXTERNAL PERMIC.<br>PE

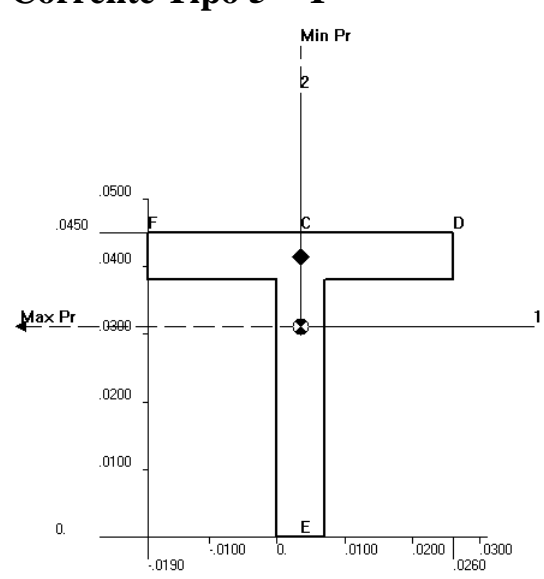

**B.5. Corrente Tipo 5 – T** 

SECTION PROPERTIES<br>
AREA<br>
AG-0.0005810001<br>
MOMENTS OF INERTIA<br>
11 = 1.063047E-7<br>
12 = 5.424242E-8<br>
12 = 0.<br>
TORSIONAL CONST.<br>
TORSIONAL CONST.<br>
HEAR STIFT: FACTORS<br>
KE = 0.4578313<br>
KARPING COEFF.<br>
AGDUT SHEAR CENTER<br>
CWARP

**B.6. Corrente Tipo 6 – Z lippata** 

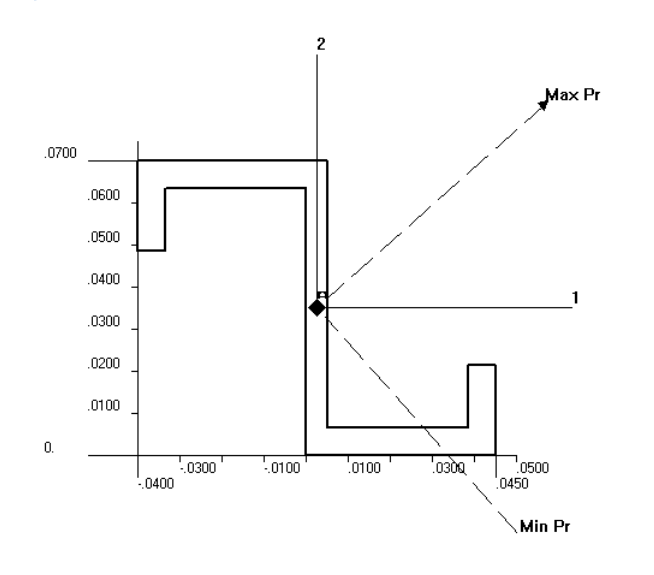

SECTION PROPERTIES<br>
AREA<br>
AG-0.001065<br>
MOMENTS OF NERTIA<br>
11 = 7.589913-7<br>
12 = 6.344088E-7<br>
112 = 6.344088E-7<br>
112 = 6.344088E-7<br>
115050NAL CONST.<br>
1508273E-8<br>
SHEAR STIFF, FACTORS<br>
K2 = 0.4264214<br>
WARPING COEFF.<br>
CWARPIN SECTION PROPERTIES TO SHEAR CENTER<br>N1A = 2.196073E-8<br>N2A = -1.453532E-8<br>CENTROID RELATIVE TO ORIGINAL<br>TO ORIGINAL = 0.0025000037<br>
VERT. = 0.035<br>
SHEAR CENTER<br>
REL. TO ORIGIN<br>
TO ORIGINAL<br>
VERT. = 0.034999978<br>
ANGLE FROM AXIS<br>
ANGLE FROM AXIS<br>
ANGLE FROM AXIS<br>
ANGLE FROM AXIS ANGLE FROM AAST<br>TO MAX. PRINC. AXIS<br>ALPHA = 41.67274<br>EXTERNAL PERIMETER<br>PERIM = 0.36999997
## **Bibliografia**

- [1] J. Bowman et al., "Development of Next Generation Morphing Aircraft Structures," *AIAA*, 2007.
- [2] O'G. Brendan, "Multi-Objective Optimization of a 3 Cell Morphing Wing Substructure," University of Dayton, Dayton, Ohio, Master Thesis 2010.
- [3] R. De Brauker, Abdalla M.M., and Z. Gurdal, "A Generic Morphing Wing Analysis and Design Framework," *Journal of Intelligent Material Systems and Structures*, vol. 22, July 2011.
- [4] J.R. Wilson, "Morphing UAVs Change the Shape of Warfare," *Aerospace America*, 2004.
- [5] S. Joshi, Z. Tidwell, W Crossley, and S. Ramakrishnan, "Comparison of Morphing Wing Strategies Based Upon Aircraft Performance Impacts," in *45th AIAA/ASME/ASCE/AHS/ASC Structures, Structural Dynamics and Materials (SDM) Conference*, Palm Springs, California, 2004, pp. 1-7.
- [6] S. Kota et al., "Mission Adaptive Compliant Wing Design, Fabrication and Flight Test," *Applied Vehicle Technology (AVT-168) Symposium on Morphing Vehicles*, pp. 1-20, 2009.
- [7] E. Greff, "The Development and Design Integration of a Variable Camber Wing for Long/Medium Range Aircraft," *Aeronautical Journal*, November 1990.
- [8] S. Kota, J.A. Hetrick, and R.F. Osborn, "Adaptive Structures: Moving Into The Mainstream," *Aerospace America*, pp. 16-18, September 2006.
- [9] A. De Gaspari, "A Two Levels Approach for the Optimal Design of Morphing Wings Based on Compliant Structures," *PhD Thesis*, 2010.
- [10] H. Sobieczky, "Aerodynamic Design and Optimization Tools Accelerated by Parametric Geometry Preprocessing," in *European Congress on Computational Methods in Applied Sciences and Engineering*, 2000.
- [11] J.A. Samareh, "Survey of Shape Parameterisation Techniques for High-Fidelity Multidisciplinary Shape Optimization," *AIAA Journal*, vol. 39, no. 5, May 2001.
- [12] W. Song and A.J Keane, "A Study of Shape Parameterisation Airfoil Optimization," in *10th AIAA/ISSMO Multidisciplinary Analysis and Optimization Conference*, New York, 2004.
- [13] S., Li, W. Padula, "Options for Robust Airfoil Optimization Under Uncertainty," in *9th AIAA Multidisciplinary Analysis and Optimization Symposium*, 2002.
- [14] B. M. Kulfan, "A Universal Parametric Geometry Representation Method -

"CST"," *AIAA*, January 2007.

- [15] B. M. Kulfan and J. E. Bussoletti, ""Fundamental" Parametric Geometry Representations for Aircraft Component Shapes," *AIAA*, September 2006.
- [16] C. Ilic, S. Schmidt, N. Gauger, and V. Schulz, "Detailed Aerodynamic Shape Optimization Based on Adjoint Method with Shape Derivatives," in *The SIAM Workshop on Combinatorial Scientific Computing*, Darmstadt, 2011, pp. 1-16.
- [17] H. Si, "TetGen, A Quality Tetrahedral Mesh Generator and Three-Dimensional Delaunay Triangulator," *User's Manual*, January 2006.
- [18] FOI, *Edge, Theoretical Formulation*.: FOI Defence and Security, Systems and Technology, 2011.
- [19] B. Tranchero, "Alenia Aeronautica ed i progetti di ricerca europei," in *Alenia Aeronautica*, Torino, 2010, pp. 15-17.
- [20] P. Woelcken, "SARISTU Smart Intelligent Aircraft Structures Project Proposal Outline," in *7th FP, 4th call Transportation Info Days*, 2010.
- [21] NOVEMOR Novel Air Vehicle Configurations. (2010) Novemor Project. [Online]. www.novemor.org
- [22] DIA-POLIMI. (2011) NeoCASS Suite. [Online]. www.neocass.org
- [23] L. Cavagna, S. Ricci, and L. Travaglini, "NeoCASS: An Integrated Tool For Structural Sizing, Aeroelastic Analysis and MDO at Conceptual Design Level," *Progress in Aerospace*, 2011.
- [24] DIA-POLIMI, "Preliminary Results of Structural Sizing and Aeroelastic Analysis of Reference Aircraft using NeoCASS," Politecnico di Milano, Report Draft 3 2012.
- [25] P.D. Raymer, *Aircraft Design: A Conceptual Approach*, 3rd ed.: AIAA Education Series.
- [26] J. Roskam, *Aircraft Design Part VI: Preliminary Calculation of Aerodynamic, Thrust and Power Characteristics*., 1985-1990.
- [27] G Saueressig, "Investigating Aircraft Noise Reduction Measures Steps "Towards The Quiet Aircraft"," Lufthansa, The 33rd International Congress and Expostion on Noise Control Engineering 2004.
- [28] D. P. Lockard and G. M. Lilley, "The Airframe Noise Reduction Challenge," NASA, NASA/TM–2004–213013 2004.
- [29] G.L. Ghiringhelli, P. Masarati, and P. Mantegazza, "Multibody Implementation of Finite Volume C0 Beams," *AIAA Journal*, pp. 38(1):131-138, 2000.
- [30] P. Masarati, "Comprehensive Multibody AeroServoElastic Analysis of Integrated Rotorcraft Active Controls," *PhD Thesis*, 2000.
- [31] P. Masarati and P. Mantegazza, "On the C0 Discretization of Beams by Finite Elements and Finite Volume," *Aerotecnica Missili e Spazio*, pp. 75:77-86, 1997.
- [32] L. Cavagna, "A Multi-fidelity Approach to Computational Aeroelasticity for Fixed Wing Aircraft," *Phd Thesis*, 2009.
- [33] D. Eller. (2011, September) Larosterna Engineering Dynamics. [Online]. http://www.larosterna.com